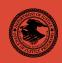

|                                                     | NIJ     |
|-----------------------------------------------------|---------|
| Special                                             | REPORT  |
|                                                     |         |
| Test Results for Software Write Block Tools: RCMP H | DL V0.7 |

# **U.S. Department of Justice Office of Justice Programs** 810 Seventh Street N.W. Washington, DC 20531 John Ashcroft Attorney General Deborah J. Daniels Assistant Attorney General Sarah V. Hart Director, National Institute of Justice This and other publications and products of the U.S. Department of Justice, Office of Justice Programs, National Institute of Justice can be found on the World Wide Web at the following site: Office of Justice Programs

National Institute of Justice
National Institute of Justice Website

AUG. 04

Test Results for Software Write
Block Tools: RCMP HDL VO.7

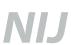

#### Sarah V. Hart

Director

This report was prepared for the National Institute of Justice, U.S. Department of Justice, by the Office of Law Enforcement Standards of the National Institute of Standards and Technology under Interagency Agreement 94–IJ–R–004.

The National Institute of Justice is a component of the Office of Justice Programs, which also includes the Bureau of Justice Assistance, the Bureau of Justice Statistics, the Office of Juvenile Justice and Delinquency Prevention, and the Office for Victims of Crime.

# **Test Results for Software Write Block Tools: RCMP HDL V0.7**

August 2004

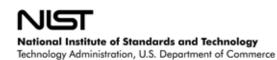

#### **Contents**

| 1.0 Results Summary by Requirements | 4         |
|-------------------------------------|-----------|
| 2.0 Anomalies                       |           |
| 3.0 Test Case Selection             | <u>5</u>  |
| 4.0 Test Results by Assertion.      | <u>5</u>  |
| 4.1 Mandatory Assertions            | <u>5</u>  |
| 4.2 Optional Assertions             | <u>7</u>  |
| 5.0 Testing Environment.            | <u>8</u>  |
| 5.1 Test Computers                  | <u>9</u>  |
| 5.2 Hard Disk Drives                | 9         |
| 5.3 Support Software                |           |
| 5.4 Run Protocol Selection          |           |
| 6.0 Interpretation of Test Results  |           |
| 6.1 Test Assertion Verification     | <u>13</u> |
| 6.2 Test Results Summary Key        | <u>17</u> |
| 7.0 Test Results Summaries          | 19        |

#### Introduction

The Computer Forensics Tool Testing (CFTT) program is a joint project of the National Institute of Justice (NIJ), the research and development organization of the U.S. Department of Justice, and the National Institute of Standards and Technology's (NIST's) Office of Law Enforcement Standards (OLES) and Information Technology Laboratory (ITL). The program is supported by other organizations, including the Federal Bureau of Investigation, the U.S. Department of Defense Cyber Crime Center, the U.S. Department of Homeland Security's Bureau of Immigration and Customs Enforcement, and the U.S. Secret Service. The objective of the CFTT project is to provide measurable assurance for practitioners, researchers, and other users that the tools used in computer forensics investigations provide accurate results. Accomplishing this requires the development of specifications and testing methods for computer forensics tools and the testing of specific tools against those specifications.

Test results provide the information necessary for developers to improve tools, for users to make informed choices, and for the legal community and others to understand the tools' capabilities. This approach to testing computer forensic tools is based on well-recognized methodologies for conformance and quality testing. The specifications and testing methods are posted on the <a href="CFTT Web site">CFTT Web site</a> for both comment and review by the computer forensics community.

This document reports the results from testing the Royal Canadian Mounted Police Hard-Disk Write Lock V0.7 (RCMP HDL) against the *Software Write Block Tool Specification & Test Plan Version 3.0*, available from the CFTT Web site. This specification identifies the top-level tool requirements as:

- The tool shall not allow a protected drive to be changed.
- The tool shall not prevent obtaining any information from or about any drive.
- The tool shall not prevent any operations to a drive that is not protected.

Test results from RCMP HDL V0.4, V0.5, and V0.8 are posted on NIJ's CFTT Software Write Block Web page. Test results from other software packages and the CFTT testing methodology are also posted on this page.

#### **Test Results for Software Write Block Tools**

Tool Tested: RCMP HDL V0.7 010610 ©RCMP 1993-2001

Operating System: MS DOS (Windows 98 DOS) Version 4.10.2222

Supplier: Royal Canadian Mounted Police

Technological Crime Branch Technical Operations Directorate

Address: 1426 St. Joseph Boulevard

Ottawa, ON K1A 0R2

#### 1.0 Results Summary by Requirements

The tool shall not allow a protected drive to be changed.

For some test cases run, the tool did not block all commands that could change protected drives.

The tool shall not prevent obtaining any information from or about any drive.

Except for one command in the information category, the tool always allowed commands to obtain information from the protected drives for all test cases run. The read drive type (0x15) command was always blocked on protected drives.

The tool shall not prevent any operations to a drive that is not protected.

For all test cases run, the tool always allowed any command to access any unprotected drives.

#### 2.0 Anomalies

The tool blocked the commands that were listed in the documentation as commands that would be blocked. However, the tool did not block two commands in the configuration category that could change the content or accessability of a protected drive. The commands not blocked were an EDSI Diagnostic command (0x0E) and the Initialize Drive Parameters command (0x09).

In addition, one command in the control category and one command in the information category that could have been allowed were blocked. The blocked commands were the read drive type (0x15) and the extended seek (0x47) commands.

Test Cases: SWB-03, SWB-04, SWB-09, SWB-10, SWB-11, SWB-12, SWB-15, SWB-16, SWB-21, SWB-22, SWB-23, and SWB-24.

#### 3.0 Test Case Selection

The test cases were selected from *Software Write Block Tool Specification & Test Plan Version 3.0.* All 40 test cases defined in the specification were applied to HDL V0.7.

#### 4.0 Test Results by Assertion

This section groups test results by assertion. The assertions were taken from *Software Write Block Tool Specification & Test Plan Version 3.0*.

#### 4.1 Mandatory Assertions

SWB-AM-01. If a drive is protected and a command from the write category is issued for the protected drive then the tool shall block the command.

Each command in the write category was sent to all protected drives. HDL blocked every command sent from the write category to a protected drive.

SWB-AM-02. If a drive is protected and a command from the configuration category is issued for the protected drive then the tool shall block the command.

Each command in the configuration category was sent to all protected drives. The tool did not block two commands in the configuration category that could change the content or accessability of a protected drive. The commands not blocked were an EDSI Diagnostic command (0x0E) and the Initialize Drive Parameters command (0x09).

Test Cases: SWB-03 and SWB-04.

SWB-AM-03. If a drive is protected and a command from the miscellaneous category is issued for the protected drive then the tool shall block the command.

Each command in the miscellaneous category was sent to all protected drives. HDL blocked every command sent from the miscellaneous category to a protected drive.

SWB-AM-04. If a drive is protected and a command from the read category is issued for the protected drive then the tool shall not block the command.

Each command in the read category was sent to all protected drives. HDL never blocked any command sent from the read category to a protected drive.

SWB-AM-05. If a drive is protected and a command from the control category is issued for the protected drive then the tool shall not block the command.

Each command in the control category was sent to all protected drives. HDL always blocked one of the commands sent, but never blocked the other commands in the control category. The blocked command was the extended seek (0x47) command.

Test Cases: SWB-11 and SWB-12.

SWB-AM-06. If a drive is protected and a command from the information category is issued for the protected drive then the tool shall not block the command.

Each command in the information category was sent to all protected drives. HDL always blocked one of the commands sent, but never blocked the other commands in the information category. The blocked command was the read drive type (0x15) command.

Test Cases: SWB-09 and SWB-10.

SWB-AM-07. If the tool is executed then the tool shall issue a message indicating that the tool is active.

HDL always issued the message **Write Lock successfully installed** to indicate that the tool was active.

SWB-AM-08. If the tool is executed then the tool shall issue a message indicating all drives accessible by the covered interfaces.

HDL always issued the message **N** Hard-Disks reported by Int\_13h to indicate that **N** drives were accessible by the interface.

SWB-AM-09. If the tool is executed then the tool shall issue a message indicating the protection status of each drive attached to a covered interface.

HDL always issued either the message Hard-Disk N Locked! or the message Hard-Disk N Not Locked! to indicate the protection status of each covered drive.

SWB-AM-10. If the tool is configured to return *success* on blocked commands and the tool blocks a command then the return code shall indicate successful command execution.

If HDL was configured to return *success* on blocked commands, all blocked commands returned *success*.

SWB-AM-11. If the tool is configured to return *fail* on blocked commands and the tool blocks a command then the return code shall indicate unsuccessful command execution.

If HDL was configured to return fail on blocked commands, all blocked commands returned fail.

#### 4.2 Optional Assertions

SWB-AO-01. If a subset of all covered drives is specified for protection, then commands from the write category shall be blocked for drives in the selected subset.

When a subset of covered drives was selected and each command in the write category was sent to all protected drives, HDL blocked every command sent from the write category to a protected drive.

SWB-AO-02. If a subset of all covered drives is specified for protection, then commands from the configuration category shall be blocked for drives in the selected subset.

When a subset of covered drives was selected and each command in the configuration category was sent to all protected drives, HDL did not block two commands that could change the content or accessability of a protected drive. The commands not blocked were an EDSI Diagnostic command (0x0E) and the Initialize Drive Parameters command (0x09).

Test Cases: SWB-15 and SWB-16.

SWB-AO-03. If a subset of all covered drives is specified for protection, then commands from the miscellaneous category shall be blocked for drives in the selected subset.

When a subset of covered drives was selected and each command in the miscellaneous category was sent to all protected drives, HDL blocked every command sent from the miscellaneous category to a protected drive.

SWB-AO-04. If a subset of all covered drives is specified for protection, then commands from the read category shall not be blocked for drives in the selected subset.

When a subset of covered drives was selected and each command in the read category was sent to all protected drives, HDL never blocked any command sent from the read category to a protected drive.

SWB-AO-05. If a subset of all covered drives is specified for protection, then commands from the control category shall not be blocked for drives in the selected subset.

When a subset of covered drives was selected and each command in the control category was sent to all protected drives, HDL always blocked one of the commands sent, but never blocked the other commands sent. The blocked command was the extended seek (0x47) command.

Test Cases: SWB-23 and SWB-24.

SWB-AO-06. If a subset of all covered drives is specified for protection, then commands from the information category shall not be blocked for drives in the selected subset.

When a subset of covered drives was selected and each command in the information category was sent to all protected drives, HDL always blocked one of the commands sent, but never

blocked the other commands sent. The blocked command was the read drive type (0x15) command.

Test Cases: SWB-21 and SWB-22.

# SWB-AO-07. If a subset of all covered drives is specified for protection, then no commands from any category shall be blocked for drives not in the selected subset.

When a subset of covered drives was selected and each command in every category was sent to all unprotected drives, HDL never blocked any command sent to an unprotected drive.

# SWB-AO-08. If the tool is active during the operating system boot and shutdown processes then no changes are made to any protected drives.

The system was booted with the test harness and HDL was started from the AUTOEXEC.BAT file. Each command in the write category was sent to every protected drive to show that the tool was active. Finally, the system was shutdown. To ensure that nothing was written to the disks after the harness was no longer active, a posttest SHA1 hash value was compared to a pretest SHA1 hash value for each drive used in the test. The SHA1 hash values computed after the test were the same as the values computed before the test, indicating that no changes to the drives occurred during the test.

#### SWB-AO-09. If the tool is active and the tool is then deactivated then no commands to any drive shall be blocked.

With the tool activated, each command in the write category was sent to each protected drive. The tool was then deactivated. When all commands in every category were subsequently sent to each drive, HDL never blocked any of the commands sent.

# SWB-AO-10. If the tool blocks a command then the tool shall issue either an audio or a visual signal.

This optional feature is not supported by HDL.

#### **5.0 Testing Environment**

The tests were run in the NIST CFTT lab. This section describes the hardware (test computers and hard drives) available for testing. Not all components were used in testing. The following host computers were used for execution of test cases: HecRamsey, McCloud, McMillan, AndWife, Cadfael, Rumpole, Wimsey, and JudgeDee. Ten hard drives (eight different models, three different brands) were used for the tests (Table 5-3).

#### 5.1 Test Computers

Four host computers (Cadfael, Rumpole, Wimsey, and JudgeDee) have the following hardware components in common:

**Table 5-1. Extended BIOS Host Computer Hardware Components** 

ASUS CUSL2 Motherboard

BIOS: Award Medallion v6.0

Intel Pentium III (Coppermine) 933Mhz

512672k Memory

Adaptec 29160N SCSI Adapter card Plextor CR-RW PX-W124TS Rev: 1.06

Iomega 2GB Jaz drive Rev: E.17

LS-120 Super floppy

Two slots for removable IDE hard disk drives Two slots for removable SCSI hard disk drive

The computer Rumpole also had a 30GB OnStream SC30 tape drive (not used in the test procedures). The computer JudgeDee had a third slot for a removable IDE hard disk drive.

The computers HecRamsey, McCloud, McMillan, and AndWife have the following hardware components in common:

Table 5-2. Alternate Extended BIOS Host Computer Hardware Components

Intel D845WNL Motherboard

BIOS: HV84510A.86A.0022.P05

Intel Pentium IV 2.0Ghz

512672k Memory

Adaptec 29160 SCSI Adapter card

Tekram DC-390U3W SCSI Adapter card Plextor CR-RW PX-W124TS Rev: 1.06

LG 52X CDROM

floppy drive

Three slots for removable IDE hard disk drives

Two slots for removable SCSI hard disk drive

#### 5.2 Hard Disk Drives

The hard disk drives used were selected from the drives listed in Table 5-3. These hard drives were mounted in removable storage modules. Any combination of up to three IDE hard drives and two SCSI hard drives can be installed in HecRamsey, McCloud, McMillan, and AndWife. Any combination of up to two IDE hard drives and two SCSI hard drives can be installed in

Cadfael, Rumpole, Wimsey, or JudgeDee as required for a test. The IDE disks used had jumpers set for *cable select*. The SCSI ID for the SCSI disks was set to either 0 or 1 as required by the test case.

The hard drives used in testing are described in Table 5-3. The **Label** column shows an external identification for the hard drive. The **Model** column shows the model identification string obtained from the drive. The **Interface** column identifies the type of interface used to connect the drive to the computer. The **Usable Sectors** column documents the size of the drive in sectors. The **GB** column gives the size of the drive in gigabytes.

Table 5-3. Hard Drives Used in Testing

| Label | Model                    | Interface | Usable Sectors | GB    |
|-------|--------------------------|-----------|----------------|-------|
| 1F    | QUANTUM_ATLAS10K3_18_SCA | SCSI      | 35916547       | 18.38 |
| 2B    | QUANTUM QM39100TD-SCA    | SCSI      | 17783249       | 9.10  |
| 64    | WDCWD64AA                | IDE       | 12594960       | 6.44  |
| 6F    | Maxtor 6Y060L0           | IDE       | 120103200      | 61.49 |
| 8A    | WDC WD200EB-00CSF0       | IDE       | 39102336       | 20.02 |
| 90    | WDC WD300BB-00CAA0       | IDE       | 58633344       | 30.02 |
| E4    | QUANTUM_ATLAS10K2-TY092J | SCSI      | 17938985       | 9.18  |
| F6    | IBM-DTLA-307020          | IDE       | 40188960       | 20.57 |

The drives are set up in a variety of ways, with the common partition types (FAT16, FAT32, FAT32X, NTFS, and Linux ext2) represented. The setup of each drive is documented in Table 5-4 The **Drive Label** column shows an external identification for the hard drive. The **Partition Table** column describes the partition table for the drive. In the partition table description, the column labeled **N** is a sequence number. The unlabeled column identifies a primary partition (P), a primary extended partition (X), a secondary partition within an extended partition (S), or an extended partition within an extended partition (x). The **Start LBA** column identifies the starting logical block address (LBA) of the partition. The **Length** column shows the length of the partition in sectors. The **Boot** column indicates the boot partition. The **Partition Type** column contains the two digit hexadecimal partition type code and name of the partition type for common partition types.

**Table 5-4. Drive Partition Setup** 

| Drive Label | Partition Table                        |
|-------------|----------------------------------------|
| 1F          | N Start LBA Length boot Partition type |
|             | 1 P 000000063 001236942 Boot 0B Fat32  |
|             | 2 X 001429785 033865020                |
|             | 3 S 000000063 000208782 83 Linux       |
|             | 4 x 000208845 000144585 05 extended    |
|             | 5 S 000000063 000144522                |
|             | 6 x 000771120 000192780 05 extended    |
|             | 7 S 000000063 000192717 16 other       |
|             | 8 S 000000000 000000000 00 empty entry |
|             | 9 P 035294805 000064260 83 Linux       |
| 2B          | No partition table                     |
| 64          | No partition table                     |
| 6F          | No partition table                     |
| 8A          | No partition table                     |
| 90          | No partition table                     |

| Drive Label |     |           | Par       | titio | n Table        |
|-------------|-----|-----------|-----------|-------|----------------|
| E4          | N   | Start LBA | Length    | boot  | Partition type |
|             | 1 P | 000000063 | 006152832 | Boot  | OB Fat32       |
|             | 2 X | 008193150 | 009735390 |       | OF extended    |
|             | 3 S | 000000000 | 00000000  |       | 00 empty entry |
|             | 4 x | 002056320 | 001237005 |       | 05 extended    |
|             | 5 S | 000000063 | 001236942 |       | 07 NTFS        |
|             | 6 x | 005349645 | 001638630 |       | 05 extended    |
|             | 7 S | 000000063 | 001638567 |       | 17 other       |
|             | 8 x | 008498385 | 001237005 |       | 05 extended    |
|             | 9 S | 000000063 | 001236942 |       | 1B other       |
| F6          | N   | Start LBA | Length    | boot  | Partition type |
|             | 1 P | 000000063 | 006152832 | Boot  | OB Fat32       |
|             | 2 X | 008193150 | 031985415 |       | OF extended    |
|             | 3 S | 000000000 | 000000000 |       | 00 empty entry |
|             | 4 x | 002056320 | 001237005 |       | 05 extended    |
|             | 5 S | 000000063 | 001236942 |       | 07 NTFS        |
|             | 6 x | 005349645 | 001638630 |       | 05 extended    |
|             | 7 S | 000000063 | 001638567 |       | 17 other       |
|             | 8 x | 030748410 | 001237005 |       | 05 extended    |
|             | 9 S | 000000063 | 001236942 |       | 1B other       |

After the drives were created, a SHA1 hash value was computed for the entire drive (Table 5-5). After testing was finished, a SHA1 hash value was computed again (Table 5-6). The lack of change in the SHA1 hash values indicates that no changes were made to the drives during testing.

Table 5-5. Drive SHA1 Values Before Testing

| Drive | SHA1 Hash Value                          |
|-------|------------------------------------------|
| 1F    | 7DB8B538BC38907FC22B1CA79996D97F77421418 |
| 2B    | 2A7810E851B7392C3D4836A5DFFB5E73E8295C6F |
| 64    | 8F52C49579C70407FE6D0EDCBE3FD7C42972823A |
| 6F    | 7C2F5F4FB0D04E5F1B51D0888753A1B125A503EA |
| 8A    | 891444D852E0C48C4713952B3BDAD89E03C205FD |
| 90    | 08B4905B4D012401656248C39C904F6072476293 |
| E4    | 25BF8AF6B2D3E0BD1909C96E368DB27F51C49CBF |
| F6    | 8034683D5D55BA51409AC7B5CB0845CA2CF6B235 |

**Table 5-6. Drive SHA1 Values After Testing** 

| Drive | SHA1 Hash Value                          |
|-------|------------------------------------------|
| 1F    | 7DB8B538BC38907FC22B1CA79996D97F77421418 |
| 2B    | 2A7810E851B7392C3D4836A5DFFB5E73E8295C6F |
| 64    | 8F52C49579C70407FE6D0EDCBE3FD7C42972823A |
| 6F    | 7C2F5F4FB0D04E5F1B51D0888753A1B125A503EA |
| 8A    | 891444D852E0C48C4713952B3BDAD89E03C205FD |
| 90    | 08B4905B4D012401656248C39C904F6072476293 |
| E4    | 25BF8AF6B2D3E0BD1909C96E368DB27F51C49CBF |
| F6    | 8034683D5D55BA51409AC7B5CB0845CA2CF6B235 |

#### 5.3 Support Software

Support software, Software Write Block Test Harness (SWBT) Release 1.0, was developed to support the testing of interrupt 13h based software write block tools. The program DISKWIPE from the FS-TST Release 1.0 package was used in the drive setup procedure. Both FS-TST Release 1.0 and SWBT Release 1.0 can be obtained from the CFTT Web site. The support software has components to monitor interrupt 13 activity (TALLY13.COM) and to issue each of the 256 possible interrupt 13 commands (TEST-HDL.EXE). The TEST-HDL program was written in ANSI C and compiled with the Borland C++ compiler version 4.5. The TALLY13 program was written in assembler language and compiled with Borland Turbo Assembler version 5.0.

The programs listed in Table 5-7 are required for testing.

Table 5-7. Software Required for Testing

| Program  | Description                                                                    |
|----------|--------------------------------------------------------------------------------|
|          | The software write block tool to be tested.                                    |
| SWB Tool |                                                                                |
| TALLY13  | The interrupt 0x13 monitor program. The monitor program blocks all             |
|          | interrupt 0x13 command functions, counts the number of times each              |
|          | function is requested for each drive, and provides an interface for retrieving |
|          | the count of the number of times each command function was requested for       |
|          | each drive.                                                                    |
| TEST-HDL | The test harness issues (requests) all interrupt 0x13 command functions for    |
|          | a specified command category, queries the monitor program to determine         |
|          | if the function was blocked or allowed and then logs the results to a file.    |
| T-OFF    | Deactivate TALLY13.                                                            |

#### 5.4 Run Protocol Selection

Most test cases follow the same test procedures. However, some test cases require a special procedure.

Set up a selection of hard drives for use in testing as follows:

- 1. Select a hard drive.
- 2. Use the FS-TST diskwipe program to initialize the drive.
- 3. Create and format partitions on the drive (optional step).
- 4. Compute a reference SHA1 hash of the drive.

The general procedure for executing a test case is as follows:

- 1. Select a test case to execute.
- 2. Install the number of hard drives called for by the test case.
- 3. Boot the test computer into DOS.
- 4. Follow the run protocol for the selected test case.

#### 5. Save test case results to an archive location.

The **run protocol** specifies the actual procedures to follow for the test case. Some test cases require different setup procedures and methods to measure results. The values for test parameters such as **return type**, **command category**, **N drives**, and **protection pattern** can be found in *Software Write Block Tool Specification & Test Plan Version 3.0*. The following protocols are defined:

#### • Typical

- 1. Execute the interrupt 0x13 monitor (TALLY13).
- 2. Execute the SWB tool under test with the specified **return type**.
- 3. Execute TEST-HDL for the specified **command category**.

#### Uninstall

- 1. Execute the interrupt 0x13 monitor (TALLY13).
- 2. Execute the SWB tool under test with the specified **return type.**
- 3. Execute TEST-HDL for the write command category.
- 4. Execute T-OFF to deactivate TALLY13.
- 5. Uninstall the SWB tool.
- 6. Execute TEST-HDL for each **command category**.

#### Boot

- 1. Install the SWB tool. (For DOS systems, include the tool and monitor in the AUTOEXEC.BAT file.)
- 2. Boot the system.
- 3. Execute TEST-HDL for the write command category.
- 4. Shut down the system.

The **typical** protocol applies to cases 01-36, the **boot** protocol applies to test cases 37 and 38, and the **uninstall** protocol applies to cases 39 and 40.

#### 6.0 Interpretation of Test Results

The main item of interest when interpreting the test results is the tool's conformance to the test assertions. This section lists each test assertion and identifies the information in the log files relevant to conformance with the assertion. Conformance of each assertion tested by a given test case is evaluated by examination of the Commands Executed and the Log File Highlights boxes of the test report summary.

#### 6.1 Test Assertion Verification

This section describes where to find the information needed to verify each test assertion in the test case report.

### SWB-AM-01. If a drive is protected and a command from the write category is issued for the protected drive then the tool shall block the command.

The protected drives are identified on the HDL command line in the Commands Executed box. The Test Harness Log lists each command sent to each drive. If the action column contains *Blocked* for each command sent to a protected drive, the test case conforms to the assertion.

### SWB-AM-02. If a drive is protected and a command from the configuration category is issued for the protected drive then the tool shall block the command.

The protected drives are identified on the HDL command line in the Commands Executed box. The Test Harness Log lists each command sent to each drive. If the action column contains *Blocked* for each command sent to a protected drive, the test case conforms to the assertion.

### SWB-AM-03. If a drive is protected and a command from the miscellaneous category is issued for the protected drive then the tool shall block the command.

The protected drives are identified on the HDL command line in the Commands Executed box. The Test Harness Log lists each command sent to each drive. If the action column contains *Blocked* for each command sent to a protected drive, the test case conforms to the assertion.

# SWB-AM-04. If a drive is protected and a command from the read category is issued for the protected drive then the tool shall not block the command.

The protected drives are identified on the HDL command line in the Commands Executed box. The Test Harness Log lists each command sent to each drive. If the action column contains *Allowed* for each command sent to a protected drive, the test case conforms to the assertion.

# SWB-AM-05. If a drive is protected and a command from the control category is issued for the protected drive then the tool shall not block the command.

The protected drives are identified on the HDL command line in the Commands Executed box. The Test Harness Log lists each command sent to each drive. If the action column contains *Allowed* for each command sent to a protected drive, the test case conforms to the assertion.

# SWB-AM-06. If a drive is protected and a command from the information category is issued for the protected drive then the tool shall not block the command.

The protected drives are identified on the HDL command line in the Commands Executed box. The Test Harness Log lists each command sent to each drive. If the action column contains *Allowed* for each command sent to a protected drive, the test case conforms to the assertion.

### SWB-AM-07. If the tool is executed then the tool shall issue a message indicating that the tool is active.

If the Install HDL Log contains the text Write Lock successfully installed, the test case conforms to the test assertion.

### SWB-AM-08. If the tool is executed then the tool shall issue a message indicating all drives accessible by the covered interfaces.

HDL always issued the message **N** Hard-Disks reported by Int\_13h to indicate that **N** drives were accessible by the interface. If **N** is the same as the number of drives specified on the TEST-HDL command line in the Commands Executed box, the test case is in conformance with the test assertion.

### SWB-AM-09. If the tool is executed then the tool shall issue a message indicating the protection status of each drive attached to a covered interface.

HDL always issued either the message <code>Hard-Disk N Locked!</code> or the message <code>Hard-Disk N Not Locked!</code> to indicate the protection status of each covered drive. If drive N is listed on the command line to HDL and the Install HDL log reports drive N as locked, then the test case is in conformance with the test assertion.

### SWB-AM-10. If the tool is configured to return *success* on blocked commands and the tool blocks a command then the return code shall indicate successful command execution.

HDL was configured to return *success* on blocked commands if an S flag was used on the HDL command line. The return value of blocked commands is *success* if in the Test Harness Log the value of the stat column is 0000 and the value of the Cry column is Off.

### SWB-AM-11. If the tool is configured to return *fail* on blocked commands and the tool blocks a command then the return code shall indicate unsuccessful command execution.

HDL was configured to return *fail* on blocked commands if no **S** flag was used on the HDL command line. The return value of blocked commands is *fails* if in the Test Harness Log the value of the stat column is 0300 and the value of the Cry column is 0n.

# SWB-AO-01. If a subset of all covered drives is specified for protection, then commands from the write category shall be blocked for drives in the selected subset.

The protected drives are identified on the HDL command line in the Commands Executed box. The Test Harness Log lists each command sent to each drive. If the action column contains *Blocked* for each command sent to a protected drive, the test case conforms to the assertion.

# SWB-AO-02. If a subset of all covered drives is specified for protection, then commands from the configuration category shall be blocked for drives in the selected subset.

The protected drives are identified on the HDL command line in the Commands Executed box. The Test Harness Log lists each command sent to each drive. If the action column contains *Blocked* for each command sent to a protected drive, the test case conforms to the assertion.

# SWB-AO-03. If a subset of all covered drives is specified for protection, then commands from the miscellaneous category shall be blocked for drives in the selected subset.

The protected drives are identified on the HDL command line in the Commands Executed box. The Test Harness Log lists each command sent to each drive. If the action column contains *Blocked* for each command sent to a protected drive, the test case conforms to the assertion.

### SWB-AO-04. If a subset of all covered drives is specified for protection, then commands from the read category shall not be blocked for drives in the selected subset.

The protected drives are identified on the HDL command line in the Commands Executed box. The Test Harness Log lists each command sent to each drive. If the action column contains *Allowed* for each command sent to a protected drive, the test case conforms to the assertion.

# SWB-AO-05. If a subset of all covered drives is specified for protection, then commands from the control category shall not be blocked for drives in the selected subset.

The protected drives are identified on the HDL command line in the Commands Executed box. The Test Harness Log lists each command sent to each drive. If the action column contains *Allowed* for each command sent to a protected drive, the test case conforms to the assertion.

# SWB-AO-06. If a subset of all covered drives is specified for protection, then commands from the information category shall not be blocked for drives in the selected subset.

The protected drives are identified on the HDL command line in the Commands Executed box. The Test Harness Log lists each command sent to each drive. If the action column contains *Allowed* for each command sent to a protected drive, the test case conforms to the assertion.

# SWB-AO-07. If a subset of all covered drives is specified for protection, then no commands from any category shall be blocked for drives not in the selected subset.

The protected drives are identified on the HDL command line in the Commands Executed box. The unprotected drives are the drives not listed on the HDL command line. The Test Harness Log lists each command sent to each drive. If the action column contains *Allowed* for each command sent to a unprotected drive, the test case conforms to the assertion.

### SWB-AO-08. If the tool is active during the operating system boot and shutdown processes then no changes are made to any protected drives.

The protected drives are identified on the HDL command line in the Commands Executed box. The Test Harness Log lists each command sent to each drive. If the action column contains *Blocked* for each command sent to a protected drive, the test case conforms to the assertion.

### SWB-AO-09. If the tool is active and the tool is then deactivated then no commands to any drive shall be blocked.

This assertion requires a special test protocol. First the tool is activated and some write commands are blocked. Then the tool is deactivated and each command is sent. There are two log files for the tool and two log files for the test harness. The tool is allowed to refuse to deactivate. The tool refuses to deactivate if it has been configured to return *success* for blocked commands because deactivation might allow a buffered write to take place. If the tool is in

compliance with the assertion and is successfully deactivated, then all commands are allowed to all drives. If the tool does not deactivate, then no change occurs to the protection status of the drives.

A warning message appears in the second instance of the Test Harness Log file. This is normal for test cases SWB-39 and SWB-40. The warning message notes that write commands were allowed to unprotected drives while the tool was active during the first part of the test, before the tool was deactivated.

# SWB-AO-10. If the tool blocks a command then the tool shall issue either an audio or a visual signal.

This optional feature is not supported by HDL.

#### 6.2 Test Results Summary Key

A summary of the actual test results is presented in this report. The following table presents a description of each section of the test report summary.

Table 6-1. Description of Test Report Summary

| Heading              | Description                                                                                                    |
|----------------------|----------------------------------------------------------------------------------------------------|
| First Line           | Test case ID, Name and version of software tested.                                                                                                    |
| Case Summary:        | Test case summary from <i>Software Write Block Tool Specification &amp; Test Plan Version 3.0.</i>                                                                                                    |
| Assertions tested    | The test assertions tested by the test case from <i>Software Write Block Tool Specification &amp; Test Plan Version 3.0.</i>                                                                                                    |
| Tester Name:         | Name or initials of person executing test procedure.                                                                                                    |
| Test Date            | Time and date that the test was started.                                                                                                    |
| Test PC:             | Name of computer where the tool under test was executed.                                                                                                    |
| Test Software:       | The name and version of the test software.                                                                                                    |
| Hard Drives Used:    | Description of the hard drives used in the test.                                                                                                    |
| Commands Executed:   | Documentation of each command executed during the test.  The protected drives are identified on the HDL command line. HDL identifies the drives starting at 0.                                                                                                    |
| Log File Highlights: | Selected entries from the test case log files. There are three log files that may appear. The log file created for TALLY13 is labeled <i>Monitor Execution</i> . The log file created for HDL is labeled <i>Install HDL Log</i> . The log file created by TEST-HDL is labeled <i>Test Harness Log</i> .  For test cases SWB-39 and SWB-40, there are two separate logs for HDL and also for TEST-HDL since these cases require execution of HDL twice. |

| Heading                          | Description                                                                                                    |
|----------------------------------|----------------------------------------------------------------------------------------------------|
| Log File Highlights (continued): | The Monitor Execution log file records the program version and the date that the TALLY13 program was executed.                                                                                                    |
|                                  | The HDL log file is obtained by output redirection of the execution of HDL. The log file contains the version of HDL used (V0.7), the number of drives identified and the protection status of each drive.                                                                                                    |
|                                  | The Test Harness Log is the record of commands sent to HDL and the action taken by HDL either to block or to allow each command sent. The format of the file is as follows:                                                                                                    |
|                                  | <ol> <li>Command line. The command line used to execute TEST-HDL.         This line begins with the string CMD.     </li> <li>Case number.</li> </ol>                                                                                                    |
|                                  | <ul><li>2. Case number.</li><li>3. Interrupt 0x13 Functions. The category of interrupt 0x13 functions tested by this case.</li><li>4. Date.</li></ul>                                                                                                    |
|                                  | 5. Version. Version information about TEST-HDL and components. The creation date, creation time, and version of each source code component are listed. The compile time and date for the executable program are listed.                                                                                                    |
|                                  | 6. Operator. The operator running the test.                                                                                                    |
|                                  | <ul><li>7. Host. The host computer running the test.</li><li>8. Drives. The number of drives and the external drive label for each drive.</li></ul>                                                                                                    |
|                                  | The next two items are repeated for each installed drive.                                                                                                    |
|                                  | <ol> <li>List of commands sent. Each line of the list has 9 columns: sequence number, test case number, command code in hex (Cmd), drive number in hex (Drv), action taken by HDL (either <i>Blocked</i> or <i>Allowed</i>), return status (0000 means success, 0300 means fail), carry flag value (labeled <i>Cry</i> with values of either <i>On</i> indicating failure status, or <i>Off</i> indicating success status), count of the number of times the command was allowed by HDL, and the command name (or undefined for commands in the miscellaneous category).</li> <li>Summary of commands for the drive. The message indicates the number of commands blocked out of the number of commands</li> </ol> |
|                                  | sent.  11. The last item is a summary of all the commands sent to all drives, the number of commands sent, the number blocked, and the number allowed (not blocked).                                                                                                    |
|                                  | , , , , , , , , , , , , , , , , , , ,                                                                                                    |
| Results:                         | Expected and actual results for each assertion tested.                                                                                                    |
| Analysis:                        | Whether or not the expected results were achieved.                                                                                                    |

#### 7.0 Test Results Summaries

| Case SWB-01 HDL       | Int 13 Hard Disk Write Lock V0.7 010610 (c)RCMP 1993-2001                                                                                                    |
|-----------------------|----------------------------------------------------------------------------------------------------|
| Case summary:         | SWB-01 Install all drives, configure return code to failure, protect all                                                                                                    |
| tass sammary.         | drives, execute write commands.                                                                                                    |
| Assertions<br>Tested: | SWB-AM-01. If a drive is protected and a command from the write category is issued for the protected drive then the tool shall block the                                                                                                    |
|                       | command.  SWB-AM-07. If the tool is executed then the tool shall issue a message indicating that the tool is active.                                                                                                    |
|                       | SWB-AM-08. If the tool is executed then the tool shall issue a message indicating all drives accessible by the covered interfaces.                                                                                                    |
|                       | SWB-AM-09. If the tool is executed then the tool shall issue a message indicating the protection status of each drive attached to a covered                                                                                                    |
|                       | interface.  SWB-AM-11. If the tool is configured to return fail on blocked commands  and the tool blocks a command then the return code shall indicate                                                                                                    |
|                       | unsuccessful command execution.                                                                                                    |
| Tester Name:          | SN                                                                                                    |
| Test Date:            | Thu Oct 02 15:22:09 2003                                                                                                    |
| Test PC:              | McCloud                                                                                                    |
| Test Software:        | SWBT 1.0                                                                                                    |
| Hard Drives<br>Used:  | Drive 80, label 6F is a Maxtor 6Y060L0 with 120103200 sectors Drive 81, label 8A is a WDC WD200EB-00CSF0 with 39102336 sectors Drive 82, label 90 is a WDC WD300BB-00CAA0 with 58633344 sectors Drive 83, label 1F is a Quantum ATLAS10K3 18 SCA Drive with 35916548 |
|                       | sectors Drive 84, label 2B is a Quantum QM39100TD-SCA Drive with 17783249 sectors                                                                                                    |
| Commands              | Boot Test PC to (DOS 7.1) Windows 98 [Version 4.10.2222]                                                                                                    |
| executed:             | tally13<br>hd17 01234                                                                                                    |
|                       | test-hdl SWB-01 McCloud SN w 6F 8A 90 1F 2b                                                                                                    |
|                       | Shutdown Test PC                                                                                                    |
| Log File              | **** Monitor Execution ****                                                                                                    |
| Highlights:           | Monitor BIOS interrupt 13h (disk service)                                                                                                    |
|                       | tally13 compiled on 07/29/03 at 07:33:17                                                                                                    |
|                       | @(#) Version 1.1 Created 07/29/03 at 07:28:05                                                                                                    |
|                       | Now (10/02/03 at 15:22:02) Going TSR                                                                                                    |
|                       | ***** Install HDL Log *****                                                                                                    |
|                       | HDL Int_13 Hard Disk Write Lock V0.7 010610 (c)RCMP 1993-2001                                                                                                    |
|                       | Royal Canadian Mounted Police                                                                                                    |
|                       | UNAUTHORIZED USE / DISTRIBUTION PROHIBITED                                                                                                    |
|                       | Licensee: U.S. DoC - NIST - Computer Forensic Tool Test                                                                                                    |
|                       | 5 Hard-Disks reported by Int_13h                                                                                                    |
|                       | Hard-Disk 0 Locked!                                                                                                    |
|                       | Hard-Disk 1 Locked!                                                                                                    |
|                       | Hard-Disk 2 Locked!                                                                                                    |
|                       | Hard-Disk 3 Locked!                                                                                                    |
|                       | Hard-Disk 4 Locked!                                                                                                    |
|                       | Write Block successfully installed. ***** Test Harness Log *****                                                                                                    |
|                       | CMD: A:\TEST-HDL.EXE SWB-01 McCloud SN w 6F 8A 90 1F 2b                                                                                                    |
|                       | Case: SWB-01                                                                                                    |
|                       | Command set: Write                                                                                                    |
|                       | Date: Thu Oct 02 15:22:09 2003                                                                                                    |
|                       | <pre>Version: @(#) test-hdl.cpp Version 1.1 Created 08/23/03 at 10:13:51     @(#) wb-defs.h Version 1.2 Created 08/31/03 at 08:18:19     Compiled on Aug 31 2003 at 08:10:54</pre>                                                                                   |
|                       | Operator: SN                                                                                                    |
|                       | Host: McCloud<br>Number of drives 5, Drives: 6F 8A 90 1F 2b                                                                                                    |
|                       | Case Cmd Drv Action Stat Cry Count Cmd Name                                                                                                    |
|                       | 0 SWB-01 <03> 80 Blocked 0300 On 0 WriteSectors                                                                                                    |
|                       | 1 SWB-01 <0B> 80 Blocked 0300 On 0 WriteLong                                                                                                    |
|                       | 2 SWB-01 <43> 80 Blocked 0300 On                                                                                                    |
|                       | Results for SWB-01 category w on drive 80 All commands blocked (3 of 3)                                                                                                    |
|                       | 0 SWB-01 <03> 81 Blocked 0300 On 0 WriteSectors                                                                                                    |
|                       | 1 SWB-01 <0B> 81 Blocked 0300 On                                                                                                    |
|                       | 2 SWB-01 <43> 81 Blocked 0300 On 0 ExtWrite Results for SWB-01 category w on drive 81 All commands blocked (3 of 3)                                                                                                    |
|                       | ACCURATES FOR SWE OF CACEGOTY W ON ALLIVE OF ALL COMMUNICATION DECCAED (5 OF 5)                                                                                                    |

| Case SWB-UI HDL | Int_13 Ha                                                                                                    | ard Disk Write Lock V0.7 010610                                                                                                    | (c)RCMP 1993-2001                                                                                                    |
|-----------------|----------------------------------------------------------------------------------------------------|----------------------------------------------------------------------------------------------------|----------------------------------------------------------------------------------------------------|
|                 | 0 SWB-01 1 SWB-01 2 SWB-01 1 SWB-01 1 SWB-01 2 SWB-01 1 Results for 0 SWB-01 1 SWB-01 1 SWB-01 2 SWB-01 2 SWB-01 1 SWB-01 2 SWB-01 Results for | Cmd Drv Action Stat Cry Count <03> 82 Blocked 0300 On 0 <0B> 82 Blocked 0300 On 0 <43> 82 Blocked 0300 On 0 <43> 82 Blocked 0300 On 0 SWB-01 category w on drive 82 <03> 83 Blocked 0300 On 0 <0B> 83 Blocked 0300 On 0 <43> 83 Blocked 0300 On 0 SWB-01 category w on drive 83 <03> 84 Blocked 0300 On 0 <0B> 84 Blocked 0300 On 0 <swb-01 83="" <03="" category="" drive="" on="" w=""> 84 Blocked 0300 On 0 <swb-01 0="" 15="" 84="" blocked,="" blocked<="" category="" drive="" not="" on="" sent,="" th="" w=""><th>WriteSectors WriteLong ExtWrite All commands blocked (3 of 3) WriteSectors WriteLong ExtWrite All commands blocked (3 of 3) WriteSectors WriteSectors WriteLong ExtWrite All commands blocked (3 of 3)</th></swb-01></swb-01> | WriteSectors WriteLong ExtWrite All commands blocked (3 of 3) WriteSectors WriteLong ExtWrite All commands blocked (3 of 3) WriteSectors WriteSectors WriteLong ExtWrite All commands blocked (3 of 3)                                                                           |
|                 |                                                                                                    |                                                                                                    |                                                                                                    |
| Results:        |                                                                                                    | Expected Results                                                                                                    | Actual Results                                                                                                    |
| Results:        | AM-01                                                                                                    | All cmds to drive 80 blocked                                                                                                    | All cmds to drive 80 blocked                                                                                                    |
| Results:        | AM-01<br>AM-01                                                                                                    | All cmds to drive 80 blocked<br>All cmds to drive 81 blocked                                                                                                    | All cmds to drive 80 blocked All cmds to drive 81 blocked                                                                                                    |
| Results:        | AM-01<br>AM-01<br>AM-01                                                                                                    | All cmds to drive 80 blocked<br>All cmds to drive 81 blocked<br>All cmds to drive 82 blocked                                                                                                    | All cmds to drive 80 blocked All cmds to drive 81 blocked All cmds to drive 82 blocked                                                                                                    |
| Results:        | AM-01<br>AM-01<br>AM-01<br>AM-01                                                                                                    | All cmds to drive 80 blocked All cmds to drive 81 blocked All cmds to drive 82 blocked All cmds to drive 83 blocked                                                                                                    | All cmds to drive 80 blocked All cmds to drive 81 blocked All cmds to drive 82 blocked All cmds to drive 83 blocked                                                                                                    |
| Results:        | AM-01<br>AM-01<br>AM-01<br>AM-01<br>AM-01                                                                                                    | All cmds to drive 80 blocked All cmds to drive 81 blocked All cmds to drive 82 blocked All cmds to drive 83 blocked All cmds to drive 84 blocked                                                                                                    | All cmds to drive 80 blocked All cmds to drive 81 blocked All cmds to drive 82 blocked All cmds to drive 83 blocked All cmds to drive 84 blocked                                                                                                    |
| Results:        | AM-01<br>AM-01<br>AM-01<br>AM-01<br>AM-01<br>AM-07                                                                                             | All cmds to drive 80 blocked All cmds to drive 81 blocked All cmds to drive 82 blocked All cmds to drive 83 blocked All cmds to drive 84 blocked Tool active message                                                                                                    | All cmds to drive 80 blocked All cmds to drive 81 blocked All cmds to drive 82 blocked All cmds to drive 83 blocked All cmds to drive 84 blocked Tool active message                                                                                                    |
| Results:        | AM-01<br>AM-01<br>AM-01<br>AM-01<br>AM-01<br>AM-07<br>AM-08                                                                                    | All cmds to drive 80 blocked All cmds to drive 81 blocked All cmds to drive 82 blocked All cmds to drive 83 blocked All cmds to drive 84 blocked Tool active message 5 drives identified                                                                                                    | All cmds to drive 80 blocked All cmds to drive 81 blocked All cmds to drive 82 blocked All cmds to drive 83 blocked All cmds to drive 84 blocked Tool active message 5 drives identified                                                                                         |
| Results:        | AM-01<br>AM-01<br>AM-01<br>AM-01<br>AM-01<br>AM-07<br>AM-08<br>AM-09                                                                           | All cmds to drive 80 blocked All cmds to drive 81 blocked All cmds to drive 82 blocked All cmds to drive 83 blocked All cmds to drive 84 blocked Tool active message 5 drives identified Drive 80 is protected                                                                                                    | All cmds to drive 80 blocked All cmds to drive 81 blocked All cmds to drive 82 blocked All cmds to drive 83 blocked All cmds to drive 84 blocked Tool active message 5 drives identified Drive 80 is protected                                                                   |
| Results:        | AM-01<br>AM-01<br>AM-01<br>AM-01<br>AM-01<br>AM-07<br>AM-08                                                                                    | All cmds to drive 80 blocked All cmds to drive 81 blocked All cmds to drive 82 blocked All cmds to drive 83 blocked All cmds to drive 84 blocked Tool active message 5 drives identified Drive 80 is protected Drive 81 is protected                                                                                                    | All cmds to drive 80 blocked All cmds to drive 81 blocked All cmds to drive 82 blocked All cmds to drive 83 blocked All cmds to drive 84 blocked Tool active message 5 drives identified Drive 80 is protected Drive 81 is protected                                             |
| Results:        | AM-01<br>AM-01<br>AM-01<br>AM-01<br>AM-01<br>AM-07<br>AM-08<br>AM-09<br>AM-09                                                                  | All cmds to drive 80 blocked All cmds to drive 81 blocked All cmds to drive 82 blocked All cmds to drive 83 blocked All cmds to drive 84 blocked Tool active message 5 drives identified Drive 80 is protected Drive 81 is protected Drive 82 is protected                                                                                                    | All cmds to drive 80 blocked All cmds to drive 81 blocked All cmds to drive 82 blocked All cmds to drive 83 blocked All cmds to drive 84 blocked Tool active message 5 drives identified Drive 80 is protected Drive 81 is protected Drive 82 is protected                       |
| Results:        | AM-01<br>AM-01<br>AM-01<br>AM-01<br>AM-01<br>AM-07<br>AM-08<br>AM-09<br>AM-09<br>AM-09                                                         | All cmds to drive 80 blocked All cmds to drive 81 blocked All cmds to drive 82 blocked All cmds to drive 83 blocked All cmds to drive 84 blocked Tool active message 5 drives identified Drive 80 is protected Drive 81 is protected Drive 82 is protected Drive 83 is protected                                                                                                    | All cmds to drive 80 blocked All cmds to drive 81 blocked All cmds to drive 82 blocked All cmds to drive 83 blocked All cmds to drive 84 blocked Tool active message 5 drives identified Drive 80 is protected Drive 81 is protected Drive 82 is protected Drive 83 is protected |
| Results:        | AM-01<br>AM-01<br>AM-01<br>AM-01<br>AM-01<br>AM-07<br>AM-08<br>AM-09<br>AM-09<br>AM-09<br>AM-09                                                | All cmds to drive 80 blocked All cmds to drive 81 blocked All cmds to drive 82 blocked All cmds to drive 83 blocked All cmds to drive 84 blocked Tool active message 5 drives identified Drive 80 is protected Drive 81 is protected Drive 82 is protected                                                                                                    | All cmds to drive 80 blocked All cmds to drive 81 blocked All cmds to drive 82 blocked All cmds to drive 83 blocked All cmds to drive 84 blocked Tool active message 5 drives identified Drive 80 is protected Drive 81 is protected Drive 82 is protected                       |

| Case SWB-02 HDL | Int_13 Hard Disk Write Lock V0.7 010610 (c)RCMP 1993-2001                                                  |
|-----------------|----------------------------------------------------------------------------------------------------|
| Case summary:   | SWB-02 Install two drives, configure return code to success, protect all                                   |
|                 | drives, execute write commands.                                                                            |
| Assertions      | SWB-AM-01. If a drive is protected and a command from the write category                                   |
| Tested:         | is issued for the protected drive then the tool shall block the                                            |
|                 | command.                                                                                                   |
|                 | SWB-AM-07. If the tool is executed then the tool shall issue a message indicating that the tool is active. |
|                 | SWB-AM-08. If the tool is executed then the tool shall issue a message                                     |
|                 | indicating all drives accessible by the covered interfaces.                                                |
|                 | SWB-AM-09. If the tool is executed then the tool shall issue a message                                     |
|                 | indicating the protection status of each drive attached to a covered                                       |
|                 | interface.                                                                                                 |
|                 | SWB-AM-10. If the tool is configured to return success on blocked                                          |
|                 | commands and the tool blocks a command then the return code shall                                          |
|                 | indicate successful command execution.                                                                     |
| Tester Name:    | SN                                                                                                    |
| Test Date:      | Thu Oct 02 14:45:16 2003                                                                                   |
| Test PC:        | HecRamsey                                                                                                  |
| Test Software:  | SWBT 1.0                                                                                                   |
| Hard Drives     | Drive 80, label 64 is a WDC WD64AA with 12594960 sectors                                                   |
| Used:           | Drive 81, label E4 is a QUANTUM ATLAS10K2-TY092J with 17938985 sectors                                     |
| Commands        | Boot Test PC to (DOS 7.1) Windows 98 [Version 4.10.2222]                                                   |
| executed:       | tally13                                                                                                    |
|                 | hdl7 S01                                                                                                   |
|                 | test-hdl SWB-02 HecRamsey SN w 64 E4                                                                       |
|                 | Shutdown Test PC                                                                                           |
| Log File        | ***** Monitor Execution *****                                                                              |
| Highlights:     | Monitor BIOS interrupt 13h (disk service)                                                                  |
|                 | tally13 compiled on 07/29/03 at 07:33:17                                                                   |
|                 | @(#) Version 1.1 Created 07/29/03 at 07:28:05                                                              |
|                 | Now (10/02/03 at 14:45:09) Going TSR                                                                       |
|                 | ***** Install HDL Log *****                                                                                |
|                 | HDL Int_13 Hard Disk Write Lock V0.7 010610 (c) RCMP 1993-2001                                             |
|                 | Royal Canadian Mounted Police                                                                              |
|                 | UNAUTHORIZED USE / DISTRIBUTION PROHIBITED                                                                 |
|                 |                                                                                                    |

| Case SWB-02 HDL | Int_13 Ha                                                                                                    | ard Disk Write Lock V0.7 010610                                                                                                    | (c)RCMP 1993-2001                                                                                                    |
|-----------------|----------------------------------------------------------------------------------------------------|----------------------------------------------------------------------------------------------------|----------------------------------------------------------------------------------------------------|
| Case SWB-02 HDL | Lices 2 Hard Hard Hard Writ- ***** Test   CMD: A:\TES' Case: SWB-02 Command set Date: Thu On Version: @(#) Comp Operator: SI Host: HecRal Number of d: Case (0 0 SWB-02 1 SWB-02 2 SWB-02 Results for 0 SWB-02 1 SWB-02 Results for | nsee: U.S. DOC - NIST - Computer ard-Disks reported by Int_13h -Disk 0 Locked! -Disk 1 Locked! -Disk 1 Locked! -Disk 1 Locked! -Disk 1 Locked! -Disk 1 Locked! -Disk 1 Locked! -Disk 1 Locked! -Disk 1 Locked! -Disk 1 Locked! -Disk 1 Locked! -Disk 1 Locked! -Disk 1 Locked! -Disk 1 Locked! -Disk 1 Locked! -Disk 1 Locked! -Disk 1 Locked! -Disk 2 Locked! -Disk 2 Locked! -Disk 2 Locked! -Disk 3 Locked! -Disk 3 Locked! -Disk 4 Locked! -Disk 5 Locked! -Disk 5 Locked! | er Forensic Tool Test  . w 64 E4  eated 08/23/03 at 10:13:51 .08/31/03 at 08:18:19  4  Cmd Name WriteSectors WriteLong ExtWrite All commands blocked (3 of 3) WriteSectors WriteLong ExtWrite ExtWrite ExtWrite ExtWrite ExtWrite |
| Results:        | Assertion                                                                                                    | Expected Results                                                                                                    | Actual Results                                                                                                    |
| WESUICS.        | AM-01                                                                                                    | All cmds to drive 80 blocked                                                                                                    | All cmds to drive 80 blocked                                                                                                    |
|                 | AM-01                                                                                                    | All cmds to drive 80 blocked                                                                                                    | All cmds to drive 81 blocked                                                                                                    |
|                 | AM-07                                                                                                    | Tool active message                                                                                                    | Tool active message                                                                                                    |
|                 | AM-08                                                                                                    | 2 drives identified                                                                                                    | 2 drives identified                                                                                                    |
|                 | AM-09                                                                                                    | Drive 80 is protected                                                                                                    | Drive 80 is protected                                                                                                    |
|                 | AM-09                                                                                                    | Drive 81 is protected                                                                                                    | Drive 81 is protected                                                                                                    |
|                 | AM-10                                                                                                    | 6 Commands return success                                                                                                    | 6 Commands return success                                                                                                    |
| Analysis:       | SWB-02 Expe                                                                                                    | cted results achieved                                                                                                    |                                                                                                    |

| Case SWB-03 HDL         | Int_13 Hard Disk Write Lock V0.7 010610 (c)RCMP 1993-2001                                                                                                    |
|-------------------------|----------------------------------------------------------------------------------------------------|
| Case summary:           | SWB-03 Install one drive, configure return code to failure, protect all drives, execute configuration commands.                                                                                                    |
| Assertions<br>Tested:   | SWB-AM-02. If a drive is protected and a command from the configuration category is issued for the protected drive then the tool shall block the command.  SWB-AM-07. If the tool is executed then the tool shall issue a message indicating that the tool is active.  SWB-AM-08. If the tool is executed then the tool shall issue a message indicating all drives accessible by the covered interfaces.  SWB-AM-09. If the tool is executed then the tool shall issue a message indicating the protection status of each drive attached to a covered interface.  SWB-AM-11. If the tool is configured to return fail on blocked commands and the tool blocks a command then the return code shall indicate unsuccessful command execution. |
| Tester Name:            | SN                                                                                                    |
| Test Date:              | Thu Oct 02 14:32:11 2003                                                                                                    |
| Test PC:                | HecRamsey                                                                                                    |
| Test Software:          | SWBT 1.0                                                                                                    |
| Hard Drives<br>Used:    | Drive 80, label E4 is a QUANTUM ATLAS10K2-TY092J with 17938985 sectors                                                                                                    |
| Commands<br>executed:   | Boot Test PC to (DOS 7.1) Windows 98 [Version 4.10.2222] tally13 hdl7 0 test-hdl SWB-03 HecRamsey SN x E4 Shutdown Test PC                                                                                                    |
| Log File<br>Highlights: | ***** Monitor Execution *****  Monitor BIOS interrupt 13h (disk service) tally13 compiled on 07/29/03 at 07:33:17 @(#) Version 1.1 Created 07/29/03 at 07:28:05 Now (10/02/03 at 14:32:04) Going TSR                                                                                                    |

| Case SWB-03 HDL | Int_13 Ha                                                       | ard Disk Write Lock V0.7 01061                                                                                                    | 0 (c)RCMP 1993-2001                                                                                                    |
|-----------------|-----------------------------------------------------------------|----------------------------------------------------------------------------------------------------|----------------------------------------------------------------------------------------------------|
|                 | HDL Int_1                                                       | ll HDL Log *****<br>13 Hard Disk Write Lock V0.7 (<br>Royal Canadian Mounted Po<br>THORIZED USE / DISTRIBUTION                                                                                                    | olice                                                                                                    |
|                 | 1 Hard-Write ***** Test I CMD: A:\TES! Case: SWB-0: Command set |                                                                                                    | 1.                                                                                                    |
|                 | @ (#)                                                           |                                                                                                    | d 08/31/03 at 08:18:19                                                                                                    |
|                 | Number of d:                                                    | rives 1, Drives: E4 Cmd Drv Action Stat Cry Count <05> 80 Blocked 0300 On ( <06> 80 Blocked 0300 On ( <07> 80 Blocked 0300 On ( <07> 80 Blocked 0300 On ( <07> 80 Allowed 0000 Off ( <08) 80 Allowed 0000 Off ( <08) 80 Blocked 0300 On ( <08) 80 Blocked 0300 On ( <12> 80 Blocked 0300 On ( <12> 80 Blocked 0300 On ( <13> 80 Blocked 0300 On ( <14> 80 Blocked 0300 On ( <14 | FormatTrack FormatBadSectors FormatCyl InitDriveParms DiagnosticESDI DiagnosticRAM DiagnosticCTL Not all commands blocked (7 of |
| Results:        | Assertion                                                       | Expected Results                                                                                                    | Actual Results                                                                                                    |
|                 | AM-02                                                           | All cmds to drive 80                                                                                                    | Not all cmds to drive 80                                                                                                    |
|                 | AM-07                                                           | blocked Tool active message                                                                                                    | blocked Tool active message                                                                                                    |
|                 | AM-07<br>AM-08                                                  | 1 drives identified                                                                                                    | 1 drives identified                                                                                                    |
|                 | AM-09                                                           | Drive 80 is protected                                                                                                    | Drive 80 is protected                                                                                                    |
|                 | AM-11                                                           | 7 Commands return fail                                                                                                    | 7 Commands return fail                                                                                                    |
| Analysis:       |                                                                 | cted results not achieved for                                                                                                    |                                                                                                    |

| Case SWB-04 HDL | Int_13 Hard Disk Write Lock V0.7 010610 (c)RCMP 1993-2001                 |
|-----------------|---------------------------------------------------------------------------|
| Case summary:   | SWB-04 Install all drives, configure return code to success, protect all  |
|                 | drives, execute configuration commands.                                   |
| Assertions      | SWB-AM-02. If a drive is protected and a command from the configuration   |
| Tested:         | category is issued for the protected drive then the tool shall block      |
|                 | the command.                                                              |
|                 | SWB-AM-07. If the tool is executed then the tool shall issue a message    |
|                 | indicating that the tool is active.                                       |
|                 | SWB-AM-08. If the tool is executed then the tool shall issue a message    |
|                 | indicating all drives accessible by the covered interfaces.               |
|                 | SWB-AM-09. If the tool is executed then the tool shall issue a message    |
|                 | indicating the protection status of each drive attached to a covered      |
|                 | interface.                                                                |
|                 | SWB-AM-10. If the tool is configured to return success on blocked         |
|                 | commands and the tool blocks a command then the return code shall         |
|                 | indicate successful command execution.                                    |
| Tester Name:    | SN                                                                        |
| Test Date:      | Thu Oct 02 15:50:21 2003                                                  |
| Test PC:        | McCloud                                                                   |
| Test Software:  | SWBT 1.0                                                                  |
| Hard Drives     | Drive 80, label 6F is a Maxtor 6Y060L0 with 120103200 sectors             |
| Used:           | Drive 81, label 8A is a WDC WD200EB-00CSF0 with 39102336 sectors          |
|                 | Drive 82, label 90 is a WDC WD300BB-00CAA0 with 58633344 sectors          |
|                 | Drive 83, label 1F is a Quantum ATLAS10K3_18_SCA Drive with 35916548      |
|                 | sectors                                                                   |
|                 | Drive 84, label 2B is a Quantum QM39100TD-SCA Drive with 17783249 sectors |

```
Case SWB-04 HDL -- Int 13 Hard Disk Write Lock V0.7 010610 (c) RCMP 1993-2001
                Boot Test PC to (DOS 7.1) Windows 98 [Version 4.10.2222]
Commands
executed:
                tally13
                hdl7 S01234
                test-hdl SWB-04 McCloud SN x 6F 8A 90 1F 2B
                Shutdown Test PC
                **** Monitor Execution ****
Log File
Highlights:
                Monitor BIOS interrupt 13h (disk service)
                tally13 compiled on 07/29/03 at 07:33:17
                @(#) Version 1.1 Created 07/29/03 at 07:28:05
                Now (10/02/03 \text{ at } 15:50:14) Going . . . TSR
                ***** Install HDL Log *****
                HDL -- Int 13 Hard Disk Write Lock VO.7 010610 (c) RCMP 1993-2001
                       --- Royal Canadian Mounted Police ---
                       UNAUTHORIZED USE / DISTRIBUTION PROHIBITED
                       Licensee: U.S. DoC - NIST - Computer Forensic Tool Test
                       5 Hard-Disks reported by Int 13h
                       Hard-Disk 0
                                       Locked!
                       Hard-Disk 1
                                       Locked!
                       Hard-Disk 2
                                      Locked!
                       Hard-Disk 3
                                      Locked!
                       Hard-Disk 4
                                       Locked!
                      Write Block successfully installed.
                **** Test Harness Log ****
                CMD: A:\TEST-HDL.EXE SWB-04 McCloud SN x 6F 8A 90 1F 2B
                Case: SWB-04
                Command set: Configure
                Date: Thu Oct 02 15:50:21 2003
                Version: @(#) test-hdl.cpp Version 1.1 Created 08/23/03 at 10:13:51
                       @(#) wb-defs.h Version 1.2 Created 08/31/03 at 08:18:19
                       Compiled on Aug 31 2003 at 08:10:54
                Operator: SN
                Host: McCloud
                Number of drives 5, Drives: 6F 8A 90 1F 2B
                     Case Cmd Drv Action Stat Cry Count Cmd Name
                  0 SWB-04 <05> 80 Blocked 0000 Off 0 FormatTrack
                  1 SWB-04 <06> 80 Blocked 0000 Off
                                                      0 FormatBadSectors
                  2 SWB-04 <07> 80 Blocked 0000 Off
                                                       0 FormatCvl
                                                      1 InitDriveParms
                  3 SWB-04 <09> 80 Allowed 0000 Off
                  4 SWB-04 <0E> 80 Allowed 0000 Off
                                                      1 DiagnosticESDI
                  5 SWB-04 <0F> 80 Blocked 0000 Off
                                                       0 DiagnosticESDI
                  6 SWB-04 <12> 80 Blocked 0000 Off
                                                       0 DiagnosticRAM
                                                      0 DiagnosticDrive
                  7 SWB-04 <13> 80 Blocked 0000 Off
                  8 SWB-04 <14> 80 Blocked 0000 Off
                                                       0 DiagnosticCTL
                Results for SWB-04 category x on drive 80 Not all commands blocked (7 of
                  0 SWB-04 <05> 81 Blocked 0000 Off
                                                       0 FormatTrack
                                                       0 FormatBadSectors
0 FormatCyl
                  1 SWB-04 <06> 81 Blocked 0000 Off
                  2 SWB-04 <07> 81 Blocked 0000 Off
                  3 SWB-04 <09> 81 Allowed 0000 Off
                                                      1 InitDriveParms
                  4 SWB-04 <0E> 81 Allowed 0000 Off
                                                      1 DiagnosticESDI
                  5 SWB-04 <0F> 81 Blocked 0000 Off
                                                       0 DiagnosticESDI
                                                      0 DiagnosticRAM
                  6 SWB-04 <12> 81 Blocked 0000 Off
                  7 SWB-04 <13> 81 Blocked 0000 Off
                                                      0 DiagnosticDrive
                  8 SWB-04 <14> 81 Blocked 0000 Off
                                                       0 DiagnosticCTL
                Results for SWB-04 category x on drive 81 Not all commands blocked (7 of
                  0 SWB-04 <05> 82 Blocked 0000 Off
                                                       0 FormatTrack
                  1 SWB-04 <06> 82 Blocked 0000 Off
                                                       0 FormatBadSectors
                                                      0 FormatCyl
                  2 SWB-04 <07> 82 Blocked 0000 Off
                  3 SWB-04 <09> 82 Allowed 0000 Off
                                                      1 InitDriveParms
                  4 SWB-04 <0E> 82 Allowed 0000 Off
                                                       1 DiagnosticESDI
                  5 SWB-04 <OF> 82 Blocked 0000 Off
                                                       0 DiagnosticESDI
                  6 SWB-04 <12> 82 Blocked 0000 Off
                                                      0 DiagnosticRAM
                  7 SWB-04 <13> 82 Blocked 0000 Off
                                                      0 DiagnosticDrive
                  8 SWB-04 <14> 82 Blocked 0000 Off
                                                       0 DiagnosticCTL
                Results for SWB-04 category x on drive 82 Not all commands blocked (7 of
```

| Case SWB-04 HDL | Int_13 Ha                                                                   | ard Disk Write Lock V0.7 0106                                                                                                    | 10 (c)RCMP 1993-2001                                                                                                    |
|-----------------|-----------------------------------------------------------------------------|----------------------------------------------------------------------------------------------------|----------------------------------------------------------------------------------------------------|
|                 |                                                                             | Cmd Drv Action Stat Cry Coun                                                                                                    |                                                                                                    |
|                 |                                                                             |                                                                                                    | 0 FormatTrack                                                                                                    |
|                 |                                                                             |                                                                                                    | 0 FormatBadSectors                                                                                                    |
|                 |                                                                             |                                                                                                    | 0 FormatCyl                                                                                                    |
|                 |                                                                             | <0E> 83 Allowed 0000 Off                                                                                                    | 1 InitDriveParms                                                                                                    |
|                 |                                                                             |                                                                                                    | 1 DiagnosticESDI                                                                                                    |
|                 |                                                                             |                                                                                                    | 0 DiagnosticESDI<br>0 DiagnosticRAM                                                                                                    |
|                 |                                                                             |                                                                                                    | 0 DiagnosticDrive                                                                                                    |
|                 |                                                                             |                                                                                                    | 0 DiagnosticCTL                                                                                                    |
|                 |                                                                             |                                                                                                    | 3 Not all commands blocked (7 of 9)                                                                                                    |
|                 |                                                                             |                                                                                                    | 0 FormatTrack                                                                                                    |
|                 |                                                                             |                                                                                                    | 0 FormatBadSectors                                                                                                    |
|                 |                                                                             | <07> 84 Blocked 0000 Off                                                                                                    | 0 FormatCyl                                                                                                    |
|                 |                                                                             |                                                                                                    | 1 InitDriveParms                                                                                                    |
|                 |                                                                             |                                                                                                    | 1 DiagnosticESDI                                                                                                    |
|                 |                                                                             |                                                                                                    | 0 DiagnosticESDI                                                                                                    |
|                 |                                                                             |                                                                                                    | 0 DiagnosticRAM                                                                                                    |
|                 |                                                                             |                                                                                                    | 0 DiagnosticDrive                                                                                                    |
|                 |                                                                             |                                                                                                    | 0 DiagnosticCTL                                                                                                    |
|                 |                                                                             |                                                                                                    | 2                                                                                                    |
| ı               | Results for                                                                 | SWB-U4 category x on drive 8                                                                                                    | 4 Not all commands blocked (7 of 9)                                                                                                    |
|                 |                                                                             | sent, 35 blocked, 10 not blo                                                                                                    | $4\ \mathrm{Not}\ \mathrm{all}\ \mathrm{commands}\ \mathrm{blocked}\ (7\ \mathrm{of}\ 9)$ cked                                                                                                    |
| Results:        | Summary: 45 Assertion                                                       | sent, 35 blocked, 10 not blo  Expected Results                                                                                                    | cked Actual Results                                                                                                    |
| Results:        | Summary: 45                                                                 | sent, 35 blocked, 10 not blo                                                                                                    | Actual Results Not all cmds to drive 80                                                                                                    |
| Results:        | Summary: 45  Assertion  AM-02                                               | sent, 35 blocked, 10 not blo  Expected Results  All cmds to drive 80 blocked                                                                                                    | Actual Results  Not all cmds to drive 80 blocked                                                                                                    |
| Results:        | Summary: 45 Assertion                                                       | sent, 35 blocked, 10 not blo  Expected Results  All cmds to drive 80 blocked  All cmds to drive 81                                                                                                    | Actual Results  Not all cmds to drive 80 blocked  Not all cmds to drive 81                                                                                                    |
| Results:        | Assertion AM-02 AM-02                                                       | sent, 35 blocked, 10 not blocked  Expected Results  All cmds to drive 80 blocked  All cmds to drive 81 blocked                                                                                                    | Actual Results  Not all cmds to drive 80 blocked  Not all cmds to drive 81 blocked                                                                                                    |
| Results:        | Summary: 45  Assertion  AM-02                                               | sent, 35 blocked, 10 not blocked Results All cmds to drive 80 blocked All cmds to drive 81 blocked All cmds to drive 82                                                                                                    | Actual Results  Not all cmds to drive 80 blocked  Not all cmds to drive 81 blocked  Not all cmds to drive 82                                                                                                    |
| Results:        | Summary: 45  Assertion AM-02  AM-02  AM-02                                  | sent, 35 blocked, 10 not blocked  All cmds to drive 80 blocked  All cmds to drive 81 blocked  All cmds to drive 82 blocked                                                                                                    | Actual Results  Not all cmds to drive 80 blocked  Not all cmds to drive 81 blocked  Not all cmds to drive 82 blocked                                                                                                    |
| Results:        | Assertion AM-02 AM-02                                                       | sent, 35 blocked, 10 not blocked Results All cmds to drive 80 blocked All cmds to drive 81 blocked All cmds to drive 82 blocked All cmds to drive 83                                                                                                    | Actual Results  Not all cmds to drive 80 blocked  Not all cmds to drive 81 blocked  Not all cmds to drive 82 blocked  Not all cmds to drive 83                                                                                                    |
| Results:        | Assertion AM-02 AM-02 AM-02 AM-02 AM-02                                     | sent, 35 blocked, 10 not blocked  All cmds to drive 80 blocked  All cmds to drive 81 blocked  All cmds to drive 82 blocked  All cmds to drive 83 blocked                                                                                                    | Actual Results  Not all cmds to drive 80 blocked  Not all cmds to drive 81 blocked  Not all cmds to drive 82 blocked  Not all cmds to drive 83 blocked                                                                                                    |
| Results:        | Summary: 45  Assertion AM-02  AM-02  AM-02                                  | sent, 35 blocked, 10 not blocked  All cmds to drive 80 blocked  All cmds to drive 81 blocked  All cmds to drive 82 blocked  All cmds to drive 83 blocked  All cmds to drive 83 blocked  All cmds to drive 84                                                                                                    | Actual Results  Not all cmds to drive 80 blocked  Not all cmds to drive 81 blocked  Not all cmds to drive 82 blocked  Not all cmds to drive 83 blocked  Not all cmds to drive 83 blocked  Not all cmds to drive 84                                                                                                    |
| Results:        | Assertion AM-02 AM-02 AM-02 AM-02 AM-02                                     | sent, 35 blocked, 10 not blocked  All cmds to drive 80 blocked  All cmds to drive 81 blocked  All cmds to drive 82 blocked  All cmds to drive 83 blocked  All cmds to drive 83 blocked  All cmds to drive 84 blocked                                                                                                    | Actual Results  Not all cmds to drive 80 blocked  Not all cmds to drive 81 blocked  Not all cmds to drive 82 blocked  Not all cmds to drive 83 blocked  Not all cmds to drive 83 blocked  Not all cmds to drive 84 blocked                                                                                                    |
| Results:        | Assertion AM-02 AM-02 AM-02 AM-02 AM-02 AM-02 AM-02 AM-07                   | Expected Results  All cmds to drive 80 blocked  All cmds to drive 81 blocked  All cmds to drive 82 blocked  All cmds to drive 83 blocked  All cmds to drive 83 blocked  All cmds to drive 84 blocked  Tool active message                                                                                                    | Actual Results  Not all cmds to drive 80 blocked  Not all cmds to drive 81 blocked  Not all cmds to drive 82 blocked  Not all cmds to drive 83 blocked  Not all cmds to drive 84 blocked  Tool active message                                                                                                    |
| Results:        | Assertion AM-02 AM-02 AM-02 AM-02 AM-02 AM-02                               | Expected Results  All cmds to drive 80 blocked  All cmds to drive 81 blocked  All cmds to drive 82 blocked  All cmds to drive 83 blocked  All cmds to drive 84 blocked  Tool active message  5 drives identified                                                                                                    | Actual Results  Not all cmds to drive 80 blocked  Not all cmds to drive 81 blocked  Not all cmds to drive 82 blocked  Not all cmds to drive 83 blocked  Not all cmds to drive 84 blocked  Tool active message 5 drives identified                                                                                             |
| Results:        | Assertion AM-02 AM-02 AM-02 AM-02 AM-02 AM-02 AM-02 AM-07                   | Expected Results  All cmds to drive 80 blocked  All cmds to drive 81 blocked  All cmds to drive 82 blocked  All cmds to drive 83 blocked  All cmds to drive 84 blocked  Tool active message  5 drives identified  Drive 80 is protected                                                                                         | Actual Results  Not all cmds to drive 80 blocked  Not all cmds to drive 81 blocked  Not all cmds to drive 82 blocked  Not all cmds to drive 83 blocked  Not all cmds to drive 84 blocked  Tool active message 5 drives identified  Drive 80 is protected                                                                      |
| Results:        | Assertion AM-02 AM-02 AM-02 AM-02 AM-02 AM-02 AM-02 AM-08                   | sent, 35 blocked, 10 not blocked All cmds to drive 80 blocked All cmds to drive 81 blocked All cmds to drive 82 blocked All cmds to drive 83 blocked All cmds to drive 84 blocked Tool active message 5 drives identified Drive 80 is protected Drive 81 is protected                                                           | Actual Results  Not all cmds to drive 80 blocked  Not all cmds to drive 81 blocked  Not all cmds to drive 82 blocked  Not all cmds to drive 83 blocked  Not all cmds to drive 84 blocked  Tool active message 5 drives identified  Drive 80 is protected  Drive 81 is protected                                               |
| Results:        | Assertion AM-02 AM-02 AM-02 AM-02 AM-02 AM-02 AM-02 AM-02 AM-09             | Expected Results  All cmds to drive 80 blocked  All cmds to drive 81 blocked  All cmds to drive 82 blocked  All cmds to drive 83 blocked  All cmds to drive 84 blocked  Tool active message  5 drives identified  Drive 80 is protected                                                                                         | Actual Results  Not all cmds to drive 80 blocked  Not all cmds to drive 81 blocked  Not all cmds to drive 82 blocked  Not all cmds to drive 83 blocked  Not all cmds to drive 84 blocked  Tool active message 5 drives identified  Drive 80 is protected                                                                      |
| Results:        | Am-02 AM-02 AM-02 AM-02 AM-02 AM-02 AM-02 AM-09 AM-09 AM-09                 | sent, 35 blocked, 10 not blocked All cmds to drive 80 blocked All cmds to drive 81 blocked All cmds to drive 82 blocked All cmds to drive 83 blocked All cmds to drive 84 blocked Tool active message 5 drives identified Drive 80 is protected Drive 81 is protected                                                           | Actual Results  Not all cmds to drive 80 blocked  Not all cmds to drive 81 blocked  Not all cmds to drive 82 blocked  Not all cmds to drive 83 blocked  Not all cmds to drive 84 blocked  Tool active message 5 drives identified  Drive 80 is protected  Drive 81 is protected                                               |
| Results:        | Assertion AM-02 AM-02 AM-02 AM-02 AM-02 AM-02 AM-02 AM-09 AM-09 AM-09 AM-09 | Expected Results  All cmds to drive 80 blocked All cmds to drive 81 blocked All cmds to drive 82 blocked All cmds to drive 83 blocked All cmds to drive 83 blocked All cmds to drive 84 blocked Tool active message 5 drives identified Drive 80 is protected Drive 81 is protected Drive 82 is protected                       | Actual Results  Not all cmds to drive 80 blocked  Not all cmds to drive 81 blocked  Not all cmds to drive 82 blocked  Not all cmds to drive 83 blocked  Not all cmds to drive 84 blocked  Tool active message 5 drives identified  Drive 80 is protected  Drive 81 is protected                                               |
| Results:        | Assertion AM-02 AM-02 AM-02 AM-02 AM-02 AM-02 AM-09 AM-09 AM-09 AM-09 AM-09 | Expected Results  All cmds to drive 80 blocked All cmds to drive 81 blocked All cmds to drive 82 blocked All cmds to drive 83 blocked All cmds to drive 83 blocked All cmds to drive 84 blocked Tool active message 5 drives identified Drive 80 is protected Drive 81 is protected Drive 83 is protected Drive 83 is protected | Actual Results  Not all cmds to drive 80 blocked  Not all cmds to drive 81 blocked  Not all cmds to drive 82 blocked  Not all cmds to drive 83 blocked  Not all cmds to drive 84 blocked  Tool active message 5 drives identified  Drive 80 is protected  Drive 81 is protected  Drive 83 is protected  Drive 83 is protected |

| Case SWB-05 HDL | Int_13 Hard Disk Write Lock V0.7 010610 (c) RCMP 1993-2001                                                                                |
|-----------------|----------------------------------------------------------------------------------------------------|
| Case summary:   | SWB-05 Install two drives, configure return code to failure, protect all                                                                  |
|                 | drives, execute miscellaneous commands.                                                                                                   |
| Assertions      | SWB-AM-03. If a drive is protected and a command from the miscellaneous                                                                   |
| Tested:         | category is issued for the protected drive then the tool shall block                                                                      |
|                 | the command.                                                                                                    |
|                 | SWB-AM-07. If the tool is executed then the tool shall issue a message                                                                    |
|                 | indicating that the tool is active.                                                                                                    |
|                 | SWB-AM-08. If the tool is executed then the tool shall issue a message                                                                    |
|                 | indicating all drives accessible by the covered interfaces.                                                                               |
|                 | SWB-AM-09. If the tool is executed then the tool shall issue a message                                                                    |
|                 | indicating the protection status of each drive attached to a covered                                                                      |
|                 | interface.                                                                                                    |
|                 | SWB-AM-11. If the tool is configured to return fail on blocked commands and the tool blocks a command then the return code shall indicate |
|                 | unsuccessful command execution.                                                                                                    |
| Tester Name:    | SN                                                                                                    |
| Test Date:      | Thu Oct 02 14:48:12 2003                                                                                                    |
| Test PC:        | HecRamsey                                                                                                    |
| Test Software:  | SWBT 1.0                                                                                                    |
| Hard Drives     | Drive 80, label 64 is a WDC WD64AA with 12594960 sectors                                                                                  |
| Used:           | Drive 81, label E4 is a QUANTUM ATLAS10K2-TY092J with 17938985 sectors                                                                    |
| Commands        | Boot Test PC to (DOS 7.1) Windows 98 [Version 4.10.2222]                                                                                  |
| executed:       | tally13                                                                                                    |
|                 | hdl7 01                                                                                                    |
|                 | test-hdl SWB-05 HecRamsey SN m 64 E4                                                                                                    |
|                 | Shutdown Test PC                                                                                                    |

```
Case SWB-05 HDL -- Int 13 Hard Disk Write Lock V0.7 010610 (c)RCMP 1993-2001
               ***** Monitor Execution ***
Log File
Highlights:
               Monitor BIOS interrupt 13h (disk service)
               tally13 compiled on 07/29/03 at 07:33:17
               @(#) Version 1.1 Created 07/29/03 at 07:28:05
               Now (10/02/03 \text{ at } 14:48:04) Going . . . TSR
               ***** Install HDL Log *****
               HDL -- Int 13 Hard Disk Write Lock V0.7 010610 (c) RCMP 1993-2001
                      --- Royal Canadian Mounted Police ----
                      UNAUTHORIZED USE / DISTRIBUTION PROHIBITED
                      Licensee: U.S. DoC - NIST - Computer Forensic Tool Test
                      2 Hard-Disks reported by Int 13h
                      Hard-Disk 0
                                     Locked!
                      Hard-Disk 1
                                     Locked!
                      Write Block successfully installed.
               **** Test Harness Log ****
               CMD: A:\TEST-HDL.EXE SWB-05 HecRamsey SN m 64 E4
               Case: SWB-05
               Command set: Misc
               Date: Thu Oct 02 14:48:12 2003
               Version: @(#) test-hdl.cpp Version 1.1 Created 08/23/03 at 10:13:51
                      @(#) wb-defs.h Version 1.2 Created 08/31/03 at 08:18:19
                      Compiled on Aug 31 2003 at 08:10:54
               Operator: SN
               Host: HecRamsey
               Number of drives 2, Drives: 64 E4
                    Case Cmd Drv Action Stat Cry Count Cmd Name
                 0 SWB-05 <16> 80 Blocked 0300 On 0 Undefined
                        misc commands 17-FD results omitted
                        see log files for full results
               Results for SWB-05 category m on drive 80 All commands blocked (228 of
               228)
                 0 SWB-05 <16> 81 Blocked 0300 On
                                                     0 Undefined
                        misc commands 17-FD results omitted
                        see log files for full results
               Results for SWB-05 category m on drive 81 All commands blocked (228 of
               Summary: 456 sent, 456 blocked, 0 not blocked
                Assertion Expected Results
Results:
                                                      Actual Results
                AM-03
                           All cmds to drive 80 blocked | All cmds to drive 80 blocked
                AM-03
                           All cmds to drive 81 blocked | All cmds to drive 81 blocked
                AM-07
                           Tool active message
                                                        Tool active message
                AM-08
                           2 drives identified
                                                        2 drives identified
                           Drive 80 is protected
                                                        Drive 80 is protected
                AM-09
                           Drive 81 is protected
                AM-09
                                                        Drive 81 is protected
                                                       456 Commands return fail
                AM-11
                           456 Commands return fail
Analysis:
               SWB-05 Expected results achieved
```

|   | Case | SWB-06 HDL | Int    | 13 Hard  | Disk  | Write  | Lock V0.7   | 010610 | (c)RCMP | 1993-2001 |             |
|---|------|------------|--------|----------|-------|--------|-------------|--------|---------|-----------|-------------|
| ſ | Case | summary:   | SWB-06 | Install  | one o | drive, | configure   | return | code to | success,  | protect all |
| ı |      |            | drives | , execut | e mis | cellan | eous comman | nds.   |         |           |             |

| Case SWB-06 HDL | Int 13 Hard Disk Write Lock V0.7 010610                                         | (c)RCMP 1993-2001                       |
|-----------------|---------------------------------------------------------------------------------|-----------------------------------------|
| Assertions      | SWB-AM-03. If a drive is protected and a                                        |                                         |
| Tested:         | category is issued for the protected                                            |                                         |
|                 | the command.                                                                    |                                         |
|                 | SWB-AM-07. If the tool is executed then the                                     | ne tool shall issue a message           |
|                 | indicating that the tool is active.                                             |                                         |
|                 | SWB-AM-08. If the tool is executed then the                                     |                                         |
|                 | indicating all drives accessible by t                                           |                                         |
|                 | SWB-AM-09. If the tool is executed then the                                     |                                         |
|                 | indicating the protection status of e                                           | ach drive attached to a covered         |
|                 | interface.                                                                      |                                         |
|                 | SWB-AM-10. If the tool is configured to recommands and the tool blocks a comman |                                         |
|                 | indicate successful command execution                                           |                                         |
| Tester Name:    | SN                                                                              | •                                       |
| Test Date:      | Thu Oct 02 14:34:53 2003                                                        |                                         |
| Test PC:        | HecRamsey                                                                       |                                         |
| Test Software:  | SWBT 1.0                                                                        |                                         |
| Hard Drives     | Drive 80, label E4 is a QUANTUM ATLAS10K2-                                      | -TY092J with 17938985 sectors           |
| Used:           |                                                                                 |                                         |
| Commands        | Boot Test PC to (DOS 7.1) Windows 98 [Vers                                      | sion 4.10.22221                         |
| executed:       | tally13                                                                         | •                                       |
|                 | hd17 S0                                                                         |                                         |
|                 | test-hdl SWB-06 HecRamsey SN m E4                                               |                                         |
|                 | Shutdown Test PC                                                                |                                         |
| Log File        | **** Monitor Execution ****                                                     |                                         |
| Highlights:     | Monitor BIOS interrupt 13h (disk service)                                       |                                         |
|                 | tally13 compiled on 07/29/03 at 07:33:17                                        |                                         |
|                 | @(#) Version 1.1 Created 07/29/03 at 07:28                                      |                                         |
|                 | Now (10/02/03 at 14:34:46) Going TS                                             | SR                                      |
|                 | ***** Install HDL Log *****                                                     |                                         |
|                 | HDL Int_13 Hard Disk Write Lock V0.7 03                                         |                                         |
|                 | Royal Canadian Mounted Pol                                                      |                                         |
|                 | UNAUTHORIZED USE / DISTRIBUTION I                                               | PROHIBITED                              |
|                 | T' H.O. D.O. NIOH. O                                                            | D                                       |
|                 | Licensee: U.S. DoC - NIST - Compute                                             | er Forensic Tool Test                   |
|                 | 1 Hard-Disks reported by Int_13h Hard-Disk 0 Locked!                            |                                         |
|                 | Write Block successfully installed                                              |                                         |
|                 | ***** Test Harness Log *****                                                    | •                                       |
|                 | CMD: A:\TEST-HDL.EXE SWB-06 HecRamsey SN r                                      | n E.4                                   |
|                 | Case: SWB-06                                                                    |                                         |
|                 | Command set: Misc                                                               |                                         |
|                 | Date: Thu Oct 02 14:34:53 2003                                                  |                                         |
|                 |                                                                                 |                                         |
|                 | Version: @(#) test-hdl.cpp Version 1.1 Cre                                      | eated 08/23/03 at 10:13:51              |
|                 | @(#) wb-defs.h Version 1.2 Created                                              | 08/31/03 at 08:18:19                    |
|                 | Compiled on Aug 31 2003 at 08:10:5                                              | 4                                       |
|                 | Operator: SN                                                                    |                                         |
|                 | Host: HecRamsey                                                                 |                                         |
|                 | Number of drives 1, Drives: E4                                                  |                                         |
|                 | Case Cmd Drv Action Stat Cry Count                                              |                                         |
|                 | 0 SWB-06 <16> 80 Blocked 0000 Off 0                                             | Undefined                               |
|                 |                                                                                 |                                         |
|                 |                                                                                 | ,                                       |
|                 | misc commands 17-FD results omit                                                | ced                                     |
|                 | 1 file C. C. 11 1                                                               |                                         |
|                 | see log files for full results                                                  |                                         |
|                 |                                                                                 |                                         |
|                 | •••                                                                             |                                         |
|                 | 226 SWB-06 <fe> 80 Blocked 0000 Off 0</fe>                                      | Undefined                               |
|                 | 227 SWB-06 <ff> 80 Blocked 0000 Off 0</ff>                                      |                                         |
|                 | Results for SWB-06 category m on drive 80                                       |                                         |
|                 | 228)                                                                            | 21                                      |
|                 | Summary: 228 sent, 228 blocked, 0 not blocked                                   | cked                                    |
|                 | 1, 1 1 1111111, 1 1110 2200                                                     |                                         |
|                 |                                                                                 |                                         |
| Results:        | Assertion Expected Results                                                      | Actual Results                          |
|                 | AM-03 All cmds to drive 80 blocked                                              | All cmds to drive 80 blocked            |
|                 | AM-07 Tool active message                                                       | Tool active message                     |
|                 | AM-08 1 drives identified                                                       | 1 drives identified                     |
|                 | AM-09 Drive 80 is protected                                                     | Drive 80 is protected                   |
|                 | AM-10 228 Commands return success                                               | 228 Commands return success             |
| L               | II                                                                              | . IIIIIII I I I I I I I I I I I I I I I |

| Case SWB-06 HDL | Int_13 Hard Disk Write Lock V0.7 010610 (c)RCMP 1993-2001 |
|-----------------|-----------------------------------------------------------|
| Analysis:       | SWB-06 Expected results achieved                          |

| Case SWB-07 HDL       | Int_13 Hard Disk Write Lock V0.7 010610 (c)RCMP 1993-2001                                                                                              |
|-----------------------|----------------------------------------------------------------------------------------------------|
| Case summary:         | SWB-07 Install all drives, configure return code to failure, protect all                                                                               |
|                       | drives, execute read commands.                                                                                                    |
| Assertions<br>Tested: | SWB-AM-04. If a drive is protected and a command from the read category is issued for the protected drive then the tool shall not block the command.   |
|                       | SWB-AM-07. If the tool is executed then the tool shall issue a message indicating that the tool is active.                                             |
|                       | SWB-AM-08. If the tool is executed then the tool shall issue a message indicating all drives accessible by the covered interfaces.                     |
|                       | SWB-AM-09. If the tool is executed then the tool shall issue a message indicating the protection status of each drive attached to a covered interface. |
|                       | SWB-AM-11. If the tool is configured to return fail on blocked commands and the tool blocks a command then the return code shall indicate              |
|                       | unsuccessful command execution.                                                                                                    |
| Tester Name:          | SN                                                                                                    |
| Test Date:            | Thu Oct 02 15:28:11 2003                                                                                                    |
| Test PC:              | McCloud                                                                                                    |
| Test Software:        | SWBT 1.0                                                                                                    |
| Hard Drives           | Drive 80, label 6F is a Maxtor 6Y060L0 with 120103200 sectors                                                                                          |
| Used:                 | Drive 81, label 8A is a WDC WD200EB-00CSF0 with 39102336 sectors                                                                                       |
|                       | Drive 82, label 90 is a WDC WD300BB-00CAA0 with 58633344 sectors                                                                                       |
|                       | Drive 83, label 1F is a Quantum ATLAS10K3 18 SCA Drive with 35916548                                                                                   |
|                       | sectors                                                                                                    |
|                       | Drive 84, label 2B is a Quantum QM39100TD-SCA Drive with 17783249 sectors                                                                              |
| Commands              | Boot Test PC to (DOS 7.1) Windows 98 [Version 4.10.2222]                                                                                               |
| executed:             | tally13                                                                                                    |
| chicoacca.            | hd17 01234                                                                                                    |
|                       | test-hdl SWB-07 McCloud SN r 6F 8A 90 1F 2B                                                                                                    |
|                       | Shutdown Test PC                                                                                                    |
| Log File              | **** Monitor Execution ****                                                                                                    |
| Highlights:           | Monitor BIOS interrupt 13h (disk service)                                                                                                    |
| nightights.           | tally13 compiled on 07/29/03 at 07:33:17                                                                                                    |
|                       | @(#) Version 1.1 Created 07/29/03 at 07:28:05                                                                                                    |
|                       |                                                                                                    |
|                       | Now (10/02/03 at 15:28:03) Going TSR                                                                                                    |
|                       | ***** Install HDL Log *****                                                                                                    |
|                       | HDL Int_13 Hard Disk Write Lock V0.7 010610 (c)RCMP 1993-2001                                                                                          |
|                       | Royal Canadian Mounted Police UNAUTHORIZED USE / DISTRIBUTION PROHIBITED                                                                               |
|                       | UNAUTHORIZED USE / DISTRIBUTION FROMIBITED                                                                                                    |
|                       | Tipones, H.C. Dec. MICH. Computer Forest Med. Mach.                                                                                                    |
|                       | Licensee: U.S. DoC - NIST - Computer Forensic Tool Test                                                                                                |
|                       | 5 Hard-Disks reported by Int_13h                                                                                                    |
|                       | Hard-Disk 0 Locked!                                                                                                    |
|                       | Hard-Disk 1 Locked!                                                                                                    |
|                       | Hard-Disk 2 Locked! Hard-Disk 3 Locked!                                                                                                    |
|                       |                                                                                                    |
|                       | Hard-Disk 4 Locked!                                                                                                    |
|                       | Write Block successfully installed.                                                                                                    |
|                       | ***** Test Harness Log *****                                                                                                    |
|                       | CMD: A:\TEST-HDL.EXE SWB-07 McCloud SN r 6F 8A 90 1F 2B                                                                                                |
|                       | Case: SWB-07                                                                                                    |
|                       | Command set: Read                                                                                                    |
|                       | Date: Thu Oct 02 15:28:11 2003                                                                                                    |
|                       | Version: @(#) test-hdl.cpp Version 1.1 Created 08/23/03 at 10:13:51                                                                                    |
|                       | @(#) wb-defs.h Version 1.2 Created 08/31/03 at 08:18:19                                                                                                |
|                       | Compiled on Aug 31 2003 at 08:10:54                                                                                                    |
|                       | Operator: SN                                                                                                    |
|                       | Host: McCloud                                                                                                    |
|                       | Number of drives 5, Drives: 6F 8A 90 1F 2B                                                                                                    |
|                       | Case Cmd Drv Action Stat Cry Count Cmd Name                                                                                                    |
|                       | 0 SWB-07 <02> 80 Allowed 0000 Off 1 ReadSectors                                                                                                    |
|                       | 1 SWB-07 <02> 80 Allowed 0000 Off 1 ReadLong                                                                                                    |
|                       | 2 SWB-07 <42> 80 Allowed 0000 Off 1 ExtRead                                                                                                    |
|                       |                                                                                                    |
|                       | Results for SWB-07 category r on drive 80 No commands blocked (0 of 3)                                                                                 |
|                       | 0 SWB-07 <02> 81 Allowed 0000 Off 1 ReadSectors                                                                                                    |
|                       | 1 SWB-07 <0A> 81 Allowed 0000 Off 1 ReadLong                                                                                                    |
|                       | 2 SWB-07 <42> 81 Allowed 0000 Off 1 ExtRead<br>Results for SWB-07 category r on drive 81 No commands blocked (0 of 3)                                  |
|                       | heading for and or eacegory i on arrive of no commands brocked (0 of 3)                                                                                |

| Case SWB-07 HDL     | Int_13 Ha                                                                                                    | ard Disk Write Lock V0.7 01061                                                                                                    | 0 (c)RCMP 1993-2001                                                                                                    |
|---------------------|----------------------------------------------------------------------------------------------------|----------------------------------------------------------------------------------------------------|----------------------------------------------------------------------------------------------------|
|                     | 0 SWB-07<br>1 SWB-07<br>2 SWB-07<br>Results for<br>0 SWB-07<br>1 SWB-07<br>2 SWB-07<br>Results for<br>0 SWB-07<br>1 SWB-07<br>2 SWB-07<br>Results for | <02> 83 Allowed 0000 Off<br><0A> 83 Allowed 0000 Off<br><42> 83 Allowed 0000 Off<br>SWB-07 category r on drive 83<br><02> 84 Allowed 0000 Off<br><0A> 84 Allowed 0000 Off<br><42> 84 Allowed 0000 Off                                                                                             | ReadSectors ReadLong ExtRead No commands blocked (0 of 3) ReadSectors ReadLong ExtRead No commands blocked (0 of 3) ReadSectors ReadLong ExtRead No commands blocked (0 of 3) ExtRead No commands blocked (0 of 3)                                                                                |
|                     |                                                                                                    |                                                                                                    |                                                                                                    |
| Results:            | Assertion                                                                                                    | Expected Results                                                                                                    | Actual Results                                                                                                    |
| Results:            | Assertion AM-04                                                                                                    | Expected Results No cmds to drive 80 blocked                                                                                                    | Actual Results No cmds to drive 80 blocked                                                                                                    |
| Results:            |                                                                                                    | _                                                                                                    |                                                                                                    |
| Results:            | AM-04<br>AM-04<br>AM-04                                                                                                    | No cmds to drive 80 blocked<br>No cmds to drive 81 blocked<br>No cmds to drive 82 blocked                                                                                                    | No cmds to drive 80 blocked No cmds to drive 81 blocked No cmds to drive 82 blocked                                                                                                    |
| Results:            | AM-04<br>AM-04<br>AM-04<br>AM-04                                                                                                    | No cmds to drive 80 blocked<br>No cmds to drive 81 blocked<br>No cmds to drive 82 blocked<br>No cmds to drive 83 blocked                                                                                                    | No cmds to drive 80 blocked No cmds to drive 81 blocked No cmds to drive 82 blocked No cmds to drive 83 blocked                                                                                                    |
| Results:            | AM-04<br>AM-04<br>AM-04<br>AM-04<br>AM-04                                                                                                    | No cmds to drive 80 blocked<br>No cmds to drive 81 blocked<br>No cmds to drive 82 blocked<br>No cmds to drive 83 blocked<br>No cmds to drive 84 blocked                                                                                                    | No cmds to drive 80 blocked No cmds to drive 81 blocked No cmds to drive 82 blocked No cmds to drive 83 blocked No cmds to drive 84 blocked                                                                                                    |
| Results:            | AM-04<br>AM-04<br>AM-04<br>AM-04<br>AM-04<br>AM-07                                                                                                    | No cmds to drive 80 blocked No cmds to drive 81 blocked No cmds to drive 82 blocked No cmds to drive 83 blocked No cmds to drive 84 blocked Tool active message                                                                                                    | No cmds to drive 80 blocked No cmds to drive 81 blocked No cmds to drive 82 blocked No cmds to drive 83 blocked No cmds to drive 84 blocked Tool active message                                                                                                    |
| Results:            | AM-04<br>AM-04<br>AM-04<br>AM-04<br>AM-04<br>AM-07<br>AM-08                                                                                           | No cmds to drive 80 blocked No cmds to drive 81 blocked No cmds to drive 82 blocked No cmds to drive 83 blocked No cmds to drive 84 blocked Tool active message 5 drives identified                                                                                                    | No cmds to drive 80 blocked No cmds to drive 81 blocked No cmds to drive 82 blocked No cmds to drive 83 blocked No cmds to drive 84 blocked Tool active message 5 drives identified                                                                                                    |
| Results:            | AM-04<br>AM-04<br>AM-04<br>AM-04<br>AM-04<br>AM-07<br>AM-08<br>AM-09                                                                                  | No cmds to drive 80 blocked No cmds to drive 81 blocked No cmds to drive 82 blocked No cmds to drive 83 blocked No cmds to drive 84 blocked Tool active message 5 drives identified Drive 80 is protected                                                                                         | No cmds to drive 80 blocked No cmds to drive 81 blocked No cmds to drive 82 blocked No cmds to drive 83 blocked No cmds to drive 84 blocked Tool active message 5 drives identified Drive 80 is protected                                                                                         |
| Results:            | AM-04<br>AM-04<br>AM-04<br>AM-04<br>AM-04<br>AM-07<br>AM-08<br>AM-09<br>AM-09                                                                         | No cmds to drive 80 blocked No cmds to drive 81 blocked No cmds to drive 82 blocked No cmds to drive 83 blocked No cmds to drive 84 blocked Tool active message 5 drives identified Drive 80 is protected Drive 81 is protected                                                                   | No cmds to drive 80 blocked No cmds to drive 81 blocked No cmds to drive 82 blocked No cmds to drive 83 blocked No cmds to drive 84 blocked Tool active message 5 drives identified Drive 80 is protected Drive 81 is protected                                                                   |
| Results:            | AM-04<br>AM-04<br>AM-04<br>AM-04<br>AM-04<br>AM-07<br>AM-08<br>AM-09<br>AM-09<br>AM-09                                                                | No cmds to drive 80 blocked No cmds to drive 81 blocked No cmds to drive 82 blocked No cmds to drive 83 blocked No cmds to drive 84 blocked Tool active message 5 drives identified Drive 80 is protected Drive 81 is protected Drive 82 is protected                                             | No cmds to drive 80 blocked No cmds to drive 81 blocked No cmds to drive 82 blocked No cmds to drive 83 blocked No cmds to drive 84 blocked Tool active message 5 drives identified Drive 80 is protected Drive 81 is protected Drive 82 is protected                                             |
| Results:            | AM-04<br>AM-04<br>AM-04<br>AM-04<br>AM-07<br>AM-08<br>AM-09<br>AM-09<br>AM-09<br>AM-09<br>AM-09                                                       | No cmds to drive 80 blocked No cmds to drive 81 blocked No cmds to drive 82 blocked No cmds to drive 83 blocked No cmds to drive 84 blocked Tool active message 5 drives identified Drive 80 is protected Drive 81 is protected Drive 82 is protected Drive 83 is protected                       | No cmds to drive 80 blocked No cmds to drive 81 blocked No cmds to drive 82 blocked No cmds to drive 83 blocked No cmds to drive 84 blocked Tool active message 5 drives identified Drive 80 is protected Drive 81 is protected Drive 82 is protected Drive 83 is protected                       |
| Results:            | AM-04<br>AM-04<br>AM-04<br>AM-04<br>AM-07<br>AM-08<br>AM-09<br>AM-09<br>AM-09<br>AM-09<br>AM-09<br>AM-09                                              | No cmds to drive 80 blocked No cmds to drive 81 blocked No cmds to drive 82 blocked No cmds to drive 83 blocked No cmds to drive 84 blocked Tool active message 5 drives identified Drive 80 is protected Drive 81 is protected Drive 82 is protected Drive 83 is protected Drive 84 is protected | No cmds to drive 80 blocked No cmds to drive 81 blocked No cmds to drive 82 blocked No cmds to drive 83 blocked No cmds to drive 84 blocked Tool active message 5 drives identified Drive 80 is protected Drive 81 is protected Drive 82 is protected Drive 83 is protected Drive 84 is protected |
| Results:  Analysis: | AM-04<br>AM-04<br>AM-04<br>AM-04<br>AM-07<br>AM-08<br>AM-09<br>AM-09<br>AM-09<br>AM-09<br>AM-09<br>AM-09<br>AM-09<br>AM-09<br>AM-11                   | No cmds to drive 80 blocked No cmds to drive 81 blocked No cmds to drive 82 blocked No cmds to drive 83 blocked No cmds to drive 84 blocked Tool active message 5 drives identified Drive 80 is protected Drive 81 is protected Drive 82 is protected Drive 83 is protected                       | No cmds to drive 80 blocked No cmds to drive 81 blocked No cmds to drive 82 blocked No cmds to drive 83 blocked No cmds to drive 84 blocked Tool active message 5 drives identified Drive 80 is protected Drive 81 is protected Drive 82 is protected Drive 83 is protected                       |

| Case SWB-08 HDL | Int_13 Hard Disk Write Lock V0.7 010610 (c)RCMP 1993-2001                                                  |  |  |
|-----------------|----------------------------------------------------------------------------------------------------|--|--|
| Case summary:   | SWB-08 Install two drives, configure return code to success, protect all                                   |  |  |
|                 | drives, execute read commands.                                                                             |  |  |
| Assertions      | SWB-AM-04. If a drive is protected and a command from the read category                                    |  |  |
| Tested:         | is issued for the protected drive then the tool shall not block the                                        |  |  |
|                 | command.                                                                                                   |  |  |
|                 | SWB-AM-07. If the tool is executed then the tool shall issue a message indicating that the tool is active. |  |  |
|                 | SWB-AM-08. If the tool is executed then the tool shall issue a message                                     |  |  |
|                 | indicating all drives accessible by the covered interfaces.                                                |  |  |
|                 | SWB-AM-09. If the tool is executed then the tool shall issue a message                                     |  |  |
|                 | indicating the protection status of each drive attached to a covered                                       |  |  |
|                 | interface.                                                                                                 |  |  |
|                 | SWB-AM-10. If the tool is configured to return success on blocked                                          |  |  |
|                 | commands and the tool blocks a command then the return code shall                                          |  |  |
|                 | indicate successful command execution.                                                                     |  |  |
| Tester Name:    | SN                                                                                                    |  |  |
| Test Date:      | Thu Oct 02 14:50:56 2003                                                                                   |  |  |
| Test PC:        | HecRamsey                                                                                                  |  |  |
| Test Software:  | SWBT 1.0                                                                                                   |  |  |
| Hard Drives     | Drive 80, label 64 is a WDC WD64AA with 12594960 sectors                                                   |  |  |
| Used:           | Drive 81, label E4 is a QUANTUM ATLAS10K2-TY092J with 17938985 sectors                                     |  |  |
| Commands        | Boot Test PC to (DOS 7.1) Windows 98 [Version 4.10.2222]                                                   |  |  |
| executed:       | tally13                                                                                                    |  |  |
|                 | hd17 s01                                                                                                   |  |  |
|                 | test-hdl SWB-08 HecRamsey SN r 64 E4                                                                       |  |  |
|                 | Shutdown Test PC                                                                                           |  |  |
| Log File        | **** Monitor Execution ****                                                                                |  |  |
| Highlights:     | Monitor BIOS interrupt 13h (disk service)                                                                  |  |  |
|                 | tally13 compiled on 07/29/03 at 07:33:17                                                                   |  |  |
|                 | @(#) Version 1.1 Created 07/29/03 at 07:28:05                                                              |  |  |
|                 | Now (10/02/03 at 14:50:50) Going TSR  ***** Install HDL Log *****                                          |  |  |
|                 | hdl Int 13 Hard Disk Write Lock V0.7 010610 (c) RCMP 1993-2001                                             |  |  |
|                 | Royal Canadian Mounted Police                                                                              |  |  |
|                 | UNAUTHORIZED USE / DISTRIBUTION PROHIBITED                                                                 |  |  |
|                 | UNAUTHORIZED USE / DISTRIBUTION PROFIBILED                                                                 |  |  |
|                 | Licensee: U.S. DoC - NIST - Computer Forensic Tool Test                                                    |  |  |

| Case SWB-08 HDL | Int_13 Ha                                                                                                    | ard Disk Write Lock V0.7 01061                                                                                                    | 0 (c)RCMP 1993-2001                                                                                                    |
|-----------------|----------------------------------------------------------------------------------------------------|----------------------------------------------------------------------------------------------------|----------------------------------------------------------------------------------------------------|
| Case SWB-08 HDL | 2 Hard Hard Writt ***** Test I CMD: A:\TEST Case: SWB-08 Command set Date: Thu Oo Version: @((#) Comp Operator: SI Host: HecRat Number of d: Case (0 0 SWB-08 1 SWB-08 2 SWB-08 Results for 0 SWB-08 1 SWB-08 Results for Results for | ard-Disks reported by Int_13h -Disk 0 Locked! -Disk 1 Locked! e Block successfully installed Harness Log **** I-HDL.EXE SWB-08 HecRamsey SN 3 : Read ct 02 14:50:56 2003  #) test-hdl.cpp Version 1.1 Cr wb-defs.h Version 1.2 Create ciled on Aug 31 2003 at 08:10: N msey rives 2, Drives: 64 E4 Cmd Drv Action Stat Cry Count <02> 80 Allowed 0000 Off 10 <42> 80 Allowed 0000 Off 508 508-08 category r on drive 80 <02> 81 Allowed 0000 Off 600> 81 Allowed 0000 Off 600> 81 Allowed 0000 Off 600> 81 Allowed 0000 Off 600> 81 Allowed 0000 Off 600> 81 Allowed 0000 Off 600> 81 Allowed 0000 Off 600> 81 Allowed 0000 Off | reated 08/23/03 at 10:13:51 d 08/31/03 at 08:18:19 54  Cmd Name ReadSectors ReadLong ExtRead No commands blocked (0 of 3) ReadSectors ReadLong ExtRead No commands blocked (0 of 3) |
| Results:        | Assertion                                                                                                    | Expected Results                                                                                                    | Actual Results                                                                                                    |
|                 | AM-04                                                                                                    | No cmds to drive 80 blocked                                                                                                    | No cmds to drive 80 blocked                                                                                                    |
|                 | AM-04                                                                                                    | No cmds to drive 81 blocked                                                                                                    | No cmds to drive 81 blocked                                                                                                    |
|                 | AM-07                                                                                                    | Tool active message                                                                                                    | Tool active message                                                                                                    |
|                 | AM-08                                                                                                    | 2 drives identified                                                                                                    | 2 drives identified                                                                                                    |
| ]               | AM-09                                                                                                    | Drive 80 is protected                                                                                                    | Drive 80 is protected                                                                                                    |
|                 | AM-09                                                                                                    | Drive 81 is protected                                                                                                    | Drive 81 is protected                                                                                                    |
|                 | AM-10                                                                                                    | O Commands return success                                                                                                    | 0 Commands return success                                                                                                    |
| Analysis:       | SWB-08 Expe                                                                                                    | cted results achieved                                                                                                    |                                                                                                    |

| Case SWB-09 HDL | Int_13 Hard Disk Write Lock V0.7 010610 (c)RCMP 1993-2001               |  |  |
|-----------------|-------------------------------------------------------------------------|--|--|
| Case summary:   | SWB-09 Install one drive, configure return code to failure, protect all |  |  |
|                 | drives, execute information commands.                                   |  |  |
| Assertions      | SWB-AM-06. If a drive is protected and a command from the information   |  |  |
| Tested:         | category is issued for the protected drive then the tool shall no       |  |  |
|                 | block the command.                                                      |  |  |
|                 | SWB-AM-07. If the tool is executed then the tool shall issue a message  |  |  |
|                 | indicating that the tool is active.                                     |  |  |
|                 | SWB-AM-08. If the tool is executed then the tool shall issue a message  |  |  |
|                 | indicating all drives accessible by the covered interfaces.             |  |  |
|                 | SWB-AM-09. If the tool is executed then the tool shall issue a message  |  |  |
|                 | indicating the protection status of each drive attached to a covered    |  |  |
|                 | interface.                                                              |  |  |
|                 | SWB-AM-11. If the tool is configured to return fail on blocked commands |  |  |
|                 | and the tool blocks a command then the return code shall indicate       |  |  |
|                 | unsuccessful command execution.                                         |  |  |
| Tester Name:    | SN                                                                      |  |  |
| Test Date:      | Thu Oct 02 14:38:32 2003                                                |  |  |
| Test PC:        | HecRamsey                                                               |  |  |
| Test Software:  | SWBT 1.0                                                                |  |  |
| Hard Drives     | Drive 80, label E4 is a QUANTUM ATLAS10K2-TY092J with 17938985 sectors  |  |  |
| Used:           |                                                                         |  |  |
| Commands        | Boot Test PC to (DOS 7.1) Windows 98 [Version 4.10.2222]                |  |  |
| executed:       | tally13                                                                 |  |  |
|                 | hdl7 0                                                                  |  |  |
|                 | test-hdl SWB-09 HecRamsey SN i E4                                       |  |  |
|                 | Shutdown Test PC                                                        |  |  |
| Log File        | **** Monitor Execution ****                                             |  |  |
| Highlights:     | Monitor BIOS interrupt 13h (disk service)                               |  |  |
|                 | tally13 compiled on 07/29/03 at 07:33:17                                |  |  |
|                 | @(#) Version 1.1 Created 07/29/03 at 07:28:05                           |  |  |
|                 | Now (10/02/03 at 14:38:25) Going TSR                                    |  |  |
|                 | ***** Install HDL Log *****                                             |  |  |

| Case SWB-09 HDL | Int 13 Ha                                                                                                    | ard Disk Write Lock V0.7 0106           | 10 (c)RCMP 1993-2001                     |
|-----------------|----------------------------------------------------------------------------------------------------|-----------------------------------------|------------------------------------------|
|                 | HDL Int_13 Hard Disk Write Lock V0.7 010610 (c)RCMP 1993-2001                                                                                                    |                                         |                                          |
|                 | Royal Canadian Mounted Police                                                                                                    |                                         |                                          |
|                 | UNAUTHORIZED USE / DISTRIBUTION PROHIBITED                                                                                                    |                                         |                                          |
|                 |                                                                                                    |                                         |                                          |
|                 | Licensee: U.S. DoC - NIST - Computer Forensic Tool Test  1 Hard-Disks reported by Int_13h                                                                                                    |                                         |                                          |
|                 |                                                                                                    |                                         |                                          |
|                 | Hard-Disk 0 Locked!                                                                                                    |                                         |                                          |
|                 |                                                                                                    | e Block successfully installe           | ed.                                      |
|                 |                                                                                                    | Harness Log *****                       | 1 2 17/                                  |
|                 | CMD: A: (TES)                                                                                                    | T-HDL.EXE SWB-09 HecRamsey SN<br>o      | 1 I E4                                   |
|                 |                                                                                                    | : Information                           |                                          |
|                 |                                                                                                    | ct 02 14:38:32 2003                     |                                          |
|                 | Date: Ind O                                                                                                    | CC 02 14:36:32 2003                     |                                          |
|                 | Version: 0/                                                                                                    | #) test-hdl.cop Version 1 1 C           | reated 08/23/03 at 10:13:51              |
|                 | Version: @(#) test-hdl.cpp Version 1.1 Created 08/23/03 at 10:13:51 @(#) wb-defs.h Version 1.2 Created 08/31/03 at 08:18:19                                                                                                    |                                         |                                          |
|                 | Compiled on Aug 31 2003 at 08:10:54                                                                                                    |                                         |                                          |
|                 | Operator: SN                                                                                                    |                                         |                                          |
|                 | Host: HecRamsey                                                                                                    |                                         |                                          |
|                 | Number of drives 1, Drives: E4  Case Cmd Drv Action Stat Cry Count Cmd Name  0 SWB-09 <01> 80 Allowed 0000 Off 1 GetLastStatus  1 SWB-09 <04> 80 Allowed 0000 Off 1 VerifySectors  2 SWB-09 <08> 80 Allowed 0000 Off 1 ReadDriveParms  3 SWB-09 <10> 80 Allowed 0000 Off 1 TestDriveReady  4 SWB-09 <15> 80 Blocked 0300 On 0 ReadDriveType  5 SWB-09 <41> 80 Allowed 0000 Off 1 CheckForExtensions  6 SWB-09 <44> 80 Allowed 0000 Off 1 VerifySectors  7 SWB-09 <48> 80 Allowed 0000 Off 1 GetDriveParms  Results for SWB-09 category i on drive 80 Not all commands blocked (1 of 8) |                                         |                                          |
|                 |                                                                                                    |                                         |                                          |
|                 |                                                                                                    |                                         |                                          |
|                 |                                                                                                    |                                         |                                          |
|                 |                                                                                                    |                                         |                                          |
|                 |                                                                                                    |                                         |                                          |
|                 |                                                                                                    |                                         |                                          |
|                 |                                                                                                    |                                         |                                          |
|                 |                                                                                                    |                                         |                                          |
|                 |                                                                                                    |                                         |                                          |
|                 |                                                                                                    |                                         |                                          |
|                 |                                                                                                    |                                         |                                          |
|                 | Summary: 8 sent, 1 blocked, 7 not blocked                                                                                                    |                                         |                                          |
|                 |                                                                                                    |                                         |                                          |
| Desults         | 3                                                                                                    | Books of Decolle                        | Datus I Passilta                         |
| Results:        | Assertion<br>AM-06                                                                                                    | Expected Results No cmds to drive 80    | Actual Results  Not all cmds to drive 80 |
|                 | MM-00                                                                                                    | blocked                                 | blocked                                  |
|                 | AM-07                                                                                                    |                                         |                                          |
|                 |                                                                                                    | Tool active message 1 drives identified | Tool active message  1 drives identified |
|                 | AM-08                                                                                                    |                                         |                                          |
|                 | AM-09                                                                                                    | Drive 80 is protected                   | Drive 80 is protected                    |
| 3 1 ' .         | AM-11                                                                                                    | 1 Commands return fail                  | 1 Commands return fail                   |
| Analysis:       | SWB-09 Expe                                                                                                    | cted results not achieved for           | assertions: AM-U6                        |

| Case SWB-10 HDL | Int_13 Hard Disk Write Lock V0.7 010610 (c)RCMP 1993-2001                 |  |  |
|-----------------|---------------------------------------------------------------------------|--|--|
| Case summary:   | SWB-10 Install all drives, configure return code to success, protect all  |  |  |
|                 | drives, execute information commands.                                     |  |  |
| Assertions      | SWB-AM-06. If a drive is protected and a command from the information     |  |  |
| Tested:         | category is issued for the protected drive then the tool shall not        |  |  |
|                 | block the command.                                                        |  |  |
|                 | SWB-AM-07. If the tool is executed then the tool shall issue a message    |  |  |
|                 | indicating that the tool is active.                                       |  |  |
|                 | SWB-AM-08. If the tool is executed then the tool shall issue a message    |  |  |
|                 | indicating all drives accessible by the covered interfaces.               |  |  |
|                 | SWB-AM-09. If the tool is executed then the tool shall issue a message    |  |  |
|                 | indicating the protection status of each drive attached to a covered      |  |  |
|                 | interface.                                                                |  |  |
|                 | SWB-AM-10. If the tool is configured to return success on blocked         |  |  |
|                 | commands and the tool blocks a command then the return code shall         |  |  |
|                 | indicate successful command execution.                                    |  |  |
| Tester Name:    | SN                                                                        |  |  |
| Test Date:      | Thu Oct 02 15:31:24 2003                                                  |  |  |
| Test PC:        | McCloud                                                                   |  |  |
| Test Software:  | SWBT 1.0                                                                  |  |  |
| Hard Drives     | Drive 80, label 6F is a Maxtor 6Y060L0 with 120103200 sectors             |  |  |
| Used:           | Drive 81, label 8A is a WDC WD200EB-00CSF0 with 39102336 sectors          |  |  |
|                 | Drive 82, label 90 is a WDC WD300BB-00CAA0 with 58633344 sectors          |  |  |
|                 | Drive 83, label 1F is a Quantum ATLAS10K3_18_SCA Drive with 35916548      |  |  |
|                 | sectors                                                                   |  |  |
|                 | Drive 84, label 2B is a Quantum QM39100TD-SCA Drive with 17783249 sectors |  |  |
| Commands        | Boot Test PC to (DOS 7.1) Windows 98 [Version 4.10.2222]                  |  |  |
| executed:       | tally13                                                                   |  |  |

| Case SWB-10 HDL         | Int 13 Hard Disk Write Lock V0.7 010610 (c)RCMP 1993-2001                                                                                                    |
|-------------------------|----------------------------------------------------------------------------------------------------|
|                         | hdl7 S01234                                                                                                    |
|                         | test-hdl SWB-10 McCloud SN i 6F 8A 90 1F 2B                                                                                                    |
|                         | Shutdown Test PC                                                                                                    |
| Log File<br>Highlights: | ***** Monitor Execution ***** Monitor BIOS interrupt 13h (disk service)                                                                                                    |
|                         | tally13 compiled on 07/29/03 at 07:33:17                                                                                                    |
|                         | @(#) Version 1.1 Created 07/29/03 at 07:28:05                                                                                                    |
|                         | Now (10/02/03 at 15:31:16) Going TSR  ***** Install HDL Log *****                                                                                                    |
|                         | HDL Int 13 Hard Disk Write Lock VO.7 010610 (c) RCMP 1993-2001                                                                                                    |
|                         | Royal Canadian Mounted Police                                                                                                    |
|                         | UNAUTHORIZED USE / DISTRIBUTION PROHIBITED                                                                                                    |
|                         |                                                                                                    |
|                         | Licensee: U.S. DoC - NIST - Computer Forensic Tool Test                                                                                                    |
|                         | 5 Hard-Disks reported by Int_13h                                                                                                    |
|                         | Hard-Disk 0 Locked!                                                                                                    |
|                         | Hard-Disk 1 Locked!<br>Hard-Disk 2 Locked!                                                                                                    |
|                         | Hard-Disk 3 Locked! Hard-Disk 4 Locked!                                                                                                    |
|                         | Hard-Disk 4 Locked!                                                                                                    |
|                         | Write Block successfully installed.                                                                                                    |
|                         | ***** Test Harness Log *****                                                                                                    |
|                         | CMD: A:\TEST-HDL.EXE SWB-10 McCloud SN i 6F 8A 90 1F 2B Case: SWB-10                                                                                                    |
|                         | Command set: Information                                                                                                    |
|                         | Date: Thu Oct 02 15:31:24 2003                                                                                                    |
|                         |                                                                                                    |
|                         | Version: @(#) test-hdl.cpp Version 1.1 Created 08/23/03 at 10:13:51                                                                                                    |
|                         | @(#) wb-defs.h Version 1.2 Created 08/31/03 at 08:18:19                                                                                                    |
|                         | Compiled on Aug 31 2003 at 08:10:54 Operator: SN                                                                                                    |
|                         | Host: McCloud                                                                                                    |
|                         | Number of drives 5, Drives: 6F 8A 90 1F 2B                                                                                                    |
|                         | Case Cmd Drv Action Stat Cry Count Cmd Name                                                                                                    |
|                         | 0 SWB-10 <01> 80 Allowed 0000 Off 1 GetLastStatus                                                                                                    |
|                         | 0 SWB-10 <01> 80 Allowed 0000 Off 1 GetLastStatus 1 SWB-10 <04> 80 Allowed 0000 Off 1 VerifySectors 2 SWB-10 <08> 80 Allowed 0000 Off 1 ReadDriveParms 3 SWB-10 <10> 80 Allowed 0000 Off 1 TestDriveReady 4 SWB-10 <15> 80 Blocked 0000 Off 0 ReadDriveType 5 SWB-10 <41> 80 Allowed 0000 Off 1 CheckForExtensions |
|                         | 2 SWB-10 <08> 80 Allowed 0000 Off 1 TestDriveReady                                                                                                    |
|                         | 4 SWB-10 <15> 80 Blocked 0000 Off                                                                                                    |
|                         | 5 SWB-10 <41> 80 Allowed 0000 Off 1 CheckForExtensions                                                                                                    |
|                         | 6 SWB-10 <44> 80 Allowed 0000 Off 1 VerifySectors                                                                                                    |
|                         | 7 SWB-10 <48> 80 Allowed 0000 Off 1 GetDriveParms                                                                                                    |
|                         | Results for SWB-10 category i on drive 80 Not all commands blocked (1 of 8)                                                                                                    |
|                         | 0 SWB-10 <01> 81 Allowed 0000 Off 1 GetLastStatus<br>1 SWB-10 <04> 81 Allowed 0000 Off 1 VerifySectors                                                                                                    |
|                         | 1 SWB-10 <04> 81 Allowed 0000 Off 1 PandDriveParms                                                                                                    |
|                         | 2 SWB-10 <08> 81 Allowed 0000 Off 1 ReadDriveParms 3 SWB-10 <10> 81 Allowed 0000 Off 1 TestDriveReady                                                                                                    |
|                         | 4 SWB-10 <15> 81 Blocked 0000 Off                                                                                                    |
|                         | 5 SWB-10 <41> 81 Allowed 0000 Off 1 CheckForExtensions                                                                                                    |
|                         | 6 SWB-10 <44> 81 Allowed 0000 Off 1 VerifySectors                                                                                                    |
|                         | 7 SWB-10 <48> 81 Allowed 0000 Off 1 GetDriveParms                                                                                                    |
|                         | Results for SWB-10 category i on drive 81 Not all commands blocked (1 of 8)                                                                                                    |
|                         | 0 SWB-10 <01> 82 Allowed 0000 Off 1 GetLastStatus                                                                                                    |
|                         | 1 SWB-10 <04> 82 Allowed 0000 Off 1 VerifySectors<br>2 SWB-10 <08> 82 Allowed 0000 Off 1 ReadDriveParms                                                                                                    |
|                         | 3 SWB-10 <10> 82 Allowed 0000 Off 1 TestDriveReady                                                                                                    |
|                         | 4 SWB-10 <15> 82 Blocked 0000 Off                                                                                                    |
|                         | 5 SWB-10 <41> 82 Allowed 0000 Off 1 CheckForExtensions                                                                                                    |
|                         | 6 SWB-10 <44> 82 Allowed 0000 Off 1 VerifySectors                                                                                                    |
|                         | 7 SWB-10 <48> 82 Allowed 0000 Off 1 GetDriveParms                                                                                                    |
|                         | Results for SWB-10 category i on drive 82 Not all commands blocked (1 of 8)                                                                                                    |
|                         | 0 SWB-10 <01> 83 Allowed 0000 Off 1 GetLastStatus                                                                                                    |
|                         | 1 SWB-10 <04> 83 Allowed 0000 Off 1 VerifySectors                                                                                                    |
|                         | 2 SWB-10 <08> 83 Allowed 0000 Off 1 ReadDriveParms<br>3 SWB-10 <10> 83 Allowed 0000 Off 1 TestDriveReady                                                                                                    |
|                         | 3 SWB-10 <10> 83 Allowed 0000 Off 1 TestDriveReady 4 SWB-10 <15> 83 Blocked 0000 Off 0 ReadDriveType                                                                                                    |
|                         | 5 SWB-10 <41> 83 Allowed 0000 Off 1 CheckForExtensions                                                                                                    |
|                         | 6 SWB-10 <44> 83 Allowed 0000 Off 1 VerifySectors                                                                                                    |
|                         | 7 SWB-10 <48> 83 Allowed 0000 Off 1 GetDriveParms                                                                                                    |
|                         | Results for SWB-10 category i on drive 83 Not all commands blocked (1 of 8)                                                                                                    |
|                         |                                                                                                    |

| Case SWB-10 HDL | Int_13 Ha                                                                                                    | ard Disk Write Lock V0.7 0106                                                                                                    | 10 (c)RCMP 1993-2001                                                                                                    |
|-----------------|----------------------------------------------------------------------------------------------------|----------------------------------------------------------------------------------------------------|----------------------------------------------------------------------------------------------------|
|                 | 0 SWB-10<br>1 SWB-10<br>2 SWB-10<br>3 SWB-10<br>4 SWB-10<br>5 SWB-10<br>6 SWB-10<br>7 SWB-10<br>Results for<br>8) | <08> 84 Allowed 0000 Off<br><10> 84 Allowed 0000 Off<br><15> 84 Blocked 0000 Off<br><41> 84 Allowed 0000 Off<br><44> 84 Allowed 0000 Off<br><48> 84 Allowed 0000 Off | 1 GetLastStatus 1 VerifySectors 1 ReadDriveParms 1 TestDriveReady 0 ReadDriveType 1 CheckForExtensions 1 VerifySectors 1 GetDriveParms 4 Not all commands blocked (1 of |
| Results:        | Assertion                                                                                                    | Expected Results                                                                                                    | Actual Results                                                                                                    |
|                 | AM-06                                                                                                    | No cmds to drive 80                                                                                                    | Not all cmds to drive 80                                                                                                    |
|                 |                                                                                                    | blocked                                                                                                    | blocked                                                                                                    |
|                 | AM-06                                                                                                    | No cmds to drive 81                                                                                                    | Not all cmds to drive 81                                                                                                    |
|                 |                                                                                                    | blocked                                                                                                    | blocked                                                                                                    |
|                 | AM-06                                                                                                    | No cmds to drive 82                                                                                                    | Not all cmds to drive 82                                                                                                    |
|                 |                                                                                                    | blocked                                                                                                    | blocked                                                                                                    |
|                 | AM-06                                                                                                    | No cmds to drive 83                                                                                                    | Not all cmds to drive 83                                                                                                    |
|                 |                                                                                                    | blocked                                                                                                    | blocked                                                                                                    |
|                 | AM-06                                                                                                    | No cmds to drive 84                                                                                                    | Not all cmds to drive 84                                                                                                    |
|                 |                                                                                                    | blocked                                                                                                    | blocked                                                                                                    |
|                 | AM-07                                                                                                    | Tool active message                                                                                                    | Tool active message                                                                                                    |
|                 | AM-08                                                                                                    | 5 drives identified                                                                                                    | 5 drives identified                                                                                                    |
|                 | AM-09                                                                                                    | Drive 80 is protected                                                                                                    | Drive 80 is protected                                                                                                    |
|                 | AM-09                                                                                                    | Drive 81 is protected                                                                                                    | Drive 81 is protected                                                                                                    |
|                 | AM-09                                                                                                    | Drive 82 is protected                                                                                                    | Drive 82 is protected                                                                                                    |
|                 | AM-09                                                                                                    | Drive 83 is protected                                                                                                    | Drive 83 is protected                                                                                                    |
|                 | AM-09                                                                                                    | Drive 84 is protected                                                                                                    | Drive 84 is protected                                                                                                    |
|                 | AM-10                                                                                                    | 5 Commands return success                                                                                                    | 5 Commands return success                                                                                                    |
| Analysis:       | SWB-10 Expe                                                                                                    | cted results not achieved for                                                                                                    | assertions: AM-06                                                                                                    |

| Case SWB-11 HDL | Int_13 Hard Disk Write Lock V0.7 010610 (c)RCMP 1993-2001                |
|-----------------|--------------------------------------------------------------------------|
| Case summary:   | SWB-11 Install two drives, configure return code to failure, protect all |
|                 | drives, execute control commands.                                        |
| Assertions      | SWB-AM-05. If a drive is protected and a command from the control        |
| Tested:         | category is issued for the protected drive then the tool shall not       |
|                 | block the command.                                                       |
|                 | SWB-AM-07. If the tool is executed then the tool shall issue a message   |
|                 | indicating that the tool is active.                                      |
|                 | SWB-AM-08. If the tool is executed then the tool shall issue a message   |
|                 | indicating all drives accessible by the covered interfaces.              |
|                 | SWB-AM-09. If the tool is executed then the tool shall issue a message   |
|                 | indicating the protection status of each drive attached to a covered     |
|                 | interface.                                                               |
|                 | SWB-AM-11. If the tool is configured to return fail on blocked commands  |
|                 | and the tool blocks a command then the return code shall indicate        |
|                 | unsuccessful command execution.                                          |
| Tester Name:    | SN                                                                       |
| Test Date:      | Thu Oct 02 14:53:27 2003                                                 |
| Test PC:        | HecRamsey                                                                |
| Test Software:  | SWBT 1.0                                                                 |
| Hard Drives     | Drive 80, label 64 is a WDC WD64AA with 12594960 sectors                 |
| Used:           | Drive 81, label E4 is a QUANTUM ATLAS10K2-TY092J with 17938985 sectors   |
| Commands        | Boot Test PC to (DOS 7.1) Windows 98 [Version 4.10.2222]                 |
| executed:       | tally13                                                                  |
|                 | hd17 01                                                                  |
|                 | test-hdl SWB-11 HecRamsey SN c 64 E4                                     |
|                 | Shutdown Test PC                                                         |
| Log File        | **** Monitor Execution ****                                              |
| Highlights:     | Monitor BIOS interrupt 13h (disk service)                                |
|                 | tally13 compiled on 07/29/03 at 07:33:17                                 |
|                 | @(#) Version 1.1 Created 07/29/03 at 07:28:05                            |
|                 | Now (10/02/03 at 14:53:19) Going TSR                                     |
|                 | ***** Install HDL Log *****                                              |
|                 | HDL Int_13 Hard Disk Write Lock V0.7 010610 (c)RCMP 1993-2001            |

| Case SWB-11 HDL | Int_13 Hard Disk Write Lock V0.7 010610 (c)RCMP 1993-2001                                                    |                                                    |                          |  |
|-----------------|----------------------------------------------------------------------------------------------------|----------------------------------------------------|--------------------------|--|
|                 | Royal Canadian Mounted Police                                                                                |                                                    |                          |  |
|                 | UNAU'                                                                                                    | UNAUTHORIZED USE / DISTRIBUTION PROHIBITED         |                          |  |
|                 | Licensee: U.S. DoC - NIST - Computer Forensic Tool Test  2    Hard-Disks reported by Int_13h     Hard-Disk 0 |                                                    |                          |  |
|                 | _                                                                                                    | iled on Aug 31 2003 at 08:10                       | :54                      |  |
|                 | Operator: Si                                                                                                 |                                                    |                          |  |
|                 | Host: HecRamsey Number of drives 2, Drives: 64 E4                                                            |                                                    |                          |  |
|                 |                                                                                                    | Cmd Drv Action Stat Cry Coun                       | it Cmd Name              |  |
|                 | 0 SWB-11 <00> 80 Allowed 0000 Off 1 Reset                                                                    |                                                    |                          |  |
|                 | 1 SWB-11 <                                                                                                   | 1 SWB-11 <oc> 80 Allowed 0000 Off 1 SeekDrive</oc> |                          |  |
|                 | 2 SWB-11 <od> 80 Allowed 0000 Off 1 AltReset</od>                                                            |                                                    |                          |  |
|                 | 3 SWB-11 <11> 80 Allowed 0000 Off                                                                            |                                                    |                          |  |
|                 | 4 SWB-11 <47> 80 Blocked 0300 On 0 ExtendedSeek                                                              |                                                    |                          |  |
|                 | Results for SWB-11 category c on drive 80 Not all commands blocked (1 of 5)                                  |                                                    |                          |  |
|                 | 0 SWB-11 <00> 81 Allowed 0000 Off 1 Reset                                                                    |                                                    |                          |  |
|                 | 1 SWB-11 <                                                                                                   | 1 SWB-11 <oc> 81 Allowed 0000 Off 1 SeekDrive</oc> |                          |  |
|                 | 2 SWB-11 <od> 81 Allowed 0000 Off 1 AltReset</od>                                                            |                                                    |                          |  |
|                 | 2 SWB-11 <0D> 81 Allowed 0000 Off 1 AltReset<br>3 SWB-11 <11> 81 Allowed 0000 Off 1 Recalibrate              |                                                    |                          |  |
|                 | 4 SWB-11 <47> 81 Blocked 0300 On 0 ExtendedSeek                                                              |                                                    |                          |  |
|                 | Results for SWB-11 category c on drive 81 Not all commands blocked (1 of                                     |                                                    |                          |  |
|                 | 5)                                                                                                    |                                                    |                          |  |
|                 | Summary: 10 sent, 2 blocked, 8 not blocked                                                                   |                                                    |                          |  |
| Results:        | Assertion                                                                                                    | Expected Results                                   | Actual Results           |  |
|                 | AM-05                                                                                                    | No cmds to drive 80                                | Not all cmds to drive 80 |  |
|                 | 7M 0F                                                                                                    | blocked                                            | blocked                  |  |
|                 | AM-05                                                                                                    | No cmds to drive 81                                | Not all cmds to drive 81 |  |
|                 | 7M 07                                                                                                    | blocked                                            | blocked magazage         |  |
|                 | AM-07                                                                                                    | Tool active message                                | Tool active message      |  |
|                 | AM-08                                                                                                    | 2 drives identified                                | 2 drives identified      |  |
|                 | AM-09                                                                                                    | Drive 80 is protected                              | Drive 80 is protected    |  |
|                 | AM-09                                                                                                    | Drive 81 is protected                              | Drive 81 is protected    |  |
|                 | AM-11                                                                                                    | 2 Commands return fail                             | 2 Commands return fail   |  |
| Analysis:       | SWB-11 Exped                                                                                                 | cted results not achieved for                      | assertions: AM-05        |  |

| Case SWB-12 HDL      | Int_13 Hard Disk Write Lock V0.7 010610 (c)RCMP 1993-2001                                                                                                    |
|----------------------|----------------------------------------------------------------------------------------------------|
| Case summary:        | SWB-12 Install one drive, configure return code to success, protect all                                                                                                    |
|                      | drives, execute control commands.                                                                                                    |
| Assertions           | SWB-AM-05. If a drive is protected and a command from the control                                                                                                    |
| Tested:              | category is issued for the protected drive then the tool shall not block the command.  SWB-AM-07. If the tool is executed then the tool shall issue a message                                                                                                    |
|                      | indicating that the tool is active.  SWB-AM-08. If the tool is executed then the tool shall issue a message indicating all drives accessible by the covered interfaces.  SWB-AM-09. If the tool is executed then the tool shall issue a message indicating the protection status of each drive attached to a covered interface.  SWB-AM-10. If the tool is configured to return success on blocked commands and the tool blocks a command then the return code shall indicate successful command execution. |
| Tester Name:         | SN                                                                                                    |
| Test Date:           | Thu Oct 02 14:41:56 2003                                                                                                    |
| Test PC:             | HecRamsey                                                                                                    |
| Test Software:       | SWBT 1.0                                                                                                    |
| Hard Drives<br>Used: | Drive 80, label E4 is a QUANTUM ATLAS10K2-TY092J with 17938985 sectors                                                                                                    |

| Case SWB-12 HDL | Int 13 Ha                                                                                                    | ard Disk Write Lock V0.7 0106 | 10 (c)RCMP 1993-2001      |
|-----------------|----------------------------------------------------------------------------------------------------|-------------------------------|---------------------------|
| Commands        | Boot Test P                                                                                                    | C to (DOS 7.1) Windows 98 [Ve | rsion 4.10.2222]          |
| executed:       | tally13                                                                                                    |                               |                           |
|                 | hdl7 S0                                                                                                    |                               |                           |
|                 | test-hdl SW                                                                                                    | B-12 HecRamsey SN c E4        |                           |
|                 | Shutdown Te                                                                                                    | st PC                         |                           |
| Log File        | **** Monitor Execution ****                                                                                                    |                               |                           |
| Highlights:     | Monitor BIOS interrupt 13h (disk service) tally13 compiled on 07/29/03 at 07:33:17 @(#) Version 1.1 Created 07/29/03 at 07:28:05 Now (10/02/03 at 14:41:49) Going TSR                                                                                                    |                               |                           |
|                 |                                                                                                    |                               | 7                         |
|                 |                                                                                                    |                               | 28:05                     |
|                 |                                                                                                    |                               | TSR                       |
|                 | ***** Insta                                                                                                    | ll HDL Log *****              |                           |
|                 | HDL Int 13 Hard Disk Write Lock VO.7 010610 (c) RCMP 1993-2001                                                                                                    |                               | 010610 (c)RCMP 1993-2001  |
|                 |                                                                                                    | Royal Canadian Mounted P      |                           |
|                 |                                                                                                    | THORIZED USE / DISTRIBUTION   |                           |
|                 |                                                                                                    |                               |                           |
|                 | Lice                                                                                                    | nsee: U.S. DoC - NIST - Compu | ter Forensic Tool Test    |
|                 |                                                                                                    | ard-Disks reported by Int 13h |                           |
|                 |                                                                                                    | -Disk 0 Locked!               |                           |
|                 | Write                                                                                                    | e Block successfully installe | ed.                       |
|                 |                                                                                                    | Harness Log ****              |                           |
|                 | CMD: A:\TEST-HDL.EXE SWB-12 HecRamsey SN c E4                                                                                                    |                               | c E4                      |
|                 | Case: SWB-1                                                                                                    | =                             |                           |
|                 | Case. SwB-12 Command set: Control Date: Thu Oct 02 14:41:56 2003                                                                                                    |                               |                           |
|                 |                                                                                                    |                               |                           |
|                 | Version: @(#) test-hdl.cpp Version 1.1 Created 08/23/03 at 10:13:51     @(#) wb-defs.h Version 1.2 Created 08/31/03 at 08:18:19     Compiled on Aug 31 2003 at 08:10:54  Operator: SN  Host: HecRamsey  Number of drives 1, Drives: E4     Case Cmd Drv Action Stat Cry Count Cmd Name  0 SWB-12 <00> 80 Allowed 0000 Off 1 Reset  1 SWB-12 <00> 80 Allowed 0000 Off 1 SeekDrive  2 SWB-12 <0D> 80 Allowed 0000 Off 1 AltReset  3 SWB-12 <11> 80 Allowed 0000 Off 1 Recalibrate  4 SWB-12 <47> 80 Blocked 0000 Off 0 ExtendedSeek  Results for SWB-12 category c on drive 80 Not all commands blocked (1 of 5)  Summary: 5 sent, 1 blocked, 4 not blocked |                               |                           |
| Results:        | Assertion                                                                                                    | Expected Results              | Actual Results            |
| 1.000100.       | AM-05                                                                                                    | No cmds to drive 80           | Not all cmds to drive 80  |
|                 | AM-03                                                                                                    | blocked                       | blocked                   |
|                 | AM-07                                                                                                    |                               |                           |
|                 |                                                                                                    | Tool active message           | Tool active message       |
|                 | AM-08                                                                                                    | 1 drives identified           | 1 drives identified       |
|                 | AM-09                                                                                                    | Drive 80 is protected         | Drive 80 is protected     |
|                 | AM-10                                                                                                    | 1 Commands return success     | 1 Commands return success |
| Analysis:       | SWB-12 Expe                                                                                                    | cted results not achieved for | assertions: AM-05         |

| Case SWB-13 HDL | Int_13 Hard Disk Write Lock V0.7 010610 (c)RCMP 1993-2001                                                                                                    |  |
|-----------------|----------------------------------------------------------------------------------------------------|--|
| Case summary:   | SWB-13 Install all drives, configure return code to failure, protect with                                                                                                 |  |
|                 | pattern odd, execute write commands.                                                                                                    |  |
| Assertions      | SWB-AM-07. If the tool is executed then the tool shall issue a message                                                                                                    |  |
| Tested:         | indicating that the tool is active.                                                                                                    |  |
|                 | SWB-AM-08. If the tool is executed then the tool shall issue a message indicating all drives accessible by the covered interfaces.                                        |  |
|                 | SWB-AM-09. If the tool is executed then the tool shall issue a message indicating the protection status of each drive attached to a covered interface.                    |  |
|                 | SWB-AM-11. If the tool is configured to return fail on blocked commands and the tool blocks a command then the return code shall indicate unsuccessful command execution. |  |
|                 | SWB-AO-01. If a subset of all covered drives is specified for protection, then commands from the write category shall be blocked for drives in the selected subset.       |  |
|                 | SWB-AO-07. If a subset of all covered drives is specified for protection, then no commands from any category shall be blocked for drives not in the selected subset.      |  |

| Case SWB-13 HDL | Int_13 Ha                                                                                                    | ard Disk Write Lock V0.7 010610                                  | (c)RCMP 1993-2001                |
|-----------------|----------------------------------------------------------------------------------------------------|------------------------------------------------------------------|----------------------------------|
| Tester Name:    | SN                                                                                                    |                                                                  |                                  |
| Test Date:      | Thu Oct 02                                                                                                    | 15:34:25 2003                                                    |                                  |
| Test PC:        | McCloud                                                                                                    |                                                                  |                                  |
| Test Software:  | SWBT 1.0                                                                                                    |                                                                  |                                  |
| Hard Drives     | -                                                                                                    | abel 6F is a Maxtor 6Y060L0 wit                                  |                                  |
| Used:           | •                                                                                                    | abel 8A is a WDC WD200EB-00CSF                                   |                                  |
|                 | -                                                                                                    | abel 90 is a WDC WD300BB-00CAA                                   |                                  |
|                 |                                                                                                    | abel 1F is a Quantum ATLAS10K3                                   | _18_SCA Drive with 35916548      |
|                 | sectors                                                                                                    | -h-1 2D 0M20100ED                                                | CCA Duite with 17702040 continue |
| Commands        |                                                                                                    |                                                                  | -SCA Drive with 17783249 sectors |
| executed:       | Boot Test PC to (DOS 7.1) Windows 98 [Version 4.10.2222] tally13                                                                                                    |                                                                  | 51011 4.10.2222]                 |
| caccacca.       | hd17 13                                                                                                    |                                                                  |                                  |
|                 |                                                                                                    | 3-13 McCloud SN w 6F 8A 90 1F 2                                  | 2B                               |
|                 | Shutdown Tes                                                                                                    |                                                                  | <del>-</del>                     |
| Log File        | **** Monito                                                                                                    | or Execution ****                                                |                                  |
| Highlights:     |                                                                                                    | S interrupt 13h (disk service)                                   |                                  |
|                 |                                                                                                    | mpiled on 07/29/03 at 07:33:17                                   |                                  |
|                 | @(#) Version                                                                                                    | n 1.1 Created 07/29/03 at 07:28                                  | 3:05                             |
|                 | Now (10/02/0                                                                                                    | 03 at 15:34:18) Going T                                          | SR                               |
|                 |                                                                                                    | ll HDL Log *****                                                 |                                  |
|                 | _                                                                                                    | 13 Hard Disk Write Lock V0.7 0                                   | * ,                              |
|                 |                                                                                                    | Royal Canadian Mounted Pol                                       |                                  |
|                 | UNAU                                                                                                    | THORIZED USE / DISTRIBUTION 1                                    | PROHIBITED                       |
|                 | Ŧ * · · ·                                                                                                    | THE PAGE NATIONAL CONTRACTOR                                     | The same the manufacture of      |
|                 |                                                                                                    | nsee: U.S. DoC - NIST - Compute<br>ard-Disks reported by Int 13h | er rorensic root Test            |
|                 |                                                                                                    | -Disk 0 Not Locked!                                              |                                  |
|                 |                                                                                                    | -Disk 1 Locked!                                                  |                                  |
|                 |                                                                                                    | -Disk 2 Not Locked!                                              |                                  |
|                 |                                                                                                    | -Disk 3 Locked!                                                  |                                  |
|                 |                                                                                                    | -Disk 4 Not Locked!                                              |                                  |
|                 |                                                                                                    | e Block successfully installed                                   |                                  |
|                 |                                                                                                    | Harness Log *****                                                |                                  |
|                 | CMD: A:\TES                                                                                                    | T-HDL.EXE SWB-13 McCloud SN w                                    | 5F 8A 90 1F 2B                   |
|                 | Case: SWB-13                                                                                                    | 3                                                                |                                  |
|                 | Command set                                                                                                    | : Write                                                          |                                  |
|                 | Date: Thu O                                                                                                    | ct 02 15:34:25 2003                                              |                                  |
|                 | <pre>Version: @(#) test-hdl.cpp Version 1.1 Created 08/23/03 at 10:13:51     @(#) wb-defs.h Version 1.2 Created 08/31/03 at 08:18:19     Compiled on Aug 31 2003 at 08:10:54 Operator: SN</pre> |                                                                  | 08/31/03 at 08:18:19             |
|                 | Host: McClo                                                                                                    |                                                                  |                                  |
|                 | Number of da                                                                                                    | rives 5, Drives: 6F 8A 90 1F 2B                                  | 3                                |
|                 |                                                                                                    | Cmd Drv Action Stat Cry Count                                    |                                  |
|                 |                                                                                                    | <03> 80 Allowed 0000 Off 1                                       |                                  |
|                 |                                                                                                    |                                                                  | WriteLong                        |
|                 |                                                                                                    |                                                                  | ExtWrite                         |
|                 |                                                                                                    | SWB-13 category w on drive 80 <03> 81 Blocked 0300 On 0          | WriteSectors                     |
|                 |                                                                                                    |                                                                  | WriteLong                        |
|                 |                                                                                                    |                                                                  | ExtWrite                         |
|                 |                                                                                                    | SWB-13 category w on drive 81                                    |                                  |
|                 |                                                                                                    |                                                                  | WriteSectors                     |
|                 |                                                                                                    |                                                                  | WriteLong                        |
|                 | 2 SWB-13 ·                                                                                                    | <43> 82 Allowed 0000 Off 1                                       | ExtWrite                         |
|                 |                                                                                                    | SWB-13 category w on drive $82$                                  | No commands blocked (0 of 3)     |
|                 |                                                                                                    |                                                                  | WriteSectors                     |
|                 |                                                                                                    |                                                                  | WriteLong                        |
|                 |                                                                                                    |                                                                  | ExtWrite                         |
|                 |                                                                                                    | SWB-13 category w on drive 83                                    |                                  |
|                 |                                                                                                    |                                                                  | WriteSectors                     |
|                 |                                                                                                    |                                                                  | WriteLong<br>ExtWrite            |
|                 |                                                                                                    | SWB-13 category w on drive 84                                    |                                  |
|                 |                                                                                                    | sent, 6 blocked, 9 not blocked                                   |                                  |
|                 |                                                                                                    |                                                                  |                                  |
|                 | 1 2                                                                                                    | Expected Results                                                 | Actual Results                   |
| Results:        | Assertion                                                                                                    |                                                                  |                                  |
| Results:        | AM-07                                                                                                    | Tool active message                                              | Tool active message              |
| Results:        |                                                                                                    |                                                                  |                                  |

|           | Assertion   | Expected Results             | Actual Results               |
|-----------|-------------|------------------------------|------------------------------|
|           | AM-09       | Drive 81 is protected        | Drive 81 is protected        |
|           | AM-09       | Drive 82 is unprotected      | Drive 82 is unprotected      |
|           | AM-09       | Drive 83 is protected        | Drive 83 is protected        |
|           | AM-09       | Drive 84 is unprotected      | Drive 84 is unprotected      |
|           | AM-11       | 6 Commands return fail       | 6 Commands return fail       |
|           | AO-01       | All cmds to drive 81 blocked | All cmds to drive 81 blocked |
|           | AO-01       | All cmds to drive 83 blocked | All cmds to drive 83 blocked |
|           | AO-07       | No cmds to drive 80 blocked  | No cmds to drive 80 blocked  |
|           | AO-07       | No cmds to drive 82 blocked  | No cmds to drive 82 blocked  |
|           | AO-07       | No cmds to drive 84 blocked  | No cmds to drive 84 blocked  |
| Analysis: | SWB-13 Expe | cted results achieved        |                              |

| Case SWB-14 HDL | Int_13 Hard Disk Write Lock V0.7 010610 (c)RCMP 1993-2001                          |
|-----------------|------------------------------------------------------------------------------------|
| Case summary:   | SWB-14 Install all drives, configure return code to success, protect with          |
|                 | pattern low, execute write commands.                                               |
| Assertions      | SWB-AM-07. If the tool is executed then the tool shall issue a message             |
| Tested:         | indicating that the tool is active.                                                |
|                 | SWB-AM-08. If the tool is executed then the tool shall issue a message             |
|                 | indicating all drives accessible by the covered interfaces.                        |
|                 | SWB-AM-09. If the tool is executed then the tool shall issue a message             |
|                 | indicating the protection status of each drive attached to a covered               |
|                 | interface.                                                                         |
|                 | SWB-AM-10. If the tool is configured to return success on blocked                  |
|                 | commands and the tool blocks a command then the return code shall                  |
|                 | indicate successful command execution.                                             |
|                 | SWB-AO-01. If a subset of all covered drives is specified for protection,          |
|                 | then commands from the write category shall be blocked for drives in               |
|                 | the selected subset.                                                               |
|                 | SWB-AO-07. If a subset of all covered drives is specified for protection,          |
|                 | then no commands from any category shall be blocked for drives not in              |
|                 | the selected subset.                                                               |
| Tester Name:    | SN                                                                                 |
| Test Date:      | Thu Oct 02 15:37:16 2003                                                           |
| Test PC:        | McCloud                                                                            |
| Test Software:  | SWBT 1.0                                                                           |
| Hard Drives     | Drive 80, label 6F is a Maxtor 6Y060LO with 120103200 sectors                      |
| Used:           | Drive 81, label 8A is a WDC WD200EB-00CSF0 with 39102336 sectors                   |
|                 | Drive 82, label 90 is a WDC WD300BB-00CAA0 with 58633344 sectors                   |
|                 | Drive 83, label 1F is a Quantum ATLAS10K3_18_SCA Drive with 35916548               |
|                 | sectors                                                                            |
|                 | Drive 84, label 2B is a Quantum QM39100TD-SCA Drive with 17783249 sectors          |
| Commands        | Boot Test PC to (DOS 7.1) Windows 98 [Version 4.10.2222]                           |
| executed:       | tally13                                                                            |
|                 | hdl7 S01                                                                           |
|                 | test-hdl SWB-14 McCloud SN w 6F 8A 90 1F 2B                                        |
| Log File        | Shutdown Test PC  ***** Monitor Execution *****                                    |
| _               |                                                                                    |
| Highlights:     | Monitor BIOS interrupt 13h (disk service) tally13 compiled on 07/29/03 at 07:33:17 |
|                 | @(#) Version 1.1 Created 07/29/03 at 07:28:05                                      |
|                 | Now (10/02/03 at 15:37:09) Going TSR                                               |
|                 | ***** Install HDL Log *****                                                        |
|                 | HDL Int 13 Hard Disk Write Lock VO.7 010610 (c) RCMP 1993-2001                     |
|                 | Royal Canadian Mounted Police                                                      |
|                 | UNAUTHORIZED USE / DISTRIBUTION PROHIBITED                                         |
|                 | OMIGNIAND ODE / DISTRIBUTION TROUBLED                                              |
|                 | Licensee: U.S. DoC - NIST - Computer Forensic Tool Test                            |
|                 | 5 Hard-Disks reported by Int 13h                                                   |
|                 | Hard-Disk 0 Locked!                                                                |
|                 | Hard-Disk 1 Locked!                                                                |
|                 | Hard-Disk 2 Not Locked!                                                            |
|                 | Hard-Disk 3 Not Locked!                                                            |
|                 | Hard-Disk 4 Not Locked!                                                            |
|                 | Write Block successfully installed.                                                |
|                 | **** Test Harness Log ****                                                         |
|                 | CMD: A:\TEST-HDL.EXE SWB-14 McCloud SN w 6F 8A 90 1F 2B                            |
|                 | Case: SWB-14                                                                       |
|                 | Command set: Write                                                                 |
|                 | Date: Thu Oct 02 15:37:16 2003                                                     |
|                 |                                                                                    |
|                 |                                                                                    |

|           | IDL Int 13 Ha                                                                                   | ard Disk Write Lock V0.7 010610                                                                                                    | (c)RCMP 1993-2001                                                                                                    |  |
|-----------|-------------------------------------------------------------------------------------------------|----------------------------------------------------------------------------------------------------|----------------------------------------------------------------------------------------------------|--|
|           |                                                                                                 | #) test-hdl.cpp Version 1.1 Cre                                                                                                    |                                                                                                    |  |
|           | @ (#)                                                                                           | @(#) wb-defs.h Version 1.2 Created 08/31/03 at 08:18:19                                                                                                    |                                                                                                    |  |
|           | Comp                                                                                            | Compiled on Aug 31 2003 at 08:10:54                                                                                                    |                                                                                                    |  |
|           | Operator: S                                                                                     | N                                                                                                    |                                                                                                    |  |
|           | Host: McClo                                                                                     | ud                                                                                                    |                                                                                                    |  |
|           | Number of d                                                                                     | rives 5, Drives: 6F 8A 90 1F 2F                                                                                                    | 3                                                                                                    |  |
|           | Case                                                                                            | Cmd Drv Action Stat Cry Count                                                                                                    | Cmd Name                                                                                                    |  |
|           |                                                                                                 | <03> 80 Blocked 0000 Off 0                                                                                                    |                                                                                                    |  |
|           |                                                                                                 | <0B> 80 Blocked 0000 Off 0                                                                                                    |                                                                                                    |  |
|           |                                                                                                 | <43> 80 Blocked 0000 Off 0                                                                                                    |                                                                                                    |  |
|           |                                                                                                 | SWB-14 category w on drive 80                                                                                                    |                                                                                                    |  |
|           |                                                                                                 | <03> 81 Blocked 0000 Off 0                                                                                                    |                                                                                                    |  |
|           | 1 SWB-14                                                                                        | <pre>&lt;0B&gt; 81 Blocked 0000 Off 0</pre>                                                                                                    | WriteLong                                                                                                    |  |
|           |                                                                                                 | <43> 81 Blocked 0000 Off 0                                                                                                    |                                                                                                    |  |
|           |                                                                                                 | SWB-14 category w on drive 81                                                                                                    |                                                                                                    |  |
|           |                                                                                                 | 3 2                                                                                                    | WriteSectors                                                                                                    |  |
|           |                                                                                                 |                                                                                                    | WriteLong                                                                                                    |  |
|           | _                                                                                               | <43> 82 Allowed 0000 Off 1                                                                                                    |                                                                                                    |  |
|           |                                                                                                 | SWB-14 category w on drive 82                                                                                                    |                                                                                                    |  |
|           |                                                                                                 | <pre>&lt;03&gt; 83 Allowed 0000 Off 1</pre>                                                                                                    |                                                                                                    |  |
|           |                                                                                                 |                                                                                                    |                                                                                                    |  |
|           |                                                                                                 | <43> 83 Allowed 0000 Off 1                                                                                                    | WriteLong                                                                                                    |  |
|           | -                                                                                               |                                                                                                    |                                                                                                    |  |
|           |                                                                                                 | SWB-14 category w on drive 83                                                                                                    |                                                                                                    |  |
|           |                                                                                                 | <03> 84 Allowed 0000 Off 1                                                                                                    |                                                                                                    |  |
|           | 1 SWB-14                                                                                        | <0B> 84 Allowed 0000 Off 1 1                                                                                                    | WriteLong                                                                                                    |  |
|           |                                                                                                 |                                                                                                    |                                                                                                    |  |
|           |                                                                                                 | SWB-14 category w on drive 84                                                                                                    |                                                                                                    |  |
|           | Summary: 13                                                                                     | sent, 6 blocked, 9 not blocked                                                                                                    | 1                                                                                                    |  |
| Results:  |                                                                                                 |                                                                                                    |                                                                                                    |  |
| 1,000±00. | Assertion                                                                                       | Expected Results                                                                                                    | Actual Results                                                                                                    |  |
| REDUIES.  | AM-07                                                                                           | Tool active message                                                                                                    | Tool active message                                                                                                    |  |
| INCOULED. |                                                                                                 | -                                                                                                    |                                                                                                    |  |
| 1.054105. | AM-07                                                                                           | Tool active message                                                                                                    | Tool active message                                                                                                    |  |
|           | AM-07<br>AM-08                                                                                  | Tool active message 5 drives identified                                                                                                    | Tool active message 5 drives identified                                                                                                    |  |
| ACOULCO.  | AM-07<br>AM-08<br>AM-09                                                                         | Tool active message 5 drives identified Drive 80 is protected                                                                                                    | Tool active message 5 drives identified Drive 80 is protected                                                                                                    |  |
| ACCULCS.  | AM-07<br>AM-08<br>AM-09<br>AM-09                                                                | Tool active message 5 drives identified Drive 80 is protected Drive 81 is protected                                                                                                    | Tool active message 5 drives identified Drive 80 is protected Drive 81 is protected                                                                                                    |  |
| ACCUTES.  | AM-07<br>AM-08<br>AM-09<br>AM-09<br>AM-09                                                       | Tool active message 5 drives identified Drive 80 is protected Drive 81 is protected Drive 82 is unprotected                                                                                                    | Tool active message 5 drives identified Drive 80 is protected Drive 81 is protected Drive 82 is unprotected                                                                                                    |  |
| ACCUTES.  | AM-07<br>AM-08<br>AM-09<br>AM-09<br>AM-09<br>AM-09                                              | Tool active message 5 drives identified Drive 80 is protected Drive 81 is protected Drive 82 is unprotected Drive 83 is unprotected                                                                                                    | Tool active message 5 drives identified Drive 80 is protected Drive 81 is protected Drive 82 is unprotected Drive 83 is unprotected                                                                                                    |  |
| ACCUTES.  | AM-07<br>AM-08<br>AM-09<br>AM-09<br>AM-09<br>AM-09<br>AM-09                                     | Tool active message 5 drives identified Drive 80 is protected Drive 81 is protected Drive 82 is unprotected Drive 83 is unprotected Drive 84 is unprotected                                                                                                    | Tool active message 5 drives identified Drive 80 is protected Drive 81 is protected Drive 82 is unprotected Drive 83 is unprotected Drive 84 is unprotected                                                                                                    |  |
| ACOULCS.  | AM-07<br>AM-08<br>AM-09<br>AM-09<br>AM-09<br>AM-09<br>AM-09<br>AM-09<br>AM-10<br>AO-01          | Tool active message 5 drives identified Drive 80 is protected Drive 81 is protected Drive 82 is unprotected Drive 83 is unprotected Drive 84 is unprotected 6 Commands return success All cmds to drive 80 blocked                                                                                      | Tool active message 5 drives identified Drive 80 is protected Drive 81 is protected Drive 82 is unprotected Drive 83 is unprotected Drive 84 is unprotected 6 Commands return success All cmds to drive 80 blocked                                                                                      |  |
| ACCULCO.  | AM-07<br>AM-08<br>AM-09<br>AM-09<br>AM-09<br>AM-09<br>AM-09<br>AM-09<br>AM-10<br>AO-01<br>AO-01 | Tool active message 5 drives identified Drive 80 is protected Drive 81 is protected Drive 82 is unprotected Drive 83 is unprotected Drive 84 is unprotected 6 Commands return success All cmds to drive 80 blocked All cmds to drive 81 blocked                                                         | Tool active message 5 drives identified Drive 80 is protected Drive 81 is protected Drive 82 is unprotected Drive 83 is unprotected Drive 84 is unprotected 6 Commands return success All cmds to drive 80 blocked All cmds to drive 81 blocked                                                         |  |
| ACCULCS.  | AM-07 AM-08 AM-09 AM-09 AM-09 AM-09 AM-09 AM-09 AM-09 AM-01 AO-01 AO-01 AO-07                   | Tool active message 5 drives identified Drive 80 is protected Drive 81 is protected Drive 82 is unprotected Drive 83 is unprotected Drive 84 is unprotected 6 Commands return success All cmds to drive 80 blocked No cmds to drive 82 blocked                                                          | Tool active message 5 drives identified Drive 80 is protected Drive 81 is protected Drive 82 is unprotected Drive 83 is unprotected Drive 84 is unprotected 6 Commands return success All cmds to drive 80 blocked All cmds to drive 81 blocked No cmds to drive 82 blocked                             |  |
| ACCULCS.  | AM-07 AM-08 AM-09 AM-09 AM-09 AM-09 AM-09 AM-09 AM-09 AM-01 AO-01 AO-01 AO-07 AO-07             | Tool active message 5 drives identified Drive 80 is protected Drive 81 is protected Drive 82 is unprotected Drive 83 is unprotected Drive 84 is unprotected 6 Commands return success All cmds to drive 80 blocked All cmds to drive 81 blocked No cmds to drive 82 blocked No cmds to drive 83 blocked | Tool active message 5 drives identified Drive 80 is protected Drive 81 is protected Drive 82 is unprotected Drive 83 is unprotected Drive 84 is unprotected 6 Commands return success All cmds to drive 80 blocked All cmds to drive 81 blocked No cmds to drive 82 blocked No cmds to drive 83 blocked |  |
| Analysis: | AM-07 AM-08 AM-09 AM-09 AM-09 AM-09 AM-09 AM-09 AM-09 AM-01 AO-01 AO-01 AO-07 AO-07             | Tool active message 5 drives identified Drive 80 is protected Drive 81 is protected Drive 82 is unprotected Drive 83 is unprotected Drive 84 is unprotected 6 Commands return success All cmds to drive 80 blocked No cmds to drive 82 blocked                                                          | Tool active message 5 drives identified Drive 80 is protected Drive 81 is protected Drive 82 is unprotected Drive 83 is unprotected Drive 84 is unprotected 6 Commands return success All cmds to drive 80 blocked All cmds to drive 81 blocked No cmds to drive 82 blocked                             |  |

| Case SWB-15 HDL | Int_13 Hard Disk Write Lock V0.7 010610 (c)RCMP 1993-2001                                                                                                    |  |
|-----------------|----------------------------------------------------------------------------------------------------|--|
| Case summary:   | SWB-15 Install all drives, configure return code to failure, protect with                                                                                                   |  |
|                 | pattern first, execute configuration commands.                                                                                                    |  |
| Assertions      | SWB-AM-07. If the tool is executed then the tool shall issue a message                                                                                                    |  |
| Tested:         | indicating that the tool is active.                                                                                                    |  |
|                 | SWB-AM-08. If the tool is executed then the tool shall issue a message indicating all drives accessible by the covered interfaces.                                          |  |
|                 | SWB-AM-09. If the tool is executed then the tool shall issue a message indicating the protection status of each drive attached to a covered interface.                      |  |
|                 | SWB-AM-11. If the tool is configured to return fail on blocked commands and the tool blocks a command then the return code shall indicate unsuccessful command execution.   |  |
|                 | SWB-AO-02. If a subset of all covered drives is specified for protection, then commands from the configuration category shall be blocked for drives in the selected subset. |  |
|                 | SWB-AO-07. If a subset of all covered drives is specified for protection, then no commands from any category shall be blocked for drives not in the selected subset.        |  |
| Tester Name:    | SN                                                                                                    |  |
| Test Date:      | Thu Oct 02 15:40:37 2003                                                                                                    |  |
| Test PC:        | McCloud                                                                                                    |  |
| Test Software:  | SWBT 1.0                                                                                                    |  |

| Case SWB-15 HDL         | Int 13 Hard Disk Write Lock V0.7 010610 (c)RCMP 1993-2001                                                                           |
|-------------------------|----------------------------------------------------------------------------------------------------|
| Hard Drives             | Drive 80, label 6F is a Maxtor 6Y060L0 with 120103200 sectors                                                                       |
| Used:                   | Drive 81, label 8A is a WDC WD200EB-00CSF0 with 39102336 sectors                                                                    |
|                         | Drive 82, label 90 is a WDC WD300BB-00CAA0 with 58633344 sectors                                                                    |
|                         | Drive 83, label 1F is a Quantum ATLAS10K3_18_SCA Drive with 35916548                                                                |
|                         | Sectors  Drive 84 label 2B is a Quantum OM30100TD=SCA Drive with 17783249 sectors                                                   |
| Commands                | Drive 84, label 2B is a Quantum QM39100TD-SCA Drive with 17783249 sectors  Boot Test PC to (DOS 7.1) Windows 98 [Version 4.10.2222] |
| executed:               | tally13                                                                                                    |
|                         | hdl7 0                                                                                                    |
|                         | test-hdl SWB-15 McCloud SN x 6F 8A 90 1F 2B                                                                                         |
| 13                      | Shutdown Test PC                                                                                                    |
| Log File<br>Highlights: | ***** Monitor Execution ***** Monitor BIOS interrupt 13h (disk service)                                                             |
| nightights.             | tally13 compiled on 07/29/03 at 07:33:17                                                                                            |
|                         | @(#) Version 1.1 Created 07/29/03 at 07:28:05                                                                                       |
|                         | Now (10/02/03 at 15:40:30) Going TSR                                                                                                |
|                         | ***** Install HDL Log *****                                                                                                    |
|                         | HDL Int_13 Hard Disk Write Lock VO.7 010610 (c) RCMP 1993-2001                                                                      |
|                         | Royal Canadian Mounted Police UNAUTHORIZED USE / DISTRIBUTION PROHIBITED                                                            |
|                         | OWNOTHOWARD OOF A DISTRIBUTION INCHIRENTED                                                                                          |
|                         | Licensee: U.S. DoC - NIST - Computer Forensic Tool Test                                                                             |
|                         | 5 Hard-Disks reported by Int_13h                                                                                                    |
|                         | Hard-Disk 0 Locked!                                                                                                    |
|                         | Hard-Disk 1 Not Locked! Hard-Disk 2 Not Locked!                                                                                     |
|                         | Hard-Disk 3 Not Locked!                                                                                                    |
|                         | Hard-Disk 4 Not Locked!                                                                                                    |
|                         | Write Block successfully installed.                                                                                                 |
|                         | ***** Test Harness Log *****                                                                                                    |
|                         | CMD: A:\TEST-HDL.EXE SWB-15 McCloud SN x 6F 8A 90 1F 2B Case: SWB-15                                                                |
|                         | Command set: Configure                                                                                                    |
|                         | Date: Thu Oct 02 15:40:37 2003                                                                                                    |
|                         |                                                                                                    |
|                         | Version: @(#) test-hdl.cpp Version 1.1 Created 08/23/03 at 10:13:51                                                                 |
|                         | @(#) wb-defs.h Version 1.2 Created 08/31/03 at 08:18:19                                                                             |
|                         | Compiled on Aug 31 2003 at 08:10:54 Operator: SN                                                                                    |
|                         | Host: McCloud                                                                                                    |
|                         | Number of drives 5, Drives: 6F 8A 90 1F 2B                                                                                          |
|                         | Case Cmd Drv Action Stat Cry Count Cmd Name                                                                                         |
|                         | 0 SWB-15 <05> 80 Blocked 0300 On                                                                                                    |
|                         | 1 SWB-15 <06> 80 Blocked 0300 On                                                                                                    |
|                         | 3 SWB-15 <09> 80 Allowed 0000 Off 1 InitDriveParms                                                                                  |
|                         | 4 SWB-15 <0E> 80 Allowed 0000 Off 1 DiagnosticESDI                                                                                  |
|                         | 5 SWB-15 <of> 80 Blocked 0300 On</of>                                                                                               |
|                         | 6 SWB-15 <12> 80 Blocked 0300 On                                                                                                    |
|                         | 7 SWB-15 <13> 80 Blocked 0300 On 0 DiagnosticDrive<br>8 SWB-15 <14> 80 Blocked 0300 On 0 DiagnosticCTL                              |
|                         | Results for SWB-15 category x on drive 80 Not all commands blocked (7 of                                                            |
|                         | 9)                                                                                                    |
|                         | 0 SWB-15 <05> 81 Allowed 0000 Off 1 FormatTrack                                                                                     |
|                         | 1 SWB-15 <06> 81 Allowed 0000 Off 1 FormatBadSectors                                                                                |
|                         | 2 SWB-15 <07> 81 Allowed 0000 Off 1 FormatCyl<br>3 SWB-15 <09> 81 Allowed 0000 Off 1 InitDriveParms                                 |
|                         | 4 SWB-15 <08> 81 Allowed 0000 Off 1 DiagnosticESDI                                                                                  |
|                         | 5 SWB-15 <of> 81 Allowed 0000 Off 1 DiagnosticESDI</of>                                                                             |
|                         | 6 SWB-15 <12> 81 Allowed 0000 Off 1 DiagnosticRAM                                                                                   |
|                         | 7 SWB-15 <13> 81 Allowed 0000 Off 1 DiagnosticDrive                                                                                 |
|                         | 8 SWB-15 <14> 81 Allowed 0000 Off 1 DiagnosticCTL                                                                                   |
|                         | Results for SWB-15 category x on drive 81 No commands blocked (0 of 9)  0 SWB-15 <05> 82 Allowed 0000 Off 1 FormatTrack             |
|                         | 1 SWB-15 <06> 82 Allowed 0000 Off 1 FormatBadSectors                                                                                |
|                         | 2 SWB-15 <07> 82 Allowed 0000 Off 1 FormatCyl                                                                                       |
|                         | 3 SWB-15 <09> 82 Allowed 0000 Off 1 InitDriveParms                                                                                  |
|                         | 4 SWB-15 <0E> 82 Allowed 0000 Off 1 DiagnosticESDI                                                                                  |
|                         | 5 SWB-15 <0F> 82 Allowed 0000 Off 1 DiagnosticESDI                                                                                  |
|                         | 6 SWB-15 <12> 82 Allowed 0000 Off 1 DiagnosticRAM 7 SWB-15 <13> 82 Allowed 0000 Off 1 DiagnosticDrive                               |
|                         | 8 SWB-15 <14> 82 Allowed 0000 Off 1 DiagnosticCTL                                                                                   |
|                         | Results for SWB-15 category x on drive 82 No commands blocked (0 of 9)                                                              |
| •                       |                                                                                                    |

| Case SWB-15 HDL Int_13 I                           | Mard Disk Write Lock V0.7 01061                                                                                                    | 0 (c)RCMP 1993-2001                                                                                                    |
|----------------------------------------------------|----------------------------------------------------------------------------------------------------|----------------------------------------------------------------------------------------------------|
| Case                                               | Cmd Drv Action Stat Cry Count                                                                                                    | Cmd Name                                                                                                    |
| 0 SWB-15                                           | <05> 83 Allowed 0000 Off                                                                                                    | l FormatTrack                                                                                                    |
| 1 SWB-15                                           | <06> 83 Allowed 0000 Off                                                                                                    | FormatBadSectors                                                                                                    |
| 2 SWB-15                                           | <07> 83 Allowed 0000 Off                                                                                                    | l FormatCyl                                                                                                    |
| 3 SWB-15                                           | <09> 83 Allowed 0000 Off                                                                                                    | l InitDriveParms                                                                                                    |
| 4 SWB-15                                           | <oe> 83 Allowed 0000 Off</oe>                                                                                                    | l DiagnosticESDI                                                                                                    |
| 5 SWB-15                                           | <of> 83 Allowed 0000 Off</of>                                                                                                    | l DiagnosticESDI                                                                                                    |
|                                                    |                                                                                                    | l DiagnosticRAM                                                                                                    |
|                                                    |                                                                                                    | l DiagnosticDrive                                                                                                    |
|                                                    |                                                                                                    | l DiagnosticCTL                                                                                                    |
|                                                    | r SWB-15 category x on drive 83                                                                                                    |                                                                                                    |
|                                                    |                                                                                                    | l FormatTrack                                                                                                    |
|                                                    |                                                                                                    | l FormatBadSectors                                                                                                    |
|                                                    |                                                                                                    | l FormatCyl                                                                                                    |
|                                                    |                                                                                                    | l InitDriveParms                                                                                                    |
|                                                    |                                                                                                    | l DiagnosticESDI                                                                                                    |
|                                                    |                                                                                                    | l DiagnosticESDI                                                                                                    |
|                                                    |                                                                                                    | L DiagnosticRAM                                                                                                    |
|                                                    |                                                                                                    | l DiagnosticDrive                                                                                                    |
|                                                    |                                                                                                    | L DiagnosticCTL                                                                                                    |
|                                                    | r SWB-15 category x on drive 84 sent, 7 blocked, 38 not block                                                                                                    |                                                                                                    |
| Results: Assertion                                 | Expected Results                                                                                                    | Actual Results                                                                                                    |
| AM-07                                              | Tool active message                                                                                                    | Tool active message                                                                                                    |
| AM-08                                              | 5 drives identified                                                                                                    | 5 drives identified                                                                                                    |
| AM-09                                              | Drive 80 is protected                                                                                                    | Drive 80 is protected                                                                                                    |
| AM-09                                              | D 1 01 1 1 1 1 1                                                                                                    |                                                                                                    |
|                                                    | Drive 81 is unprotected                                                                                                    | Drive 81 is unprotected                                                                                                    |
| AM-09                                              | Drive 81 is unprotected Drive 82 is unprotected                                                                                                    | Drive 81 is unprotected Drive 82 is unprotected                                                                                                    |
| AM-09<br>AM-09                                     | -                                                                                                    | -                                                                                                    |
|                                                    | Drive 82 is unprotected                                                                                                    | Drive 82 is unprotected                                                                                                    |
| AM-09                                              | Drive 82 is unprotected Drive 83 is unprotected                                                                                                    | Drive 82 is unprotected Drive 83 is unprotected                                                                                                    |
| AM-09<br>AM-09                                     | Drive 82 is unprotected Drive 83 is unprotected Drive 84 is unprotected                                                                                                    | Drive 82 is unprotected Drive 83 is unprotected Drive 84 is unprotected                                                                                                    |
| AM-09<br>AM-09<br>AM-11                            | Drive 82 is unprotected Drive 83 is unprotected Drive 84 is unprotected 7 Commands return fail                                                                                      | Drive 82 is unprotected Drive 83 is unprotected Drive 84 is unprotected 7 Commands return fail                                                                                                    |
| AM-09<br>AM-09<br>AM-11                            | Drive 82 is unprotected Drive 83 is unprotected Drive 84 is unprotected 7 Commands return fail All cmds to drive 80                                                                 | Drive 82 is unprotected Drive 83 is unprotected Drive 84 is unprotected 7 Commands return fail Not all cmds to drive 80                                                                                             |
| AM-09<br>AM-09<br>AM-11<br>AO-02                   | Drive 82 is unprotected Drive 83 is unprotected Drive 84 is unprotected 7 Commands return fail All cmds to drive 80 blocked                                                         | Drive 82 is unprotected Drive 83 is unprotected Drive 84 is unprotected 7 Commands return fail Not all cmds to drive 80 blocked                                                                                     |
| AM-09<br>AM-09<br>AM-11<br>AO-02<br>AO-07          | Drive 82 is unprotected Drive 83 is unprotected Drive 84 is unprotected 7 Commands return fail All cmds to drive 80 blocked No cmds to drive 81 blocked                             | Drive 82 is unprotected Drive 83 is unprotected Drive 84 is unprotected 7 Commands return fail Not all cmds to drive 80 blocked No cmds to drive 81 blocked No cmds to drive 82 blocked                             |
| AM-09<br>AM-09<br>AM-11<br>AO-02<br>AO-07<br>AO-07 | Drive 82 is unprotected Drive 83 is unprotected Drive 84 is unprotected 7 Commands return fail All cmds to drive 80 blocked No cmds to drive 81 blocked No cmds to drive 82 blocked | Drive 82 is unprotected Drive 83 is unprotected Drive 84 is unprotected 7 Commands return fail Not all cmds to drive 80 blocked No cmds to drive 81 blocked No cmds to drive 82 blocked No cmds to drive 83 blocked |

| Case SWB-16 HDL | Int_13 Hard Disk Write Lock V0.7 010610 (c)RCMP 1993-2001                 |  |  |
|-----------------|---------------------------------------------------------------------------|--|--|
| Case summary:   | SWB-16 Install all drives, configure return code to success, protect with |  |  |
|                 | pattern mid, execute configuration commands.                              |  |  |
| Assertions      | SWB-AM-07. If the tool is executed then the tool shall issue a message    |  |  |
| Tested:         | indicating that the tool is active.                                       |  |  |
|                 | SWB-AM-08. If the tool is executed then the tool shall issue a message    |  |  |
|                 | indicating all drives accessible by the covered interfaces.               |  |  |
|                 | SWB-AM-09. If the tool is executed then the tool shall issue a message    |  |  |
|                 | indicating the protection status of each drive attached to a covered      |  |  |
|                 | interface.                                                                |  |  |
|                 | SWB-AM-10. If the tool is configured to return success on blocked         |  |  |
|                 | commands and the tool blocks a command then the return code shall         |  |  |
|                 | indicate successful command execution.                                    |  |  |
|                 | SWB-A0-02. If a subset of all covered drives is specified for protection, |  |  |
|                 | then commands from the configuration category shall be blocked for        |  |  |
|                 | drives in the selected subset.                                            |  |  |
|                 | SWB-AO-07. If a subset of all covered drives is specified for protection, |  |  |
|                 | then no commands from any category shall be blocked for drives not in     |  |  |
|                 | the selected subset.                                                      |  |  |
| Tester Name:    | SN                                                                        |  |  |
| Test Date:      | Thu Oct 02 15:43:51 2003                                                  |  |  |
| Test PC:        | McCloud                                                                   |  |  |
| Test Software:  | SWBT 1.0                                                                  |  |  |
| Hard Drives     | Drive 80, label 6F is a Maxtor 6Y060L0 with 120103200 sectors             |  |  |
| Used:           | Drive 81, label 8A is a WDC WD200EB-00CSF0 with 39102336 sectors          |  |  |
|                 | Drive 82, label 90 is a WDC WD300BB-00CAA0 with 58633344 sectors          |  |  |
|                 | Drive 83, label 1F is a Quantum ATLAS10K3_18_SCA Drive with 35916548      |  |  |
|                 | sectors                                                                   |  |  |
|                 | Drive 84, label 2B is a Quantum QM39100TD-SCA Drive with 17783249 sectors |  |  |

| Case SWB-16 HDI | L Int 13 Hard Disk Write Lock V0.7 010610 (c)RCMP 1993-2001                                              |
|-----------------|----------------------------------------------------------------------------------------------------|
| Commands        | Boot Test PC to (DOS 7.1) Windows 98 [Version 4.10.2222]                                                 |
| executed:       | tally13<br>hd17 S2                                                                                       |
|                 | test-hdl SWB-16 McCloud SN x 6F 8A 90 1F 2B                                                              |
|                 | Shutdown Test PC                                                                                         |
| Log File        | **** Monitor Execution ****                                                                              |
| Highlights:     | Monitor BIOS interrupt 13h (disk service)                                                                |
|                 | tally13 compiled on 07/29/03 at 07:33:17                                                                 |
|                 | @(#) Version 1.1 Created 07/29/03 at 07:28:05                                                            |
|                 | Now (10/02/03 at 15:43:44) Going TSR                                                                     |
|                 | ***** Install HDL Log ***** HDL Int 13 Hard Disk Write Lock V0.7 010610 (c)RCMP 1993-2001                |
|                 | Royal Canadian Mounted Police                                                                            |
|                 | UNAUTHORIZED USE / DISTRIBUTION PROHIBITED                                                               |
|                 |                                                                                                    |
|                 | Licensee: U.S. DoC - NIST - Computer Forensic Tool Test                                                  |
|                 | 5 Hard-Disks reported by Int_13h                                                                         |
|                 | Hard-Disk 0 Not Locked!                                                                                  |
|                 | Hard-Disk 1 Not Locked! Hard-Disk 2 Locked!                                                              |
|                 | Hard-Disk 3 Not Locked!                                                                                  |
|                 | Hard-Disk 4 Not Locked!                                                                                  |
|                 | Write Block successfully installed.                                                                      |
|                 | ***** Test Harness Log *****                                                                             |
|                 | CMD: A:\TEST-HDL.EXE SWB-16 McCloud SN x 6F 8A 90 1F 2B                                                  |
|                 | Case: SWB-16                                                                                             |
|                 | Command set: Configure Date: Thu Oct 02 15:43:51 2003                                                    |
|                 | Date: 180 Oct 02 13.43.31 2003                                                                           |
|                 | Version: @(#) test-hdl.cpp Version 1.1 Created 08/23/03 at 10:13:51                                      |
|                 | @(#) wb-defs.h Version 1.2 Created 08/31/03 at 08:18:19                                                  |
|                 | Compiled on Aug 31 2003 at 08:10:54                                                                      |
|                 | Operator: SN                                                                                             |
|                 | Host: McCloud                                                                                            |
|                 | Number of drives 5, Drives: 6F 8A 90 1F 2B  Case Cmd Drv Action Stat Cry Count Cmd Name                  |
|                 | 0 SWB-16 <05> 80 Allowed 0000 Off 1 FormatTrack                                                          |
|                 | 1 SWB-16 <06> 80 Allowed 0000 Off 1 FormatBadSectors                                                     |
|                 | 2 SWB-16 <07> 80 Allowed 0000 Off 1 FormatCyl                                                            |
|                 | 3 SWB-16 <09> 80 Allowed 0000 Off 1 InitDriveParms                                                       |
|                 | 4 SWB-16 <0E> 80 Allowed 0000 Off 1 DiagnosticESDI                                                       |
|                 | 5 SWB-16 <0F> 80 Allowed 0000 Off 1 DiagnosticESDI 6 SWB-16 <12> 80 Allowed 0000 Off 1 DiagnosticRAM     |
|                 | 7 SWB-16 <13> 80 Allowed 0000 Off 1 DiagnosticDrive                                                      |
|                 | 8 SWB-16 <14> 80 Allowed 0000 Off 1 DiagnosticCTL                                                        |
|                 | Results for SWB-16 category x on drive 80 No commands blocked (0 of 9)                                   |
|                 | 0 SWB-16 <05> 81 Allowed 0000 Off 1 FormatTrack                                                          |
|                 | 1 SWB-16 <06> 81 Allowed 0000 Off 1 FormatBadSectors                                                     |
|                 | 2 SWB-16 <07> 81 Allowed 0000 Off 1 FormatCyl                                                            |
|                 | 3 SWB-16 <09> 81 Allowed 0000 Off 1 InitDriveParms<br>4 SWB-16 <0E> 81 Allowed 0000 Off 1 DiagnosticESDI |
|                 | 5 SWB-16 <0F> 81 Allowed 0000 Off 1 DiagnosticESDI                                                       |
|                 | 6 SWB-16 <12> 81 Allowed 0000 Off 1 DiagnosticRAM                                                        |
|                 | 7 SWB-16 <13> 81 Allowed 0000 Off 1 DiagnosticDrive                                                      |
|                 | 8 SWB-16 <14> 81 Allowed 0000 Off 1 DiagnosticCTL                                                        |
|                 | Results for SWB-16 category x on drive 81 No commands blocked (0 of 9)                                   |
|                 | 0 SWB-16 <05> 82 Blocked 0000 Off 0 FormatTrack                                                          |
|                 | 1 SWB-16 <06> 82 Blocked 0000 Off 0 FormatBadSectors<br>2 SWB-16 <07> 82 Blocked 0000 Off 0 FormatCyl    |
|                 | 3 SWB-16 <09> 82 Allowed 0000 Off 1 InitDriveParms                                                       |
|                 | 4 SWB-16 <0E> 82 Allowed 0000 Off 1 DiagnosticESDI                                                       |
|                 | 5 SWB-16 <of> 82 Blocked 0000 Off</of>                                                                   |
|                 | 6 SWB-16 <12> 82 Blocked 0000 Off 0 DiagnosticRAM                                                        |
|                 | 7 SWB-16 <13> 82 Blocked 0000 Off                                                                        |
|                 | 8 SWB-16 <14> 82 Blocked 0000 Off 0 DiagnosticCTL                                                        |
|                 | Results for SWB-16 category x on drive 82 Not all commands blocked (7 of 9)                              |
|                 | 71                                                                                                    |

| Case SWB-16 HDL                                | Int_13 Ha | rd Disk Write Lock V0.7 01061 | 0 (c)RCMP 1993-2001          |
|------------------------------------------------|-----------|-------------------------------|------------------------------|
|                                                | Case C    | Cmd Drv Action Stat Cry Count | Cmd Name                     |
| 0                                              | SWB-16 <  | (05> 83 Allowed 0000 Off      | L FormatTrack                |
| 1                                              | SWB-16 <  | (06> 83 Allowed 0000 Off      | FormatBadSectors             |
| 2                                              | SWB-16 <  | (07> 83 Allowed 0000 Off      | l FormatCyl                  |
| 3                                              | SWB-16 <  | (09> 83 Allowed 0000 Off      | l InitDriveParms             |
|                                                |           |                               | l DiagnosticESDI             |
| 5                                              | SWB-16 <  | OF> 83 Allowed 0000 Off       | l DiagnosticESDI             |
| 6                                              | SWB-16 <  | (12> 83 Allowed 0000 Off      | L DiagnosticRAM              |
| 7                                              | SWB-16 <  | (13> 83 Allowed 0000 Off      | l DiagnosticDrive            |
| 8                                              | SWB-16 <  | (14> 83 Allowed 0000 Off      | l DiagnosticCTL              |
| Res                                            | ults for  | SWB-16 category x on drive 83 | No commands blocked (0 of 9) |
| 0                                              | SWB-16 <  | (05> 84 Allowed 0000 Off      | L FormatTrack                |
| 1                                              | SWB-16 <  | (06> 84 Allowed 0000 Off      | L FormatBadSectors           |
| 2                                              | SWB-16 <  | (07> 84 Allowed 0000 Off      | l FormatCyl                  |
| 3                                              | SWB-16 <  | (09> 84 Allowed 0000 Off      | l InitDriveParms             |
|                                                |           |                               | l DiagnosticESDI             |
|                                                |           |                               | l DiagnosticESDI             |
| 6                                              | SWB-16 <  | (12> 84 Allowed 0000 Off      | l DiagnosticRAM              |
|                                                |           |                               | l DiagnosticDrive            |
|                                                |           |                               | l DiagnosticCTL              |
|                                                |           |                               | No commands blocked (0 of 9) |
|                                                |           | sent, 7 blocked, 38 not block |                              |
| Results: As                                    | ssertion  | Expected Results              | Actual Results               |
| AM                                             | 1-07      | Tool active message           | Tool active message          |
| AM                                             | 1-08      | 5 drives identified           | 5 drives identified          |
| AM                                             | 1-09      | Drive 80 is unprotected       | Drive 80 is unprotected      |
| AM                                             | 1-09      | Drive 81 is unprotected       | Drive 81 is unprotected      |
| AM                                             | 1-09      | Drive 82 is protected         | Drive 82 is protected        |
| AM                                             | 1-09      | Drive 83 is unprotected       | Drive 83 is unprotected      |
| AM                                             | 1-09      | Drive 84 is unprotected       | Drive 84 is unprotected      |
| AM                                             | 1-10      | 7 Commands return success     | 7 Commands return success    |
| AC                                             | 0-02      | All cmds to drive 82          | Not all cmds to drive 82     |
|                                                |           | blocked                       | blocked                      |
| AC                                             | 0-07      | No cmds to drive 80 blocked   | No cmds to drive 80 blocked  |
| AC                                             | 0-07      | No cmds to drive 81 blocked   | No cmds to drive 81 blocked  |
| <del>                                   </del> | 0-07      | No cmds to drive 83 blocked   | No cmds to drive 83 blocked  |
| <u> </u>                                       | 0-07      | No cmds to drive 84 blocked   | No cmds to drive 84 blocked  |
| Analysis: SWB                                  | -16 Expec | eted results not achieved for |                              |

| Case SWB-17 HDL | Int_13 Hard Disk Write Lock V0.7 010610 (c)RCMP 1993-2001                                         |
|-----------------|---------------------------------------------------------------------------------------------------|
| Case summary:   | SWB-17 Install all drives, configure return code to failure, protect with                         |
|                 | pattern random p, execute miscellaneous commands.                                                 |
| Assertions      | SWB-AM-07. If the tool is executed then the tool shall issue a message                            |
| Tested:         | indicating that the tool is active.                                                               |
|                 | SWB-AM-08. If the tool is executed then the tool shall issue a message                            |
|                 | indicating all drives accessible by the covered interfaces.                                       |
|                 | SWB-AM-09. If the tool is executed then the tool shall issue a message                            |
|                 | <pre>indicating the protection status of each drive attached to a covered interface.</pre>        |
|                 | SWB-AM-11. If the tool is configured to return fail on blocked commands                           |
|                 | and the tool blocks a command then the return code shall indicate unsuccessful command execution. |
|                 | SWB-AO-03. If a subset of all covered drives is specified for protection,                         |
|                 | then commands from the miscellaneous category shall be blocked for                                |
|                 | drives in the selected subset.                                                                    |
|                 | SWB-AO-07. If a subset of all covered drives is specified for protection,                         |
|                 | then no commands from any category shall be blocked for drives not in                             |
|                 | the selected subset.                                                                              |
| Tester Name:    | SN                                                                                                |
| Test Date:      | Thu Oct 02 15:46:49 2003                                                                          |
| Test PC:        | McCloud                                                                                           |
| Test Software:  | SWBT 1.0                                                                                          |
| Hard Drives     | Drive 80, label 6F is a Maxtor 6Y060L0 with 120103200 sectors                                     |
| Used:           | Drive 81, label 8A is a WDC WD200EB-00CSF0 with 39102336 sectors                                  |
|                 | Drive 82, label 90 is a WDC WD300BB-00CAA0 with 58633344 sectors                                  |
|                 | Drive 83, label 1F is a Quantum ATLAS10K3_18_SCA Drive with 35916548                              |
|                 | sectors                                                                                           |
|                 | Drive 84, label 2B is a Quantum QM39100TD-SCA Drive with 17783249 sectors                         |
| Commands        | Boot Test PC to (DOS 7.1) Windows 98 [Version 4.10.2222]                                          |
| executed:       | tally13                                                                                           |
|                 | hdl7 1                                                                                            |
|                 | test-hdl SWB-17 McCloud SN m 6F 8A 90 1F 2B                                                       |
|                 | Shutdown Test PC                                                                                  |

```
Case SWB-17 HDL -- Int_13 Hard Disk Write Lock V0.7 010610 (c)RCMP 1993-2001
                ***** Monitor Execution ****
Log File
Highlights:
                Monitor BIOS interrupt 13h (disk service)
                tally13 compiled on 07/29/03 at 07:33:17
                @(#) Version 1.1 Created 07/29/03 at 07:28:05
                Now (10/02/03 \text{ at } 15:46:42) Going . . . TSR
                ***** Install HDL Log *****
                HDL -- Int 13 Hard Disk Write Lock V0.7 010610 (c) RCMP 1993-2001
                       --- Royal Canadian Mounted Police ----
                       UNAUTHORIZED USE / DISTRIBUTION PROHIBITED
                       Licensee: U.S. DoC - NIST - Computer Forensic Tool Test
                       5 Hard-Disks reported by Int 13h
                       Hard-Disk 0 Not Locked!
                       Hard-Disk 1 Locked!
                       Hard-Disk 2 Not Locked!
                       Hard-Disk 3 Not Locked!
                       Hard-Disk 4 Not Locked!
                      Write Block successfully installed.
                ***** Test Harness Log *****
                CMD: A:\TEST-HDL.EXE SWB-17 McCloud SN m 6F 8A 90 1F 2B
                Case: SWB-17
                Command set: Misc
                Date: Thu Oct 02 15:46:49 2003
                Version: @(#) test-hdl.cpp Version 1.1 Created 08/23/03 at 10:13:51
                       @(#) wb-defs.h Version 1.2 Created 08/31/03 at 08:18:19
                       Compiled on Aug 31 2003 at 08:10:54
                Operator: SN
                Host: McCloud
                Number of drives 5, Drives: 6F 8A 90 1F 2B
                     Case Cmd Drv Action Stat Cry Count Cmd Name
                  0 SWB-17 <16> 80 Allowed 0000 Off
                         misc commands 17-FD results omitted
                         see log files for full results
                                                    1 Undefined
                226 SWB-17 <FE> 80 Allowed 0000 Off
                227 SWB-17 <FF> 80 Allowed 0000 Off
                                                       1 Undefined
                Results for SWB-17 category m on drive 80 No commands blocked (0 of 228)
                  0 SWB-17 <16> 81 Blocked 0300 On
                                                      0 Undefined
                         misc commands 17-FD results omitted
                         see log files for full results
                                                    0 Undefined
0 Undefined
                226 SWB-17 <FE> 81 Blocked 0300 On
                227 SWB-17 <FF> 81 Blocked 0300 On
                Results for SWB-17 category m on drive 81 All commands blocked (228 of 228)
                  0 SWB-17 <16> 82 Allowed 0000 Off
                                                       1 Undefined
                         misc commands 17-FD results omitted
                         see log files for full results
                                                    1 Undefined
                226 SWB-17 <FE> 82 Allowed 0000 Off
                227 SWB-17 <FF> 82 Allowed 0000 Off
                                                       1 Undefined
                Results for SWB-17 category m on drive 82 No commands blocked (0 of 228)
                  0 SWB-17 <16> 83 Allowed 0000 Off
                                                       1 Undefined
                         misc commands 17-FD results omitted
                         see log files for full results
                                                    1 Undefined
                226 SWB-17 <FE> 83 Allowed 0000 Off
                227 SWB-17 <FF> 83 Allowed 0000 Off
                                                       1 Undefined
                Results for SWB-17 category m on drive 83 No commands blocked (0 of 228)
```

| Case SWB-17 HD | L Int_13 H                                                                        | ard Disk Write Lock V0.7 010610                                                                                                    | 0 (c)RCMP 1993-2001                                                                                                    |
|----------------|-----------------------------------------------------------------------------------|----------------------------------------------------------------------------------------------------|----------------------------------------------------------------------------------------------------|
|                | Case                                                                              | Cmd Drv Action Stat Cry Count                                                                                                    | Cmd Name                                                                                                    |
|                | 0 SWB-17                                                                          | <16> 84 Allowed 0000 Off 1                                                                                                    | Undefined                                                                                                    |
|                |                                                                                   |                                                                                                    |                                                                                                    |
|                |                                                                                   |                                                                                                    | _                                                                                                    |
|                | mi                                                                                | sc commands 17-FD results omit                                                                                                    | ted                                                                                                    |
|                | 80                                                                                | e log files for full results                                                                                                    |                                                                                                    |
|                | 36                                                                                | e log liles for full results                                                                                                    |                                                                                                    |
|                |                                                                                   |                                                                                                    |                                                                                                    |
|                |                                                                                   |                                                                                                    |                                                                                                    |
|                |                                                                                   | <fe> 84 Allowed 0000 Off 1</fe>                                                                                                    |                                                                                                    |
|                |                                                                                   | <ff> 84 Allowed 0000 Off 1</ff>                                                                                                    |                                                                                                    |
|                | Results for                                                                       | SWB-17 category m on drive 84                                                                                                    | No commands blocked (0 of 228)                                                                                                    |
|                |                                                                                   |                                                                                                    |                                                                                                    |
|                | Summary: 11                                                                       | 40 sent, 228 blocked, 912 not 1                                                                                                    | blocked                                                                                                    |
|                | Summary: 11                                                                       | 40 sent, 228 blocked, 912 not l                                                                                                    | blocked                                                                                                    |
|                | Summary: 11                                                                       | 40 sent, 228 blocked, 912 not b                                                                                                    | blocked                                                                                                    |
| Results:       | Summary: 11  Assertion                                                            | 40 sent, 228 blocked, 912 not 1                                                                                                    | blocked Actual Results                                                                                                    |
| Results:       |                                                                                   |                                                                                                    |                                                                                                    |
| Results:       | Assertion                                                                         | Expected Results                                                                                                    | Actual Results                                                                                                    |
| Results:       | Assertion AM-07                                                                   | Expected Results Tool active message                                                                                                    | Actual Results Tool active message                                                                                                    |
| Results:       | Assertion<br>AM-07<br>AM-08                                                       | Expected Results Tool active message 5 drives identified                                                                                                    | Actual Results Tool active message 5 drives identified                                                                                                    |
| Results:       | Assertion<br>AM-07<br>AM-08<br>AM-09                                              | Expected Results Tool active message 5 drives identified Drive 80 is unprotected                                                                                                    | Actual Results Tool active message 5 drives identified Drive 80 is unprotected                                                                                                    |
| Results:       | Assertion AM-07 AM-08 AM-09 AM-09                                                 | Expected Results Tool active message 5 drives identified Drive 80 is unprotected Drive 81 is protected                                                                                                    | Actual Results Tool active message 5 drives identified Drive 80 is unprotected Drive 81 is protected                                                                                                    |
| Results:       | Assertion AM-07 AM-08 AM-09 AM-09 AM-09                                           | Expected Results Tool active message 5 drives identified Drive 80 is unprotected Drive 81 is protected Drive 82 is unprotected                                                                                                    | Actual Results Tool active message 5 drives identified Drive 80 is unprotected Drive 81 is protected Drive 82 is unprotected                                                                                                    |
| Results:       | Assertion AM-07 AM-08 AM-09 AM-09 AM-09 AM-09 AM-09                               | Expected Results  Tool active message 5 drives identified Drive 80 is unprotected Drive 81 is protected Drive 82 is unprotected Drive 83 is unprotected                                                                                                    | Actual Results Tool active message 5 drives identified Drive 80 is unprotected Drive 81 is protected Drive 82 is unprotected Drive 83 is unprotected                                                                                                    |
| Results:       | Assertion AM-07 AM-08 AM-09 AM-09 AM-09 AM-09 AM-09 AM-09                         | Expected Results  Tool active message 5 drives identified Drive 80 is unprotected Drive 81 is protected Drive 82 is unprotected Drive 83 is unprotected Drive 84 is unprotected                                                                                                    | Actual Results Tool active message 5 drives identified Drive 80 is unprotected Drive 81 is protected Drive 82 is unprotected Drive 83 is unprotected Drive 84 is unprotected                                                                                   |
| Results:       | Assertion AM-07 AM-08 AM-09 AM-09 AM-09 AM-09 AM-09 AM-09 AM-11                   | Expected Results  Tool active message 5 drives identified Drive 80 is unprotected Drive 81 is protected Drive 82 is unprotected Drive 83 is unprotected Drive 84 is unprotected 228 Commands return fail                                                                                     | Actual Results Tool active message 5 drives identified Drive 80 is unprotected Drive 81 is protected Drive 82 is unprotected Drive 83 is unprotected Drive 84 is unprotected 228 Commands return fail                                                          |
| Results:       | Assertion AM-07 AM-08 AM-09 AM-09 AM-09 AM-09 AM-09 AM-09 AM-09 AM-01 AM-09       | Expected Results  Tool active message 5 drives identified Drive 80 is unprotected Drive 81 is protected Drive 82 is unprotected Drive 83 is unprotected Drive 84 is unprotected 228 Commands return fail All cmds to drive 81 blocked                                                        | Actual Results Tool active message 5 drives identified Drive 80 is unprotected Drive 81 is protected Drive 82 is unprotected Drive 83 is unprotected Drive 84 is unprotected 228 Commands return fail All cmds to drive 81 blocked                             |
| Results:       | Assertion AM-07 AM-08 AM-09 AM-09 AM-09 AM-09 AM-09 AM-09 AM-09 AM-09 AM-07       | Expected Results  Tool active message 5 drives identified Drive 80 is unprotected Drive 81 is protected Drive 82 is unprotected Drive 83 is unprotected Drive 84 is unprotected 228 Commands return fail All cmds to drive 81 blocked No cmds to drive 80 blocked                            | Actual Results Tool active message 5 drives identified Drive 80 is unprotected Drive 81 is protected Drive 82 is unprotected Drive 83 is unprotected Drive 84 is unprotected 228 Commands return fail All cmds to drive 81 blocked No cmds to drive 80 blocked |
| Results:       | Assertion AM-07 AM-08 AM-09 AM-09 AM-09 AM-09 AM-09 AM-09 AM-11 A0-03 A0-07 A0-07 | Expected Results Tool active message 5 drives identified Drive 80 is unprotected Drive 81 is protected Drive 82 is unprotected Drive 83 is unprotected Drive 84 is unprotected 228 Commands return fail All cmds to drive 81 blocked No cmds to drive 80 blocked No cmds to drive 82 blocked | Actual Results Tool active message 5 drives identified Drive 80 is unprotected Drive 81 is protected Drive 82 is unprotected Drive 83 is unprotected Drive 84 is unprotected 228 Commands return fail All cmds to drive 81 blocked No cmds to drive 80 blocked |

| Case SWB-18 HDL | Int_13 Hard Disk Write Lock V0.7 010610 (c)RCMP 1993-2001                       |
|-----------------|---------------------------------------------------------------------------------|
| Case summary:   | SWB-18 Install all drives, configure return code to success, protect with       |
|                 | pattern not last, execute miscellaneous commands.                               |
| Assertions      | SWB-AM-07. If the tool is executed then the tool shall issue a message          |
| Tested:         | indicating that the tool is active.                                             |
|                 | SWB-AM-08. If the tool is executed then the tool shall issue a message          |
|                 | indicating all drives accessible by the covered interfaces.                     |
|                 | SWB-AM-09. If the tool is executed then the tool shall issue a message          |
|                 | indicating the protection status of each drive attached to a covered interface. |
|                 | SWB-AM-10. If the tool is configured to return success on blocked               |
|                 | commands and the tool blocks a command then the return code shall               |
|                 | indicate successful command execution.                                          |
|                 | SWB-AO-03. If a subset of all covered drives is specified for protection,       |
|                 | then commands from the miscellaneous category shall be blocked for              |
|                 | drives in the selected subset.                                                  |
|                 | SWB-AO-07. If a subset of all covered drives is specified for protection,       |
|                 | then no commands from any category shall be blocked for drives not in           |
|                 | the selected subset.                                                            |
| Tester Name:    | SN                                                                              |
| Test Date:      | Thu Oct 02 15:24:51 2003                                                        |
| Test PC:        | Wimsey                                                                          |
| Test Software:  | SWBT 1.0                                                                        |
| Hard Drives     | Drive 80, label 6F is a Maxtor 6Y060L0 with 120103200 sectors                   |
| Used:           | Drive 81, label 90 is a WDC WD300BB-00CAA0 with 58633344 sectors                |
|                 | Drive 82, label 1F is a Quantum ATLAS10K3_18_SCA Drive with 35916548            |
|                 | sectors                                                                         |
|                 | Drive 83, label 2B is a Quantum QM39100TD-SCA Drive with 17783249 sectors       |
| Commands        | Boot Test PC to (DOS 7.1) Windows 98 [Version 4.10.2222]                        |
| executed:       | tally13                                                                         |
|                 | hd17 s012                                                                       |
|                 | test-hdl SWB-18 Wimsey SN m 6F 90 1F 2B                                         |
|                 | Shutdown Test PC                                                                |

```
Case SWB-18 HDL -- Int_13 Hard Disk Write Lock V0.7 010610 (c)RCMP 1993-2001
Log File
                **** Monitor Execution ***
Highlights:
                Monitor BIOS interrupt 13h (disk service)
                tally13 compiled on 07/29/03 at 07:33:17
                @(#) Version 1.1 Created 07/29/03 at 07:28:05
                Now (10/02/03 at 15:24:48) Going . . . TSR
                ***** Install HDL Log *****
                HDL -- Int 13 Hard Disk Write Lock V0.7 010610 (c) RCMP 1993-2001
                       ---- Royal Canadian Mounted Police ----
                       UNAUTHORIZED USE / DISTRIBUTION PROHIBITED
                       Licensee: U.S. DoC - NIST - Computer Forensic Tool Test
                       4 Hard-Disks reported by Int 13h
                       Hard-Disk 0 Locked!
                       Hard-Disk 1
                                       Locked!
                       Hard-Disk 2
                                       Locked!
                       Hard-Disk 3 Not Locked!
                       Write Block successfully installed.
                ***** Test Harness Log *****
                CMD: A:\TEST-HDL.EXE SWB-18 Wimsey SN m 6F 90 1F 2B
                Case: SWB-18
                Command set: Misc
                Date: Thu Oct 02 15:24:51 2003
                Version: @(#) test-hdl.cpp Version 1.1 Created 08/23/03 at 10:13:51
                        @(#) wb-defs.h Version 1.2 Created 08/31/03 at 08:18:19
                        Compiled on Aug 31 2003 at 08:10:54
                Operator: SN
                Host: Wimsey
                Number of drives 4, Drives: 6F 90 1F 2B
                    Case Cmd Drv Action Stat Cry Count Cmd Name
                  0 SWB-18 <16> 80 Blocked 0000 Off 0 Undefined
                         misc commands 17-FD results omitted
                         see log files for full results
                226 SWB-18 <FE> 80 Blocked 0000 Off 0 Undefined 227 SWB-18 <FF> 80 Blocked 0000 Off 0 Undefined
                Results for SWB-18 category m on drive 80 All commands blocked (228 of
                228)
                  0 SWB-18 <16> 81 Blocked 0000 Off
                                                        0 Undefined
                         misc commands 17-FD results omitted
                         see log files for full results
                Results for SWB-18 category m on drive 81 All commands blocked (228 of
                228)
                  0 SWB-18 <16> 82 Blocked 0000 Off
                                                        0 Undefined
                         misc commands 17-FD results omitted
                         see log files for full results
                226 SWB-18 <FE> 82 Blocked 0000 Off 0 Undefined 227 SWB-18 <FF> 82 Blocked 0000 Off 0 Undefined
                Results for SWB-18 category m on drive 82 All commands blocked (228 of
                228)
```

| Case SWB-18 HDL | Int_13 Ha                                                                     | ard Disk Write Lock V0.7 010610                                                                                                    | (c)RCMP 1993-2001                                                                                                    |
|-----------------|-------------------------------------------------------------------------------|----------------------------------------------------------------------------------------------------|----------------------------------------------------------------------------------------------------|
|                 | Case                                                                          | Cmd Drv Action Stat Cry Count                                                                                                    | Cmd Name                                                                                                    |
|                 | 0 SWB-18                                                                      | <16> 83 Allowed 0000 Off 1                                                                                                    | Undefined                                                                                                    |
|                 |                                                                               |                                                                                                    |                                                                                                    |
|                 | mi                                                                            | sc commands 17-FD results omit                                                                                                    | ted                                                                                                    |
|                 | se                                                                            | e log files for full results                                                                                                    |                                                                                                    |
|                 |                                                                               |                                                                                                    |                                                                                                    |
|                 |                                                                               | <pre><fe> 83 Allowed 0000 Off</fe></pre>                                                                                                    |                                                                                                    |
|                 | Results for                                                                   | SWB-18 category m on drive 83                                                                                                    | No commands blocked (0 of 228)                                                                                                    |
|                 | Summary: 91                                                                   | 2 sent, 684 blocked, 228 not bl                                                                                                    | locked                                                                                                    |
|                 |                                                                               |                                                                                                    |                                                                                                    |
| Results:        | Assertion                                                                     | Expected Results                                                                                                    | Actual Results                                                                                                    |
| Results:        | Assertion<br>AM-07                                                            | Expected Results Tool active message                                                                                                    | Actual Results Tool active message                                                                                                    |
| Results:        |                                                                               | -                                                                                                    |                                                                                                    |
| Results:        | AM-07                                                                         | Tool active message                                                                                                    | Tool active message                                                                                                    |
| Results:        | AM-07<br>AM-08                                                                | Tool active message 4 drives identified                                                                                                    | Tool active message 4 drives identified                                                                                                    |
| Results:        | AM-07<br>AM-08<br>AM-09                                                       | Tool active message 4 drives identified Drive 80 is protected                                                                                                    | Tool active message 4 drives identified Drive 80 is protected                                                                                                    |
| Results:        | AM-07<br>AM-08<br>AM-09<br>AM-09                                              | Tool active message 4 drives identified Drive 80 is protected Drive 81 is protected                                                                                                    | Tool active message 4 drives identified Drive 80 is protected Drive 81 is protected                                                                                                    |
| Results:        | AM-07<br>AM-08<br>AM-09<br>AM-09<br>AM-09                                     | Tool active message 4 drives identified Drive 80 is protected Drive 81 is protected Drive 82 is protected                                                                                                    | Tool active message 4 drives identified Drive 80 is protected Drive 81 is protected Drive 82 is protected                                                                                                    |
| Results:        | AM-07<br>AM-08<br>AM-09<br>AM-09<br>AM-09<br>AM-09                            | Tool active message 4 drives identified Drive 80 is protected Drive 81 is protected Drive 82 is protected Drive 83 is unprotected                                                                                       | Tool active message 4 drives identified Drive 80 is protected Drive 81 is protected Drive 82 is protected Drive 83 is unprotected                                                                                       |
| Results:        | AM-07<br>AM-08<br>AM-09<br>AM-09<br>AM-09<br>AM-09<br>AM-10                   | Tool active message 4 drives identified Drive 80 is protected Drive 81 is protected Drive 82 is protected Drive 83 is unprotected 684 Commands return success                                                           | Tool active message 4 drives identified Drive 80 is protected Drive 81 is protected Drive 82 is protected Drive 83 is unprotected 684 Commands return success                                                           |
| Results:        | AM-07<br>AM-08<br>AM-09<br>AM-09<br>AM-09<br>AM-09<br>AM-10<br>AO-03          | Tool active message 4 drives identified Drive 80 is protected Drive 81 is protected Drive 82 is protected Drive 83 is unprotected 684 Commands return success All cmds to drive 80 blocked                              | Tool active message 4 drives identified Drive 80 is protected Drive 81 is protected Drive 82 is protected Drive 83 is unprotected 684 Commands return success All cmds to drive 80 blocked                              |
| Results:        | AM-07<br>AM-08<br>AM-09<br>AM-09<br>AM-09<br>AM-09<br>AM-10<br>AO-03<br>AO-03 | Tool active message 4 drives identified Drive 80 is protected Drive 81 is protected Drive 82 is protected Drive 83 is unprotected 684 Commands return success All cmds to drive 80 blocked All cmds to drive 81 blocked | Tool active message 4 drives identified Drive 80 is protected Drive 81 is protected Drive 82 is protected Drive 83 is unprotected 684 Commands return success All cmds to drive 80 blocked All cmds to drive 81 blocked |

| Case SWB-19 HDL | Int_13 Hard Disk Write Lock V0.7 010610 (c)RCMP 1993-2001                                    |
|-----------------|----------------------------------------------------------------------------------------------|
| Case summary:   | SWB-19 Install all drives, configure return code to failure, protect with                    |
|                 | pattern last, execute read commands.                                                         |
| Assertions      | SWB-AM-07. If the tool is executed then the tool shall issue a message                       |
| Tested:         | indicating that the tool is active.                                                          |
|                 | SWB-AM-08. If the tool is executed then the tool shall issue a message                       |
|                 | indicating all drives accessible by the covered interfaces.                                  |
|                 | SWB-AM-09. If the tool is executed then the tool shall issue a message                       |
|                 | indicating the protection status of each drive attached to a covered                         |
|                 | interface.                                                                                   |
|                 | SWB-AM-11. If the tool is configured to return fail on blocked commands                      |
|                 | and the tool blocks a command then the return code shall indicate                            |
|                 | unsuccessful command execution.                                                              |
|                 | SWB-AO-04. If a subset of all covered drives is specified for protection,                    |
|                 | then commands from the read category shall not be blocked for drives in the selected subset. |
|                 | SWB-AO-07. If a subset of all covered drives is specified for protection,                    |
|                 | then no commands from any category shall be blocked for drives not in                        |
|                 | then no commands from any category shall be blocked for drives not in the selected subset.   |
| Tester Name:    | SN                                                                                           |
| Test Date:      | Thu Oct 02 15:27:19 2003                                                                     |
| Test PC:        | Wimsey                                                                                       |
| Test Software:  | SWBT 1.0                                                                                     |
| Hard Drives     | Drive 80, label 6F is a Maxtor 6Y060L0 with 120103200 sectors                                |
| Used:           | Drive 81, label 90 is a WDC WD300BB-00CAA0 with 58633344 sectors                             |
|                 | Drive 82, label 1F is a Quantum ATLAS10K3 18 SCA Drive with 35916548                         |
|                 | sectors                                                                                      |
|                 | Drive 83, label 2B is a Quantum QM39100TD-SCA Drive with 17783249 sectors                    |
| Commands        | Boot Test PC to (DOS 7.1) Windows 98 [Version 4.10.2222]                                     |
| executed:       | tally13                                                                                      |
|                 | hd17 3                                                                                       |
|                 | test-hdl SWB-19 Wimsey SN r 6F 90 1F 2B                                                      |
|                 | Shutdown Test PC                                                                             |
| Log File        | **** Monitor Execution ****                                                                  |
| Highlights:     | Monitor BIOS interrupt 13h (disk service)                                                    |
|                 | tally13 compiled on 07/29/03 at 07:33:17                                                     |
|                 | @(#) Version 1.1 Created 07/29/03 at 07:28:05                                                |
|                 | Now (10/02/03 at 15:27:17) Going TSR                                                         |
|                 | ***** Install HDL Log *****                                                                  |
|                 | HDL Int_13 Hard Disk Write Lock V0.7 010610 (c)RCMP 1993-2001 Royal Canadian Mounted Police  |
|                 | UNAUTHORIZED USE / DISTRIBUTION PROHIBITED                                                   |
|                 | UNAUTHORIZED USE / DISTRIBUTION PROFIBILED                                                   |
|                 | Licensee: U.S. DoC - NIST - Computer Forensic Tool Test                                      |

| ### ### #### #### #### ###############                                                                                                    | Case SWB-19 HDL | Int 13 H                               | ard Disk Write Lock V0.7 01061                                      | .0 (c)RCMP 1993-2001        |
|----------------------------------------------------------------------------------------------------|-----------------|----------------------------------------|---------------------------------------------------------------------|-----------------------------|
| Hard-Disk 1 Not Locked!                                                                                                    |                 |                                        |                                                                     |                             |
| ### Hard—Disk 2 Not Locked! ### Hard—Disk 3 Locked! ### Hard—Disk 3 Locked! ### Write Block successfully installed. ***** Test Harness Log *****  CMD: A:\TEST=HDL_EXE SWB—19 wimsey SN r 6F 90 1F 2B Case: SWB—19 Command set: Read Date: Thu Oct 02 15:27:19 2003  Version: @(#) test—hdl.cpp Version 1.1 Created 08/23/03 at 10:13:51 @(#) wb—defs.h Version 1.2 Created 08/31/03 at 08:18:19 Compiled on Aug 31 2003 at 08:10:54 Operator: SN Host: Wimsey Number of drives 4, Drives: 6F 90 1F 2B Case Cmd Drv Action Stat Cry Count Cmd Name 0 SWB—19 <02> 80 Allowed 0000 0ff 1 ReadSectors 1 SWB—19 <02> 80 Allowed 0000 0ff 1 ReadCong 2 SWB—19 <42> 80 Allowed 0000 0ff 1 ReadCong 2 SWB—19 <02> 81 Allowed 0000 0ff 1 ReadCong 1 SWB—19 <02> 81 Allowed 0000 0ff 1 ReadCong 2 SWB—19 <02> 81 Allowed 0000 0ff 1 ReadCong 2 SWB—19 <02> 81 Allowed 0000 0ff 1 ReadCong 2 SWB—19 <02> 81 Allowed 0000 0ff 1 ReadCong 2 SWB—19 <02> 81 Allowed 0000 0ff 1 ReadCong 2 SWB—19 <02> 82 Allowed 0000 0ff 1 ReadCong 2 SWB—19 <02> 82 Allowed 0000 0ff 1 ReadCong 2 SWB—19 <02> 82 Allowed 0000 0ff 1 ReadCong 2 SWB—19 <02> 82 Allowed 0000 0ff 1 ReadCong 2 SWB—19 <02> 82 Allowed 0000 0ff 1 ReadCong 2 SWB—19 <02> 82 Allowed 0000 0ff 1 ReadCong 2 SWB—19 <02> 82 Allowed 0000 0ff 1 ReadCong 2 SWB—19 <02> 82 Allowed 0000 0ff 1 ReadCong 2 SWB—19 <02> 82 Allowed 0000 0ff 1 ReadCong 2 SWB—19 <02> 82 Allowed 0000 0ff 1 ReadCong 2 SWB—19 <02> 83 Allowed 0000 0ff 1 ReadCong 2 SWB—19 <02> 83 Allowed 0000 0ff 1 ReadCong 2 SWB—19 <02> 83 Allowed 0000 0ff 1 ReadCong 2 SWB—19 <02> 83 Allowed 0000 0ff 1 ReadCong 3 SWB—19 <02> 83 Allowed 0000 0ff 1 ReadCong 4 Results for SWB—19 category ron drive 82 No commands blocked (0 of 3) 0 SWB—19 <02> 83 Allowed 0000 0ff 1 ReadCong 2 SWB—19 <02> 83 Allowed 0000 0ff 1 ReadCong 3 SWB—19 <02> 83 Allowed 0000 0ff 1 ReadCong 4 Results for SWB—19 category ron drive 82 blocked (0 of 3) 0 SWB—19 <02> 83 Allowed 0000 0ff 1 ReadCong 4 Results for SWB—19 category ron drive 82 blocked (0 of 3) 0 SWB—19 <02> 83 SWB—19 <02 SWB—19 <02 SWB—19 <02 SWB—19 <02 |                 | Hard                                   | -Disk 0 Not Locked!                                                 |                             |
| Hard-Disk 3 Locked! Write Block successfully installed. ***** Test Harness Log ***** CMD: A:YYEST-HDL.EXE SWB-19 Wimsey SN r 6F 90 1F 2B Case: SWB-19 Command set: Read Date: Thu Oct Oz 15:27:19 2003  Version: @(#) test-hdl.cpp Version 1.1 Created 08/23/03 at 10:13:51                                                                                                    |                 | Hard                                   | -Disk 1 Not Locked!                                                 |                             |
| ### Test Harness Log *****  CMD: A:\TesT=HDL.EXE SWB-19 Wimsey SN r 6F 90 1F 2B  Case: SWB-19  Command set: Read  Date: Thu Oct 02 15:27:19 2003   Version: 0:(#) test-hdl.cpp Version 1.1 Created 08/23/03 at 10:13:51  @(#) wb-defs.h Version 1.2 Created 08/31/03 at 08:18:19  Compiled on Aug 31 2003 at 08:10:54  Operator: SN  Host: Wimsey  Number of drives 4, Drives: 6F 90 1F 2B  Case Cmd Drv Action Stat Cry Count Cmd Name  0 SWB-19 <02> 80 Allowed 0000 off 1 ReadSectors 1 SWB-19 <0.80 Allowed 0000 off 1 ReadLong 2 SWB-19 <42> 80 Allowed 0000 off 1 ExtRead  Results for SWB-19 category r on drive 80 No commands blocked (0 of 3) 0 SWB-19 <02> 81 Allowed 0000 off 1 ReadSectors 1 SWB-19 <02> 81 Allowed 0000 off 1 ReadSectors 1 SWB-19 <02> 81 Allowed 0000 off 1 ReadSectors 1 SWB-19 <02> 81 Allowed 0000 off 1 ReadSectors 1 SWB-19 <02> 81 Allowed 0000 off 1 ReadSectors 1 SWB-19 <02> 82 Allowed 0000 off 1 ReadSectors 1 SWB-19 <02> 82 Allowed 0000 off 1 ReadSectors 1 SWB-19 <02> 82 Allowed 0000 off 1 ReadSectors 1 SWB-19 <02> 82 Allowed 0000 off 1 ReadSectors 1 SWB-19 <02> 82 Allowed 0000 off 1 ReadSectors 1 SWB-19 <02> 82 Allowed 0000 off 1 ReadSectors 1 SWB-19 <02> 82 Allowed 0000 off 1 ReadSectors 1 SWB-19 <02> 82 Allowed 0000 off 1 ReadSectors 1 SWB-19 <02> 82 Allowed 0000 off 1 ReadSectors 1 SWB-19 <02> 83 Allowed 0000 off 1 ReadSectors 1 SWB-19 <02> 83 Allow |                 | Hard                                   | -Disk 2 Not Locked!                                                 |                             |
| ***** Test Harness Log ******   CMD: A:\Test=ThDL.EXE SWB-19 Wimsey SN r 6F 90 1F 2B     Case: SWB-19   Command set: Read     Date: Thu Oct 02 15:27:19 2003     Version: @(#) test-hdl.cpp Version 1.1 Created 08/23/03 at 10:13:51     @(#) wb-defs.h Version 1.2 Created 08/31/03 at 08:18:19     Compiled on Aug 31 2003 at 08:10:54     Operator: SN     Host: Wimsey     Number of drives 4, Drives: 6F 90 1F 2B     Case Cmd Drv Action Stat Cry Count Cmd Name     0 SWB-19 <02> 80 Allowed 0000 0ff 1   ReadSectors     1 SWB-19 <0A> 80 Allowed 0000 0ff 1   ReadSectors     1 SWB-19 <0A> 80 Allowed 0000 0ff 1   ReadSectors     1 SWB-19 <0A> 80 Allowed 0000 0ff 1   ReadSectors     1 SWB-19 <0A> 80 Allowed 0000 0ff 1   ReadSectors     1 SWB-19 <0A> 81 Allowed 0000 0ff 1   ReadSectors     1 SWB-19 <0A> 81 Allowed 0000 0ff 1   ReadSectors     1 SWB-19 <0A> 81 Allowed 0000 0ff 1   ReadSectors     1 SWB-19 <0A> 81 Allowed 0000 0ff 1   ReadSectors     2 SWB-19 <4A> 81 Allowed 0000 0ff 1   ReadSectors     1 SWB-19 <0A> 82 Allowed 0000 0ff 1   ReadSectors     1 SWB-19 <0A> 82 Allowed 0000 0ff 1   ReadSectors     1 SWB-19 <0A> 82 Allowed 0000 0ff 1   ReadSectors     1 SWB-19 <0A> 82 Allowed 0000 0ff 1   ReadSectors     1 SWB-19 <0A> 83 Allowed 0000 0ff 1   ReadSectors     1 SWB-19 <0A> 83 Allowed 0000 0ff 1   ReadSectors     1 SWB-19 <0A> 83 Allowed 0000 0ff 1   ReadSectors     1 SWB-19 <0A> 83 Allowed 0000 0ff 1   ReadSectors     1 SWB-19 <0A> 83 Allowed 0000 0ff 1   ReadSectors     1 SWB-19 <0A> 83 Allowed 0000 0ff 1   ReadSectors     1 SWB-19 <0A> 83 Allowed 0000 0ff 1   ReadSectors     1 SWB-19 <0A> 83 Allowed 0000 0ff 1   ReadSectors     1 SWB-19 <0A> 83 Allowed 0000 0ff 1   ReadSectors     1 SWB-19 <0A> 83 Allowed 0000 0ff 1   ReadSectors     1 SWB-19 <0A> 83 Allowed 0000 0ff 1   ReadSectors     1 SWB-19 <0A> 83 Allowed 0000 0ff 1   ReadSectors     1 SWB-19 <0A> 83 Allowed 0000 0ff 1   ReadSectors     1 SWB-19 <0A  83 Allowed 0000 0ff 1   ReadSectors     1 SWB-19 <0A  83 Allowed 0000 0ff 1   ReadSectors     1 SWB-19 <0A  83 Al   |                 | Hard                                   | -Disk 3 Locked!                                                     |                             |
| CMD: A:YDEST-HDL.EXE SWB-19 Wimsey SN r 6F 90 1F 2B Case: SWB-19 Command set: Read Date: Thu Oct 02 15:27:19 2003  Version: 8(#) test-hdl.cpp Version 1.1 Created 08/23/03 at 10:13:51                                                                                                    |                 |                                        | 2                                                                   | d.                          |
| Case: SMB-19 Command set: Read Date: Thu Oct 02 15:27:19 2003  Version: 8(#) test-hdl.cpp Version 1.1 Created 08/23/03 at 10:13:51                                                                                                    |                 |                                        | 2                                                                   |                             |
| Command set: Read   Date: Thu Oct 02 15:27:19 2003                                                                                                    |                 |                                        |                                                                     | 6F 90 1F 2B                 |
| Date: Thu Oct 02 15:27:19 2003    Version: 8(#) test-hdl.cpp Version 1.1 Created 08/23/03 at 10:13:51 8 (#) wb-defs.h Version 1.2 Created 08/31/03 at 08:18:19 Compiled on Aug 31 2003 at 08:10:54     Operator: SN                                                                                                    |                 |                                        | -                                                                   |                             |
| Version: @(#) test-hdl.cpp Version 1.1 Created 08/23/03 at 10:13:51   @(#) wb-defs.h Version 1.2 Created 08/31/03 at 08:18:19   Compiled on Aug 31 2003 at 08:10:54   Operator: SN                                                                                                    |                 |                                        |                                                                     |                             |
| Q(#) wb-defs.h Version 1.2 Created 08/31/03 at 08:18:19   Compiled on Aug 31 2003 at 08:10:54     Operator: SN                                                                                                    |                 | Date: Thu O                            | ct 02 15:27:19 2003                                                 |                             |
| Case Cmd Drv Action Stat Cry Count Cmd Name  0 SWB-19 <02> 80 Allowed 0000 Off 1 ReadSectors 1 SWB-19 <02> 80 Allowed 0000 Off 1 ReadLong 2 SWB-19 <42> 80 Allowed 0000 Off 1 ExtRead  Results for SWB-19 category r on drive 80 No commands blocked (0 of 3) 0 SWB-19 <02> 81 Allowed 0000 Off 1 ReadSectors 1 SWB-19 <02> 81 Allowed 0000 Off 1 ReadSectors 1 SWB-19 <02> 81 Allowed 0000 Off 1 ReadSectors 1 SWB-19 <02> 81 Allowed 0000 Off 1 ExtRead Results for SWB-19 category r on drive 81 No commands blocked (0 of 3) 0 SWB-19 <02> 82 Allowed 0000 Off 1 ExtRead Results for SWB-19 category r on drive 81 No commands blocked (0 of 3) 0 SWB-19 <02> 82 Allowed 0000 Off 1 ReadSectors 1 SWB-19 <02> 82 Allowed 0000 Off 1 ReadSectors 2 SWB-19 <42> 82 Allowed 0000 Off 1 ReadSectors 1 SWB-19 <02> 83 Allowed 0000 Off 1 ReadSectors 1 SWB-19 <02> 83 Allowed 0000 Off 1 ReadSectors 1 SWB-19 <02> 83 Allowed 0000 Off 1 ReadSectors 1 SWB-19 <02> 83 Allowed 0000 Off 1 ReadSectors 1 SWB-19 <02> 83 Allowed 0000 Off 1 ReadSectors 1 SWB-19 <03> 83 Allowed 0000 Off 1 ReadSectors 1 SWB-19 <042> 83 Allowed 0000 Off 1 ReadSectors 1 SWB-19 <042> 83 Allowed 0000 Off 1 ReadSectors 1 SWB- |                 | @(#)<br>Comp<br>Operator: S            | wb-defs.h Version 1.2 Create<br>piled on Aug 31 2003 at 08:10:<br>N | d 08/31/03 at 08:18:19      |
| 0 SWB-19 <02> 80 Allowed 0000 Off 1 ReadSectors 1 SWB-19 <42> 80 Allowed 0000 Off 1 ExtRead Results for SWB-19 category r on drive 80 No commands blocked (0 of 3) 0 SWB-19 <02> 81 Allowed 0000 Off 1 ReadLong 1 SWB-19 <02> 81 Allowed 0000 Off 1 ReadLong 2 SWB-19 <42> 81 Allowed 0000 Off 1 ReadLong 2 SWB-19 <42> 81 Allowed 0000 Off 1 ReadSectors 1 SWB-19 <42> 81 Allowed 0000 Off 1 ReadSectors 1 SWB-19 <02> 82 Allowed 0000 Off 1 ReadSectors 1 SWB-19 <02> 82 Allowed 0000 Off 1 ReadSectors 1 SWB-19 <02> 82 Allowed 0000 Off 1 ReadSectors 1 SWB-19 <42> 82 Allowed 0000 Off 1 ReadSectors 1 SWB-19 <42> 82 Allowed 0000 Off 1 ReadSectors 1 SWB-19 <42> 82 Allowed 0000 Off 1 ReadSectors 1 SWB-19 <02> 83 Allowed 0000 Off 1 ReadSectors 1 SWB-19 <02> 83 Allowed 0000 Off 1 ReadSectors 1 SWB-19 <02> 84 Ontowed No Commands blocked (0 Off 3) 0 SWB-19 <02> 84 Ontowed No Commands blocked AM-09 Drive 81 is unprotected Drive 82 is unprotected AM-09 Drive 82 is unprotected Drive 82 is unprotected AM-09 Drive 83 is protected Drive 83 is protected AM |                 | Number of d                            | rives 4, Drives: 6F 90 1F 2B                                        |                             |
| Results for SWB-19 category r on drive 80 No commands blocked (0 of 3) 0 SWB-19 <02> 81 Allowed 0000 Off 1 ReadSectors 1 SWB-19 <02> 81 Allowed 0000 Off 1 ReadLong 2 SWB-19 <02> 81 Allowed 0000 Off 1 ReadLong 2 SWB-19 <02> 82 Allowed 0000 Off 1 ReadLong 2 SWB-19 <02> 82 Allowed 0000 Off 1 ReadSectors 1 SWB-19 <02> 82 Allowed 0000 Off 1 ReadSectors 1 SWB-19 <02> 82 Allowed 0000 Off 1 ReadSectors 1 SWB-19 <02> 82 Allowed 0000 Off 1 ReadSectors 1 SWB-19 <02> 82 Allowed 0000 Off 1 ReadLong 2 SWB-19 <42> 82 Allowed 0000 Off 1 ReadLong 2 SWB-19 <02> 83 Allowed 0000 Off 1 ReadLong 2 SWB-19 <02> 83 Allowed 0000 Off 1 ReadLong 2 SWB-19 <02> 83 Allowed 0000 Off 1 ReadLong 2 SWB-19 <02> 83 Allowed 0000 Off 1 ReadLong 2 SWB-19 <03> 83 Allowed 0000 Off 1 ReadLong 2 SWB-19 <03> 83 Allowed 0000 Off 1 ReadLong 2 SWB-19 <03> 83 Allowed 0000 Off 1 ReadLong 3 Summary: 12 sent, 0 blocked, 12 not blocked  Results for SWB-19 category r on drive 83 No commands blocked (0 of 3) Summary: 12 sent, 0 blocked, 12 not blocked  Results:    Assertion   Expected Results   Actual Results   Am-08   4 drives identified   4 drives identified   Am-09   Drive 80 is unprotected   Drive 80 is unprotected   Am-09   Drive 81 is unprotected   Drive 81 is unprotected   Am-09   Drive 81 is unprotected   Drive 81 is unprotected   Am-09   Drive 83 is protected   Drive 83 is protected   Am-11   0 Commands return fail   0 Commands return fail   AO-04   No cmds to drive 83 blocked   No cmds to drive 83 blocked   AO-07   No cmds to drive 83 blocked   No cmds to drive 81 blocked   AO-07   No cmds to drive 81 blocked   No cmds to drive 82 blocked   AO-07   No cmds to drive 82 blocked   No cmds to drive 83 blocked   AO-07   No cmds to drive 82 blocked   No cmds to drive 83 blocked   AO-07   No cmds to drive 82 blocked   No cmds to drive 83 blocked   AO-07   No cmds to drive 82 blocked   No cmds to drive 83 blocked   AO-07   No cmds to drive 83 blocked   No cmds to drive 83 blocked   AO-07   No cmds to drive 82 blocked   No cmds to drive 83 blocked   AO-07   No cmd |                 | 0 SWB-19                               | <02> 80 Allowed 0000 Off                                            | l ReadSectors               |
| Results for SWB-19 category r on drive 80 No commands blocked (0 of 3)  0 SWB-19 <02> 81 Allowed 0000 Off 1 ReadSectors  1 SWB-19 <0A> 81 Allowed 0000 Off 1 ReadLong 2 SWB-19 <42> 81 Allowed 0000 Off 1 ExtRead  Results for SWB-19 category r on drive 81 No commands blocked (0 of 3)  0 SWB-19 <02> 82 Allowed 0000 Off 1 ReadSectors 1 SWB-19 <0A> 82 Allowed 0000 Off 1 ReadSectors 2 SWB-19 <42> 82 Allowed 0000 Off 1 ReadSectors 1 SWB-19 <0A> 82 Allowed 0000 Off 1 ReadSectors 2 SWB-19 <42> 82 Allowed 0000 Off 1 ReadSectors 1 SWB-19 <0A> 83 Allowed 0000 Off 1 ReadSectors 1 SWB-19 <0A> 83 Allowed 0000 Off 1 ReadSectors 1 SWB-19 <0A> 83 Allowed 0000 Off 1 ReadSectors 2 SWB-19 <42> 83 Allowed 0000 Off 1 ReadSectors 2 SWB-19 <42> 83 Allowed 0000 Off 1 ReadLong 2 SWB-19 <42> 83 Allowed 0000 Off 1 ReadLong 2 SWB-19 <42> 83 Allowed 0000 Off 1 ExtRead Results for SWB-19 category r on drive 83 No commands blocked (0 of 3) Summary: 12 sent, 0 blocked, 12 not blocked  Results:    Assertion   Expected Results                                                                                                    |                 |                                        |                                                                     |                             |
| Results:    Assertion   Expected Results   Actual Results                                                                                                    |                 |                                        |                                                                     |                             |
| 1 SWB-19 <0A> 81 Allowed 0000 Off 1 ReadLong 2 SWB-19 <42> 81 Allowed 0000 Off 1 ExtRead Results for SWB-19 category r on drive 81 No commands blocked (0 of 3) 0 SWB-19 <02> 82 Allowed 0000 Off 1 ReadSectors 1 SWB-19 <0A> 82 Allowed 0000 Off 1 ReadSectors 2 SWB-19 <42> 82 Allowed 0000 Off 1 ReadLong 2 SWB-19 <42> 82 Allowed 0000 Off 1 ReadSectors 1 SWB-19 <42> 82 Allowed 0000 Off 1 ReadSectors 1 SWB-19 <42> 83 Allowed 0000 Off 1 ReadSectors 1 SWB-19 <0A> 83 Allowed 0000 Off 1 ReadSectors 1 SWB-19 <42> 83 Allowed 0000 Off 1 ReadSectors 1 SWB-19 <42> 83 Allowed 0000 Off 1 ReadLong 2 SWB-19 <42> 83 Allowed 0000 Off 1 ReadSectors 1 SWB-19 category r on drive 83 No commands blocked (0 of 3) Summary: 12 sent, 0 blocked, 12 not blocked  Results for SWB-19 category r on drive 83 No commands blocked (0 of 3) Summary: 12 sent, 0 blocked, 12 not blocked  Results:    Assertion   Expected Results   Actual Results   AM-07   Tool active message   Tool active message   AM-08   4 drives identified   4 drives identified   AM-09   Drive 80 is unprotected   Drive 80 is unprotected   AM-09   Drive 81 is unprotected   Drive 81 is unprotected   AM-09   Drive 82 is unprotected   Drive 81 is unprotected   AM-09   Drive 83 is protected   Drive 83 is protected   AM-09   Drive 83 is protected   Drive 83 is protected   AM-09   Drive 83 is protected   Drive 83 is protected   AM-01   No cmds to drive 83 blocked   AO-07   No cmds to drive 83 blocked   AO-07   No cmds to drive 83 blocked   AO-07   No cmds to drive 81 blocked   No cmds to drive 81 blocked   AO-07   No cmds to drive 82 blocked   AO-07   No cmds to drive 82 blocked   AO-07   No cmds to drive 82 blocked   AO-07   No cmds to drive 82 blocked   AO-07   No cmds to drive 82 blocked   AO-07   No cmds to drive 82 blocked   AO-07   No cmds to drive 82 blocked   AO-07   No cmds to drive 82 blocked   AO-07   No cmds to drive 82 blocked   AO-07   No cmds to drive 82 blocked   AO-07   No cmds to drive 82 blocked   AO-07   No cmds to drive 82 blocked   AO-07   AD-07   AD-07   AD-07   AD-07    |                 |                                        |                                                                     |                             |
| Results for SWB-19 category r on drive 81 No commands blocked (0 of 3)  0 SWB-19 <02> 82 Allowed 0000 Off 1 ReadSectors 1 SWB-19 <0A> 82 Allowed 0000 Off 1 ReadSectors 2 SWB-19 <0A> 82 Allowed 0000 Off 1 ReadLong 2 SWB-19 <4A> 82 Allowed 0000 Off 1 ReadLong 2 SWB-19 <4A> 82 Allowed 0000 Off 1 ReadSectors 1 SWB-19 <0A> 83 Allowed 0000 Off 1 ReadSectors 1 SWB-19 <0A> 83 Allowed 0000 Off 1 ReadSectors 1 SWB-19 <0A> 83 Allowed 0000 Off 1 ReadSectors 2 SWB-19 <4A> 83 Allowed 0000 Off 1 ReadLong 2 SWB-19 <4A> 83 Allowed 0000 Off 1 ReadLong 2 SWB-19 <4A> 83 Allowed 0000 Off 1 ReadLong 2 SWB-19 <4A> 83 Allowed 0000 Off 1 ReadLong 2 SWB-19 <4A> 83 Allowed 0000 Off 1 ReadLong 2 SWB-19 <4A> 84 Command SWB-19 Command SWB-19 Comm |                 |                                        |                                                                     |                             |
| Results:    Assertion   Expected Results   Actual Results                                                                                                    |                 |                                        |                                                                     |                             |
| Results for SWB-19 category r on drive 82 No commands blocked (0 of 3)  0 SWB-19 <02> 83 Allowed 0000 Off 1 ReadSectors 1 SWB-19 <04> 83 Allowed 0000 Off 1 ReadLong 2 SWB-19 <42> 83 Allowed 0000 Off 1 ExtRead Results for SWB-19 category r on drive 83 No commands blocked (0 of 3) Summary: 12 sent, 0 blocked, 12 not blocked  Results:    Assertion   Expected Results   Actual Results                                                                                                    |                 | 0 SWB-19                               | <02> 82 Allowed 0000 Off                                            | l ReadSectors               |
| O SWB-19 <02> 83 Allowed 0000 Off 1 ReadSectors 1 SWB-19 <0A> 83 Allowed 0000 Off 1 ReadLong 2 SWB-19 <42> 83 Allowed 0000 Off 1 ExtRead Results for SWB-19 category r on drive 83 No commands blocked (0 of 3) Summary: 12 sent, 0 blocked, 12 not blocked  Results:  AM-07 Tool active message Tool active message AM-08 4 drives identified 4 drives identified AM-09 Drive 80 is unprotected Drive 80 is unprotected AM-09 Drive 81 is unprotected Drive 81 is unprotected AM-09 Drive 82 is unprotected Drive 82 is unprotected AM-09 Drive 83 is protected Drive 83 is protected AM-09 Drive 83 is protected Drive 83 is protected AM-11 0 Commands return fail 0 Commands return fail AO-04 No cmds to drive 83 blocked No cmds to drive 83 blocked AO-07 No cmds to drive 80 blocked No cmds to drive 81 blocked AO-07 No cmds to drive 81 blocked No cmds to drive 81 blocked AO-07 No cmds to drive 82 blocked No cmds to drive 82 blocked                                                                                                    |                 | 2 SWB-19                               | <42> 82 Allowed 0000 Off                                            | l ExtRead                   |
| Results:    Assertion   Expected Results   Actual Results                                                                                                    |                 | 0 SWB-19<br>1 SWB-19                   | <02> 83 Allowed 0000 Off<br><0A> 83 Allowed 0000 Off                | l ReadSectors<br>l ReadLong |
| Results:    Assertion   Expected Results   Actual Results     AM-07   Tool active message   Tool active message     AM-08   4 drives identified   4 drives identified     AM-09   Drive 80 is unprotected   Drive 80 is unprotected     AM-09   Drive 81 is unprotected   Drive 81 is unprotected     AM-09   Drive 82 is unprotected   Drive 82 is unprotected     AM-09   Drive 82 is unprotected   Drive 82 is unprotected     AM-09   Drive 83 is protected   Drive 83 is protected     AM-11   0 Commands return fail   0 Commands return fail     A0-04   No cmds to drive 83 blocked   No cmds to drive 83 blocked     A0-07   No cmds to drive 80 blocked   No cmds to drive 80 blocked     A0-07   No cmds to drive 81 blocked   No cmds to drive 81 blocked     A0-07   No cmds to drive 82 blocked   No cmds to drive 82 blocked     A0-07   No cmds to drive 82 blocked   No cmds to drive 82 blocked     A0-07   No cmds to drive 82 blocked   No cmds to drive 82 blocked     A0-07   No cmds to drive 82 blocked   No cmds to drive 82 blocked                                                                                                    |                 |                                        |                                                                     |                             |
| AM-07 Tool active message Tool active message  AM-08 4 drives identified 4 drives identified  AM-09 Drive 80 is unprotected Drive 80 is unprotected  AM-09 Drive 81 is unprotected Drive 81 is unprotected  AM-09 Drive 82 is unprotected Drive 82 is unprotected  AM-09 Drive 83 is protected Drive 83 is protected  AM-11 0 Commands return fail 0 Commands return fail  AO-04 No cmds to drive 83 blocked No cmds to drive 83 blocked  AO-07 No cmds to drive 80 blocked No cmds to drive 80 blocked  AO-07 No cmds to drive 81 blocked No cmds to drive 81 blocked  AO-07 No cmds to drive 82 blocked No cmds to drive 82 blocked                                                                                                    |                 |                                        |                                                                     |                             |
| AM-08 4 drives identified 4 drives identified  AM-09 Drive 80 is unprotected Drive 80 is unprotected  AM-09 Drive 81 is unprotected Drive 81 is unprotected  AM-09 Drive 82 is unprotected Drive 82 is unprotected  AM-09 Drive 83 is protected Drive 83 is protected  AM-11 0 Commands return fail 0 Commands return fail  AO-04 No cmds to drive 83 blocked No cmds to drive 83 blocked  AO-07 No cmds to drive 80 blocked No cmds to drive 80 blocked  AO-07 No cmds to drive 81 blocked No cmds to drive 81 blocked  AO-07 No cmds to drive 82 blocked No cmds to drive 82 blocked                                                                                                    | Results:        | Assertion                              | Expected Results                                                    | Actual Results              |
| AM-09 Drive 80 is unprotected  AM-09 Drive 81 is unprotected  AM-09 Drive 81 is unprotected  AM-09 Drive 82 is unprotected  AM-09 Drive 83 is protected  AM-09 Drive 83 is protected  AM-11 Drive 83 is protected  AM-11 Drive 84 is protected  AM-11 Drive 84 is protected  AM-11 Dr |                 | AM-07                                  | _                                                                   | Tool active message         |
| AM-09 Drive 80 is unprotected  AM-09 Drive 81 is unprotected  AM-09 Drive 81 is unprotected  AM-09 Drive 82 is unprotected  AM-09 Drive 83 is protected  AM-09 Drive 83 is protected  AM-11 O Commands return fail  AO-04 No cmds to drive 83 blocked  AO-07 No cmds to drive 80 blocked  AO-07 No cmds to drive 81 blocked  AO-07 No cmds to drive 81 blocked  AO-07 No cmds to drive 82 blocked  AO-07 No cmds to drive 82 blocked  AO-07 No cmds to drive 82 blocked  AO-07 No cmds to drive 82 blocked                                                                                                    |                 | AM-08                                  | 4 drives identified                                                 | 4 drives identified         |
| AM-09 Drive 81 is unprotected Drive 81 is unprotected AM-09 Drive 82 is unprotected Drive 82 is unprotected AM-09 Drive 83 is protected Drive 83 is protected AM-11 0 Commands return fail 0 Commands return fail AO-04 No cmds to drive 83 blocked No cmds to drive 83 blocked AO-07 No cmds to drive 80 blocked No cmds to drive 80 blocked AO-07 No cmds to drive 81 blocked No cmds to drive 81 blocked AO-07 No cmds to drive 82 blocked No cmds to drive 82 blocked                                                                                                    |                 | AM-09                                  |                                                                     |                             |
| AM-09 Drive 82 is unprotected Drive 82 is unprotected  AM-09 Drive 83 is protected Drive 83 is protected  AM-11 0 Commands return fail 0 Commands return fail  AO-04 No cmds to drive 83 blocked No cmds to drive 83 blocked  AO-07 No cmds to drive 80 blocked No cmds to drive 80 blocked  AO-07 No cmds to drive 81 blocked No cmds to drive 81 blocked  AO-07 No cmds to drive 82 blocked No cmds to drive 82 blocked                                                                                                    |                 | AM-09                                  | 1                                                                   | +                           |
| AM-09 Drive 83 is protected  AM-11 0 Commands return fail 0 Commands return fail  AO-04 No cmds to drive 83 blocked No cmds to drive 83 blocked  AO-07 No cmds to drive 80 blocked No cmds to drive 80 blocked  AO-07 No cmds to drive 81 blocked No cmds to drive 81 blocked  AO-07 No cmds to drive 82 blocked No cmds to drive 82 blocked                                                                                                    |                 | AM-09                                  | -                                                                   | _                           |
| AM-11 0 Commands return fail 0 Commands return fail AO-04 No cmds to drive 83 blocked No cmds to drive 83 blocked AO-07 No cmds to drive 80 blocked No cmds to drive 80 blocked AO-07 No cmds to drive 81 blocked No cmds to drive 81 blocked AO-07 No cmds to drive 82 blocked No cmds to drive 82 blocked                                                                                                    |                 | AM-09                                  | -                                                                   | +                           |
| AO-04 No cmds to drive 83 blocked No cmds to drive 83 blocked  AO-07 No cmds to drive 80 blocked No cmds to drive 80 blocked  AO-07 No cmds to drive 81 blocked No cmds to drive 81 blocked  AO-07 No cmds to drive 82 blocked No cmds to drive 82 blocked                                                                                                    |                 | l ———————————————————————————————————— | -                                                                   | *                           |
| AO-07 No cmds to drive 80 blocked No cmds to drive 80 blocked AO-07 No cmds to drive 81 blocked No cmds to drive 81 blocked AO-07 No cmds to drive 82 blocked No cmds to drive 82 blocked                                                                                                    |                 |                                        |                                                                     |                             |
| AO-07 No cmds to drive 81 blocked No cmds to drive 81 blocked AO-07 No cmds to drive 82 blocked No cmds to drive 82 blocked                                                                                                    |                 |                                        |                                                                     |                             |
| AO-07 No cmds to drive 82 blocked No cmds to drive 82 blocked                                                                                                    |                 |                                        |                                                                     |                             |
|                                                                                                    |                 | AO-07                                  |                                                                     |                             |
|                                                                                                    | Analugia:       | SWB-19 Expe                            | cted results achieved                                               |                             |

| Case SWB-20 HDL | Int_13 Hard Disk Write Lock V0.7 010610 (c)RCMP 1993-2001                 |
|-----------------|---------------------------------------------------------------------------|
| Case summary:   | SWB-20 Install all drives, configure return code to success, protect with |
|                 | pattern not_mid, execute read commands.                                   |
| Assertions      | SWB-AM-07. If the tool is executed then the tool shall issue a message    |
| Tested:         | indicating that the tool is active.                                       |
|                 | SWB-AM-08. If the tool is executed then the tool shall issue a message    |
|                 | indicating all drives accessible by the covered interfaces.               |
|                 | SWB-AM-09. If the tool is executed then the tool shall issue a message    |
|                 | indicating the protection status of each drive attached to a covered      |
|                 | interface.                                                                |
|                 | SWB-AM-10. If the tool is configured to return success on blocked         |
|                 | commands and the tool blocks a command then the return code shall         |
|                 | indicate successful command execution.                                    |
|                 | SWB-AO-04. If a subset of all covered drives is specified for protection, |
|                 | then commands from the read category shall not be blocked for drives      |
|                 | in the selected subset.                                                   |
|                 | SWB-AO-07. If a subset of all covered drives is specified for protection, |
|                 | then no commands from any category shall be blocked for drives not in     |
|                 | the selected subset.                                                      |

| Case SWB-20 HDL   | Int 13 Hard Disk Write Lock V0.7 01061                                                | 0 (c)RCMP 1993-2001                          |
|-------------------|---------------------------------------------------------------------------------------|----------------------------------------------|
| Tester Name:      | SN                                                                                    |                                              |
| Test Date:        | Thu Oct 02 15:32:00 2003                                                              |                                              |
| Test PC:          | Wimsey                                                                                |                                              |
| Test Software:    | SWBT 1.0                                                                              | +1 120102200+                                |
| Hard Drives Used: | Drive 80, label 6F is a Maxtor 6Y060L0 w:<br>Drive 81, label 90 is a WDC WD300BB-00CA |                                              |
| obca.             | Drive 82, label 1F is a Quantum ATLAS10K3                                             |                                              |
|                   | sectors                                                                               |                                              |
|                   | Drive 83, label 2B is a Quantum QM39100Ti                                             | O-SCA Drive with 17783249 sectors            |
| Commands          | Boot Test PC to (DOS 7.1) Windows 98 [Ver                                             | rsion 4.10.2222]                             |
| executed:         | tally13                                                                               |                                              |
|                   | hdl7 S013<br>test-hdl SWB-20 Wimsey SN r 6F 90 1F 2B                                  |                                              |
|                   | Shutdown Test PC                                                                      |                                              |
| Log File          | **** Monitor Execution ****                                                           |                                              |
| Highlights:       | Monitor BIOS interrupt 13h (disk service)                                             |                                              |
|                   | tally13 compiled on 07/29/03 at 07:33:17                                              | 7                                            |
|                   | @(#) Version 1.1 Created 07/29/03 at 07:2                                             |                                              |
|                   | Now (10/02/03 at 15:31:57) Going                                                      | rsr                                          |
|                   | ***** Install HDL Log *****                                                           | 110610 (a) DCMD 1003 2001                    |
|                   | HDL Int_13 Hard Disk Write Lock V0.7 ( Royal Canadian Mounted Po                      |                                              |
|                   | UNAUTHORIZED USE / DISTRIBUTION                                                       |                                              |
|                   |                                                                                       |                                              |
|                   | Licensee: U.S. DoC - NIST - Comput                                                    | ter Forensic Tool Test                       |
|                   | 4 Hard-Disks reported by Int_13h                                                      |                                              |
|                   | Hard-Disk 0 Locked! Hard-Disk 1 Locked!                                               |                                              |
|                   | Hard-Disk 2 Not Locked!                                                               |                                              |
|                   | Hard-Disk 3 Locked!                                                                   |                                              |
|                   | Write Block successfully installed                                                    | d.                                           |
|                   | ***** Test Harness Log ****                                                           |                                              |
|                   | CMD: A:\TEST-HDL.EXE SWB-20 Wimsey SN r                                               | 5F 90 1F 2B                                  |
|                   | Case: SWB-20<br>Command set: Read                                                     |                                              |
|                   | Date: Thu Oct 02 15:32:00 2003                                                        |                                              |
|                   | Date. 1114 Oct 02 13.32.00 2003                                                       |                                              |
|                   | Version: @(#) test-hdl.cpp Version 1.1 C                                              | reated 08/23/03 at 10:13:51                  |
|                   | @(#) wb-defs.h Version 1.2 Create                                                     |                                              |
|                   | Compiled on Aug 31 2003 at 08:10:                                                     | 54                                           |
|                   | Operator: SN                                                                          |                                              |
|                   | Host: Wimsey Number of drives 4, Drives: 6F 90 1F 2B                                  |                                              |
|                   | Case Cmd Drv Action Stat Cry Count                                                    | . Cmd Name                                   |
|                   | 0 SWB-20 <02> 80 Allowed 0000 Off                                                     |                                              |
|                   | 1 SWB-20 <0A> 80 Allowed 0000 Off<br>2 SWB-20 <42> 80 Allowed 0000 Off                | l ReadLong                                   |
|                   |                                                                                       |                                              |
|                   | Results for SWB-20 category r on drive 80                                             |                                              |
|                   |                                                                                       | l ReadSectors<br>L ReadLong                  |
|                   |                                                                                       | L ExtRead                                    |
|                   | Results for SWB-20 category r on drive 83                                             |                                              |
|                   | 0 SWB-20 <02> 82 Allowed 0000 Off                                                     | ReadSectors                                  |
|                   |                                                                                       | ReadLong                                     |
|                   | 2 SWB-20 <42> 82 Allowed 0000 Off<br>Results for SWB-20 category r on drive 82        | ExtRead                                      |
|                   |                                                                                       | 2 NO COMMANDS DIOCKED (U OI 3) L ReadSectors |
|                   |                                                                                       | l ReadLong                                   |
|                   |                                                                                       | L ExtRead                                    |
|                   | Results for SWB-20 category r on drive 83                                             |                                              |
|                   | Summary: 12 sent, 0 blocked, 12 not block                                             | red                                          |
|                   |                                                                                       |                                              |
| Results:          | Assertion Expected Results                                                            | Actual Results                               |
| I.courco.         | AM-07 Tool active message                                                             | Tool active message                          |
|                   | AM-08 4 drives identified                                                             | 4 drives identified                          |
|                   | AM-09 Drive 80 is protected                                                           | Drive 80 is protected                        |
|                   | AM-09 Drive 81 is protected                                                           | Drive 81 is protected                        |
|                   | AM-09 Drive 82 is unprotected                                                         | Drive 82 is unprotected                      |
|                   | AM-09 Drive 83 is protected                                                           | Drive 83 is protected                        |
| i .               | AM-10 0 Commands return success                                                       | 0 Commands return success                    |

| Case SWB-20 HDL Int_13 Hard Disk Write Lock V0.7 010610 (c)RCMP 1993-2001 |             |                             |                             |  |
|---------------------------------------------------------------------------|-------------|-----------------------------|-----------------------------|--|
|                                                                           | Assertion   | Expected Results            | Actual Results              |  |
|                                                                           | AO-04       | No cmds to drive 80 blocked | No cmds to drive 80 blocked |  |
|                                                                           | AO-04       | No cmds to drive 81 blocked | No cmds to drive 81 blocked |  |
|                                                                           | AO-04       | No cmds to drive 83 blocked | No cmds to drive 83 blocked |  |
|                                                                           | AO-07       | No cmds to drive 82 blocked | No cmds to drive 82 blocked |  |
| Analysis:                                                                 | SWB-20 Expe | cted results achieved       |                             |  |

| Case SMB-31 HDI | Int 13 Hard Disk Write Lock V0.7 010610 (c)RCMP 1993-2001                                                                                                    |
|-----------------|----------------------------------------------------------------------------------------------------|
| Case summary:   | SWB-21 Install all drives, configure return code to failure, protect with                                                                                                    |
| case summary:   | pattern high, execute information commands.                                                                                                    |
| Assertions      | SWB-AM-07. If the tool is executed then the tool shall issue a message                                                                                                    |
| Tested:         | indicating that the tool is active.                                                                                                    |
|                 | SWB-AM-08. If the tool is executed then the tool shall issue a message                                                                                                    |
|                 | indicating all drives accessible by the covered interfaces.                                                                                                    |
|                 | SWB-AM-09. If the tool is executed then the tool shall issue a message                                                                                                    |
|                 | indicating the protection status of each drive attached to a covered                                                                                                    |
|                 | interface.                                                                                                    |
|                 | SWB-AM-11. If the tool is configured to return fail on blocked commands and the tool blocks a command then the return code shall indicate                                            |
|                 | unsuccessful command execution.                                                                                                    |
|                 | SWB-AO-06. If a subset of all covered drives is specified for protection,                                                                                                    |
|                 | then commands from the information category shall not be blocked for                                                                                                    |
|                 | drives in the selected subset.                                                                                                    |
|                 | SWB-AO-07. If a subset of all covered drives is specified for protection,                                                                                                    |
|                 | then no commands from any category shall be blocked for drives not in                                                                                                    |
|                 | the selected subset.                                                                                                    |
| Tester Name:    | SN                                                                                                    |
| Test Date:      | Thu Oct 02 15:34:01 2003                                                                                                    |
| Test PC:        | Wimsey                                                                                                    |
| Test Software:  | SWBT 1.0                                                                                                    |
| Hard Drives     | Drive 80, label 6F is a Maxtor 6Y060L0 with 120103200 sectors                                                                                                    |
| Used:           | Drive 81, label 90 is a WDC WD300BB-00CAA0 with 58633344 sectors                                                                                                    |
|                 | Drive 82, label 1F is a Quantum ATLAS10K3 18 SCA Drive with 35916548                                                                                                    |
|                 | sectors                                                                                                    |
|                 | Drive 83, label 2B is a Quantum QM39100TD-SCA Drive with 17783249 sectors                                                                                                    |
| Commands        | Boot Test PC to (DOS 7.1) Windows 98 [Version 4.10.2222]                                                                                                    |
| executed:       | tally13                                                                                                    |
|                 | hd17 23                                                                                                    |
|                 | test-hdl SWB-21 Wimsey SN i 6F 90 1F 2B                                                                                                    |
|                 | Shutdown Test PC                                                                                                    |
| Log File        | ***** Monitor Execution *****                                                                                                    |
| Highlights:     | Monitor BIOS interrupt 13h (disk service)                                                                                                    |
|                 | tally13 compiled on 07/29/03 at 07:33:17                                                                                                    |
|                 | @(#) Version 1.1 Created 07/29/03 at 07:28:05                                                                                                    |
|                 | Now (10/02/03 at 15:33:59) Going TSR                                                                                                    |
|                 | ***** Install HDL Log *****                                                                                                    |
|                 | HDL Int_13 Hard Disk Write Lock V0.7 010610 (c)RCMP 1993-2001                                                                                                    |
|                 | Royal Canadian Mounted Police                                                                                                    |
|                 | UNAUTHORIZED USE / DISTRIBUTION PROHIBITED                                                                                                    |
|                 |                                                                                                    |
|                 | Licensee: U.S. DoC - NIST - Computer Forensic Tool Test                                                                                                    |
|                 | 4 Hard-Disks reported by Int_13h                                                                                                    |
|                 | Hard-Disk 0 Not Locked!                                                                                                    |
|                 | Hard-Disk 1 Not Locked!                                                                                                    |
|                 | Hard-Disk 2 Locked!                                                                                                    |
|                 | Hard-Disk 3 Locked!                                                                                                    |
|                 | Write Block successfully installed.                                                                                                    |
|                 | ***** Test Harness Log *****                                                                                                    |
|                 | CMD: A:\TEST-HDL.EXE SWB-21 Wimsey SN i 6F 90 1F 2B                                                                                                    |
|                 | Case: SWB-21                                                                                                    |
| l.              | Command set: Information Date: Thu Oct 02 15:34:01 2003                                                                                                    |
|                 |                                                                                                    |
|                 | Date: 180 Oct 02 15:34:01 2005                                                                                                    |
|                 |                                                                                                    |
|                 | Version: @(#) test-hdl.cpp Version 1.1 Created 08/23/03 at 10:13:51                                                                                                    |
|                 | Version: @(#) test-hdl.cpp Version 1.1 Created 08/23/03 at 10:13:51<br>@(#) wb-defs.h Version 1.2 Created 08/31/03 at 08:18:19                                                       |
|                 | Version: @(#) test-hdl.cpp Version 1.1 Created 08/23/03 at 10:13:51<br>@(#) wb-defs.h Version 1.2 Created 08/31/03 at 08:18:19<br>Compiled on Aug 31 2003 at 08:10:54                |
|                 | Version: @(#) test-hdl.cpp Version 1.1 Created 08/23/03 at 10:13:51     @(#) wb-defs.h Version 1.2 Created 08/31/03 at 08:18:19     Compiled on Aug 31 2003 at 08:10:54 Operator: SN |
|                 | Version: @(#) test-hdl.cpp Version 1.1 Created 08/23/03 at 10:13:51<br>@(#) wb-defs.h Version 1.2 Created 08/31/03 at 08:18:19<br>Compiled on Aug 31 2003 at 08:10:54                |

| Case SWB-21 HDL     | Int_13 Ha                                                                                                    | ard Disk Write Lock V                                                                                                    | 0.7 01061                                                                                                    | 0 (c)RCMP 1993-2001                                                                                                    |
|---------------------|----------------------------------------------------------------------------------------------------|----------------------------------------------------------------------------------------------------|----------------------------------------------------------------------------------------------------|----------------------------------------------------------------------------------------------------|
|                     | Case                                                                                                    | Cmd Drv Action Stat                                                                                                    | Cry Count                                                                                                    | Cmd Name                                                                                                    |
|                     | 0 SWB-21                                                                                                    | <01> 80 Allowed 0000                                                                                                    | Off 1                                                                                                    | GetLastStatus                                                                                                    |
|                     | 1 SWB-21                                                                                                    | <04> 80 Allowed 0000                                                                                                    | Off 1                                                                                                    | VerifySectors                                                                                                    |
|                     | 2 SWB-21                                                                                                    | <08> 80 Allowed 0000                                                                                                    | Off 1                                                                                                    | ReadDriveParms                                                                                                    |
|                     | 3 SWB-21                                                                                                    | <10> 80 Allowed 0000                                                                                                    | Off 1                                                                                                    | TestDriveReady                                                                                                    |
|                     | 4 SWB-21                                                                                                    | <15> 80 Allowed 0000                                                                                                    | Off 1                                                                                                    | ReadDriveType                                                                                                    |
|                     |                                                                                                    | <41> 80 Allowed 0000                                                                                                    |                                                                                                    | CheckForExtensions                                                                                                    |
|                     |                                                                                                    | <44> 80 Allowed 0000                                                                                                    |                                                                                                    | VerifySectors                                                                                                    |
|                     |                                                                                                    | <48> 80 Allowed 0000                                                                                                    |                                                                                                    |                                                                                                    |
|                     |                                                                                                    |                                                                                                    |                                                                                                    | No commands blocked (0 of 8)                                                                                                    |
|                     |                                                                                                    | <01> 81 Allowed 0000                                                                                                    |                                                                                                    | GetLastStatus                                                                                                    |
|                     | _                                                                                                    | <04> 81 Allowed 0000                                                                                                    |                                                                                                    | 2                                                                                                    |
|                     |                                                                                                    | <08> 81 Allowed 0000<br><10> 81 Allowed 0000                                                                                                    |                                                                                                    | ReadDriveParms                                                                                                    |
|                     |                                                                                                    | <10> 81 Allowed 0000 <15> 81 Allowed 0000                                                                                                    |                                                                                                    | ±                                                                                                    |
|                     |                                                                                                    | <41> 81 Allowed 0000                                                                                                    |                                                                                                    | 21                                                                                                    |
|                     |                                                                                                    | <44> 81 Allowed 0000                                                                                                    |                                                                                                    | VerifySectors                                                                                                    |
|                     |                                                                                                    | <48> 81 Allowed 0000                                                                                                    |                                                                                                    | =                                                                                                    |
|                     |                                                                                                    |                                                                                                    |                                                                                                    | No commands blocked (0 of 8)                                                                                                    |
|                     |                                                                                                    | <01> 82 Allowed 0000                                                                                                    |                                                                                                    |                                                                                                    |
|                     |                                                                                                    | <04> 82 Allowed 0000                                                                                                    |                                                                                                    |                                                                                                    |
|                     |                                                                                                    | <08> 82 Allowed 0000                                                                                                    |                                                                                                    | -                                                                                                    |
|                     |                                                                                                    | <10> 82 Allowed 0000                                                                                                    |                                                                                                    | TestDriveReady                                                                                                    |
|                     | 4 SWB-21                                                                                                    | <15> 82 Blocked 0300                                                                                                    | On 0                                                                                                    | ) ReadDriveType                                                                                                    |
|                     | 5 SWB-21                                                                                                    | <41> 82 Allowed 0000                                                                                                    | Off 1                                                                                                    | CheckForExtensions                                                                                                    |
|                     | 6 SWB-21                                                                                                    | <44> 82 Allowed 0000                                                                                                    | Off 1                                                                                                    | VerifySectors                                                                                                    |
|                     |                                                                                                    | <48> 82 Allowed 0000                                                                                                    | Off 1                                                                                                    | GetDriveParms                                                                                                    |
|                     |                                                                                                    |                                                                                                    |                                                                                                    |                                                                                                    |
|                     | Results for                                                                                                    | SWB-21 category i on                                                                                                    | drive 82                                                                                                    | Not all commands blocked (1 of 8                                                                                                    |
|                     | 0 SWB-21                                                                                                    | <01> 83 Allowed 0000                                                                                                    | Off 1                                                                                                    | GetLastStatus                                                                                                    |
|                     | 0 SWB-21<br>1 SWB-21                                                                                                    | <01> 83 Allowed 0000<br><04> 83 Allowed 0000                                                                                                    | Off 1<br>Off 1                                                                                                    | GetLastStatus VerifySectors                                                                                                    |
|                     | 0 SWB-21<br>1 SWB-21<br>2 SWB-21                                                                                                    | <01> 83 Allowed 0000<br><04> 83 Allowed 0000<br><08> 83 Allowed 0000                                                                                                    | Off 1<br>Off 1<br>Off 1                                                                                                    | GetLastStatus<br>VerifySectors<br>ReadDriveParms                                                                                                    |
|                     | 0 SWB-21<br>1 SWB-21<br>2 SWB-21<br>3 SWB-21                                                                                                    | <01> 83 Allowed 0000<br><04> 83 Allowed 0000<br><08> 83 Allowed 0000<br><10> 83 Allowed 0000                                                                                                    | Off 1<br>Off 1<br>Off 1<br>Off 1                                                                                                    | GetLastStatus VerifySectors ReadDriveParms TestDriveReady                                                                                                    |
|                     | 0 SWB-21<br>1 SWB-21<br>2 SWB-21<br>3 SWB-21<br>4 SWB-21                                                                                                    | <pre>&lt;01&gt; 83 Allowed 0000 &lt;04&gt; 83 Allowed 0000 &lt;08&gt; 83 Allowed 0000 &lt;10&gt; 83 Allowed 0000 &lt;10&gt; 83 Allowed 0000 &lt;15&gt; 83 Blocked 0300</pre>                                                                                                    | Off 1<br>Off 1<br>Off 1<br>Off 1<br>On 0                                                                                                    | GetLastStatus VerifySectors ReadDriveParms TestDriveReady ReadDriveType                                                                                                    |
|                     | 0 SWB-21<br>1 SWB-21<br>2 SWB-21<br>3 SWB-21<br>4 SWB-21<br>5 SWB-21                                                                                                    | <pre>&lt;01&gt; 83 Allowed 0000 &lt;04&gt; 83 Allowed 0000 &lt;08&gt; 83 Allowed 0000 &lt;10&gt; 83 Allowed 0000 &lt;15&gt; 83 Blocked 0300 &lt;41&gt; 83 Allowed 0000</pre>                                                                                                    | Off 1<br>Off 1<br>Off 1<br>Off 1<br>On 0<br>Off 1                                                                                                    | GetLastStatus VerifySectors ReadDriveParms TestDriveReady ReadDriveType CheckForExtensions                                                                                                    |
|                     | 0 SWB-21 1 SWB-21 2 SWB-21 3 SWB-21 4 SWB-21 5 SWB-21 6 SWB-21                                                                                                    | <pre>&lt;01&gt; 83 Allowed 0000 &lt;04&gt; 83 Allowed 0000 &lt;08&gt; 83 Allowed 0000 &lt;10&gt; 83 Allowed 0000 &lt;15&gt; 83 Blocked 0300 &lt;41&gt; 83 Allowed 0000 &lt;44&gt; 83 Allowed 0000</pre>                                                                                                    | Off 1 Off 1 Off 1 Off 1 Off 1 On 0 Off 1 Off 1                                                                                                    | GetLastStatus VerifySectors ReadDriveParms TestDriveReady ReadDriveType CheckForExtensions VerifySectors                                                                                                    |
|                     | 0 SWB-21 1 SWB-21 2 SWB-21 3 SWB-21 4 SWB-21 5 SWB-21 6 SWB-21 7 SWB-21                                                                                                    | <pre>&lt;01&gt; 83 Allowed 0000 &lt;04&gt; 83 Allowed 0000 &lt;08&gt; 83 Allowed 0000 &lt;10&gt; 83 Allowed 0000 &lt;15&gt; 83 Blocked 0300 &lt;41&gt; 83 Allowed 0000 &lt;44&gt; 83 Allowed 0000 &lt;44&gt; 83 Allowed 0000 &lt;48&gt; 83 Allowed 0000</pre>                                                                                                    | Off 1 Off 1 Off 1 Off 1 Off 1 On 0 Off 1 Off 1 Off 1                                                                                                    | GetLastStatus VerifySectors ReadDriveParms TestDriveReady ReadDriveType CheckForExtensions VerifySectors GetDriveParms                                                                                                    |
|                     | 0 SWB-21<br>1 SWB-21<br>2 SWB-21<br>3 SWB-21<br>4 SWB-21<br>5 SWB-21<br>6 SWB-21<br>7 SWB-21<br>Results for                                                                                                    | <pre>&lt;01&gt; 83 Allowed 0000 &lt;04&gt; 83 Allowed 0000 &lt;08&gt; 83 Allowed 0000 &lt;10&gt; 83 Allowed 0000 &lt;15&gt; 83 Blocked 0300 &lt;41&gt; 83 Allowed 0000 &lt;44&gt; 83 Allowed 0000 &lt;44&gt; 83 Allowed 0000 &lt;48&gt; 83 Allowed 0000</pre>                                                                                                    | Off 1 Off 1 Off 1 Off 1 Off 1 On 0 Off 1 Off 1 Off 1 Off 8                                                                                                    | GetLastStatus VerifySectors ReadDriveParms TestDriveReady ReadDriveType CheckForExtensions VerifySectors GetDriveParms Not all commands blocked (1 of 8                                                                                                    |
| Results:            | 0 SWB-21<br>1 SWB-21<br>2 SWB-21<br>3 SWB-21<br>4 SWB-21<br>5 SWB-21<br>6 SWB-21<br>7 SWB-21<br>Results for<br>Summary: 32                                                                                                    | <pre>&lt;01&gt; 83 Allowed 0000 &lt;04&gt; 83 Allowed 0000 &lt;08&gt; 83 Allowed 0000 &lt;10&gt; 83 Allowed 0000 &lt;15&gt; 83 Blocked 0300 &lt;41&gt; 83 Allowed 0000 &lt;44&gt; 83 Allowed 0000 &lt;44&gt; 83 Allowed 0000 &lt;48&gt; 83 Allowed 0000 SWB-21 category i on sent, 2 blocked, 30</pre>                                                                                                    | Off 1 Off 1 Off 1 Off 1 Off 1 On 0 Off 1 Off 1 Off 1 Off 8                                                                                                    | GetLastStatus VerifySectors ReadDriveParms TestDriveReady ReadDriveType CheckForExtensions VerifySectors GetDriveParms Not all commands blocked (1 of 8                                                                                                    |
| Results:            | 0 SWB-21<br>1 SWB-21<br>2 SWB-21<br>3 SWB-21<br>4 SWB-21<br>5 SWB-21<br>6 SWB-21<br>7 SWB-21<br>Results for                                                                                                    | <pre>&lt;01&gt; 83 Allowed 0000 &lt;04&gt; 83 Allowed 0000 &lt;08&gt; 83 Allowed 0000 &lt;10&gt; 83 Allowed 0000 &lt;15&gt; 83 Blocked 0300 &lt;41&gt; 83 Allowed 0000 &lt;44&gt; 83 Allowed 0000 &lt;44&gt; 83 Allowed 0000 &lt;48&gt; 83 Allowed 0000 SWB-21 category i on sent, 2 blocked, 30</pre> <pre>Expected Results</pre>                                                                                                    | Off 1 Off 1 Off 1 Off 1 Off 1 On 0 Off 1 Off 1 Off 1 Off 8                                                                                                    | GetLastStatus VerifySectors ReadDriveParms TestDriveReady ReadDriveType CheckForExtensions VerifySectors GetDriveParms Not all commands blocked (1 of 8 ked                                                                                                    |
| Results:            | 0 SWB-21<br>1 SWB-21<br>2 SWB-21<br>3 SWB-21<br>4 SWB-21<br>5 SWB-21<br>6 SWB-21<br>7 SWB-21<br>Results for<br>Summary: 32<br>Assertion<br>AM-07                                                                                                    | <pre>&lt;01&gt; 83 Allowed 0000 &lt;04&gt; 83 Allowed 0000 &lt;08&gt; 83 Allowed 0000 &lt;10&gt; 83 Allowed 0000 &lt;15&gt; 83 Blocked 0300 &lt;41&gt; 83 Allowed 0000 &lt;44&gt; 83 Allowed 0000 &lt;44&gt; 83 Allowed 0000 &lt;44&gt; 83 Allowed 0000 SWB-21 category i on sent, 2 blocked, 30  Expected Results Tool active message</pre>                                                                                                    | Off 1 Off 1 Off 1 Off 1 Off 1 On 0 Off 1 Off 1 Off 1 Off 8                                                                                                    | GetLastStatus VerifySectors ReadDriveParms TestDriveReady ReadDriveType CheckForExtensions VerifySectors GetDriveParms Not all commands blocked (1 of 8 ked  Actual Results Tool active message                                                                                                    |
| Results:            | 0 SWB-21<br>1 SWB-21<br>2 SWB-21<br>3 SWB-21<br>4 SWB-21<br>5 SWB-21<br>6 SWB-21<br>7 SWB-21<br>Results for<br>Summary: 32                                                                                                    | <pre>&lt;01&gt; 83 Allowed 0000 &lt;04&gt; 83 Allowed 0000 &lt;08&gt; 83 Allowed 0000 &lt;10&gt; 83 Allowed 0000 &lt;15&gt; 83 Blocked 0300 &lt;41&gt; 83 Allowed 0000 &lt;44&gt; 83 Allowed 0000 &lt;44&gt; 83 Allowed 0000 &lt;48&gt; 83 Allowed 0000 SWB-21 category i on sent, 2 blocked, 30</pre> <pre>Expected Results</pre>                                                                                                    | Off 1 Off 1 Off 1 Off 1 On 0 Off 1 Off 1 Off 1 Off 1 off 3 not block                                                                                                    | GetLastStatus VerifySectors ReadDriveParms TestDriveReady ReadDriveType CheckForExtensions VerifySectors GetDriveParms Not all commands blocked (1 of 8 sed  Actual Results Tool active message 4 drives identified                                                                                                    |
| Results:            | 0 SWB-21<br>1 SWB-21<br>2 SWB-21<br>3 SWB-21<br>4 SWB-21<br>5 SWB-21<br>6 SWB-21<br>7 SWB-21<br>Results for<br>Summary: 32<br>Assertion<br>AM-07<br>AM-08                                                                                                    | <pre>&lt;01&gt; 83 Allowed 0000 &lt;04&gt; 83 Allowed 0000 &lt;08&gt; 83 Allowed 0000 &lt;10&gt; 83 Allowed 0000 &lt;15&gt; 83 Blocked 0300 &lt;41&gt; 83 Allowed 0000 &lt;44&gt; 83 Allowed 0000 &lt;44&gt; 83 Allowed 0000 &lt;44&gt; 83 Allowed 0000 SWB-21 category i on sent, 2 blocked, 30  Expected Results Tool active message 4 drives identified</pre>                                                                                                    | Off 1 Off 1 Off 1 Off 1 On 0 Off 1 Off 1 Off 1 Off 1 Off 4 Off 5 Off 5 Off 6 Off 6 Off 6 Off 6 Off 7 Off 7 Off 7 Off 8 Off 8                                                                                                    | GetLastStatus VerifySectors ReadDriveParms TestDriveReady ReadDriveType CheckForExtensions VerifySectors GetDriveParms Not all commands blocked (1 of 8 ked  Actual Results Tool active message                                                                                                    |
| Results:            | 0 SWB-21<br>1 SWB-21<br>2 SWB-21<br>3 SWB-21<br>4 SWB-21<br>5 SWB-21<br>6 SWB-21<br>7 SWB-21<br>Results for<br>Summary: 32<br>Assertion<br>AM-07<br>AM-08<br>AM-09                                                                                                    | <pre>&lt;01&gt; 83 Allowed 0000 &lt;04&gt; 83 Allowed 0000 &lt;08&gt; 83 Allowed 0000 &lt;10&gt; 83 Allowed 0000 &lt;15&gt; 83 Blocked 0300 &lt;41&gt; 83 Allowed 0000 &lt;44&gt; 83 Allowed 0000 &lt;44&gt; 83 Allowed 0000 &lt;48&gt; 83 Allowed 0000 SWB-21 category i on sent, 2 blocked, 30  Expected Results Tool active message 4 drives identified Drive 80 is unproted</pre>                                                                                                    | Off 1 Off 1 Off 1 Off 1 On 0 Off 1 Off 1 O | GetLastStatus VerifySectors ReadDriveParms TestDriveReady ReadDriveType CheckForExtensions VerifySectors GetDriveParms Not all commands blocked (1 of 8 sed  Actual Results Tool active message 4 drives identified Drive 80 is unprotected                                                                                                    |
| Results:            | 0 SWB-21<br>1 SWB-21<br>2 SWB-21<br>3 SWB-21<br>4 SWB-21<br>5 SWB-21<br>6 SWB-21<br>7 SWB-21<br>Results for<br>Summary: 32<br>Assertion<br>AM-07<br>AM-08<br>AM-09<br>AM-09                                                                                                    | <pre>&lt;01&gt; 83 Allowed 0000 &lt;04&gt; 83 Allowed 0000 &lt;08&gt; 83 Allowed 0000 &lt;10&gt; 83 Allowed 0000 &lt;15&gt; 83 Blocked 0300 &lt;41&gt; 83 Allowed 0000 &lt;41&gt; 83 Allowed 0000 &lt;44&gt; 83 Allowed 0000 &lt;44&gt; 83 Allowed 0000 &lt;48&gt; 83 Allowed 0000 SWB-21 category i on sent, 2 blocked, 30  Expected Results Tool active message 4 drives identified Drive 80 is unproted Drive 81 is unproted Drive 82 is protected</pre>                                                                                                    | Off 1 Off 1 Off 1 Off 1 On 0 Off 1 Off 1 O | GetLastStatus VerifySectors ReadDriveParms TestDriveReady ReadDriveType CheckForExtensions VerifySectors GetDriveParms Not all commands blocked (1 of 8 and 1 commands blocked) Actual Results Tool active message 4 drives identified Drive 80 is unprotected Drive 81 is unprotected Drive 82 is protected                                                                                                    |
| Results:            | 0 SWB-21<br>1 SWB-21<br>2 SWB-21<br>3 SWB-21<br>4 SWB-21<br>5 SWB-21<br>6 SWB-21<br>7 SWB-21<br>Results for<br>Summary: 32<br>Assertion<br>AM-07<br>AM-08<br>AM-09<br>AM-09<br>AM-09                                                                                                    | <pre>&lt;01&gt; 83 Allowed 0000 &lt;04&gt; 83 Allowed 0000 &lt;08&gt; 83 Allowed 0000 &lt;10&gt; 83 Allowed 0000 &lt;15&gt; 83 Blocked 0300 &lt;41&gt; 83 Allowed 0000 &lt;44&gt; 83 Allowed 0000 &lt;44&gt; 83 Allowed 0000 &lt;48&gt; 83 Allowed 0000 SWB-21 category i on sent, 2 blocked, 30  Expected Results Tool active message 4 drives identified Drive 80 is unproted</pre>                                                                                                    | Off 1 Off 1 Off 1 Off 1 On 0 Off 1 Off 1 Off 1 Off 1 Off 1 off show block                                                                                                    | GetLastStatus VerifySectors ReadDriveParms TestDriveReady ReadDriveType CheckForExtensions VerifySectors GetDriveParms Not all commands blocked (1 of 8 sed  Actual Results Tool active message 4 drives identified Drive 80 is unprotected  Drive 81 is unprotected                                                                                                    |
| Results:            | 0 SWB-21 1 SWB-21 2 SWB-21 3 SWB-21 4 SWB-21 5 SWB-21 6 SWB-21 7 SWB-21 Results for Summary: 32  Assertion AM-07 AM-08 AM-09 AM-09 AM-09 AM-09 AM-09                                                                                                    | <pre>&lt;01&gt; 83 Allowed 0000 &lt;04&gt; 83 Allowed 0000 &lt;08&gt; 83 Allowed 0000 &lt;10&gt; 83 Allowed 0000 &lt;15&gt; 83 Blocked 0300 &lt;41&gt; 83 Allowed 0000 &lt;44&gt; 83 Allowed 0000 &lt;44&gt; 83 Allowed 0000 &lt;44&gt; 83 Allowed 0000 &lt;50 Allowed 0000 SWB-21 category i on sent, 2 blocked, 30  Expected Results Tool active message 4 drives identified Drive 80 is unproted Drive 81 is unproted Drive 82 is protected Drive 83 is protected</pre>                                                                                                    | Off 1 Off 1 Off 1 Off 1 On 0 Off 1 Off 1 Off 1 Off 1 Off 1 Off 1 Off cond Off 1 Off 1 Off  | GetLastStatus VerifySectors ReadDriveParms TestDriveReady ReadDriveType CheckForExtensions VerifySectors GetDriveParms Not all commands blocked (1 of 8 ded)  Actual Results Tool active message 4 drives identified Drive 80 is unprotected Drive 81 is unprotected Drive 82 is protected Drive 83 is protected                                                                                                    |
| Results:            | 0 SWB-21 1 SWB-21 2 SWB-21 3 SWB-21 4 SWB-21 5 SWB-21 6 SWB-21 7 SWB-21 Results for Summary: 32  Assertion AM-07 AM-08 AM-09 AM-09 AM-09 AM-09 AM-11                                                                                                    | <pre>&lt;01&gt; 83 Allowed 0000 &lt;04&gt; 83 Allowed 0000 &lt;08&gt; 83 Allowed 0000 &lt;10&gt; 83 Allowed 0000 &lt;15&gt; 83 Blocked 0300 &lt;41&gt; 83 Allowed 0000 &lt;41&gt; 83 Allowed 0000 &lt;44&gt; 83 Allowed 0000 &lt;44&gt; 83 Allowed 0000 &lt;48&gt; 83 Allowed 0000 SWB-21 category i on sent, 2 blocked, 30  Expected Results Tool active message 4 drives identified Drive 80 is unproted Drive 81 is unproted Drive 81 is unproted Drive 82 is protected Drive 83 is protected 2 Commands return face</pre>                                                                                                    | Off 1 Off 1 Off 1 Off 1 On 0 Off 1 Off 1 Off 1 Off 1 Off 1 Off 1 Off cond Off 1 Off 1 Off  | GetLastStatus VerifySectors ReadDriveParms TestDriveReady ReadDriveType CheckForExtensions VerifySectors GetDriveParms Not all commands blocked (1 of 8 and 1 commands blocked) Actual Results Tool active message 4 drives identified Drive 80 is unprotected Drive 81 is unprotected Drive 82 is protected Drive 83 is protected 2 Commands return fail                                                                                                    |
| Results:            | 0 SWB-21 1 SWB-21 2 SWB-21 3 SWB-21 4 SWB-21 5 SWB-21 6 SWB-21 7 SWB-21 Results for Summary: 32  Assertion AM-07 AM-08 AM-09 AM-09 AM-09 AM-09 AM-11                                                                                                    | <pre>&lt;01&gt; 83 Allowed 0000 &lt;04&gt; 83 Allowed 0000 &lt;08&gt; 83 Allowed 0000 &lt;10&gt; 83 Allowed 0000 &lt;15&gt; 83 Blocked 0300 &lt;41&gt; 83 Allowed 0000 &lt;44&gt; 83 Allowed 0000 &lt;44&gt; 83 Allowed 0000 &lt;44&gt; 83 Allowed 0000 &lt;588-21 category i on sent, 2 blocked, 30  Expected Results Tool active message 4 drives identified Drive 80 is unproted Drive 81 is unproted Drive 81 is unproted Drive 82 is protected Drive 83 is protected Commands return for No cmds to drive 82</pre>                                                                                                    | Offf 1 Off 1 Off 1 Off 1 On 0 Off 1 Off 1 Off 1 Off 1 Off 1 Off 1 Off control Off 1 Off drive 83 Off 1 Off drive 83 Off drive 83 Off drive 84 Off drive 84 Off dr | GetLastStatus VerifySectors ReadDriveParms TestDriveReady ReadDriveType CheckForExtensions VerifySectors GetDriveParms Not all commands blocked (1 of 8 ed  Actual Results Tool active message 4 drives identified Drive 80 is unprotected Drive 81 is unprotected Drive 82 is protected Drive 83 is protected Commands return fail Not all cmds to drive 82                                                                                                    |
| Results:            | 0 SWB-21 1 SWB-21 2 SWB-21 3 SWB-21 4 SWB-21 5 SWB-21 6 SWB-21 7 SWB-21 Results for Summary: 32  Assertion AM-07 AM-08 AM-09 AM-09 AM-09 AM-09 AM-09 AM-09 AM-09 AM-09 AM-09 AM-09 AM-09 AM-09 AM-09 AM-09 AM-09                                                                                                 | <pre>&lt;01&gt; 83 Allowed 0000 &lt;04&gt; 83 Allowed 0000 &lt;08&gt; 83 Allowed 0000 &lt;10&gt; 83 Allowed 0000 &lt;15&gt; 83 Blocked 0300 &lt;41&gt; 83 Allowed 0000 &lt;44&gt; 83 Allowed 0000 &lt;44&gt; 83 Allowed 0000 &lt;44&gt; 83 Allowed 0000 &lt;48&gt; 83 Allowed 0000 swB-21 category i on sent, 2 blocked, 30  Expected Results Tool active message 4 drives identified Drive 80 is unproted Drive 81 is unproted Drive 82 is protected Drive 83 is protected Commands return for the service of the service of the se</pre> | Off 1 Off 1 Off 1 Off 1 On 0 Off 1 Off 1 Off 1 Off 1 Off 1 Off 1 Off 1 Off con 0 Off 1 Off 1 Off | GetLastStatus VerifySectors ReadDriveParms TestDriveReady ReadDriveType CheckForExtensions VerifySectors GetDriveParms Not all commands blocked (1 of 8 ced  Actual Results Tool active message 4 drives identified Drive 80 is unprotected Drive 81 is unprotected Drive 82 is protected Drive 83 is protected Commands return fail Not all cmds to drive 82 blocked                                                                                                    |
| Results:            | 0 SWB-21 1 SWB-21 2 SWB-21 3 SWB-21 4 SWB-21 5 SWB-21 6 SWB-21 7 SWB-21 Results for Summary: 32  Assertion AM-07 AM-08 AM-09 AM-09 AM-09 AM-09 AM-09 AM-09 AM-09 AM-09 AM-09 AM-09 AM-09 AM-09 AM-09 AM-09 AM-09                                                                                                 | <pre>&lt;01&gt; 83 Allowed 0000 &lt;04&gt; 83 Allowed 0000 &lt;08&gt; 83 Allowed 0000 &lt;10&gt; 83 Allowed 0000 &lt;15&gt; 83 Blocked 0300 &lt;41&gt; 83 Allowed 0000 &lt;41&gt; 83 Allowed 0000 &lt;44&gt; 83 Allowed 0000 &lt;44&gt; 83 Allowed 0000 SWB-21 category i on sent, 2 blocked, 30  Expected Results Tool active message 4 drives identified Drive 80 is unproted Drive 81 is unproted Drive 81 is unproted Drive 82 is protected Drive 83 is protected Commands return for No cmds to drive 82 blocked No cmds to drive 83 blocked No cmds to drive 80</pre>                                                                                                    | Offf 1 Off 1 Off 1 Off 1 On 0 Off 1 Off 1 Off 1 Off 1 Off 1 Off 1 Off con 0 Off 1 Off 1 Of | GetLastStatus VerifySectors ReadDriveParms TestDriveReady ReadDriveType CheckForExtensions VerifySectors GetDriveParms Not all commands blocked (1 of 8 ced  Actual Results Tool active message 4 drives identified Drive 80 is unprotected Drive 81 is unprotected Drive 82 is protected Drive 83 is protected  Drive 83 is protected  Commands return fail Not all cmds to drive 82 blocked Not all cmds to drive 83                                                                                                    |
| Results:            | 0 SWB-21 1 SWB-21 2 SWB-21 3 SWB-21 4 SWB-21 5 SWB-21 6 SWB-21 7 SWB-21 Results for Summary: 32  Assertion AM-07 AM-08 AM-09 AM-09 AM-09 AM-09 AM-09 AM-11 AO-06 AO-06                                                                                                    | <pre>&lt;01&gt; 83 Allowed 0000 &lt;04&gt; 83 Allowed 0000 &lt;08&gt; 83 Allowed 0000 &lt;10&gt; 83 Allowed 0000 &lt;15&gt; 83 Blocked 0300 &lt;15&gt; 83 Blocked 0300 &lt;41&gt; 83 Allowed 0000 &lt;44&gt; 83 Allowed 0000 &lt;44&gt; 83 Allowed 0000 &lt;48&gt; 83 Allowed 0000 SWB-21 category i on sent, 2 blocked, 30  Expected Results Tool active message 4 drives identified Drive 80 is unproted Drive 81 is unproted Drive 81 is unproted Drive 82 is protected Drive 83 is protected 2 Commands return for No cmds to drive 82 blocked No cmds to drive 83 blocked</pre>                                                                                                    | Offf 1 Off 1 Off 1 Off 1 On 0 Off 1 Off 1 Off 1 Off 1 Off 1 Off 1 Off con 0 Off 1 Off 1 Of | GetLastStatus VerifySectors ReadDriveParms TestDriveReady ReadDriveType CheckForExtensions VerifySectors GetDriveParms Not all commands blocked (1 of 8 sed)  Actual Results Tool active message 4 drives identified Drive 80 is unprotected Drive 81 is unprotected Drive 82 is protected Drive 83 is protected Drive 83 is protected 2 Commands return fail Not all cmds to drive 82 blocked Not all cmds to drive 83 blocked No cmds to drive 80 blocked                                                                                                    |
| Results:            | 0 SWB-21 1 SWB-21 2 SWB-21 3 SWB-21 4 SWB-21 5 SWB-21 6 SWB-21 7 SWB-21 Results for Summary: 32  ASSERTION AM-07 AM-08 AM-09 AM-09 AM-09 AM-09 AM-09 AM-09 AM-09 AM-09 AM-09 AM-09 AM-09 AM-09 AM-09 AM-09 AM-09 AM-09 AM-09 AM-09 AM-09 AM-09 AM-09 AM-09 AM-09 AM-09 AM-09 AM-09 AM-09 AM-09 AM-09 AM-09 AM-09 | <pre>&lt;01&gt; 83 Allowed 0000 &lt;04&gt; 83 Allowed 0000 &lt;08&gt; 83 Allowed 0000 &lt;10&gt; 83 Allowed 0000 &lt;15&gt; 83 Blocked 0300 &lt;15&gt; 83 Blocked 0300 &lt;41&gt; 83 Allowed 0000 &lt;41&gt; 83 Allowed 0000 &lt;44&gt; 83 Allowed 0000 SWB-21 category i on sent, 2 blocked, 30  Expected Results Tool active message 4 drives identified Drive 80 is unproted Drive 81 is unproted Drive 81 is unproted Drive 82 is protected Drive 83 is protected 2 Commands return for No cmds to drive 82 blocked No cmds to drive 83 blocked No cmds to drive 80 blocked No cmds to drive 80 blocked No cmds to drive 80 blocked</pre>                                                                                                    | Offf 1 Off 1 Off 1 Off 1 On 0 Off 1 Off 1 Off 1 Off 1 Off 1 Off 1 Off con 0 Off 1 Off 1 Of | GetLastStatus VerifySectors ReadDriveParms TestDriveReady ReadDriveType CheckForExtensions VerifySectors GetDriveParms Not all commands blocked (1 of 8 ced  Actual Results Tool active message 4 drives identified Drive 80 is unprotected Drive 81 is unprotected Drive 82 is protected Drive 83 is protected 2 Commands return fail Not all cmds to drive 82 blocked Not all cmds to drive 83 blocked                                                                                                    |
|                     | 0 SWB-21 1 SWB-21 2 SWB-21 3 SWB-21 4 SWB-21 5 SWB-21 6 SWB-21 7 SWB-21 Results for Summary: 32  Assertion AM-07 AM-08 AM-09 AM-09 AM-09 AM-09 AM-09 AM-11 A0-06 A0-07 A0-07                                                                                                    | <pre>&lt;01&gt; 83 Allowed 0000 &lt;04&gt; 83 Allowed 0000 &lt;08&gt; 83 Allowed 0000 &lt;10&gt; 83 Allowed 0000 &lt;15&gt; 83 Blocked 0300 &lt;41&gt; 83 Allowed 0000 &lt;41&gt; 83 Allowed 0000 &lt;41&gt; 83 Allowed 0000 &lt;44&gt; 83 Allowed 0000 SWB-21 category i on sent, 2 blocked, 30  Expected Results Tool active message 4 drives identified Drive 80 is unproted Drive 81 is unproted Drive 82 is protected Drive 83 is protected 2 Commands return for No cmds to drive 82 blocked No cmds to drive 83 blocked No cmds to drive 80 blocked No cmds to drive 80 blocked No cmds to drive 80 blocked</pre>                                                                                                    | Off 1 Off 1 Off 1 Off 1 Off 1 Off 1 Off 1 Off 1 Off 1 Off 1 Off 4 Off 4  | GetLastStatus VerifySectors ReadDriveParms TestDriveReady ReadDriveType CheckForExtensions VerifySectors GetDriveParms Not all commands blocked (1 of 8 sed)  Actual Results Tool active message 4 drives identified Drive 80 is unprotected Drive 81 is unprotected Drive 82 is protected Drive 83 is protected Drive 83 is protected Drive 84 is unprotected Drive 85 is protected Drive 86 is protected Drive 87 is protected Drive 88 is protected Drive 89 is protected Drive 80 is unprotected Drive 81 is unprotected Drive 82 is protected Drive 83 is protected Drive 84 is protected Drive 85 is protected Drive 86 is protected Drive 87 is protected Drive 88 is protected Drive 89 is protected Drive 80 blocked Not all cmds to drive 80 blocked No cmds to drive 81 blocked |
| Results:  Analysis: | 0 SWB-21 1 SWB-21 2 SWB-21 3 SWB-21 4 SWB-21 5 SWB-21 6 SWB-21 7 SWB-21 Results for Summary: 32  Assertion AM-07 AM-08 AM-09 AM-09 AM-09 AM-09 AM-09 AM-11 A0-06 A0-07 A0-07                                                                                                    | <pre>&lt;01&gt; 83 Allowed 0000 &lt;04&gt; 83 Allowed 0000 &lt;08&gt; 83 Allowed 0000 &lt;10&gt; 83 Allowed 0000 &lt;15&gt; 83 Blocked 0300 &lt;15&gt; 83 Blocked 0300 &lt;41&gt; 83 Allowed 0000 &lt;41&gt; 83 Allowed 0000 &lt;44&gt; 83 Allowed 0000 SWB-21 category i on sent, 2 blocked, 30  Expected Results Tool active message 4 drives identified Drive 80 is unproted Drive 81 is unproted Drive 81 is unproted Drive 82 is protected Drive 83 is protected 2 Commands return for No cmds to drive 82 blocked No cmds to drive 83 blocked No cmds to drive 80 blocked No cmds to drive 80 blocked No cmds to drive 80 blocked</pre>                                                                                                    | Off 1 Off 1 Off 1 Off 1 Off 1 Off 1 Off 1 Off 1 Off 1 Off 1 Off 4 Off 4  | GetLastStatus VerifySectors ReadDriveParms TestDriveReady ReadDriveType CheckForExtensions VerifySectors GetDriveParms Not all commands blocked (1 of 8 sed)  Actual Results Tool active message 4 drives identified Drive 80 is unprotected Drive 81 is unprotected Drive 82 is protected Drive 83 is protected Drive 83 is protected Drive 84 is unprotected Drive 85 is protected Drive 86 is protected Drive 87 is protected Drive 88 is protected Drive 89 is protected Drive 80 is unprotected Drive 81 is unprotected Drive 82 is protected Drive 83 is protected Drive 84 is protected Drive 85 is protected Drive 86 is protected Drive 87 is protected Drive 88 is protected Drive 89 is protected Drive 80 blocked Not all cmds to drive 80 blocked No cmds to drive 81 blocked |

| Case SWB-22 HDL | Int_13 Hard Disk Write Lock V0.7 010610 (c)RCMP 1993-2001                                                                                                    |
|-----------------|----------------------------------------------------------------------------------------------------|
| Case summary:   | SWB-22 Install all drives, configure return code to success, protect with                                                                                                    |
|                 | pattern not_first, execute information commands.                                                                                                    |
| Assertions      | SWB-AM-07. If the tool is executed then the tool shall issue a message                                                                                                    |
| Tested:         | indicating that the tool is active.                                                                                                    |
|                 | SWB-AM-08. If the tool is executed then the tool shall issue a message indicating all drives accessible by the covered interfaces.  SWB-AM-09. If the tool is executed then the tool shall issue a message indicating the protection status of each drive attached to a covered interface.  SWB-AM-10. If the tool is configured to return success on blocked commands and the tool blocks a command then the return code shall indicate successful command execution. |

|                         | - 1 40 m 1 - 1 - 1 m 1 - 1 m 7 010010 / 1 m 1 000 0001                                                                                                    |  |
|-------------------------|----------------------------------------------------------------------------------------------------|--|
| case SWB-22 HDL         | Int_13 Hard Disk Write Lock V0.7 010610 (c)RCMP 1993-2001                                                                                                    |  |
|                         | SWB-AO-06. If a subset of all covered drives is specified for protection, then commands from the information category shall not be blocked for drives in the selected subset.  SWB-AO-07. If a subset of all covered drives is specified for protection, then no commands from any category shall be blocked for drives not in                                                                    |  |
|                         | the selected subset.                                                                                                    |  |
| Tester Name:            | SN                                                                                                    |  |
| Test Date:              | Thu Oct 02 15:36:18 2003                                                                                                    |  |
| Test PC: Test Software: | Wimsey                                                                                                    |  |
| Hard Drives             | SWBT 1.0  Drive 80, label 6F is a Maxtor 6Y060L0 with 120103200 sectors                                                                                                    |  |
| Used:                   | Drive 81, label 90 is a WDC WD300BB-00CAA0 with 58633344 sectors Drive 82, label 1F is a Quantum ATLAS10K3_18_SCA Drive with 35916548 sectors                                                                                                    |  |
| Commands                | Drive 83, label 2B is a Quantum QM39100TD-SCA Drive with 17783249 sectors Boot Test PC to (DOS 7.1) Windows 98 [Version 4.10.2222]                                                                                                    |  |
| executed:               | tally13 hd17 S123 test-hd1 SWB-22 Wimsey SN i 6F 90 1F 2B Shutdown Test PC                                                                                                    |  |
| Log File                | **** Monitor Execution ****                                                                                                    |  |
| Highlights:             | Monitor BIOS interrupt 13h (disk service) tally13 compiled on 07/29/03 at 07:33:17 @(#) Version 1.1 Created 07/29/03 at 07:28:05 Now (10/02/03 at 15:36:16) Going TSR ***** Install HDL Log ***** HDL Int_13 Hard Disk Write Lock V0.7 010610 (c)RCMP 1993-2001 Royal Canadian Mounted Police UNAUTHORIZED USE / DISTRIBUTION PROHIBITED  Licensee: U.S. DoC - NIST - Computer Forensic Tool Test |  |
|                         | 4 Hard-Disks reported by Int_13h Hard-Disk 0 Not Locked! Hard-Disk 1 Locked! Hard-Disk 2 Locked! Hard-Disk 3 Locked! Write Block successfully installed.  ***** Test Harness Log *****  CMD: A:\TEST-HDL.EXE SWB-22 Wimsey SN i 6F 90 1F 2B Case: SWB-22 Command set: Information Date: Thu Oct 02 15:36:18 2003                                                                                  |  |
|                         | Version: @(#) test-hdl.cpp Version 1.1 Created 08/23/03 at 10:13:51                                                                                                    |  |

| Case SWB-22 HDL | Int_13 Ha                                                                                           | ard Disk Write Lock V0.7 0106                                                                                                    | 10 (c)RCMP 1993-2001                                                                                                    |
|-----------------|----------------------------------------------------------------------------------------------------|----------------------------------------------------------------------------------------------------|----------------------------------------------------------------------------------------------------|
|                 | Case                                                                                                | Cmd Drv Action Stat Cry Coun                                                                                                    | t Cmd Name                                                                                                    |
|                 |                                                                                                    |                                                                                                    | 1 GetLastStatus                                                                                                    |
|                 | 1 SWB-22                                                                                            |                                                                                                    | 1 VerifySectors                                                                                                    |
|                 | 2 SWB-22                                                                                            | <08> 82 Allowed 0000 Off                                                                                                    | 1 ReadDriveParms                                                                                                    |
|                 |                                                                                                    | <10> 82 Allowed 0000 Off                                                                                                    |                                                                                                    |
|                 | 4 SWB-22                                                                                            | <15> 82 Blocked 0000 Off                                                                                                    | 0 ReadDriveType                                                                                                    |
|                 | 5 SWB-22                                                                                            | <41> 82 Allowed 0000 Off<br><44> 82 Allowed 0000 Off<br><48> 82 Allowed 0000 Off                                                                                                    | 1 CheckForExtensions                                                                                                    |
|                 | 6 SWB-22                                                                                            | <44> 82 Allowed 0000 Off                                                                                                    | 1 VerifySectors                                                                                                    |
|                 |                                                                                                    |                                                                                                    |                                                                                                    |
|                 |                                                                                                    |                                                                                                    | 2 Not all commands blocked (1 of 8)                                                                                                    |
|                 |                                                                                                    |                                                                                                    | 1 GetLastStatus                                                                                                    |
|                 |                                                                                                    |                                                                                                    | 1 VerifySectors                                                                                                    |
|                 | 2 SWB-22                                                                                            |                                                                                                    | 1 ReadDriveParms                                                                                                    |
|                 |                                                                                                    |                                                                                                    | 1 TestDriveReady                                                                                                    |
|                 | 4 SWB-22                                                                                            | <15> 83 Blocked 0000 Off                                                                                                    | 0 ReadDriveType                                                                                                    |
|                 | 5 SWB-22                                                                                            | <41> 83 Allowed 0000 Off<br><44> 83 Allowed 0000 Off                                                                                                    | 1 CheckForExtensions                                                                                                    |
|                 |                                                                                                    |                                                                                                    | 1 VerifySectors                                                                                                    |
|                 | -                                                                                                   |                                                                                                    | 1 GetDriveParms                                                                                                    |
|                 | Results for                                                                                         | SWB-22 category i on drive 8                                                                                                    | is Not all commands blocked (L of 8)                                                                                                    |
|                 |                                                                                                    |                                                                                                    |                                                                                                    |
| D 11 .          | Summary: 32                                                                                         | sent, 3 blocked, 29 not bloc                                                                                                    | ked                                                                                                    |
| Results:        | Summary: 32 Assertion                                                                               | sent, 3 blocked, 29 not bloc  Expected Results                                                                                                    | ked Actual Results                                                                                                    |
| Results:        | Summary: 32  Assertion AM-07                                                                        | sent, 3 blocked, 29 not bloc  Expected Results  Tool active message                                                                                                    | Actual Results Tool active message                                                                                                    |
| Results:        | Summary: 32  Assertion AM-07 AM-08                                                                  | sent, 3 blocked, 29 not bloc  Expected Results  Tool active message  4 drives identified                                                                                                    | Actual Results Tool active message 4 drives identified                                                                                                    |
| Results:        | Summary: 32  Assertion AM-07 AM-08 AM-09                                                            | <pre>sent, 3 blocked, 29 not bloc  Expected Results  Tool active message 4 drives identified Drive 80 is unprotected</pre>                                                                                                    | Actual Results Tool active message 4 drives identified Drive 80 is unprotected                                                                                                    |
| Results:        | Summary: 32  Assertion AM-07 AM-08 AM-09 AM-09                                                      | Expected Results  Tool active message 4 drives identified Drive 80 is unprotected Drive 81 is protected                                                                                                    | Actual Results Tool active message 4 drives identified Drive 80 is unprotected Drive 81 is protected                                                                                                    |
| Results:        | Summary: 32  Assertion AM-07 AM-08 AM-09 AM-09 AM-09                                                | Expected Results  Tool active message 4 drives identified Drive 80 is unprotected Drive 81 is protected Drive 82 is protected                                                                                                    | Actual Results Tool active message 4 drives identified Drive 80 is unprotected Drive 81 is protected Drive 82 is protected                                                                                                    |
| Results:        | Summary: 32  Assertion AM-07 AM-08 AM-09 AM-09                                                      | Expected Results  Tool active message 4 drives identified Drive 80 is unprotected Drive 81 is protected Drive 82 is protected Drive 83 is protected                                                                                                    | Actual Results Tool active message 4 drives identified Drive 80 is unprotected Drive 81 is protected Drive 82 is protected Drive 83 is protected                                                                                                    |
| Results:        | Summary: 32  Assertion AM-07 AM-08 AM-09 AM-09 AM-09                                                | Expected Results  Tool active message 4 drives identified  Drive 80 is unprotected  Drive 81 is protected  Drive 82 is protected  Drive 83 is protected  3 Commands return success                                                                                                    | Actual Results Tool active message 4 drives identified Drive 80 is unprotected Drive 81 is protected Drive 82 is protected Drive 83 is protected 3 Commands return success                                                                                                    |
| Results:        | Summary: 32  Assertion AM-07 AM-08 AM-09 AM-09 AM-09 AM-09 AM-09                                    | Expected Results  Tool active message 4 drives identified Drive 80 is unprotected Drive 81 is protected Drive 82 is protected Drive 83 is protected                                                                                                    | Actual Results Tool active message 4 drives identified Drive 80 is unprotected Drive 81 is protected Drive 82 is protected Drive 83 is protected                                                                                                    |
| Results:        | Summary: 32  Assertion  AM-07  AM-08  AM-09  AM-09  AM-09  AM-09  AM-09  AM-09  AM-09  AM-09  AM-06 | Expected Results  Tool active message 4 drives identified Drive 80 is unprotected Drive 81 is protected Drive 82 is protected Drive 83 is protected 3 Commands return success No cmds to drive 81 blocked                                                                                                    | Actual Results Tool active message 4 drives identified Drive 80 is unprotected Drive 81 is protected Drive 82 is protected Drive 83 is protected 3 Commands return success Not all cmds to drive 81 blocked                                                                                 |
| Results:        | Summary: 32  Assertion AM-07 AM-08 AM-09 AM-09 AM-09 AM-09 AM-09 AM-10                              | Expected Results  Tool active message 4 drives identified Drive 80 is unprotected Drive 81 is protected Drive 82 is protected Drive 83 is protected 3 Commands return success No cmds to drive 81 blocked No cmds to drive 82                                                                                                    | Actual Results Tool active message 4 drives identified Drive 80 is unprotected Drive 81 is protected Drive 82 is protected Drive 83 is protected 3 Commands return success Not all cmds to drive 81 blocked Not all cmds to drive 82                                                        |
| Results:        | Summary: 32  Assertion  AM-07  AM-08  AM-09  AM-09  AM-09  AM-09  AM-09  AM-09  AM-09  AM-09  AM-06 | Expected Results  Tool active message 4 drives identified Drive 80 is unprotected Drive 81 is protected Drive 82 is protected Drive 83 is protected 3 Commands return success No cmds to drive 81 blocked                                                                                                    | Actual Results Tool active message 4 drives identified Drive 80 is unprotected Drive 81 is protected Drive 82 is protected Drive 83 is protected 3 Commands return success Not all cmds to drive 81 blocked                                                                                 |
| Results:        | Summary: 32  Assertion  AM-07  AM-08  AM-09  AM-09  AM-09  AM-09  AM-09  AM-09  AM-09  AM-09  AM-06 | Expected Results  Tool active message 4 drives identified Drive 80 is unprotected Drive 81 is protected Drive 82 is protected Drive 83 is protected 3 Commands return success No cmds to drive 81 blocked No cmds to drive 82                                                                                                    | Actual Results Tool active message 4 drives identified Drive 80 is unprotected Drive 81 is protected Drive 82 is protected Drive 83 is protected 3 Commands return success Not all cmds to drive 81 blocked Not all cmds to drive 82                                                        |
| Results:        | Summary: 32  Assertion  AM-07  AM-08  AM-09  AM-09  AM-09  AM-09  AM-09  AM-10  AO-06               | Expected Results  Tool active message 4 drives identified Drive 80 is unprotected Drive 81 is protected Drive 82 is protected Drive 83 is protected 3 Commands return success No cmds to drive 81 blocked No cmds to drive 82 blocked No cmds to drive 83 blocked                                                                                     | Actual Results Tool active message 4 drives identified Drive 80 is unprotected Drive 81 is protected Drive 82 is protected Drive 83 is protected 3 Commands return success Not all cmds to drive 81 blocked Not all cmds to drive 82 blocked Not all cmds to drive 83 blocked               |
| Results:        | Summary: 32  Assertion  AM-07  AM-08  AM-09  AM-09  AM-09  AM-09  AM-09  AM-10  AO-06               | Expected Results  Tool active message 4 drives identified Drive 80 is unprotected Drive 81 is protected Drive 82 is protected Drive 83 is protected 3 Commands return success No cmds to drive 81 blocked No cmds to drive 82 blocked No cmds to drive 83 blocked No cmds to drive 83 blocked No cmds to drive 83 blocked No cmds to drive 83 blocked | Actual Results Tool active message 4 drives identified Drive 80 is unprotected Drive 81 is protected Drive 82 is protected Drive 83 is protected Drive 83 is protected 3 Commands return success Not all cmds to drive 81 blocked Not all cmds to drive 82 blocked Not all cmds to drive 83 |
| Results:        | Summary: 32  Assertion AM-07 AM-08 AM-09 AM-09 AM-09 AM-09 AM-09 AM-10 AO-06  AO-06                 | Expected Results  Tool active message 4 drives identified Drive 80 is unprotected Drive 81 is protected Drive 82 is protected Drive 83 is protected 3 Commands return success No cmds to drive 81 blocked No cmds to drive 82 blocked No cmds to drive 83 blocked                                                                                     | Actual Results Tool active message 4 drives identified Drive 80 is unprotected Drive 81 is protected Drive 82 is protected Drive 83 is protected 3 Commands return success Not all cmds to drive 81 blocked Not all cmds to drive 82 blocked Not all cmds to drive 83 blocked               |

| Case SWB-23 HDL | Int_13 Hard Disk Write Lock V0.7 010610 (c)RCMP 1993-2001                                                                                       |
|-----------------|----------------------------------------------------------------------------------------------------|
| Case summary:   | SWB-23 Install all drives, configure return code to failure, protect with                                                                       |
|                 | pattern random u, execute control commands.                                                                                                    |
| Assertions      | SWB-AM-07. If the tool is executed then the tool shall issue a message                                                                          |
| Tested:         | indicating that the tool is active.                                                                                                    |
|                 | SWB-AM-08. If the tool is executed then the tool shall issue a message                                                                          |
|                 | indicating all drives accessible by the covered interfaces.                                                                                     |
|                 | SWB-AM-09. If the tool is executed then the tool shall issue a message                                                                          |
|                 | <pre>indicating the protection status of each drive attached to a covered interface.</pre>                                                      |
|                 | SWB-AM-11. If the tool is configured to return fail on blocked commands                                                                         |
|                 | and the tool blocks a command then the return code shall indicate                                                                               |
|                 | unsuccessful command execution.                                                                                                    |
|                 | SWB-AO-05. If a subset of all covered drives is specified for protection,                                                                       |
|                 | then commands from the control category shall not be blocked for                                                                                |
|                 | drives in the selected subset.                                                                                                    |
|                 | SWB-AO-07. If a subset of all covered drives is specified for protection, then no commands from any category shall be blocked for drives not in |
|                 | then no commands from any category shall be blocked for drives not in the selected subset.                                                      |
| Tester Name:    | SN                                                                                                    |
| Test Date:      | Thu Oct 02 15:38:19 2003                                                                                                    |
| Test PC:        | Wimsey                                                                                                    |
| Test Software:  | SWBT 1.0                                                                                                    |
| Hard Drives     | Drive 80, label 6F is a Maxtor 6Y060L0 with 120103200 sectors                                                                                   |
| Used:           | Drive 81, label 90 is a WDC WD300BB-00CAA0 with 58633344 sectors                                                                                |
|                 | Drive 82, label 1F is a Quantum ATLAS10K3_18_SCA Drive with 35916548                                                                            |
|                 | sectors                                                                                                    |
|                 | Drive 83, label 2B is a Quantum QM39100TD-SCA Drive with 17783249 sectors                                                                       |
| Commands        | Boot Test PC to (DOS 7.1) Windows 98 [Version 4.10.2222]                                                                                        |
| executed:       | tally13                                                                                                    |
|                 | hd17 023                                                                                                    |
|                 | test-hdl SWB-23 Wimsey SN c 6F 90 1F 2B                                                                                                    |
|                 | Shutdown Test PC                                                                                                    |

```
Case SWB-23 HDL -- Int_13 Hard Disk Write Lock V0.7 010610 (c)RCMP 1993-2001
                ***** Monitor Execution ***
Log File
Highlights:
                Monitor BIOS interrupt 13h (disk service)
                tally13 compiled on 07/29/03 at 07:33:17
                @(#) Version 1.1 Created 07/29/03 at 07:28:05
                Now (10/02/03 \text{ at } 15:38:17) Going . . . TSR
                ***** Install HDL Log *****
                HDL -- Int 13 Hard Disk Write Lock V0.7 010610 (c) RCMP 1993-2001
                       ---- Royal Canadian Mounted Police ----
                       UNAUTHORIZED USE / DISTRIBUTION PROHIBITED
                       Licensee: U.S. DoC - NIST - Computer Forensic Tool Test
                       4 Hard-Disks reported by Int 13h
                       Hard-Disk 0
                                      Locked!
                       Hard-Disk 1 Not Locked!
                       Hard-Disk 2
                                      Locked!
                       Hard-Disk 3
                                      Locked!
                      Write Block successfully installed.
                ***** Test Harness Log *****
                CMD: A:\TEST-HDL.EXE SWB-23 Wimsey SN c 6F 90 1F 2B
                Case: SWB-23
                Command set: Control
                Date: Thu Oct 02 15:38:19 2003
                Version: @(#) test-hdl.cpp Version 1.1 Created 08/23/03 at 10:13:51
                        @(#) wb-defs.h Version 1.2 Created 08/31/03 at 08:18:19
                       Compiled on Aug 31 2003 at 08:10:54
                Operator: SN
                Host: Wimsey
                Number of drives 4, Drives: 6F 90 1F 2B
                    Case Cmd Drv Action Stat Cry Count Cmd Name
                  0 SWB-23 <00> 80 Allowed 0000 Off 1 Reset
                  1 SWB-23 <OC> 80 Allowed 0000 Off
                                                       1 SeekDrive
                                                      1 AltReset
                  2 SWB-23 <OD> 80 Allowed 0000 Off
                                                      1 Recalibrate
                  3 SWB-23 <11> 80 Allowed 0000 Off
                  4 SWB-23 <47> 80 Blocked 0300 On
                                                       0 ExtendedSeek
                Results for SWB-23 category c on drive 80 Not all commands blocked (1 of
                  0 SWB-23 <00> 81 Allowed 0000 Off
                                                       1 Reset
                  1 SWB-23 <0C> 81 Allowed 0000 Off
                                                        1
                                                          SeekDrive
                                                      1 AltReset
                  2 SWB-23 <OD> 81 Allowed 0000 Off
                                                      1 Recalibrate
                  3 SWB-23 <11> 81 Allowed 0000 Off
                  4 SWB-23 <47> 81 Allowed 0000 Off
                                                        1 ExtendedSeek
                Results for SWB-23 category c on drive 81 No commands blocked (0 of 5)
                  0 SWB-23 <00> 82 Allowed 0000 Off 1 Reset
                  1 SWB-23 <OC> 82 Allowed 0000 Off
                                                      1 SeekDrive
1 AltReset
                  2 SWB-23 <0D> 82 Allowed 0000 Off
                                                      1 Recalibrate
                  3 SWB-23 <11> 82 Allowed 0000 Off
                  4 SWB-23 <47> 82 Blocked 0300 On
                                                       0 ExtendedSeek
                Results for SWB-23 category c on drive 82 Not all commands blocked (1 of
                  0 SWB-23 <00> 83 Allowed 0000 Off
                                                        1 Reset
                  1 SWB-23 <0C> 83 Allowed 0000 Off
                                                       1 SeekDrive
                  2 SWB-23 <0D> 83 Allowed 0000 Off
                                                        1 AltReset
                                                      1 Recalibrate
                  3 SWB-23 <11> 83 Allowed 0000 Off
                  4 SWB-23 <47> 83 Blocked 0300 On
                                                       0 ExtendedSeek
                Results for SWB-23 category c on drive 83 Not all commands blocked (1 of
                Summary: 20 sent, 3 blocked, 17 not blocked
Results:
                 Assertion Expected Results
                                                         Actual Results
                 AM-07
                            Tool active message
                                                         Tool active message
                 AM-08
                            4 drives identified
                                                         4 drives identified
                            Drive 80 is protected
                                                         Drive 80 is protected
                 AM-09
                                                         Drive 81 is unprotected
                 AM-09
                            Drive 81 is unprotected
                                                         Drive 82 is protected
                 AM-09
                            Drive 82 is protected
                            Drive 83 is protected
                                                         Drive 83 is protected
                 AM-09
                 AM-11
                            3 Commands return fail
                                                         3 Commands return fail
                 AO-05
                            No cmds to drive 80
                                                         Not all cmds to drive 80
                            blocked
                                                         blocked
                 AO-05
                            No cmds to drive 82
                                                         Not all cmds to drive 82
                            blocked
                                                         blocked
```

| Case SWB-23 HDL Int_13 Hard Disk Write Lock V0.7 010610 (c) RCMP 1993-2001 |             |                               |                             |  |
|----------------------------------------------------------------------------|-------------|-------------------------------|-----------------------------|--|
|                                                                            | Assertion   | Expected Results              | Actual Results              |  |
|                                                                            | AO-05       | No cmds to drive 83           | Not all cmds to drive 83    |  |
|                                                                            |             | blocked                       | blocked                     |  |
|                                                                            | AO-07       | No cmds to drive 81           | No cmds to drive 81 blocked |  |
|                                                                            |             | blocked                       |                             |  |
| Analysis:                                                                  | SWB-23 Expe | cted results not achieved for | assertions: AO-05           |  |

| Case SWB-24 HDL       | Int_13 Hard Disk Write Lock V0.7 010610 (c)RCMP 1993-2001                                                                                                    |
|-----------------------|----------------------------------------------------------------------------------------------------|
| Case summary:         | SWB-24 Install all drives, configure return code to success, protect with pattern even, execute control commands.                                                                                                    |
| Assertions<br>Tested: | SWB-AM-07. If the tool is executed then the tool shall issue a message indicating that the tool is active.  SWB-AM-08. If the tool is executed then the tool shall issue a message indicating all drives accessible by the covered interfaces.  SWB-AM-09. If the tool is executed then the tool shall issue a message indicating the protection status of each drive attached to a covered interface.  SWB-AM-10. If the tool is configured to return success on blocked commands and the tool blocks a command then the return code shall indicate successful command execution.  SWB-AO-05. If a subset of all covered drives is specified for protection, then commands from the control category shall not be blocked for                                                                                                    |
|                       | drives in the selected subset.  SWB-AO-07. If a subset of all covered drives is specified for protection, then no commands from any category shall be blocked for drives not in the selected subset.                                                                                                    |
| Tester Name:          | SN                                                                                                    |
| Test Date:            | Thu Oct 02 15:40:50 2003                                                                                                    |
| Test PC:              | Wimsey                                                                                                    |
| Test Software:        | SWBT 1.0                                                                                                    |
| Hard Drives<br>Used:  | Drive 80, label 6F is a Maxtor 6Y060L0 with 120103200 sectors Drive 81, label 90 is a WDC WD300BB-00CAA0 with 58633344 sectors Drive 82, label 1F is a Quantum ATLAS10K3_18_SCA Drive with 35916548 sectors Drive 83, label 2B is a Quantum QM39100TD-SCA Drive with 17783249 sectors                                                                                                    |
| Commands              | Boot Test PC to (DOS 7.1) Windows 98 [Version 4.10.2222]                                                                                                    |
| executed:             | tally13<br>hdl7 S02<br>test-hdl SWB-24 Wimsey SN c 6F 90 1F 2B<br>Shutdown Test PC                                                                                                    |
| Log File Highlights:  | ***** Monitor Execution ***** Monitor BIOS interrupt 13h (disk service) tally13 compiled on 07/29/03 at 07:33:17 @(#) Version 1.1 Created 07/29/03 at 07:28:05 Now (10/02/03 at 15:40:47) Going TSR ***** Install HDL Log ***** HDL Int_13 Hard Disk Write Lock V0.7 010610 (c)RCMP 1993-2001 Royal Canadian Mounted Police UNAUTHORIZED USE / DISTRIBUTION PROHIBITED  Licensee: U.S. DoC - NIST - Computer Forensic Tool Test 4 Hard-Disks reported by Int_13h Hard-Disk 0 Locked! Hard-Disk 1 Not Locked! Hard-Disk 2 Locked! Hard-Disk 2 Locked! Write Block successfully installed. ****** Test Harness Log ***** CMD: A:\TEST-HDL.EXE SWB-24 Wimsey SN c 6F 90 1F 2B Case: SWB-24 Command set: Control Date: Thu Oct 02 15:40:50 2003  Version: @(#) test-hdl.cpp Version 1.1 Created 08/23/03 at 10:13:51 @(#) wb-defs.h Version 1.2 Created 08/31/03 at 08:18:19 Compiled on Aug 31 2003 at 08:10:54 Operator: SN Host: Wimsey Number of drives 4, Drives: 6F 90 1F 2B |

| l l      | Int_13 Ha                                                                         | ard Disk Write Lock V0.7 0106                                                                                                    | 10 (c)RCMP 1993-2001                                                                                                    |
|----------|-----------------------------------------------------------------------------------|----------------------------------------------------------------------------------------------------|----------------------------------------------------------------------------------------------------|
|          | Case                                                                              | Cmd Drv Action Stat Cry Coun                                                                                                    | t Cmd Name                                                                                                    |
|          | 0 SWB-24                                                                          | <00> 80 Allowed 0000 Off                                                                                                    | 1 Reset                                                                                                    |
|          | 1 SWB-24                                                                          | <pre>&lt;0C&gt; 80 Allowed 0000 Off &lt;0D&gt; 80 Allowed 0000 Off</pre>                                                                                                    | 1 SeekDrive                                                                                                    |
|          | 2 SWB-24                                                                          | <ud> 80 Allowed 0000 Off</ud>                                                                                                    | 1 AltReset                                                                                                    |
|          | 3 SWB-24                                                                          | <11> 80 Allowed 0000 Off                                                                                                    | l Recalibrate                                                                                                    |
|          |                                                                                   | <47> 80 Blocked 0000 Off                                                                                                    |                                                                                                    |
|          |                                                                                   |                                                                                                    | 0 Not all commands blocked (1 of 5)                                                                                                    |
|          |                                                                                   |                                                                                                    | 1 Reset                                                                                                    |
|          | 1 SWB-24                                                                          | <0C> 81 Allowed 0000 Off                                                                                                    | 1 SeekDrive                                                                                                    |
|          |                                                                                   | <0D> 81 Allowed 0000 Off                                                                                                    |                                                                                                    |
|          |                                                                                   | <11> 81 Allowed 0000 Off                                                                                                    |                                                                                                    |
|          |                                                                                   | <47> 81 Allowed 0000 Off                                                                                                    |                                                                                                    |
|          |                                                                                   |                                                                                                    | 1 No commands blocked (0 of 5)                                                                                                    |
|          |                                                                                   |                                                                                                    | 1 Reset 1 SeekDrive                                                                                                    |
|          |                                                                                   |                                                                                                    |                                                                                                    |
|          |                                                                                   | <0D> 82 Allowed 0000 Off                                                                                                    | 1 Recalibrate                                                                                                    |
|          | 3 SWB-24                                                                          | <11> 82 Allowed 0000 Off<br><47> 82 Blocked 0000 Off                                                                                                    | 1 Recalibrate                                                                                                    |
|          |                                                                                   |                                                                                                    | 2 Not all commands blocked (1 of 5)                                                                                                    |
|          |                                                                                   | <pre>&lt; SWB-24 Category C on drive 8 &lt;00&gt; 83 Allowed 0000 Off</pre>                                                                                                    |                                                                                                    |
|          |                                                                                   |                                                                                                    |                                                                                                    |
|          | 1 SWD-24                                                                          | <pre>&lt;0C&gt; 63 Allowed 0000 Off</pre>                                                                                                    | 1 AltReset                                                                                                    |
|          | 2 SWD=24                                                                          |                                                                                                    | 1 Recalibrate                                                                                                    |
|          |                                                                                   | <47> 83 Allowed 0000 Off                                                                                                    |                                                                                                    |
|          |                                                                                   |                                                                                                    | 3 No commands blocked (0 of 5)                                                                                                    |
|          |                                                                                   |                                                                                                    | 3 NO COMMAND DIOCKCO (O OI 3)                                                                                                    |
| l i      | Summary: 20                                                                       | sent, 2 blocked, 18 not bloc                                                                                                    | ked                                                                                                    |
|          | _                                                                                 |                                                                                                    |                                                                                                    |
| Results: | Assertion                                                                         | Expected Results                                                                                                    | Actual Results                                                                                                    |
| Results: | Assertion AM-07                                                                   | Expected Results Tool active message                                                                                                    | Actual Results Tool active message                                                                                                    |
| Results: | Assertion<br>AM-07<br>AM-08                                                       | Expected Results Tool active message 4 drives identified                                                                                                    | Actual Results Tool active message 4 drives identified                                                                                                    |
| Results: | Assertion AM-07                                                                   | Expected Results Tool active message                                                                                                    | Actual Results Tool active message                                                                                                    |
| Results: | Assertion<br>AM-07<br>AM-08<br>AM-09<br>AM-09                                     | Expected Results Tool active message 4 drives identified Drive 80 is protected Drive 81 is unprotected                                                                                                    | Actual Results Tool active message 4 drives identified Drive 80 is protected Drive 81 is unprotected                                                                                                    |
| Results: | Assertion<br>AM-07<br>AM-08<br>AM-09                                              | Expected Results Tool active message 4 drives identified Drive 80 is protected Drive 81 is unprotected Drive 82 is protected                                                                                                    | Actual Results Tool active message 4 drives identified Drive 80 is protected Drive 81 is unprotected Drive 82 is protected                                                                                                    |
| Results: | Assertion<br>AM-07<br>AM-08<br>AM-09<br>AM-09                                     | Expected Results Tool active message 4 drives identified Drive 80 is protected Drive 81 is unprotected                                                                                                    | Actual Results Tool active message 4 drives identified Drive 80 is protected Drive 81 is unprotected                                                                                                    |
| Results: | Assertion<br>AM-07<br>AM-08<br>AM-09<br>AM-09<br>AM-09                            | Expected Results Tool active message 4 drives identified Drive 80 is protected Drive 81 is unprotected Drive 82 is protected                                                                                                    | Actual Results Tool active message 4 drives identified Drive 80 is protected Drive 81 is unprotected Drive 82 is protected                                                                                                    |
| Results: | Assertion<br>AM-07<br>AM-08<br>AM-09<br>AM-09<br>AM-09<br>AM-09                   | Expected Results  Tool active message 4 drives identified Drive 80 is protected Drive 81 is unprotected Drive 82 is protected Drive 83 is unprotected                                                                                                    | Actual Results Tool active message 4 drives identified Drive 80 is protected Drive 81 is unprotected Drive 82 is protected Drive 83 is unprotected                                                                                                    |
| Results: | Assertion AM-07 AM-08 AM-09 AM-09 AM-09 AM-09 AM-09 AM-10                         | Expected Results  Tool active message 4 drives identified Drive 80 is protected Drive 81 is unprotected Drive 82 is protected Drive 83 is unprotected 2 Commands return success                                                                                     | Actual Results  Tool active message 4 drives identified Drive 80 is protected Drive 81 is unprotected Drive 82 is protected Drive 83 is unprotected 2 Commands return success                                                                                               |
| Results: | Assertion AM-07 AM-08 AM-09 AM-09 AM-09 AM-09 AM-09 AM-10                         | Expected Results  Tool active message 4 drives identified Drive 80 is protected Drive 81 is unprotected Drive 82 is protected Drive 83 is unprotected 2 Commands return success No cmds to drive 80                                                                 | Actual Results Tool active message 4 drives identified Drive 80 is protected Drive 81 is unprotected Drive 82 is protected Drive 83 is unprotected 2 Commands return success Not all cmds to drive 80                                                                       |
| Results: | Assertion AM-07 AM-08 AM-09 AM-09 AM-09 AM-09 AM-09 AM-09 AM-05                   | Expected Results  Tool active message 4 drives identified Drive 80 is protected Drive 81 is unprotected Drive 82 is protected Drive 83 is unprotected 2 Commands return success No cmds to drive 80 blocked                                                         | Actual Results  Tool active message 4 drives identified Drive 80 is protected Drive 81 is unprotected Drive 82 is protected Drive 83 is unprotected 2 Commands return success Not all cmds to drive 80 blocked                                                              |
| Results: | Assertion AM-07 AM-08 AM-09 AM-09 AM-09 AM-09 AM-09 AM-09 AM-05                   | Expected Results  Tool active message 4 drives identified Drive 80 is protected Drive 81 is unprotected Drive 82 is protected Drive 83 is unprotected 2 Commands return success No cmds to drive 80 blocked No cmds to drive 82                                     | Actual Results  Tool active message 4 drives identified Drive 80 is protected Drive 81 is unprotected Drive 82 is protected Drive 83 is unprotected 2 Commands return success Not all cmds to drive 80 blocked Not all cmds to drive 82                                     |
| Results: | Assertion AM-07 AM-08 AM-09 AM-09 AM-09 AM-09 AM-09 AM-09 AM-09 AM-05 AM-10 AO-05 | Expected Results  Tool active message 4 drives identified Drive 80 is protected Drive 81 is unprotected Drive 82 is protected Drive 83 is unprotected 2 Commands return success No cmds to drive 80 blocked No cmds to drive 82 blocked                             | Actual Results  Tool active message 4 drives identified Drive 80 is protected Drive 81 is unprotected Drive 82 is protected Drive 83 is unprotected Drive 83 is unprotected 2 Commands return success Not all cmds to drive 80 blocked Not all cmds to drive 82 blocked     |
| Results: | Assertion AM-07 AM-08 AM-09 AM-09 AM-09 AM-09 AM-09 AM-09 AM-09 AM-05 AM-10 AO-05 | Expected Results  Tool active message 4 drives identified Drive 80 is protected Drive 81 is unprotected Drive 82 is protected Drive 83 is unprotected 2 Commands return success No cmds to drive 80 blocked No cmds to drive 82 blocked No cmds to drive 81         | Actual Results  Tool active message 4 drives identified Drive 80 is protected Drive 81 is unprotected Drive 82 is protected Drive 83 is unprotected Drive 83 is unprotected 2 Commands return success Not all cmds to drive 80 blocked Not all cmds to drive 82 blocked     |
| Results: | Assertion AM-07 AM-08 AM-09 AM-09 AM-09 AM-09 AM-09 AM-09 AM-07 AM-10 AO-05 AO-05 | Expected Results  Tool active message 4 drives identified Drive 80 is protected Drive 81 is unprotected Drive 82 is protected Drive 83 is unprotected 2 Commands return success No cmds to drive 80 blocked No cmds to drive 82 blocked No cmds to drive 81 blocked | Actual Results  Tool active message 4 drives identified Drive 80 is protected Drive 81 is unprotected Drive 82 is protected Drive 83 is unprotected 2 Commands return success Not all cmds to drive 80 blocked Not all cmds to drive 82 blocked No cmds to drive 81 blocked |

| Case SWB-25 HDL | Int_13 Hard Disk Write Lock V0.7 010610 (c)RCMP 1993-2001                       |
|-----------------|---------------------------------------------------------------------------------|
| Case summary:   | SWB-25 Install three drives, configure return code to failure, protect          |
|                 | with pattern PUU, execute write commands.                                       |
| Assertions      | SWB-AM-07. If the tool is executed then the tool shall issue a message          |
| Tested:         | indicating that the tool is active.                                             |
|                 | SWB-AM-08. If the tool is executed then the tool shall issue a message          |
|                 | indicating all drives accessible by the covered interfaces.                     |
|                 | SWB-AM-09. If the tool is executed then the tool shall issue a message          |
|                 | indicating the protection status of each drive attached to a covered interface. |
|                 | SWB-AM-11. If the tool is configured to return fail on blocked commands         |
|                 | and the tool blocks a command then the return code shall indicate               |
|                 | unsuccessful command execution.                                                 |
|                 | SWB-AO-01. If a subset of all covered drives is specified for protection,       |
|                 | then commands from the write category shall be blocked for drives in            |
|                 | the selected subset.                                                            |
|                 | SWB-AO-07. If a subset of all covered drives is specified for protection,       |
|                 | then no commands from any category shall be blocked for drives not in           |
|                 | the selected subset.                                                            |
| Tester Name:    | JRL                                                                             |
| Test Date:      | Thu Oct 02 12:56:03 2003                                                        |
| Test PC:        | Rumpole                                                                         |
| Test Software:  | SWBT 1.0                                                                        |
| Hard Drives     | Drive 80, label 90 is a WDC WD300BB-00CAA0 with 58633344 sectors                |
| Used:           | Drive 81, label 8A is a WDC WD200EB-00CSF0 with 39102336 sectors                |
|                 | Drive 82, label 2B is a Quantum QM39100TD-SCA Drive with 17783249 sectors       |
|                 |                                                                                 |

| Case SWB-25 HDL     | Int 13 Hard                                                                                                    | Disk Write Lock V0.7 010610                                                                                                    | (c)RCMP 1993-2001                                                                                                    |
|---------------------|----------------------------------------------------------------------------------------------------|----------------------------------------------------------------------------------------------------|----------------------------------------------------------------------------------------------------|
| Commands            | Boot Test PC t                                                                                                    | o (DOS 7.1) Windows 98 [Vers                                                                                                    | sion 4.10.2222]                                                                                                    |
| executed:           | tally13                                                                                                    |                                                                                                    |                                                                                                    |
|                     | hd17 0                                                                                                    |                                                                                                    |                                                                                                    |
|                     |                                                                                                    | 5 Rumpole JRL w 90 8A 2B                                                                                                    |                                                                                                    |
|                     | Shutdown Test                                                                                                    |                                                                                                    |                                                                                                    |
| Log File            |                                                                                                    | Execution *****                                                                                                    |                                                                                                    |
| Highlights:         |                                                                                                    | nterrupt 13h (disk service)                                                                                                    |                                                                                                    |
|                     |                                                                                                    | led on 07/29/03 at 07:33:17                                                                                                    |                                                                                                    |
|                     |                                                                                                    | .1 Created 07/29/03 at 07:28                                                                                                    |                                                                                                    |
|                     | Now (10/02/03 at 12:56:00) Going TSR  ***** Install HDL Log *****  HDL Int 13 Hard Disk Write Lock V0.7 010610 (c)RCMP 1993-2001                                                                                    |                                                                                                    |                                                                                                    |
|                     |                                                                                                    |                                                                                                    |                                                                                                    |
|                     | _                                                                                                    |                                                                                                    |                                                                                                    |
|                     |                                                                                                    | oyal Canadian Mounted Pol<br>RIZED USE / DISTRIBUTION N                                                                                                    |                                                                                                    |
|                     | UNAUINO                                                                                                    | RIZED USE / DISTRIBUTION I                                                                                                    | NONIBILED                                                                                                    |
|                     | Ticense                                                                                                    | e: U.S. DoC - NIST - Compute                                                                                                    | ar Forencia Tool Test                                                                                                    |
|                     |                                                                                                    | -Disks reported by Int 13h                                                                                                    | er rolensic foor fest                                                                                                    |
|                     |                                                                                                    | sk 0 Locked!                                                                                                    |                                                                                                    |
|                     |                                                                                                    | sk 1 Not Locked!                                                                                                    |                                                                                                    |
|                     |                                                                                                    | sk 2 Not Locked!                                                                                                    |                                                                                                    |
|                     |                                                                                                    | clock successfully installed                                                                                                    |                                                                                                    |
|                     |                                                                                                    | ness Log ****                                                                                                    |                                                                                                    |
|                     |                                                                                                    | DL.EXE SWB-25 Rumpole JRL w                                                                                                    | 90 8A 2B                                                                                                    |
|                     | Case: SWB-25                                                                                                    | -                                                                                                    |                                                                                                    |
|                     | Command set: W                                                                                                    | rite                                                                                                    |                                                                                                    |
|                     | Date: Thu Oct                                                                                                    | 02 12:56:03 2003                                                                                                    |                                                                                                    |
|                     |                                                                                                    |                                                                                                    |                                                                                                    |
|                     |                                                                                                    | test-hdl.cpp Version 1.1 Cre                                                                                                    |                                                                                                    |
|                     |                                                                                                    | o-defs.h Version 1.2 Created                                                                                                    |                                                                                                    |
|                     | _                                                                                                    | ed on Aug 31 2003 at 08:10:5                                                                                                    | 4                                                                                                    |
|                     | Operator: JRL                                                                                                    |                                                                                                    |                                                                                                    |
|                     | Host: Rumpole                                                                                                    | 2 D 00 07 0D                                                                                                    |                                                                                                    |
|                     |                                                                                                    | es 3, Drives: 90 8A 2B                                                                                                    | Cond. Mana                                                                                                    |
|                     |                                                                                                    | Drv Action Stat Cry Count<br>> 80 Blocked 0300 On 0                                                                                                    |                                                                                                    |
|                     |                                                                                                    |                                                                                                    |                                                                                                    |
|                     | 2 SMB-25 <03                                                                                                    | > 80 Blocked 0300 On 0<br>> 80 Blocked 0300 On 0                                                                                                    | WilceLong<br>FytWrita                                                                                                    |
|                     |                                                                                                    |                                                                                                    |                                                                                                    |
|                     |                                                                                                    |                                                                                                    |                                                                                                    |
|                     |                                                                                                    |                                                                                                    | All commands blocked (3 of 3)                                                                                                    |
|                     |                                                                                                    | > 81 Allowed 0000 Off 1                                                                                                    | All commands blocked (3 of 3) WriteSectors                                                                                                    |
|                     | 1 SWB-25 <0B                                                                                                    | > 81 Allowed 0000 Off 1<br>> 81 Allowed 0000 Off 1                                                                                                    | All commands blocked (3 of 3) WriteSectors WriteLong                                                                                                    |
|                     | 1 SWB-25 <0B<br>2 SWB-25 <43                                                                                                    | > 81 Allowed 0000 Off 1<br>> 81 Allowed 0000 Off 1<br>> 81 Allowed 0000 Off 1                                                                                                    | All commands blocked (3 of 3) WriteSectors WriteLong ExtWrite                                                                                                    |
|                     | 1 SWB-25 <0B<br>2 SWB-25 <43<br>Results for SW<br>0 SWB-25 <03                                                                                                    | > 81 Allowed 0000 Off 1<br>> 81 Allowed 0000 Off 1<br>> 81 Allowed 0000 Off 1<br>B-25 category w on drive 81<br>> 82 Allowed 0000 Off 1                                                                                                    | All commands blocked (3 of 3) WriteSectors WriteLong ExtWrite No commands blocked (0 of 3) WriteSectors                                                                                                    |
|                     | 1 SWB-25 <0B<br>2 SWB-25 <43<br>Results for SW<br>0 SWB-25 <03                                                                                                    | > 81 Allowed 0000 Off 1<br>> 81 Allowed 0000 Off 1<br>> 81 Allowed 0000 Off 1<br>B-25 category w on drive 81<br>> 82 Allowed 0000 Off 1                                                                                                    | All commands blocked (3 of 3) WriteSectors WriteLong ExtWrite No commands blocked (0 of 3) WriteSectors                                                                                                    |
|                     | 1 SWB-25 <0B<br>2 SWB-25 <43<br>Results for SW<br>0 SWB-25 <03<br>1 SWB-25 <0B                                                                                                    | > 81 Allowed 0000 Off 1<br>> 81 Allowed 0000 Off 1<br>> 81 Allowed 0000 Off 1<br>PB-25 category w on drive 81                                                                                                    | All commands blocked (3 of 3) WriteSectors WriteLong ExtWrite No commands blocked (0 of 3) WriteSectors WriteLong                                                                                                    |
|                     | 1 SWB-25 <0B<br>2 SWB-25 <43<br>Results for SW<br>0 SWB-25 <03<br>1 SWB-25 <0B<br>2 SWB-25 <43                                                                                                    | > 81 Allowed 0000 Off 1<br>> 81 Allowed 0000 Off 1<br>> 81 Allowed 0000 Off 1<br>B-25 category w on drive 81<br>> 82 Allowed 0000 Off 1<br>> 82 Allowed 0000 Off 1<br>> 82 Allowed 0000 Off 1                                                                                                    | All commands blocked (3 of 3) WriteSectors WriteLong ExtWrite No commands blocked (0 of 3) WriteSectors WriteLong                                                                                                    |
|                     | 1 SWB-25 <0B<br>2 SWB-25 <43<br>Results for SW<br>0 SWB-25 <03<br>1 SWB-25 <0B<br>2 SWB-25 <43<br>Results for SW                                                                                                    | > 81 Allowed 0000 Off 1<br>> 81 Allowed 0000 Off 1<br>> 81 Allowed 0000 Off 1<br>B-25 category w on drive 81<br>> 82 Allowed 0000 Off 1<br>> 82 Allowed 0000 Off 1<br>> 82 Allowed 0000 Off 1                                                                                                    | All commands blocked (3 of 3) WriteSectors WriteLong ExtWrite No commands blocked (0 of 3) WriteSectors WriteLong ExtWrite                                                                                                    |
|                     | 1 SWB-25 <0B<br>2 SWB-25 <43<br>Results for SW<br>0 SWB-25 <03<br>1 SWB-25 <0B<br>2 SWB-25 <43<br>Results for SW                                                                                                    | > 81 Allowed 0000 Off 1<br>> 81 Allowed 0000 Off 1<br>> 81 Allowed 0000 Off 1<br>B-25 category w on drive 81<br>> 82 Allowed 0000 Off 1<br>> 82 Allowed 0000 Off 1<br>> 82 Allowed 0000 Off 1<br>B-25 category w on drive 82                                                                                                    | All commands blocked (3 of 3) WriteSectors WriteLong ExtWrite No commands blocked (0 of 3) WriteSectors WriteLong ExtWrite                                                                                                    |
| Pagulta             | 1 SWB-25 <0B<br>2 SWB-25 <43<br>Results for SW<br>0 SWB-25 <03<br>1 SWB-25 <0B<br>2 SWB-25 <43<br>Results for SW<br>Summary: 9 sen                                                                                  | > 81 Allowed 0000 Off 1<br>> 81 Allowed 0000 Off 1<br>> 81 Allowed 0000 Off 1<br>B-25 category w on drive 81<br>> 82 Allowed 0000 Off 1<br>> 82 Allowed 0000 Off 1<br>> 82 Allowed 0000 Off 1<br>B-25 category w on drive 82<br>t, 3 blocked, 6 not blocked                                                                                                    | All commands blocked (3 of 3) WriteSectors WriteLong ExtWrite No commands blocked (0 of 3) WriteSectors WriteLong ExtWrite No commands blocked (0 of 3)                                                                                                    |
| Results:            | 1 SWB-25 <0B 2 SWB-25 <43 Results for SW 0 SWB-25 <03 1 SWB-25 <0B 2 SWB-25 <43 Results for SW Summary: 9 sen                                                                                                    | > 81 Allowed 0000 Off 1 > 81 Allowed 0000 Off 1 > 81 Allowed 0000 Off 1  > 82 Allowed 0000 Off 1 > 82 Allowed 0000 Off 1 > 82 Allowed 0000 Off 1 > 82 Allowed 0000 Off 1 > 82 Allowed 0000 Off 1 B-25 category w on drive 82 t, 3 blocked, 6 not blocked                                                                                                    | All commands blocked (3 of 3) WriteSectors WriteLong ExtWrite No commands blocked (0 of 3) WriteSectors WriteLong ExtWrite No commands blocked (0 of 3)  Actual Results                                                                                                    |
| Results:            | 1 SWB-25 <0B 2 SWB-25 <43 Results for SW 0 SWB-25 <03 1 SWB-25 <0B 2 SWB-25 <43 Results for SW Summary: 9 sen                                                                                                    | > 81 Allowed 0000 Off 1 > 81 Allowed 0000 Off 1 > 81 Allowed 0000 Off 1 > 81 Allowed 0000 Off 1 B-25 category w on drive 81 > 82 Allowed 0000 Off 1 > 82 Allowed 0000 Off 1 > 82 Allowed 0000 Off 1 B-25 category w on drive 82 t, 3 blocked, 6 not blocked  **pected Results bol active message                                                                                                    | All commands blocked (3 of 3) WriteSectors WriteLong ExtWrite No commands blocked (0 of 3) WriteSectors WriteLong ExtWrite No commands blocked (0 of 3)  Actual Results Tool active message                                                                                                    |
| Results:            | 1 SWB-25 <0B 2 SWB-25 <43 Results for SW 0 SWB-25 <03 1 SWB-25 <0B 2 SWB-25 <43 Results for SW Summary: 9 sen  Assertion Exam-07 To AM-08 3                                                                         | > 81 Allowed 0000 Off 1 > 81 Allowed 0000 Off 1 > 81 Allowed 0000 Off 1 > 81 Allowed 0000 Off 1 B-25 category w on drive 81 > 82 Allowed 0000 Off 1 > 82 Allowed 0000 Off 1 > 82 Allowed 0000 Off 1 B-25 category w on drive 82 t, 3 blocked, 6 not blocked  **Rected Results** col active message drives identified                                                                                                    | All commands blocked (3 of 3) WriteSectors WriteLong ExtWrite No commands blocked (0 of 3) WriteSectors WriteLong ExtWrite No commands blocked (0 of 3)  Actual Results Tool active message 3 drives identified                                                                                                    |
| Results:            | 1 SWB-25 <0B 2 SWB-25 <43 Results for SW 0 SWB-25 <03 1 SWB-25 <0B 2 SWB-25 <43 Results for SW Summary: 9 sen  Assertion Exam-07 To AM-08 3 AM-09 Dr                                                                | > 81 Allowed 0000 Off 1 > 81 Allowed 0000 Off 1 > 81 Allowed 0000 Off 1 > 81 Allowed 0000 Off 1 B-25 category w on drive 81 > 82 Allowed 0000 Off 1 > 82 Allowed 0000 Off 1 > 82 Allowed 0000 Off 1 B-25 category w on drive 82 t, 3 blocked, 6 not blocked  **Rected Results**  pol active message drives identified rive 80 is protected                                                                                                    | All commands blocked (3 of 3) WriteSectors WriteLong ExtWrite No commands blocked (0 of 3) WriteSectors WriteLong ExtWrite No commands blocked (0 of 3)  Actual Results Tool active message 3 drives identified Drive 80 is protected                                                                                                    |
| Results:            | 1 SWB-25 <0B 2 SWB-25 <43 Results for SW 0 SWB-25 <03 1 SWB-25 <0B 2 SWB-25 <43 Results for SW Summary: 9 sen  ASSERTION EN AM-07 To AM-08 3 AM-09 Dr AM-09 Dr                                                      | > 81 Allowed 0000 Off 1 > 81 Allowed 0000 Off 1 > 81 Allowed 0000 Off 1 > 81 Allowed 0000 Off 1 B-25 category w on drive 81 > 82 Allowed 0000 Off 1 > 82 Allowed 0000 Off 1 > 82 Allowed 0000 Off 1 B-25 category w on drive 82 t, 3 blocked, 6 not blocked  spected Results col active message drives identified cive 80 is protected cive 81 is unprotected                                                                                                    | All commands blocked (3 of 3) WriteSectors WriteLong ExtWrite No commands blocked (0 of 3) WriteSectors WriteLong ExtWrite No commands blocked (0 of 3)  Actual Results Tool active message 3 drives identified Drive 80 is protected Drive 81 is unprotected                                                                                                    |
| Results:            | 1 SWB-25 <0B 2 SWB-25 <43 Results for SW 0 SWB-25 <03 1 SWB-25 <0B 2 SWB-25 <43 Results for SW Summary: 9 sen  ASSERTION EX AM-07 To AM-08 3 AM-09 Dr AM-09 Dr AM-09 Dr AM-09 Dr                                    | > 81 Allowed 0000 Off 1 > 81 Allowed 0000 Off 1 > 81 Allowed 0000 Off 1 > 81 Allowed 0000 Off 1 B-25 category w on drive 81 > 82 Allowed 0000 Off 1 > 82 Allowed 0000 Off 1 > 82 Allowed 0000 Off 1 B-25 category w on drive 82 t, 3 blocked, 6 not blocked  **Spected Results**  **Spected Results**  **Dol active message drives identified rive 80 is protected rive 81 is unprotected rive 82 is unprotected                                                                                                    | All commands blocked (3 of 3) WriteSectors WriteLong ExtWrite No commands blocked (0 of 3) WriteSectors WriteSectors WriteLong ExtWrite No commands blocked (0 of 3)  Actual Results Tool active message 3 drives identified Drive 80 is protected Drive 81 is unprotected Drive 82 is unprotected                                                                    |
| Results:            | 1 SWB-25 <0B 2 SWB-25 <43 Results for SW 0 SWB-25 <03 1 SWB-25 <08 2 SWB-25 <43 Results for SW Summary: 9 sen  ASSERTION ED AM-07 To AM-08 3 AM-09 Do AM-09 Do AM-09 Do AM-09 Do AM-11 3                            | > 81 Allowed 0000 Off 1 > 81 Allowed 0000 Off 1 > 81 Allowed 0000 Off 1 > 81 Allowed 0000 Off 1 B-25 category w on drive 81 > 82 Allowed 0000 Off 1 > 82 Allowed 0000 Off 1 B-25 category w on drive 82 t, 3 blocked, 6 not blocked  **Spected Results**  **Spected Results**  **Species Results**  **Species Results**  **Species R | All commands blocked (3 of 3) WriteSectors WriteLong ExtWrite No commands blocked (0 of 3) WriteSectors WriteLong ExtWrite No commands blocked (0 of 3)  Actual Results Tool active message 3 drives identified Drive 80 is protected Drive 81 is unprotected Drive 82 is unprotected 3 Commands return fail                                                          |
| Results:            | 1 SWB-25 <0B 2 SWB-25 <43 Results for SW 0 SWB-25 <03 1 SWB-25 <08 2 SWB-25 <43 Results for SW Summary: 9 sen  ASSERTION ED AM-07 To AM-08 3 AM-09 Do AM-09 Do AM-09 Do AM-09 Do AM-11 3 AO-01 A3                   | > 81 Allowed 0000 Off 1 > 81 Allowed 0000 Off 1 > 81 Allowed 0000 Off 1 B-25 category w on drive 81 > 82 Allowed 0000 Off 1 > 82 Allowed 0000 Off 1 > 82 Allowed 0000 Off 1 > 82 Allowed 0000 Off 1 > 82 Allowed 0000 Off 1 B-25 category w on drive 82 t, 3 blocked, 6 not blocked  **Rected Results**  pol active message drives identified cive 80 is protected rive 81 is unprotected cive 82 is unprotected  Commands return fail 11 cmds to drive 80 blocked                                                                                                    | All commands blocked (3 of 3) WriteSectors WriteLong ExtWrite No commands blocked (0 of 3) WriteSectors WriteLong ExtWrite No commands blocked (0 of 3)  Actual Results Tool active message 3 drives identified Drive 80 is protected Drive 81 is unprotected Drive 82 is unprotected 3 Commands return fail All cmds to drive 80 blocked                             |
| Results:            | 1 SWB-25 <0B 2 SWB-25 <43 Results for SW 0 SWB-25 <03 1 SWB-25 <08 2 SWB-25 <43 Results for SW Summary: 9 sen  ASSERTION ED AM-07 TC AM-08 3 AM-09 DC AM-09 DC AM-09 DC AM-09 DC AM-11 3 AO-01 AD AO-07 NC          | > 81 Allowed 0000 Off 1 > 81 Allowed 0000 Off 1 > 81 Allowed 0000 Off 1 B-25 category w on drive 81 > 82 Allowed 0000 Off 1 > 82 Allowed 0000 Off 1 > 82 Allowed 0000 Off 1 > 82 Allowed 0000 Off 1 B-25 category w on drive 82 t, 3 blocked, 6 not blocked  **Spected Results**  **Dool active message drives identified rive 80 is protected rive 81 is unprotected rive 82 is unprotected Commands return fail 11 cmds to drive 80 blocked comds to drive 81 blocked                                                                                                    | All commands blocked (3 of 3) WriteSectors WriteLong ExtWrite No commands blocked (0 of 3) WriteSectors WriteLong ExtWrite No commands blocked (0 of 3)  Actual Results Tool active message 3 drives identified Drive 80 is protected Drive 81 is unprotected Drive 82 is unprotected 3 Commands return fail All cmds to drive 80 blocked No cmds to drive 81 blocked |
|                     | 1 SWB-25 <0B 2 SWB-25 <43 Results for SW 0 SWB-25 <03 1 SWB-25 <08 2 SWB-25 <43 Results for SW Summary: 9 sen  ASSERTION ED AM-07 TC AM-08 3 AM-09 DC AM-09 DC AM-09 DC AM-09 DC AM-11 3 AO-01 AD AO-07 NC AO-07 NC | > 81 Allowed 0000 Off 1 > 81 Allowed 0000 Off 1 > 81 Allowed 0000 Off 1 B-25 category w on drive 81 > 82 Allowed 0000 Off 1 > 82 Allowed 0000 Off 1 > 82 Allowed 0000 Off 1 > 82 Allowed 0000 Off 1 B-25 category w on drive 82 t, 3 blocked, 6 not blocked  **Spected Results**  bol active message drives identified rive 80 is protected rive 81 is unprotected rive 82 is unprotected Commands return fail 11 cmds to drive 80 blocked of cmds to drive 81 blocked of cmds to drive 82 blocked of cmds to drive 82 blocked                                                                                                    | All commands blocked (3 of 3) WriteSectors WriteLong ExtWrite No commands blocked (0 of 3) WriteSectors WriteLong ExtWrite No commands blocked (0 of 3)  Actual Results Tool active message 3 drives identified Drive 80 is protected Drive 81 is unprotected Drive 82 is unprotected 3 Commands return fail All cmds to drive 80 blocked                             |
| Results:  Analysis: | 1 SWB-25 <0B 2 SWB-25 <43 Results for SW 0 SWB-25 <03 1 SWB-25 <08 2 SWB-25 <43 Results for SW Summary: 9 sen  ASSERTION ED AM-07 TC AM-08 3 AM-09 DC AM-09 DC AM-09 DC AM-09 DC AM-11 3 AO-01 AD AO-07 NC AO-07 NC | > 81 Allowed 0000 Off 1 > 81 Allowed 0000 Off 1 > 81 Allowed 0000 Off 1 B-25 category w on drive 81 > 82 Allowed 0000 Off 1 > 82 Allowed 0000 Off 1 > 82 Allowed 0000 Off 1 > 82 Allowed 0000 Off 1 B-25 category w on drive 82 t, 3 blocked, 6 not blocked  **Spected Results**  **Dool active message drives identified rive 80 is protected rive 81 is unprotected rive 82 is unprotected Commands return fail 11 cmds to drive 80 blocked comds to drive 81 blocked                                                                                                    | All commands blocked (3 of 3) WriteSectors WriteLong ExtWrite No commands blocked (0 of 3) WriteSectors WriteLong ExtWrite No commands blocked (0 of 3)  Actual Results Tool active message 3 drives identified Drive 80 is protected Drive 81 is unprotected Drive 82 is unprotected 3 Commands return fail All cmds to drive 80 blocked No cmds to drive 81 blocked |

| Case SWB-26 HDL | Int_13 Hard Disk Write Lock V0.7 010610 (c)RCMP 1993-2001              |  |  |
|-----------------|------------------------------------------------------------------------|--|--|
| Case summary:   | SWB-26 Install three drives, configure return code to success, protect |  |  |
|                 | with pattern UPU, execute write commands.                              |  |  |
| Assertions      | SWB-AM-07. If the tool is executed then the tool shall issue a message |  |  |
| Tested:         | indicating that the tool is active.                                    |  |  |
|                 | SWB-AM-08. If the tool is executed then the tool shall issue a message |  |  |
|                 | indicating all drives accessible by the covered interfaces.            |  |  |
|                 | SWB-AM-09. If the tool is executed then the tool shall issue a message |  |  |
|                 | indicating the protection status of each drive attached to a covered   |  |  |
|                 | interface.                                                             |  |  |

| Coco CETO OC VIII | The 10 Hand Dist White Total TO E 040040                                          | (a) DOMD 1002 2001                                              |  |  |
|-------------------|-----------------------------------------------------------------------------------|-----------------------------------------------------------------|--|--|
| case SWB-26 HDI   | Int 13 Hard Disk Write Lock V0.7 010610                                           |                                                                 |  |  |
|                   | SWB-AM-10. If the tool is configured to recommands and the tool blocks a comman   |                                                                 |  |  |
|                   | indicate successful command execution                                             |                                                                 |  |  |
|                   | SWB-AO-01. If a subset of all covered driv                                        |                                                                 |  |  |
|                   | then commands from the write category                                             |                                                                 |  |  |
|                   | the selected subset.                                                              | bhair be brocked for drives in                                  |  |  |
|                   | SWB-AO-07. If a subset of all covered driv                                        | ves is specified for protection.                                |  |  |
|                   | then no commands from any category sh                                             |                                                                 |  |  |
|                   | the selected subset.                                                              |                                                                 |  |  |
| Tester Name:      | JRL                                                                               |                                                                 |  |  |
| Test Date:        | Thu Oct 02 12:57:55 2003                                                          |                                                                 |  |  |
| Test PC:          | Rumpole                                                                           |                                                                 |  |  |
| Test Software:    | SWBT 1.0                                                                          |                                                                 |  |  |
| Hard Drives       | Drive 80, label 90 is a WDC WD300BB-00CAA                                         | ) with 58633344 sectors                                         |  |  |
| Used:             | Drive 81, label 8A is a WDC WD200EB-00CSF                                         | ) with 39102336 sectors                                         |  |  |
|                   | Drive 82, label 2B is a Quantum QM39100TD-                                        |                                                                 |  |  |
| Commands          | Boot Test PC to (DOS 7.1) Windows 98 [Ver:                                        | sion 4.10.2222]                                                 |  |  |
| executed:         | tally13                                                                           |                                                                 |  |  |
|                   | hdl7 S1                                                                           |                                                                 |  |  |
|                   | test-hdl SWB-26 Rumpole JRL w 90 8A 2B                                            |                                                                 |  |  |
|                   | Shutdown Test PC                                                                  |                                                                 |  |  |
| Log File          | **** Monitor Execution ****                                                       |                                                                 |  |  |
| Highlights:       | Monitor BIOS interrupt 13h (disk service)                                         |                                                                 |  |  |
|                   | tally13 compiled on 07/29/03 at 07:33:17                                          | 0.05                                                            |  |  |
|                   | @(#) Version 1.1 Created 07/29/03 at 07:28<br>Now (10/02/03 at 12:57:52) Going Ts |                                                                 |  |  |
|                   | ***** Install HDL Log *****                                                       | >11                                                             |  |  |
|                   | HDL Int 13 Hard Disk Write Lock V0.7 03                                           | 10610 (c)RCMP 1993-2001                                         |  |  |
|                   | Royal Canadian Mounted Pol                                                        |                                                                 |  |  |
|                   | UNAUTHORIZED USE / DISTRIBUTION                                                   |                                                                 |  |  |
|                   | OMIGINORIES OF A STOLKESOTION                                                     | 110111111111111111111111111111111111111                         |  |  |
|                   | Licensee: U.S. DoC - NIST - Compute                                               | er Forensic Tool Test                                           |  |  |
|                   | 3 Hard-Disks reported by Int 13h                                                  |                                                                 |  |  |
|                   | Hard-Disk O Not Locked!                                                           |                                                                 |  |  |
|                   | Hard-Disk 1 Locked!                                                               |                                                                 |  |  |
|                   | Hard-Disk 2 Not Locked!                                                           |                                                                 |  |  |
|                   | Write Block successfully installed                                                |                                                                 |  |  |
|                   | ***** Test Harness Log *****                                                      |                                                                 |  |  |
|                   | CMD: A:\TEST-HDL.EXE SWB-26 Rumpole JRL w                                         | 90 8A 2B                                                        |  |  |
|                   | Case: SWB-26                                                                      |                                                                 |  |  |
|                   | Command set: Write                                                                |                                                                 |  |  |
|                   | Date: Thu Oct 02 12:57:55 2003                                                    |                                                                 |  |  |
|                   | Margian, Q(#) togt hill and Margian 1 1 C.                                        | 22+24 00/22/02 2+ 10.12.51                                      |  |  |
|                   | Version: @(#) test-hdl.cpp Version 1.1 Cre                                        |                                                                 |  |  |
|                   | @(#) wb-defs.h Version 1.2 Created                                                |                                                                 |  |  |
|                   | Compiled on Aug 31 2003 at 08:10:5 Operator: JRL                                  | <del>얼</del>                                                    |  |  |
|                   | Host: Rumpole                                                                     |                                                                 |  |  |
|                   | Number of drives 3, Drives: 90 8A 2B                                              |                                                                 |  |  |
|                   | Case Cmd Drv Action Stat Cry Count                                                | Cmd Name                                                        |  |  |
|                   | <b>-</b>                                                                          | WriteSectors                                                    |  |  |
|                   |                                                                                   | WriteLong                                                       |  |  |
|                   |                                                                                   | ExtWrite                                                        |  |  |
|                   | Results for SWB-26 category w on drive 80                                         |                                                                 |  |  |
|                   |                                                                                   | WriteSectors                                                    |  |  |
|                   |                                                                                   | WriteLong                                                       |  |  |
|                   |                                                                                   | ExtWrite                                                        |  |  |
|                   | Results for SWB-26 category w on drive 81                                         | All commands blocked (3 of 3)                                   |  |  |
|                   | 0 SWB-26 <03> 82 Allowed 0000 Off 1                                               | WriteSectors                                                    |  |  |
|                   |                                                                                   | WriteLong                                                       |  |  |
|                   |                                                                                   | ExtWrite                                                        |  |  |
|                   | Results for SWB-26 category w on drive 82                                         |                                                                 |  |  |
|                   | Summary: 9 sent, 3 blocked, 6 not blocked                                         |                                                                 |  |  |
|                   |                                                                                   |                                                                 |  |  |
| i .               | ļ., <u>, , , , , , , , , , , , , , , , , , </u>                                   | Potrol Populi                                                   |  |  |
| Dogults:          |                                                                                   | Actual Results                                                  |  |  |
| Results:          | Assertion Expected Results                                                        |                                                                 |  |  |
| Results:          | AM-07 Tool active message                                                         | Tool active message                                             |  |  |
| Results:          | AM-07 Tool active message AM-08 3 drives identified                               | Tool active message 3 drives identified                         |  |  |
| Results:          | AM-07 Tool active message AM-08 3 drives identified AM-09 Drive 80 is unprotected | Tool active message 3 drives identified Drive 80 is unprotected |  |  |
| Results:          | AM-07 Tool active message AM-08 3 drives identified                               | Tool active message 3 drives identified                         |  |  |

| Case SWB-26 HDL Int_13 Hard Disk Write Lock V0.7 010610 (c)RCMP 1993-2001 |                                  |                              |                              |
|---------------------------------------------------------------------------|----------------------------------|------------------------------|------------------------------|
|                                                                           | Assertion                        | Expected Results             | Actual Results               |
|                                                                           |                                  | 3 Commands return success    | 3 Commands return success    |
|                                                                           | AO-01                            | All cmds to drive 81 blocked | All cmds to drive 81 blocked |
|                                                                           | AO-07                            | No cmds to drive 80 blocked  | No cmds to drive 80 blocked  |
|                                                                           | AO-07                            | No cmds to drive 82 blocked  | No cmds to drive 82 blocked  |
| Analysis:                                                                 | SWB-26 Expected results achieved |                              |                              |

| Case SWB-27 HDL | Int 13 Hard Disk Write Lock V0.7 010610 (c)RCMP 1993-2001                                                                                                    |
|-----------------|----------------------------------------------------------------------------------------------------|
| Case summary:   | SWB-27 Install three drives, configure return code to failure, protect with pattern UUP, execute write commands.                                                        |
| Assertions      | SWB-AM-07. If the tool is executed then the tool shall issue a message                                                                                                  |
| Tested:         | indicating that the tool is active.  SWB-AM-08. If the tool is executed then the tool shall issue a message indicating all drives accessible by the covered interfaces. |
|                 | SWB-AM-09. If the tool is executed then the tool shall issue a message indicating the protection status of each drive attached to a covered                             |
|                 | interface.  SWB-AM-11. If the tool is configured to return fail on blocked commands                                                                                     |
|                 | and the tool blocks a command then the return code shall indicate unsuccessful command execution.                                                                       |
|                 | SWB-AO-01. If a subset of all covered drives is specified for protection, then commands from the write category shall be blocked for drives in                          |
|                 | the selected subset. SWB-AO-07. If a subset of all covered drives is specified for protection,                                                                          |
|                 | then no commands from any category shall be blocked for drives not in the selected subset.                                                                              |
| Tester Name:    | JRL                                                                                                    |
| Test Date:      | Thu Oct 02 12:59:52 2003                                                                                                    |
| Test PC:        | Rumpole                                                                                                    |
| Test Software:  | SWBT 1.0                                                                                                    |
| Hard Drives     | Drive 80, label 90 is a WDC WD300BB-00CAA0 with 58633344 sectors                                                                                                    |
| Used:           | Drive 81, label 8A is a WDC WD200EB-00CSF0 with 39102336 sectors Drive 82, label 2B is a Quantum QM39100TD-SCA Drive with 17783249 sectors                              |
| Commands        | Boot Test PC to (DOS 7.1) Windows 98 [Version 4.10.2222]                                                                                                    |
| executed:       | tally13<br>hdl7 2                                                                                                    |
|                 | test-hdl SWB-27 Rumpole JRL w 90 8A 2B<br>Shutdown Test PC                                                                                                    |
| Log File        | **** Monitor Execution ****                                                                                                    |
| Highlights:     | Monitor BIOS interrupt 13h (disk service)                                                                                                    |
|                 | tally13 compiled on 07/29/03 at 07:33:17                                                                                                    |
|                 | @(#) Version 1.1 Created 07/29/03 at 07:28:05                                                                                                    |
|                 | Now (10/02/03 at 12:59:50) Going TSR ***** Install HDL Log *****                                                                                                    |
|                 | HDL Int_13 Hard Disk Write Lock V0.7 010610 (c)RCMP 1993-2001 Royal Canadian Mounted Police                                                                             |
|                 | UNAUTHORIZED USE / DISTRIBUTION PROHIBITED                                                                                                    |
|                 | Licensee: U.S. DoC - NIST - Computer Forensic Tool Test<br>3 Hard-Disks reported by Int 13h                                                                             |
|                 | Hard-Disk 0 Not Locked!                                                                                                    |
|                 | Hard-Disk 1 Not Locked!                                                                                                    |
|                 | Hard-Disk 2 Locked!                                                                                                    |
|                 | Write Block successfully installed.                                                                                                    |
|                 | ***** Test Harness Log ***** CMD: A:\TEST-HDL.EXE SWB-27 Rumpole JRL w 90 8A 2B                                                                                         |
|                 | Case: SWB-27                                                                                                    |
|                 | Command set: Write Date: Thu Oct 02 12:59:52 2003                                                                                                    |
|                 | Version: @(#) test-hdl.cpp Version 1.1 Created 08/23/03 at 10:13:51<br>@(#) wb-defs.h Version 1.2 Created 08/31/03 at 08:18:19<br>Compiled on Aug 31 2003 at 08:10:54   |
|                 | Operator: JRL                                                                                                    |
|                 | Host: Rumpole                                                                                                    |
|                 | Number of drives 3, Drives: 90 8A 2B                                                                                                    |
|                 | Case Cmd Drv Action Stat Cry Count Cmd Name                                                                                                    |
|                 | 0 SWB-27 <03> 80 Allowed 0000 Off 1 WriteSectors                                                                                                    |
|                 | 1 SWB-27 <0B> 80 Allowed 0000 Off 1 WriteLong                                                                                                    |
|                 | 2 SWB-27 <43> 80 Allowed 0000 Off 1 ExtWrite Results for SWB-27 category w on drive 80 No commands blocked (0 of 3)                                                     |
|                 | Results for SWD 27 Category w on drive SV No Commands Diocked (U OI 3)                                                                                                  |

| Case SWB-27 HDL | Int_13 Ha                                                                                          | ard Disk Write Lock V0.7 010610                                                                                                    | (c)RCMP 1993-2001                                                                            |
|-----------------|----------------------------------------------------------------------------------------------------|----------------------------------------------------------------------------------------------------|----------------------------------------------------------------------------------------------|
|                 | 0 SWB-27<br>1 SWB-27<br>2 SWB-27<br>Results for<br>0 SWB-27<br>1 SWB-27<br>2 SWB-27<br>Results for | Cmd Drv Action Stat Cry Count <03> 81 Allowed 0000 Off 1 <08> 81 Allowed 0000 Off 1 <09> 81 Allowed 0000 Off 1 <09< 81 Allowed 0000 Off 1 <09< 82 Blocked 0300 On 0 <09> 82 Blocked 0300 On 0 <09> 82 Blocked 0300 On 0 <09< 82 Blocked 0300 On 0 <00 <000 <09< 82 Blocked 0300 On 0 <00 <000 <000 <000 <000 <000 <00 | WriteSectors WriteLong ExtWrite No commands blocked (0 of 3) WriteSectors WriteLong ExtWrite |
| Results:        | Assertion                                                                                          | Expected Results                                                                                                    | Actual Results                                                                               |
|                 | AM-07                                                                                              | Tool active message                                                                                                    | Tool active message                                                                          |
|                 | AM-08                                                                                              | 3 drives identified                                                                                                    | 3 drives identified                                                                          |
|                 | AM-09                                                                                              | Drive 80 is unprotected                                                                                                    | Drive 80 is unprotected                                                                      |
|                 | AM-09                                                                                              | Drive 81 is unprotected                                                                                                    | Drive 81 is unprotected                                                                      |
|                 | AM-09                                                                                              | Drive 82 is protected                                                                                                    | Drive 82 is protected                                                                        |
|                 | AM-11                                                                                              | 3 Commands return fail                                                                                                    | 3 Commands return fail                                                                       |
|                 | AO-01                                                                                              | All cmds to drive 82 blocked                                                                                                    | All cmds to drive 82 blocked                                                                 |
|                 | AO-07                                                                                              | No cmds to drive 80 blocked                                                                                                    | No cmds to drive 80 blocked                                                                  |
|                 | AO-07                                                                                              | No cmds to drive 81 blocked                                                                                                    | No cmds to drive 81 blocked                                                                  |
|                 | AO-07                                                                                              | NO CHIAS CO ALIVE OF DIOCKCA                                                                                                    | NO CHAS CO ALIVE OF DIOCKCA                                                                  |

| W                | SWB-28 Install three drives, configure return code to success, protect                                              |
|------------------|----------------------------------------------------------------------------------------------------|
| W                |                                                                                                    |
|                  | with pattern UPP, execute write commands.                                                                           |
| Assertions S     | SWB-AM-07. If the tool is executed then the tool shall issue a message                                              |
| Tested:          | indicating that the tool is active.                                                                                 |
| S                | SWB-AM-08. If the tool is executed then the tool shall issue a message                                              |
|                  | indicating all drives accessible by the covered interfaces.                                                         |
| S                | SWB-AM-09. If the tool is executed then the tool shall issue a message                                              |
|                  | indicating the protection status of each drive attached to a covered                                                |
|                  | interface.                                                                                                    |
| S                | SWB-AM-10. If the tool is configured to return success on blocked                                                   |
|                  | commands and the tool blocks a command then the return code shall                                                   |
|                  | indicate successful command execution.<br>SWB-AO-01. If a subset of all covered drives is specified for protection, |
| 5                | then commands from the write category shall be blocked for drives in                                                |
|                  | the selected subset.                                                                                                |
|                  | SWB-AO-07. If a subset of all covered drives is specified for protection,                                           |
|                  | then no commands from any category shall be blocked for drives not in                                               |
|                  | the selected subset.                                                                                                |
| Tester Name: J   | JRL                                                                                                    |
| Test Date: T     | Thu Oct 02 13:01:53 2003                                                                                            |
| Test PC: R       | Rumpole                                                                                                    |
| Test Software: S | SWBT 1.0                                                                                                    |
| Hard Drives D    | Drive 80, label 90 is a WDC WD300BB-00CAA0 with 58633344 sectors                                                    |
|                  | Drive 81, label 8A is a WDC WD200EB-00CSF0 with 39102336 sectors                                                    |
|                  | Drive 82, label 2B is a Quantum QM39100TD-SCA Drive with 17783249 sectors                                           |
|                  | Boot Test PC to (DOS 7.1) Windows 98 [Version 4.10.2222]                                                            |
|                  | tally13                                                                                                    |
|                  | nd17 S12                                                                                                    |
|                  | test-hdl SWB-28 Rumpole JRL w 90 8A 2B<br>Shutdown Test PC                                                          |
|                  | ***** Monitor Execution *****                                                                                       |
|                  | Monitor BIOS interrupt 13h (disk service)                                                                           |
|                  | tally13 compiled on 07/29/03 at 07:33:17                                                                            |
|                  | @(#) Version 1.1 Created 07/29/03 at 07:28:05                                                                       |
|                  | Now (10/02/03 at 13:01:51) Going TSR                                                                                |
|                  | ***** Install HDL Log ****                                                                                          |
|                  | HDL Int 13 Hard Disk Write Lock V0.7 010610 (c)RCMP 1993-2001                                                       |
|                  | Royal Canadian Mounted Police                                                                                       |
|                  | UNAUTHORIZED USE / DISTRIBUTION PROHIBITED                                                                          |
|                  | Licensee: U.S. DoC - NIST - Computer Forensic Tool Test                                                             |
|                  | 3 Hard-Disks reported by Int 13h                                                                                    |
|                  | Hard-Disk 0 Not Locked!                                                                                             |
|                  | Hard-Disk 1 Locked!                                                                                                 |
|                  | Hard-Disk 2 Locked!                                                                                                 |
|                  | Write Block successfully installed.                                                                                 |
| *                | ***** Test Harness Log *****                                                                                        |
| C                | CMD: A:\TEST-HDL.EXE SWB-28 Rumpole JRL w 90 8A 2B                                                                  |

| Case SWB-28 HDL Int                                                                                                  | _13 Hard Disk Write Lock V0.7 (                                                                                                    | 010610 (c)RCMP 1993-2001           |  |
|----------------------------------------------------------------------------------------------------|----------------------------------------------------------------------------------------------------|------------------------------------|--|
| Case:                                                                                                    | Case: SWB-28                                                                                                    |                                    |  |
|                                                                                                    | Command set: Write                                                                                                    |                                    |  |
| Date:                                                                                                    | Date: Thu Oct 02 13:01:53 2003                                                                                                    |                                    |  |
| Operar<br>Host:<br>Number<br>0 Si<br>1 Si<br>2 Si<br>Resul<br>0 Si<br>1 Si<br>2 Si<br>Resul<br>0 Si<br>2 Si<br>Resul | Version: @(#) test-hdl.cpp Version 1.1 Created 08/23/03 at 10:13:51     @(#) wb-defs.h Version 1.2 Created 08/31/03 at 08:18:19     Compiled on Aug 31 2003 at 08:10:54  Operator: JRL Host: Rumpole Number of drives 3, Drives: 90 8A 2B     Case Cmd Drv Action Stat Cry Count Cmd Name     0 SWB-28 <03> 80 Allowed 0000 Off 1 WriteSectors     1 SWB-28 <0B> 80 Allowed 0000 Off 1 WriteLong     2 SWB-28 <43> 80 Allowed 0000 Off 1 ExtWrite Results for SWB-28 category w on drive 80 No commands blocked (0 of 3)     0 SWB-28 <03> 81 Blocked 0000 Off 0 WriteSectors     1 SWB-28 <0B> 81 Blocked 0000 Off 0 WriteLong     2 SWB-28 <43> 81 Blocked 0000 Off 0 ExtWrite Results for SWB-28 category w on drive 81 All commands blocked (3 of 3)     0 SWB-28 <03> 82 Blocked 0000 Off 0 WriteLong     2 SWB-28 <43> 82 Blocked 0000 Off 0 WriteLong     2 SWB-28 <43> 82 Blocked 0000 Off 0 WriteLong     2 SWB-28 <43> 82 Blocked 0000 Off 0 WriteLong     2 SWB-28 <43> 82 Blocked 0000 Off 0 WriteLong     2 SWB-28 <43> 82 Blocked 0000 Off 0 WriteLong     2 SWB-28 <43> 82 Blocked 0000 Off 0 ExtWrite Results for SWB-28 category w on drive 82 All commands blocked (3 of 3) Summary: 9 sent, 6 blocked, 3 not blocked |                                    |  |
| Results: Asse                                                                                                    | rtion   Expected Results                                                                                                    | Actual Results                     |  |
| AM-0                                                                                                    | 7 Tool active message                                                                                                    | Tool active message                |  |
| AM-0                                                                                                    |                                                                                                    | 3 drives identified                |  |
| AM-0                                                                                                    | 9 Drive 80 is unprotected                                                                                                    | Drive 80 is unprotected            |  |
| AM-0                                                                                                    | 9 Drive 81 is protected                                                                                                    | Drive 81 is protected              |  |
| AM-0                                                                                                    | 9 Drive 82 is protected                                                                                                    | Drive 82 is protected              |  |
| AM-1                                                                                                    | 0 6 Commands return succes                                                                                                    | s 6 Commands return success        |  |
| AO-0                                                                                                    | 1 All cmds to drive 81 blo                                                                                                    | ocked All cmds to drive 81 blocked |  |
| AO-0                                                                                                    | 1 All cmds to drive 82 blo                                                                                                    | ocked All cmds to drive 82 blocked |  |
| AO-0                                                                                                    | 7 No cmds to drive 80 bloc                                                                                                    | ked No cmds to drive 80 blocked    |  |
| Analysis: SWB-2                                                                                                    | 8 Expected results achieved                                                                                                    |                                    |  |

| Case SWB-29 HDL | Int_13 Hard Disk Write Lock V0.7 010610 (c)RCMP 1993-2001                                         |  |  |
|-----------------|---------------------------------------------------------------------------------------------------|--|--|
| Case summary:   | SWB-29 Install three drives, configure return code to failure, protect                            |  |  |
|                 | with pattern PUP, execute write commands.                                                         |  |  |
| Assertions      | SWB-AM-07. If the tool is executed then the tool shall issue a message                            |  |  |
| Tested:         | indicating that the tool is active.                                                               |  |  |
|                 | SWB-AM-08. If the tool is executed then the tool shall issue a message                            |  |  |
|                 | indicating all drives accessible by the covered interfaces.                                       |  |  |
|                 | SWB-AM-09. If the tool is executed then the tool shall issue a message                            |  |  |
|                 | <pre>indicating the protection status of each drive attached to a covered interface.</pre>        |  |  |
|                 | SWB-AM-11. If the tool is configured to return fail on blocked commands                           |  |  |
|                 | and the tool blocks a command then the return code shall indicate unsuccessful command execution. |  |  |
|                 | SWB-AO-01. If a subset of all covered drives is specified for protection,                         |  |  |
|                 | then commands from the write category shall be blocked for drives in the selected subset.         |  |  |
|                 | SWB-AO-07. If a subset of all covered drives is specified for protection,                         |  |  |
|                 | then no commands from any category shall be blocked for drives not in the selected subset.        |  |  |
| Tester Name:    | JRL                                                                                               |  |  |
| Test Date:      | Thu Oct 02 13:04:49 2003                                                                          |  |  |
| Test PC:        | Rumpole                                                                                           |  |  |
| Test Software:  | SWBT 1.0                                                                                          |  |  |
| Hard Drives     | Drive 80, label 90 is a WDC WD300BB-00CAA0 with 58633344 sectors                                  |  |  |
| Used:           | Drive 81, label 8A is a WDC WD200EB-00CSF0 with 39102336 sectors                                  |  |  |
|                 | Drive 82, label 2B is a Quantum QM39100TD-SCA Drive with 17783249 sectors                         |  |  |
| Commands        | Boot Test PC to (DOS 7.1) Windows 98 [Version 4.10.2222]                                          |  |  |
| executed:       | tally13                                                                                           |  |  |
|                 | hd17 02                                                                                           |  |  |
|                 | test-hdl SWB-29 Rumpole JRL w 90 8A 2B                                                            |  |  |
|                 | Shutdown Test PC                                                                                  |  |  |
| Log File        | **** Monitor Execution ****                                                                       |  |  |
| Highlights:     | Monitor BIOS interrupt 13h (disk service)                                                         |  |  |

| Case SWB-29 HDI | Int_13 Ha                                                                                                    | ard Disk Write Lock V0.7 010610                                   | (c)RCMP 1993-2001                  |  |
|-----------------|----------------------------------------------------------------------------------------------------|-------------------------------------------------------------------|------------------------------------|--|
|                 | tally13 compiled on 07/29/03 at 07:33:17                                                                          |                                                                   |                                    |  |
|                 | @(#) Version 1.1 Created 07/29/03 at 07:28:05                                                                     |                                                                   |                                    |  |
|                 |                                                                                                    | Now (10/02/03 at 13:04:46) Going TSR  ***** Install HDL Log ***** |                                    |  |
|                 |                                                                                                    | HDL Int 13 Hard Disk Write Lock VO.7 010610 (c) RCMP 1993-2001    |                                    |  |
|                 |                                                                                                    | Royal Canadian Mounted Police                                     |                                    |  |
|                 | Royal Canadian Mounted Police UNAUTHORIZED USE / DISTRIBUTION PROHIBITED                                          |                                                                   |                                    |  |
|                 | ONAO                                                                                                    | INORIZED OSE / DISTRIBUTION I                                     | NONIBITED                          |  |
|                 | Lice:                                                                                                    | nsee: U.S. DoC - NIST - Compute                                   | er Forensic Tool Test              |  |
|                 | 3 H                                                                                                    | ard-Disks reported by Int_13h                                     |                                    |  |
|                 |                                                                                                    | -Disk 0 Locked!                                                   |                                    |  |
|                 |                                                                                                    | -Disk 1 Not Locked!                                               |                                    |  |
|                 |                                                                                                    | -Disk 2 Locked!                                                   |                                    |  |
|                 |                                                                                                    | e Block successfully installed                                    | •                                  |  |
|                 |                                                                                                    | Harness Log ****                                                  | 00 07 00                           |  |
|                 | Case: SWB-2                                                                                                    | I-HDL.EXE SWB-29 Rumpole JRL w                                    | 90 8A 2B                           |  |
|                 | Command set                                                                                                    |                                                                   |                                    |  |
|                 |                                                                                                    | ct 02 13:04:49 2003                                               |                                    |  |
|                 | Date. Ind of                                                                                                    | 30 02 10.01.13 2000                                               |                                    |  |
|                 |                                                                                                    | #) test-hdl.cpp Version 1.1 Cre                                   |                                    |  |
|                 | @(#)                                                                                                    | wb-defs.h Version 1.2 Created                                     | 08/31/03 at 08:18:19               |  |
|                 | Comp                                                                                                    | iled on Aug 31 2003 at 08:10:5                                    | 4                                  |  |
|                 | Operator: J                                                                                                    |                                                                   |                                    |  |
|                 | Host: Rumpole                                                                                                    |                                                                   |                                    |  |
|                 | Number of drives 3, Drives: 90 8A 2B                                                                              |                                                                   |                                    |  |
|                 | Case Cmd Drv Action Stat Cry Count Cmd Name 0 SWB-29 <03> 80 Blocked 0300 On 0 WriteSectors                       |                                                                   |                                    |  |
|                 |                                                                                                    | 1 SWB-29 <0B> 80 Blocked 0300 On 0 WriteLong                      |                                    |  |
|                 | 2 SWB-29                                                                                                    | <43> 80 Blocked 0300 On 0                                         | ExtWrite                           |  |
|                 |                                                                                                    | SWB-29 category w on drive 80                                     |                                    |  |
|                 | 0 SWB-29                                                                                                    | <03> 81 Allowed 0000 Off 1                                        | WriteSectors                       |  |
|                 | 1 SWB-29 <0B> 81 Allowed 0000 Off 1 WriteLong                                                                     |                                                                   |                                    |  |
|                 | 2 SWB-29 <43> 81 Allowed 0000 Off 1 ExtWrite                                                                      |                                                                   |                                    |  |
|                 | Results for SWB-29 category w on drive 81 No commands blocked (0 of 3)                                            |                                                                   |                                    |  |
|                 | 0 SWB-29 <03> 82 Blocked 0300 On                                                                                  |                                                                   |                                    |  |
|                 | 1 SWB-29 <0B> 82 Blocked 0300 On                                                                                  |                                                                   |                                    |  |
|                 |                                                                                                    |                                                                   |                                    |  |
|                 | Results for SWB-29 category w on drive 82 All commands blocked (3 of 3) Summary: 9 sent, 6 blocked, 3 not blocked |                                                                   |                                    |  |
|                 | Summary. 9 Sent, 6 Blocked, 5 Not Blocked                                                                         |                                                                   |                                    |  |
| Dogul+a.        | 3                                                                                                    | Townshed Desults                                                  | Patrial Parrilla                   |  |
| Results:        | Assertion<br>AM-07                                                                                                | Expected Results Tool active message                              | Actual Results Tool active message |  |
|                 | AM-08                                                                                                    | 3 drives identified                                               | 3 drives identified                |  |
|                 | AM-09                                                                                                    | Drive 80 is protected                                             | Drive 80 is protected              |  |
|                 | AM-09                                                                                                    | Drive 81 is unprotected                                           | Drive 81 is unprotected            |  |
|                 | AM-09                                                                                                    | Drive 82 is protected                                             | Drive 82 is protected              |  |
|                 | AM-11                                                                                                    | 6 Commands return fail                                            | 6 Commands return fail             |  |
|                 | AO-01                                                                                                    | All cmds to drive 80 blocked                                      | All cmds to drive 80 blocked       |  |
|                 | AO-01                                                                                                    | All cmds to drive 82 blocked                                      |                                    |  |
|                 | AO-07                                                                                                    | No cmds to drive 81 blocked                                       | No cmds to drive 81 blocked        |  |
| Analysis:       | SWB-29 Expe                                                                                                    | cted results achieved                                             |                                    |  |
| Analysis:       |                                                                                                    |                                                                   |                                    |  |

| Case SWB-30 HDL | Int_13 Hard Disk Write Lock V0.7 010610 (c)RCMP 1993-2001                                                                                                    |
|-----------------|----------------------------------------------------------------------------------------------------|
| Case summary:   | SWB-30 Install three drives, configure return code to success, protect                                                                                                    |
|                 | with pattern PPU, execute write commands.                                                                                                    |
| Assertions      | SWB-AM-07. If the tool is executed then the tool shall issue a message                                                                                                    |
| Tested:         | indicating that the tool is active.                                                                                                    |
|                 | SWB-AM-08. If the tool is executed then the tool shall issue a message indicating all drives accessible by the covered interfaces. SWB-AM-09. If the tool is executed then the tool shall issue a message indicating the protection status of each drive attached to a covered interface. SWB-AM-10. If the tool is configured to return success on blocked commands and the tool blocks a command then the return code shall indicate successful command execution. SWB-AO-01. If a subset of all covered drives is specified for protection, then commands from the write category shall be blocked for drives in the selected subset. |

| Case SWB-30 HDL | Int 13 Ha                                                                                                    | ard Disk Write Lock V0.7 010610                                     | ) (c)RCMP 1993-2001              |  |
|-----------------|----------------------------------------------------------------------------------------------------|---------------------------------------------------------------------|----------------------------------|--|
|                 | SWB-AO-07. If a subset of all covered drives is specified for protection,                                                                                                    |                                                                     |                                  |  |
|                 | then no commands from any category shall be blocked for drives not in the selected subset.                                                                                                    |                                                                     |                                  |  |
| Tester Name:    | JRL                                                                                                    |                                                                     |                                  |  |
| Test Date:      | Thu Oct 02                                                                                                    | 13:07:25 2003                                                       |                                  |  |
| Test PC:        | Rumpole                                                                                                    |                                                                     |                                  |  |
| Test Software:  | SWBT 1.0                                                                                                    |                                                                     |                                  |  |
| Hard Drives     |                                                                                                    | abel 90 is a WDC WD300BB-00CAA                                      |                                  |  |
| Used:           | Drive 82, 1                                                                                                    |                                                                     | -SCA Drive with 17783249 sectors |  |
| Commands        |                                                                                                    | C to (DOS 7.1) Windows 98 [Ver:                                     | sion 4.10.2222]                  |  |
| executed:       | tally13                                                                                                    |                                                                     |                                  |  |
|                 | hdl7 S01                                                                                                    | D 20 Dummala TDI 00 07 2D                                           |                                  |  |
|                 | Shutdown Te                                                                                                    | B-30 Rumpole JRL w 90 8A 2B                                         |                                  |  |
| Log File        |                                                                                                    | or Execution ****                                                   |                                  |  |
| Highlights:     |                                                                                                    | S interrupt 13h (disk service)                                      |                                  |  |
|                 |                                                                                                    | mpiled on 07/29/03 at 07:33:17                                      |                                  |  |
|                 | _                                                                                                    | n 1.1 Created 07/29/03 at 07:2                                      | 8:05                             |  |
|                 | Now (10/02/                                                                                                    | 03 at 13:07:22) Going T                                             | SR                               |  |
|                 | ***** Insta                                                                                                    | ll HDL Log ****                                                     |                                  |  |
|                 |                                                                                                    | 13 Hard Disk Write Lock V0.7 0                                      |                                  |  |
|                 |                                                                                                    | Royal Canadian Mounted Po                                           |                                  |  |
|                 | UNAU                                                                                                    | THORIZED USE / DISTRIBUTION :                                       | PROHIBITED                       |  |
|                 | T                                                                                                    | and the Dec Mich                                                    | P Mari Mark                      |  |
|                 |                                                                                                    | nsee: U.S. DoC - NIST - Compute                                     | er Forensic Tool Test            |  |
|                 |                                                                                                    | ard-Disks reported by Int_13h<br>-Disk 0 Locked!                    |                                  |  |
|                 |                                                                                                    | -Disk 1 Locked!                                                     |                                  |  |
|                 | Hard-Disk 1 Locked!                                                                                                    |                                                                     |                                  |  |
|                 | Writ                                                                                                    | Write Block successfully installed.                                 |                                  |  |
|                 | ***** Test Harness Log *****                                                                                                    |                                                                     |                                  |  |
|                 | CMD: A:\TEST-HDL.EXE SWB-30 Rumpole JRL w 90 8A 2B                                                                                                    |                                                                     |                                  |  |
|                 | Case: SWB-30                                                                                                    |                                                                     |                                  |  |
|                 | Command set: Write                                                                                                    |                                                                     |                                  |  |
|                 | Date: Thu Oct 02 13:07:25 2003                                                                                                    |                                                                     |                                  |  |
|                 | Version: 0(                                                                                                    | Version: @(#) test-hdl.cpp Version 1.1 Created 08/23/03 at 10:13:51 |                                  |  |
|                 |                                                                                                    | wb-defs.h Version 1.2 Created                                       |                                  |  |
|                 | Compiled on Aug 31 2003 at 08:10:54                                                                                                    |                                                                     |                                  |  |
|                 | Operator: JRL                                                                                                    |                                                                     |                                  |  |
|                 | Host: Rumpole                                                                                                    |                                                                     |                                  |  |
|                 | Number of d                                                                                                    | rives 3, Drives: 90 8A 2B                                           |                                  |  |
|                 |                                                                                                    | Cmd Drv Action Stat Cry Count                                       |                                  |  |
|                 |                                                                                                    | <03> 80 Blocked 0000 Off 0                                          |                                  |  |
|                 |                                                                                                    |                                                                     | WriteLong                        |  |
|                 | 2 SWB-30 <43> 80 Blocked 0000 Off 0 ExtWrite Results for SWB-30 category w on drive 80 All commands blocked (3 of the command of the command |                                                                     |                                  |  |
|                 |                                                                                                    |                                                                     | WriteSectors                     |  |
|                 |                                                                                                    |                                                                     | WriteLong                        |  |
|                 | 2 SWB-30 <43> 81 Blocked 0000 Off 0 ExtWrite<br>Results for SWB-30 category w on drive 81 All commands blocked (3 of<br>0 SWB-30 <03> 82 Allowed 0000 Off 1 WriteSectors<br>1 SWB-30 <0B> 82 Allowed 0000 Off 1 WriteLong                                                                                                    |                                                                     |                                  |  |
|                 |                                                                                                    |                                                                     | All commands blocked (3 of 3)    |  |
|                 |                                                                                                    |                                                                     |                                  |  |
|                 |                                                                                                    |                                                                     |                                  |  |
|                 |                                                                                                    |                                                                     | ExtWrite                         |  |
|                 |                                                                                                    | SWB-30 category w on drive 82 sent, 6 blocked, 3 not blocked        |                                  |  |
| Results:        | Assertion                                                                                                    | Expected Results                                                    | Actual Results                   |  |
|                 | AM-07                                                                                                    | Tool active message                                                 | Tool active message              |  |
|                 | AM-08                                                                                                    | 3 drives identified                                                 | 3 drives identified              |  |
|                 | AM-09                                                                                                    | Drive 80 is protected                                               | Drive 80 is protected            |  |
|                 | AM-09                                                                                                    | Drive 81 is protected                                               | Drive 81 is protected            |  |
|                 | AM-09                                                                                                    | Drive 82 is unprotected                                             | Drive 82 is unprotected          |  |
|                 | AM-10                                                                                                    | 6 Commands return success                                           | 6 Commands return success        |  |
|                 | AO-01                                                                                                    | All cmds to drive 80 blocked                                        | All cmds to drive 80 blocked     |  |
|                 | AO-01                                                                                                    | All cmds to drive 81 blocked                                        | All cmds to drive 81 blocked     |  |
|                 | AO-07                                                                                                    | No cmds to drive 82 blocked                                         | No cmds to drive 82 blocked      |  |
| Analysis:       | SWB-30 Expe                                                                                                    | cted results achieved                                               |                                  |  |

| ראפה מוצה אום באר | Int 13 Hard Disk Write Lock VO 7 010610 (a) PCMD 1992-2001                                                                                                    |
|-------------------|----------------------------------------------------------------------------------------------------|
|                   | Int_13 Hard Disk Write Lock V0.7 010610 (c)RCMP 1993-2001                                                                                                    |
| Case summary:     | SWB-31 Install three drives, configure return code to failure, protect                                                                                                    |
| Assertions        | with pattern PUU, execute read commands.  SWB-AM-07. If the tool is executed then the tool shall issue a message                                                                                                    |
| Tested:           | indicating that the tool is active.                                                                                                    |
| iesteu.           | SWB-AM-08. If the tool is executed then the tool shall issue a message                                                                                                    |
|                   | indicating all drives accessible by the covered interfaces.                                                                                                    |
|                   | SWB-AM-09. If the tool is executed then the tool shall issue a message                                                                                                    |
|                   | indicating the protection status of each drive attached to a covered                                                                                                    |
|                   | interface.                                                                                                    |
|                   | SWB-AM-11. If the tool is configured to return fail on blocked commands                                                                                                    |
|                   | and the tool blocks a command then the return code shall indicate                                                                                                    |
|                   | unsuccessful command execution.                                                                                                    |
|                   | SWB-AO-04. If a subset of all covered drives is specified for protection,                                                                                                    |
|                   | then commands from the read category shall not be blocked for drives in the selected subset.                                                                                                    |
|                   | SWB-AO-07. If a subset of all covered drives is specified for protection,                                                                                                    |
|                   | then no commands from any category shall be blocked for drives not in                                                                                                    |
|                   | the selected subset.                                                                                                    |
| Tester Name:      | JRL                                                                                                    |
| Test Date:        | Thu Oct 02 15:13:31 2003                                                                                                    |
| Test PC:          | McCloud                                                                                                    |
| Test Software:    | SWBT 1.0                                                                                                    |
| Hard Drives       | Drive 80, label 6F is a Maxtor 6Y060L0 with 120103200 sectors                                                                                                    |
| Used:             | Drive 81, label 8A is a WDC WD200EB-00CSF0 with 39102336 sectors                                                                                                    |
|                   | Drive 82, label 1F is a Quantum ATLAS10K3_18_SCA Drive with 35916548                                                                                                    |
|                   | sectors                                                                                                    |
| Commands          | Boot Test PC to (DOS 7.1) Windows 98 [Version 4.10.2222]                                                                                                    |
| executed:         | tally13                                                                                                    |
|                   | hdl7 0<br>test-hdl SWB-31 McCloud JRL r 6F 8A 1F                                                                                                    |
|                   | Shutdown Test PC                                                                                                    |
| Log File          | **** Monitor Execution ****                                                                                                    |
| Highlights:       | Monitor BIOS interrupt 13h (disk service)                                                                                                    |
| mightigheo.       | tally13 compiled on 07/29/03 at 07:33:17                                                                                                    |
|                   | @(#) Version 1.1 Created 07/29/03 at 07:28:05                                                                                                    |
|                   | Now (10/02/03 at 15:13:23) Going TSR                                                                                                    |
|                   | ***** Install HDL Log *****                                                                                                    |
|                   | HDL Int_13 Hard Disk Write Lock V0.7 010610 (c)RCMP 1993-2001                                                                                                    |
|                   | Royal Canadian Mounted Police                                                                                                    |
|                   | UNAUTHORIZED USE / DISTRIBUTION PROHIBITED                                                                                                    |
|                   | Licensee: U.S. DoC - NIST - Computer Forensic Tool Test                                                                                                    |
|                   | 3 Hard-Disks reported by Int 13h                                                                                                    |
|                   | Hard-Disk 0 Locked!                                                                                                    |
|                   | Hard-Disk 1 Not Locked!                                                                                                    |
|                   | Hard-Disk 2 Not Locked!                                                                                                    |
|                   | Write Block successfully installed.                                                                                                    |
|                   | ***** Test Harness Log *****                                                                                                    |
|                   | CMD: A:\TEST-HDL.EXE SWB-31 McCloud JRL r 6F 8A 1F                                                                                                    |
|                   | Case: SWB-31                                                                                                    |
|                   | Command set: Read Date: Thu Oct 02 15:13:31 2003                                                                                                    |
|                   | Date: 180 Oct 02 13:15:31 2003                                                                                                    |
|                   | Version: @(#) test-hdl.cpp Version 1.1 Created 08/23/03 at 10:13:51                                                                                                    |
|                   | @(#) wb-defs.h Version 1.2 Created 08/31/03 at 08:18:19                                                                                                    |
|                   | Compiled on Aug 31 2003 at 08:10:54                                                                                                    |
|                   | Operator: JRL                                                                                                    |
|                   | Host: McCloud                                                                                                    |
|                   | Number of drives 3, Drives: 6F 8A 1F                                                                                                    |
|                   | Case Cmd Drv Action Stat Cry Count Cmd Name                                                                                                    |
|                   | 0 SWB-31 <02> 80 Allowed 0000 Off 1 ReadSectors                                                                                                    |
|                   |                                                                                                    |
|                   | 1 SWB-31 <0A> 80 Allowed 0000 Off 1 ReadLong                                                                                                    |
|                   | 2 SWB-31 <42> 80 Allowed 0000 Off 1 ExtRead                                                                                                    |
|                   | Results for SWB-31 category r on drive 80 No commands blocked (0 of 3)                                                                                                    |
|                   | Results for SWB-31 category r on drive 80 No commands blocked (0 of 3) 0 SWB-31 <02> 81 Allowed 0000 Off 1 ReadSectors                                                                                                    |
|                   | Results for SWB-31 category r on drive 80 No commands blocked (0 of 3) 0 SWB-31 <02> 81 Allowed 0000 Off 1 ReadSectors                                                                                                    |
|                   | Results for SWB-31 category r on drive 80 No commands blocked (0 of 3)                                                                                                    |
|                   | Results for SWB-31 category r on drive 80 No commands blocked (0 of 3)  0 SWB-31 <02> 81 Allowed 0000 Off 1 ReadSectors  1 SWB-31 <0A> 81 Allowed 0000 Off 1 ReadLong  2 SWB-31 <42> 81 Allowed 0000 Off 1 ExtRead  Results for SWB-31 category r on drive 81 No commands blocked (0 of 3)  0 SWB-31 <02> 82 Allowed 0000 Off 1 ReadSectors                                               |
|                   | Results for SWB-31 category r on drive 80 No commands blocked (0 of 3)  0 SWB-31 <02> 81 Allowed 0000 Off 1 ReadSectors  1 SWB-31 <0A> 81 Allowed 0000 Off 1 ReadLong  2 SWB-31 <42> 81 Allowed 0000 Off 1 ExtRead  Results for SWB-31 category r on drive 81 No commands blocked (0 of 3)  0 SWB-31 <02> 82 Allowed 0000 Off 1 ReadSectors  1 SWB-31 <0A> 82 Allowed 0000 Off 1 ReadLong |
|                   | Results for SWB-31 category r on drive 80 No commands blocked (0 of 3)  0 SWB-31 <02> 81 Allowed 0000 Off 1 ReadSectors  1 SWB-31 <0A> 81 Allowed 0000 Off 1 ReadLong  2 SWB-31 <42> 81 Allowed 0000 Off 1 ExtRead  Results for SWB-31 category r on drive 81 No commands blocked (0 of 3)                                                                                                |

|           | Summary: 9  | Summary: 9 sent, 0 blocked, 9 not blocked |                             |
|-----------|-------------|-------------------------------------------|-----------------------------|
| Results:  | Assertion   | Expected Results                          | Actual Results              |
|           | AM-07       | Tool active message                       | Tool active message         |
|           | AM-08       | 3 drives identified                       | 3 drives identified         |
|           | AM-09       | Drive 80 is protected                     | Drive 80 is protected       |
|           | AM-09       | Drive 81 is unprotected                   | Drive 81 is unprotected     |
|           | AM-09       | Drive 82 is unprotected                   | Drive 82 is unprotected     |
|           | AM-11       | 0 Commands return fail                    | 0 Commands return fail      |
|           | AO-04       | No cmds to drive 80 blocked               | No cmds to drive 80 blocked |
|           | AO-07       | No cmds to drive 81 blocked               | No cmds to drive 81 blocked |
|           | AO-07       | No cmds to drive 82 blocked               | No cmds to drive 82 blocked |
| Analysis: | SWB-31 Expe | SWB-31 Expected results achieved          |                             |

| Case SWB-32 HDL | Int_13 Hard Disk Write Lock V0.7 010610 (c)RCMP 1993-2001                                                                                   |
|-----------------|----------------------------------------------------------------------------------------------------|
| Case summary:   | SWB-32 Install three drives, configure return code to success, protect                                                                      |
|                 | with pattern UPU, execute read commands.                                                                                                    |
| Assertions      | SWB-AM-07. If the tool is executed then the tool shall issue a message                                                                      |
| Tested:         | indicating that the tool is active.                                                                                                    |
|                 | SWB-AM-08. If the tool is executed then the tool shall issue a message                                                                      |
|                 | indicating all drives accessible by the covered interfaces.                                                                                 |
|                 | SWB-AM-09. If the tool is executed then the tool shall issue a message indicating the protection status of each drive attached to a covered |
|                 | interface.                                                                                                    |
|                 | SWB-AM-10. If the tool is configured to return success on blocked                                                                           |
|                 | commands and the tool blocks a command then the return code shall                                                                           |
|                 | indicate successful command execution.                                                                                                    |
|                 | SWB-AO-04. If a subset of all covered drives is specified for protection,                                                                   |
|                 | then commands from the read category shall not be blocked for drives                                                                        |
|                 | in the selected subset.                                                                                                    |
|                 | SWB-AO-07. If a subset of all covered drives is specified for protection,                                                                   |
|                 | then no commands from any category shall be blocked for drives not in                                                                       |
|                 | the selected subset.                                                                                                    |
| Tester Name:    | SN                                                                                                    |
| Test Date:      | Thu Oct 02 13:32:46 2003                                                                                                    |
| Test PC:        | McMillian                                                                                                    |
| Test Software:  | SWBT 1.0                                                                                                    |
| Hard Drives     | Drive 80, label F6 is an IBM-DTLA-307020 with 40188960 sectors                                                                              |
| Used:           | Drive 81, label 64 is a WDC WD64AA with 12594960 sectors                                                                                    |
| Commands        | Drive 82, label E4 is a QUANTUM ATLAS10K2-TY092J with 17938985 sectors  Boot Test PC to (DOS 7.1) Windows 98 [Version 4.10.2222]            |
| executed:       | tally13                                                                                                    |
| executeu.       | hdl7 S1                                                                                                    |
|                 | test-hdl SWB-32 McMillian SN r F6 64 E4                                                                                                    |
|                 | Shutdown Test PC                                                                                                    |
| Log File        | ***** Monitor Execution *****                                                                                                    |
| Highlights:     | Monitor BIOS interrupt 13h (disk service)                                                                                                   |
|                 | tally13 compiled on 07/29/03 at 07:33:17                                                                                                    |
|                 | @(#) Version 1.1 Created 07/29/03 at 07:28:05                                                                                               |
|                 | Now (10/02/03 at 13:32:38) Going TSR                                                                                                    |
|                 | ***** Install HDL Log *****                                                                                                    |
|                 | HDL Int_13 Hard Disk Write Lock V0.7 010610 (c)RCMP 1993-2001                                                                               |
|                 | Royal Canadian Mounted Police                                                                                                    |
|                 | UNAUTHORIZED USE / DISTRIBUTION PROHIBITED                                                                                                  |
|                 | Licensee: U.S. DoC - NIST - Computer Forensic Tool Test                                                                                     |
|                 | 3 Hard-Disks reported by Int 13h                                                                                                    |
|                 | Hard-Disk 0 Not Locked!                                                                                                    |
|                 | Hard-Disk 1 Locked!                                                                                                    |
|                 | Hard-Disk 2 Not Locked!                                                                                                    |
|                 | Write Block successfully installed.                                                                                                    |
|                 | **** Test Harness Log ****                                                                                                    |
|                 | CMD: A:\TEST-HDL.EXE SWB-32 McMillian SN r F6 64 E4                                                                                         |
|                 | Case: SWB-32                                                                                                    |
|                 | Command set: Read                                                                                                    |
|                 | Date: Thu Oct 02 13:32:46 2003                                                                                                    |
|                 | Version: @(#) test-hdl.cpp Version 1.1 Created 08/23/03 at 10:13:51                                                                         |
|                 | @(#) wb-defs.h Version 1.2 Created 08/31/03 at 08:18:19                                                                                     |
|                 | Compiled on Aug 31 2003 at 08:10:54                                                                                                    |
| August 2004     | 63 of 80 Test Results for HDI V0.7                                                                                                    |

| Case SWB-32 HDL | Int_13 Ha                                                                                                    | ard Disk Write Lock V0.7 01061                                                                                                    | 0 (c)RCMP 1993-2001                                                                                                    |
|-----------------|----------------------------------------------------------------------------------------------------|----------------------------------------------------------------------------------------------------|----------------------------------------------------------------------------------------------------|
| Case SWB-32 HDI | Operator: SI Host: McMil Number of d. Case ( 0 SWB-32 - 1 SWB-32 - 2 SWB-32 - Results for ( 0 SWB-32 - 1 SWB-32 - 2 SWB-32 - 1 SWB-32 - 2 SWB-32 - Results for ( 0 SWB-32 - 1 SWB-32 - 2 SWB-32 - Results for ( 0 SWB-32 - 1 SWB-32 - 2 SWB-32 - Results for ( 0 SWB-32 - 1 SWB-32 - 2 SWB-32 - Results for ( 0 SWB-32 - 2 SWB-32 - 3 SWB-32 - 3 SWB- | N lian rives 3, Drives: F6 64 E4 Cmd Drv Action Stat Cry Count <02> 80 Allowed 0000 Off <02> 80 Allowed 0000 Off <03> 80 Allowed 0000 Off <04> 80 Allowed 0000 Off <04> 80 Allowed 0000 Off <04> 81 Allowed 0000 Off <05< 81 Allowed 0000 Off <05< 81 Allowed 0000 Off <05< 81 Allowed 0000 Off <05< 81 Allowed 0000 Off <05< 81 Allowed 0000 Off <05< 82 Allowed 0000 Off <05< 82 Allowed 0000 Off <05< 82 Allowed 0000 Off <05< 82 Allowed 0000 Off <05< 82 Allowed 0000 Off <05< 82 Allowed 0000 Off | t Cmd Name 1 ReadSectors 1 ReadLong 1 ExtRead 0 No commands blocked (0 of 3) 1 ReadSectors 1 ReadLong 1 ExtRead 1 No commands blocked (0 of 3) 1 ReadSectors 1 ReadLong 1 ExtRead 2 No commands blocked (0 of 3) 3 ReadLong 4 ExtRead 5 No commands blocked (0 of 3) |
| Results:        | Assertion                                                                                                    | Expected Results                                                                                                    | Actual Results                                                                                                    |
|                 | AM-07                                                                                                    | Tool active message                                                                                                    | Tool active message                                                                                                    |
|                 | AM-08                                                                                                    | 3 drives identified                                                                                                    | 3 drives identified                                                                                                    |
|                 | AM-09                                                                                                    | Drive 80 is unprotected                                                                                                    | Drive 80 is unprotected                                                                                                    |
|                 | AM-09                                                                                                    | Drive 81 is protected                                                                                                    | Drive 81 is protected                                                                                                    |
|                 | AM-09                                                                                                    | Drive 82 is unprotected                                                                                                    | Drive 82 is unprotected                                                                                                    |
|                 | AM-10                                                                                                    | 0 Commands return success                                                                                                    | 0 Commands return success                                                                                                    |
|                 | AO-04                                                                                                    | No cmds to drive 81 blocked                                                                                                    | No cmds to drive 81 blocked                                                                                                    |
|                 | AO-07                                                                                                    | No cmds to drive 80 blocked                                                                                                    | No cmds to drive 80 blocked                                                                                                    |
|                 | AO-07                                                                                                    | No cmds to drive 82 blocked                                                                                                    | No cmds to drive 82 blocked                                                                                                    |
| Analysis:       | SWB-32 Expe                                                                                                    | cted results achieved                                                                                                    |                                                                                                    |

| Case SWB-33 HDL | Int_13 Hard Disk Write Lock V0.7 010610 (c)RCMP 1993-2001                       |  |  |
|-----------------|---------------------------------------------------------------------------------|--|--|
| Case summary:   | SWB-33 Install three drives, configure return code to failure, protect          |  |  |
|                 | with pattern UUP, execute read commands.                                        |  |  |
| Assertions      | SWB-AM-07. If the tool is executed then the tool shall issue a message          |  |  |
| Tested:         | indicating that the tool is active.                                             |  |  |
|                 | SWB-AM-08. If the tool is executed then the tool shall issue a message          |  |  |
|                 | indicating all drives accessible by the covered interfaces.                     |  |  |
|                 | SWB-AM-09. If the tool is executed then the tool shall issue a message          |  |  |
|                 | indicating the protection status of each drive attached to a covered interface. |  |  |
|                 | SWB-AM-11. If the tool is configured to return fail on blocked commands         |  |  |
|                 | and the tool blocks a command then the return code shall indicate               |  |  |
|                 | SWB-AO-04. If a subset of all covered drives is specified for protection,       |  |  |
|                 | then commands from the read category shall not be blocked for drives            |  |  |
|                 | in the selected subset.                                                         |  |  |
|                 | SWB-AO-07. If a subset of all covered drives is specified for protection,       |  |  |
|                 | then no commands from any category shall be blocked for drives not in           |  |  |
| Tester Name:    | the selected subset.                                                            |  |  |
|                 | SN                                                                              |  |  |
| Test Date:      | Thu Oct 02 13:30:06 2003                                                        |  |  |
| Test PC:        | McMillian                                                                       |  |  |
| Test Software:  | SWBT 1.0                                                                        |  |  |
| Hard Drives     | Drive 80, label F6 is an IBM-DTLA-307020 with 40188960 sectors                  |  |  |
| Used:           | Drive 81, label 64 is a WDC WD64AA with 12594960 sectors                        |  |  |
| Commands        | Drive 82, label E4 is a QUANTUM ATLAS10K2-TY092J with 17938985 sectors          |  |  |
| executed:       | Boot Test PC to (DOS 7.1) Windows 98 [Version 4.10.2222] tally13                |  |  |
| executed:       | hdl7 2                                                                          |  |  |
|                 | test-hdl SWB-33 McMillian SN r F6 64 E4                                         |  |  |
|                 | Shutdown Test PC                                                                |  |  |
| Log File        | **** Monitor Execution ****                                                     |  |  |
| Highlights:     | Monitor BIOS interrupt 13h (disk service)                                       |  |  |
|                 | tally13 compiled on 07/29/03 at 07:33:17                                        |  |  |
|                 | @(#) Version 1.1 Created 07/29/03 at 07:28:05                                   |  |  |
|                 | Now (10/02/03 at 13:29:59) Going TSR                                            |  |  |
|                 | ***** Install HDL Log *****                                                     |  |  |
|                 | HDL Int 13 Hard Disk Write Lock VO.7 010610 (c)RCMP 1993-2001                   |  |  |
|                 | Royal Canadian Mounted Police                                                   |  |  |
|                 | UNAUTHORIZED USE / DISTRIBUTION PROHIBITED                                      |  |  |
| 1 2004          | C4 C00 TI (D 1) C TIDE YOR                                                      |  |  |

| Case SWB-33 HDL Int_13 Hard Disk Write Lock V0.7 010610 (c)RCMP 1993-2001 |                                                                                                    |                             |                             |
|---------------------------------------------------------------------------|----------------------------------------------------------------------------------------------------|-----------------------------|-----------------------------|
|                                                                           | Licensee: U.S. DoC - NIST - Computer Forensic Tool Test 3    Hard-Disks reported by Int_13h     Hard-Disk 0 Not Locked!     Hard-Disk 1 Not Locked!     Hard-Disk 2    Locked!     Write Block successfully installed.  ***** Test Harness Log *****  CMD: A:\TEST-HDL.EXE SWB-33 McMillian SN r F6 64 E4  Case: SWB-33  Command set: Read  Date: Thu Oct 02 13:30:06 2003  Version: @(#) test-hdl.cpp Version 1.1 Created 08/23/03 at 10:13:51     @(#) wb-defs.h Version 1.2 Created 08/31/03 at 08:18:19     Compiled on Aug 31 2003 at 08:10:54  Operator: SN  Host: McMillian  Number of drives 3, Drives: F6 64 E4      Case Cmd Drv Action Stat Cry Count Cmd Name 0 SWB-33 <02> 80 Allowed 0000 Off 1 ReadSectors 1 SWB-33 <0A> 80 Allowed 0000 Off 1 ExtRead  Results for SWB-33 category r on drive 80 No commands blocked (0 of 3) 0 SWB-33 <02> 81 Allowed 0000 Off 1 ReadSectors 1 SWB-33 <0A> 81 Allowed 0000 Off 1 ReadSectors 1 SWB-33 <0A> 81 Allowed 0000 Off 1 ReadSectors 1 SWB-33 <0A> 81 Allowed 0000 Off 1 ReadSectors 1 SWB-33 <0A> 81 Allowed 0000 Off 1 ReadSectors 1 SWB-33 <0A> 81 Allowed 0000 Off 1 ReadSectors 1 SWB-33 <0A> 81 Allowed 0000 Off 1 ReadSectors 1 SWB-33 <0A> 81 Allowed 0000 Off 1 ReadSectors 1 SWB-33 <0A> 81 Allowed 0000 Off 1 ReadSectors 1 SWB-33 <0A> 81 Allowed 0000 Off 1 ReadSectors 1 SWB-33 <0A> 81 Allowed 0000 Off 1 ReadSectors 1 SWB-33 <0A> 82 Allowed 0000 Off 1 ReadSectors 1 SWB-33 <0A> 82 Allowed 0000 Off 1 ReadSectors 1 SWB-33 <0A> 82 Allowed 0000 Off 1 ReadSectors 1 SWB-33 <0A> 82 Allowed 0000 Off 1 ReadSectors 1 SWB-33 <0A> 82 Allowed 0000 Off 1 ReadSectors 1 SWB-33 <0A> 82 Allowed 0000 Off 1 ReadSectors 1 SWB-33 <0A> 82 Allowed 0000 Off 1 ReadSectors 1 SWB-33 <0A> 82 Allowed 0000 Off 1 ReadSectors 1 SWB-33 <0A> 82 Allowed 0000 Off 1 ReadSectors 1 SWB-33 <0A> 82 Allowed 0000 Off 1 ReadSectors 1 SWB-33 <0A> 82 Allowed 0000 Off 1 ReadSectors 1 SWB-33 <0A> 82 Allowed 0000 Off 1 ReadSectors 1 SWB-33 <0A> 82 Allowed 0000 Off 1 ReadSectors |                             |                             |
| Results:                                                                  | Assertion                                                                                                    | Expected Results            | Actual Results              |
|                                                                           | AM-07                                                                                                    | Tool active message         | Tool active message         |
|                                                                           | AM-08                                                                                                    | 3 drives identified         | 3 drives identified         |
|                                                                           | AM-09                                                                                                    | Drive 80 is unprotected     | Drive 80 is unprotected     |
|                                                                           | AM-09                                                                                                    | Drive 81 is unprotected     | Drive 81 is unprotected     |
|                                                                           | AM-09                                                                                                    | Drive 82 is protected       | Drive 82 is protected       |
|                                                                           | AM-11                                                                                                    | 0 Commands return fail      | 0 Commands return fail      |
|                                                                           | AO-04                                                                                                    | No cmds to drive 82 blocked | No cmds to drive 82 blocked |
|                                                                           | AO-07                                                                                                    | No cmds to drive 80 blocked | No cmds to drive 80 blocked |
|                                                                           | AO-07                                                                                                    | No cmds to drive 81 blocked | No cmds to drive 81 blocked |
| Analysis:                                                                 | SWB-33 Expe                                                                                                    | cted results achieved       |                             |

| Case SWB-34 HDL | Int_13 Hard Disk Write Lock V0.7 010610 (c)RCMP 1993-2001                                  |  |  |
|-----------------|--------------------------------------------------------------------------------------------|--|--|
| Case summary:   | : SWB-34 Install three drives, configure return code to success, protec                    |  |  |
|                 | with pattern UPP, execute read commands.                                                   |  |  |
| Assertions      | SWB-AM-07. If the tool is executed then the tool shall issue a message                     |  |  |
| Tested:         | indicating that the tool is active.                                                        |  |  |
|                 | SWB-AM-08. If the tool is executed then the tool shall issue a message                     |  |  |
|                 | indicating all drives accessible by the covered interfaces.                                |  |  |
|                 | SWB-AM-09. If the tool is executed then the tool shall issue a message                     |  |  |
|                 | <pre>indicating the protection status of each drive attached to a covered interface.</pre> |  |  |
|                 | SWB-AM-10. If the tool is configured to return success on blocked                          |  |  |
|                 | commands and the tool blocks a command then the return code shall                          |  |  |
|                 | indicate successful command execution.                                                     |  |  |
|                 | SWB-AO-04. If a subset of all covered drives is specified for protection,                  |  |  |
|                 | then commands from the read category shall not be blocked for drives                       |  |  |
|                 | in the selected subset.                                                                    |  |  |
|                 | SWB-A0-07. If a subset of all covered drives is specified for protection,                  |  |  |
|                 | then no commands from any category shall be blocked for drives not in                      |  |  |
|                 | the selected subset.                                                                       |  |  |
| Tester Name:    | SN                                                                                         |  |  |
| Test Date:      | Thu Oct 02 13:27:15 2003                                                                   |  |  |
| Test PC:        | McMillian                                                                                  |  |  |
| Test Software:  | SWBT 1.0                                                                                   |  |  |
| Hard Drives     | Drive 80, label F6 is an IBM-DTLA-307020 with 40188960 sectors                             |  |  |
| Used:           | Drive 81, label 64 is a WDC WD64AA with 12594960 sectors                                   |  |  |
|                 | Drive 82, label E4 is a QUANTUM ATLAS10K2-TY092J with 17938985 sectors                     |  |  |

| Commands                                                                                                    | Case SWB-34 HDI | Int_13 Ha                                                                                                    | ard Disk Write Lock V0.7 01061                                                                                                    | .0 (c)RCMP 1993-2001                                                                                                    |
|----------------------------------------------------------------------------------------------------|-----------------|----------------------------------------------------------------------------------------------------|----------------------------------------------------------------------------------------------------|----------------------------------------------------------------------------------------------------|
| hd17 s12   test-hd1 SWB-34 McMillian SN r F6 64 E4   Shutdown Test FC                                                                                                    | Commands        | Boot Test PC to (DOS 7.1) Windows 98 [Version 4.10.2222]                                                                                                    |                                                                                                    |                                                                                                    |
| Lest-hold SWB-34 McMillian SN r F6 64 E4                                                                                                    | executed:       | tally13                                                                                                    |                                                                                                    |                                                                                                    |
| Shutdown Test PC                                                                                                    |                 | hd17 S12                                                                                                    |                                                                                                    |                                                                                                    |
| Highlights:                                                                                                    |                 | test-hdl SW                                                                                                    | B-34 McMillian SN r F6 64 E4                                                                                                    |                                                                                                    |
| ### Monitor BIOS interrupt 13h (disk service) tally13 compiled on 07/29/03 at 07:32:05 Now (10/02/03 at 13:27:07) Going TSR ****** Install HDL Log ***** HDL Int 13 Hard Disk Write Lock VO.7 010610 (c)RCMP 1993-2001 Royal Canadian Mounted Police UNAUTHORIZED USE / DISTRIBUTION PROHIBITED  Licenses: U.S. DoC - NIST - Computer Forensic Tool Test 3 Hard-Disks reported by Int 13h Hard-Disk 1 Locked! Hard-Disk 2 Locked! Hard-Disk 2 Locked! Hard-Disk 2 Locked! Write Block successfully installed. ****** Test Harness Log ***** CMD: **I/TEST-HDL.EXE SWB-34 McMillian SN r F6 64 E4 Case: SWB-34 Command set: Read Date: Thu Oct 02 13:27:15 2003  Version: 8(#) test-hdl.cpp Version 1.1 Created 08/23/03 at 10:13:51 8(#) wb-defs.h Version 1.2 Created 08/31/03 at 08:18:19 Compiled on Aug 31 2003 at 08:10:54 Operator: SN Host: McKillian Number of drives 3, Drives: F6 64 E4 Case Cmd Drv Action Stat Cry Count Cmd Name 0 SWB-34 <02-80 Allowed 0000 Off 1 ReadSectors 1 SWB-34 <02-80 Allowed 0000 Off 1 ReadLong 2 SWB-34 <03-80 Allowed 0000 Off 1 ReadLong 2 SWB-34 <03-81 Allowed 0000 Off 1 ReadLong 2 SWB-34 <03-81 Allowed 0000 Off 1 ReadLong 2 SWB-34 <03-81 Allowed 0000 Off 1 ReadLong 2 SWB-34 <03-81 Allowed 0000 Off 1 ReadLong 2 SWB-34 <03-81 Allowed 0000 Off 1 ReadLong 2 SWB-34 <03-81 Allowed 0000 Off 1 ReadLong 2 SWB-34 <03-81 Allowed 0000 Off 1 ReadLong 2 SWB-34 <03-81 Allowed 0000 Off 1 ReadLong 2 SWB-34 <03-81 Allowed 0000 Off 1 ReadLong 3 SWB-34 <03-81 Allowed 0000 Off 1 ReadLong 2 SWB-34 <03-82 Allowed 0000 Off 1 ReadLong 3 SWB-34 <03-82 Allowed 0000 Off 1 ReadLong 3 SWB-34 <03-82 Allowed 0000 Off 1 ReadLong 3 SWB-34 <03-82 Allowed 0000 Off 1 ReadLong 3 SWB-34 <03-82 Allowed 0000 Off 1 ReadLong 3 SWB-34 <03-82 Allowed 0000 Off 1 ReadLong 3 SWB-34 <03-82 Allowed 0000 Off 1 ReadLong 3 SWB-34 <03-82 Allowed 0000 Off 1 ReadLong 3 SWB-34 <03-82 Allowed 0000 Off 1 ReadLong 3 SWB-34 <03-82 Allowed 0000 Off 1 ReadLong 4 Results for SWB-34 Category ron drive 80 No commands blocked (0 of 3) 0 SWB-34 <03-82 Allowed 0000 O                    |                 | Shutdown Te                                                                                                    | st PC                                                                                                    |                                                                                                    |
| tally13 compiled on 07/29/03 at 07:33:17 8(#) Version 1.1 Created 07/29/03 at 07:28:05 Now (10/02/03 at 13:27:07) Going TSR ***** Install HDL Log ***** HDL Int 13 Hard Disk Write Lock VO.7 010610 (c)RCMP 1993-2001                                                                                                    | Log File        | **** Monit                                                                                                    | or Execution *****                                                                                                    |                                                                                                    |
| 8 (#) Version 1.1 Created 07/29/03 at 07:28:05                                                                                                    | Highlights:     | Monitor BIO                                                                                                    | S interrupt 13h (disk service)                                                                                                    | )                                                                                                    |
| Now (10/02/03 at 13:27:07) Going TSR  ****** Install MDL Log *****  HDL Int 13 Hard Disk Write Lock VO.7 010610 (c)RCMP 1993-2001  Royal Canadian Mounted Police  UNAUTHORIZED USE / DISTRIBUTION PROHIBITED  Licensee: U.S. DoC - NIST - Computer Forensic Tool Test  3 Hard-Disks reported by Int_13h  Hard-Disk 1 Locked!  Hard-Disk 2 Locked!  Hard-Disk 2 Locked!  Write Block successfully installed.  ****** Test Harness Log ******  CMD: A:YTEST-HDL.EXE SWB-34 McMillian SN r F6 64 E4  Case: SWB-34  Command set: Read  Date: Thu Oct 02 13:27:15 2003  Version: @(#) test-hdl.cpp Version 1.1 Created 08/23/03 at 10:13:51  @(4) wb-defs.h Version 1.2 Created 08/31/03 at 08:18:19  Compiled on Aug 31 2003 at 08:10:54  Operator: SN  Host: McMillian  Number of drives 3, Drives: F6 64 E4  Case Cmd Drv Action Stat Cry Count Cmd Name  0 SWB-34 <02> 80 Allowed 0000 Off 1 ReadSectors  1 SWB-34 <02> 80 Allowed 0000 Off 1 ReadSectors  1 SWB-34 <02> 80 Allowed 0000 Off 1 ReadSectors  1 SWB-34 <02> 81 Allowed 0000 Off 1 ReadSectors  1 SWB-34 <02> 81 Allowed 0000 Off 1 ReadSectors  1 SWB-34 <02> 81 Allowed 0000 Off 1 ReadSectors  1 SWB-34 <02> 81 Allowed 0000 Off 1 ReadSectors  1 SWB-34 <02> 81 Allowed 0000 Off 1 ReadSectors  1 SWB-34 <02> 81 Allowed 0000 Off 1 ReadSectors  1 SWB-34 <02> 81 Allowed 0000 Off 1 ReadSectors  1 SWB-34 <02> 82 Allowed 0000 Off 1 ReadSectors  1 SWB-34 <02> 82 Allowed 0000 Off 1 ReadSectors  1 SWB-34 <02> 82 Allowed 0000 Off 1 ReadSectors  1 SWB-34 <02> 82 Allowed 0000 Off 1 ReadSectors  1 SWB-34 <02> 82 Allowed 0000 Off 1 ReadSectors  1 SWB-34 <02> 82 Allowed 0000 Off 1 ReadSectors  1 SWB-34 <02> 82 Allowed 0000 Off 1 ReadSectors  1 SWB-34 <02> 82 Allowed 0000 Off 1 ReadSectors  1 SWB-34 <02> 82 Allowed 0000 Off 1 ReadSectors  1 SWB-34 <02> 82 Allowed 0000 Off 1 ReadSectors  1 SWB-34 <02> 82 Allowed DoC Modes Decked No commands blocked (0 of 3)  Ownmary: 9 sent, 0 blocked, 9 not blocked  AM-09 Drive 80 is upprotected Drive 81 is protected  AM-09 Drive 80 is uprotected Drive 82 blocked  AM-09 Dr                    |                 | tally13 co                                                                                                    | mpiled on 07/29/03 at 07:33:17                                                                                                    | 7                                                                                                    |
| #**** Install HDL Log *****  HDL Int 13 Hard Disk Write Lock V0.7 010610 (c)RCMP 1993-2001 Royal Canadian Mounted Police UNAUTHORIZED USE / DISTRIBUTION PROHIBITED  Licensee: U.S. DoC - NIST - Computer Forensic Tool Test 3 Hard-Disks reported by Int_13h Hard-Disk 1 Locked! Hard-Disk 2 Locked! Write Block successfully installed.  ****** Test Harness Log ****** CMD: A.YNEST-HDL.EXE SWB-34 McMillian SN r F6 64 E4 Case: SWB-34 Command set: Read Date: Thu Oct 02 13:27:15 2003  Version: 8(*) test-hdl.cpp Version 1.1 Created 08/23/03 at 10:13:51 8(*) wb-defs.h Version 1.2 Created 08/31/03 at 08:18:19 Compiled on Aug 31 2003 at 08:10:54 Operator: SN Host: McMillian Number of drives 3, Drives: F6 64 E4 Case Cmd Drv Action Stat Cry Count Cmd Name 0 SWB-34 <022 80 Allowed 0000 off 1 ReadSectors 1 SWB-34 <029 80 Allowed 0000 off 1 ReadSectors 1 SWB-34 <029 80 Allowed 0000 off 1 Readcong 2 SWB-34 <22 80 Allowed 0000 off 1 Readcong 2 SWB-34 <22 80 Allowed 0000 off 1 Readcong 2 SWB-34 <22 80 Allowed 0000 off 1 ReadSectors 1 SWB-34 <029 81 Allowed 0000 off 1 ReadSectors 1 SWB-34 <029 81 Allowed 0000 off 1 ReadSectors 1 SWB-34 <029 81 Allowed 0000 off 1 ReadSectors 1 SWB-34 <029 81 Allowed 0000 off 1 ReadSectors 1 SWB-34 <029 81 Allowed 0000 off 1 ReadSectors 1 SWB-34 <029 81 Allowed 0000 off 1 ReadSectors 1 SWB-34 <029 82 Allowed 0000 off 1 ReadSectors 1 SWB-34 <029 82 Allowed 0000 off 1 ReadSectors 1 SWB-34 <029 82 Allowed 0000 off 1 ReadSectors 1 SWB-34 <029 82 Allowed 0000 off 1 ReadSectors 1 SWB-34 <029 82 Allowed 0000 off 1 ReadSectors 1 SWB-34 <029 82 Allowed 0000 off 1 ReadSectors 1 SWB-34 <029 82 Allowed 0000 off 1 ReadSectors 1 SWB-34 <029 82 Allowed 0000 off 1 ReadSectors 1 SWB-34 <029 82 Allowed 0000 off 1 ReadSectors 1 SWB-34 <039 82 82 Allowed 0000 off 1 ReadSectors 1 SWB-34 <039 82 82 82 82 82 82 82 82 82 82 82 82 82                                                                                                    |                 | @(#) Versio                                                                                                    | n 1.1 Created 07/29/03 at 07:2                                                                                                    | 28:05                                                                                                    |
| HDL Int 13 Hard Disk Write Lock VO.7 010610 (c)RCMP 1993-2001 ROYal Canadian Mounted Police UNAUTHORIZED USE / DISTRIBUTION PROHIBITED  Licensee: U.S. DoC - NIST - Computer Forensic Tool Test 3 Hard-Disks reported by Int_13h Hard-Disk 1 Locked! Hard-Disk 2 Locked! Hard-Disk 2 Locked! Write Block successfully installed. ****** Test Harness Log ****** CMD: A:\TEST-HDL.EXE SWB-34 McMillian SN r F6 64 E4 Case: SWB-34 Command set: Read Date: Thu Oct 02 13:27:15 2003  Version: 8(#) test-hdl.cpp Version 1.1 Created 08/23/03 at 10:13:51 @(#) wb-defs.h Version 1.2 Created 08/31/03 at 08:18:19 Compiled on Aug 31 2003 at 08:10:54 Operator: SN Host: McMillian Number of drives 3, Drives: F6 64 E4 Case Cmd Drv Action Stat Cry Count Cmd Name 0 SWB-34 <022 80 Allowed 0000 off 1 ReadSectors 1 SWB-34 <022 80 Allowed 0000 off 1 ReadGong 2 SWB-34 <422 80 Allowed 0000 off 1 ReadGong 2 SWB-34 <422 81 Allowed 0000 off 1 ReadGong 2 SWB-34 <022 81 Allowed 0000 off 1 ReadGong 2 SWB-34 <022 81 Allowed 0000 off 1 ReadGong 2 SWB-34 <022 81 Allowed 0000 off 1 ReadGong 2 SWB-34 <025 81 Allowed 0000 off 1 ReadGong 2 SWB-34 <025 81 Allowed 0000 off 1 ReadGong 2 SWB-34 <025 81 Allowed 0000 off 1 ReadGong 2 SWB-34 <025 82 Allowed 0000 off 1 ReadGong 2 SWB-34 <025 82 Allowed 0000 off 1 ReadGong 2 SWB-34 <025 82 Allowed 0000 off 1 ReadGong 2 SWB-34 <025 82 Allowed 0000 off 1 ReadGong 2 SWB-34 <025 82 Allowed 0000 off 1 ReadGong 2 SWB-34 <025 82 Allowed 0000 off 1 ReadGong 2 SWB-34 <025 82 Allowed 0000 off 1 ReadGong 2 SWB-34 <025 82 Allowed 0000 off 1 ReadGong 3 SUmmary: 9 sent, 0 blocked, 9 not blocked  Results:  AM-07                                                                                                    |                 | · ·                                                                                                    |                                                                                                    | rsr -                                                                                                    |
| UNAUTHORIZED USE / DISTRIBUTION PROHIBITED  Licensee: U.S. DoC - NIST - Computer Forensic Tool Test 3                                                                                                    |                 |                                                                                                    |                                                                                                    |                                                                                                    |
| Licensee: U.S. DCC - NIST - Computer Forensic Tool Test  3 Hard-Disks reported by Int_13h Hard-Disk 1 Locked! Hard-Disk 1 Locked! Hard-Disk 2 Locked! Write Block successfully installed. ******* Test Harness Log ******* CMD: A:\TEST-HDL EXE SWB-34 McMillian SN r F6 64 E4 Case: SWB-34 Command set: Read Date: Thu Oct 02 13:27:15 2003  Version: 0(#) wb-defs.h Version 1.1 Created 08/23/03 at 10:13:51                                                                                                    |                 | _                                                                                                    |                                                                                                    | * *                                                                                                    |
| Licensee: U.S. DoC - NIST - Computer Forensic Tool Test  3                                                                                                    |                 |                                                                                                    | -                                                                                                    |                                                                                                    |
| 3   Hard-Disk   Not Locked!   Hard-Disk   Not Locked!   Hard-Disk   Locked!   Hard-Disk   Locked!   Hard-Disk   Locked!   Hard-Disk   Locked!   Write Block successfully installed.   ***** Test Harness Log *****   CMD: A:YEBST-HDL.EXE SWB-34 McMillian SN r F6 64 E4   Case: SWB-34   Command set: Read Date: Thu Oct 02 13:27:15 2003    Version: 8(#) test-hdl.cpp Version 1.1 Created 08/23/03 at 10:13:51   0(#) wb-defs.h Version 1.2 Created 08/31/03 at 08:18:19   Compiled on Aug 31 2003 at 08:10:54   Operator: SN   Host: McMillian   Number of drives 3, Drives: F6 64 E4   Case Cmd Drv Action State Cry Count Cmd Name   O SWB-34 <02> 80 Allowed 0000 Off                                                                                                    |                 | UNAU                                                                                                    | THORIZED USE / DISTRIBUTION                                                                                                    | PROHIBITED                                                                                                    |
| 3   Hard-Disk   Not Locked!   Hard-Disk   Not Locked!   Hard-Disk   Locked!   Hard-Disk   Locked!   Hard-Disk   Locked!   Hard-Disk   Locked!   Write Block successfully installed.   ***** Test Harness Log *****   CMD: A:YEBST-HDL.EXE SWB-34 McMillian SN r F6 64 E4   Case: SWB-34   Command set: Read Date: Thu Oct 02 13:27:15 2003    Version: 8(#) test-hdl.cpp Version 1.1 Created 08/23/03 at 10:13:51   0(#) wb-defs.h Version 1.2 Created 08/31/03 at 08:18:19   Compiled on Aug 31 2003 at 08:10:54   Operator: SN   Host: McMillian   Number of drives 3, Drives: F6 64 E4   Case Cmd Drv Action State Cry Count Cmd Name   O SWB-34 <02> 80 Allowed 0000 Off                                                                                                    |                 | Ŧ !                                                                                                    | THE PAGE NAME OF THE PAGE OF THE PAGE OF T | and The control of the control of th |
| ### Hard-Disk 1 Locked! ### Hard-Disk 2 Locked! ### Write Block successfully installed.  ****** Test Harness Log ******  *****************************                                                                                                    |                 |                                                                                                    |                                                                                                    | ter Forensic Tool Test                                                                                                    |
| Hard-Disk 1                                                                                                    |                 |                                                                                                    |                                                                                                    |                                                                                                    |
| Hard-Disk 2 Locked! Write Block successfully installed. ***** Test Harness Log ***** CMD: A:\TEST-HDL.EXE SWB-34 McMillian SN r F6 64 E4 Case: SWB-34 Command set: Read Date: Thu Oct 02 13:27:15 2003  Version: @(#) test-hdl.cpp Version 1.1 Created 08/23/03 at 10:13:51 @(#) wb-defs.h Version 1.2 Created 08/31/03 at 08:18:19 Compiled on Aug 31 2003 at 08:10:54 Operator: SN Host: McMillian Number of drives 3, Drives: F6 64 E4 Case Cmd Drv Action Stat Cry Count Cmd Name 0 SWB-34 <02> 80 Allowed 0000 Off 1 ReadSectors 1 SWB-34 <02> 80 Allowed 0000 Off 1 ReadSectors 1 SWB-34 <02> 80 Allowed 0000 Off 1 ReadSectors 1 SWB-34 <02> 81 Allowed 0000 Off 1 ReadSectors 1 SWB-34 <02> 81 Allowed 0000 Off 1 ReadSectors 1 SWB-34 <02> 81 Allowed 0000 Off 1 ReadSectors 1 SWB-34 <02> 81 Allowed 0000 Off 1 ReadSectors 1 SWB-34 <02> 81 Allowed 0000 Off 1 ReadSectors 1 SWB-34 <03> 81 Allowed 0000 Off 1 ReadSectors 1 SWB-34 <03> 81 Allowed 0000 Off 1 ReadSectors 1 SWB-34 <03> 81 Allowed 0000 Off 1 ReadSectors 1 SWB-34 <03> 81 Allowed 0000 Off 1 ReadSectors 2 SWB-34 <02> 82 Allowed 0000 Off 1 ReadSectors 1 SWB-34 <03> 82 Allowed 0000 Off 1 ReadSectors 2 SWB-34 <03> 82 Allowed 0000 Off 1 ReadSectors 1 SWB-34 <03> 82 Allowed 0000 Off 1 ReadSectors 2 SWB-34 <03> 82 Allowed 0000 Off 1 ReadSectors 1 SWB-34 <03> 82 Allowed 0000 Off 1 ReadSectors 1 SWB-34 <03> 82 Allowed 0000 Off 1 ReadSectors 1 SWB-34 <03> 82 Allowed 0000 Off 1 ReadSectors 1 SWB-34 <03> 82 Allowed 0000 Off 1 ReadSectors 1 SWB-34 <03> 82 Allowed 0000 Off 1 ReadSectors 1 SWB-34 <03> 82 Allowed 0000 Off 1 ReadSectors 1 SWB-34 <03> 83 Allowed 0000 Off 1 ReadSectors 1 SWB-34 <03> 82 Allowed 0000 Off 1 ReadSectors 1 SWB-34 <03> 82 Allowed 0000 Off 1 ReadSectors 1 SWB-34 <03> 82 Allowed 0000 Off 1 ReadSectors 1 SWB-34 <03> 83 Allowed 0000 Off 1 ReadSectors 1 SWB-34 <03> 83 Allowed 0000 Off 1 ReadSectors 1 SWB-34 <03> 83 Allowed 0000 Off 1 ReadSectors 1 SWB-34 <03> 83 Off 1 ReadSectors 1 SWB-34 <03> 83 Off 1 ReadSectors 1 SWB-34 <03> 83 Off 1 ReadSectors 1 SWB-34 <03 Off 1 ReadSectors  |                 |                                                                                                    |                                                                                                    |                                                                                                    |
| #### Test Harness Log ***** CMD: A:\TEST-HDL.EXE SWB-34 McMillian SN r F6 64 E4 Case: SWB-34 Command set: Read Date: Thu Oct 02 13:27:15 2003  Version: @(#) test-hdl.cpp Version 1.1 Created 08/23/03 at 10:13:51                                                                                                    |                 |                                                                                                    |                                                                                                    |                                                                                                    |
| #**** Test Harness Log ***** CMD: A:\TEST-HDL.EXE SWB-34 McMillian SN r F6 64 E4 Case: SWB-34 Command set: Read Date: Thu Oct 02 13:27:15 2003  Version: @(#) wb-defs.h Version 1.2 Created 08/23/03 at 10:13:51                                                                                                    |                 |                                                                                                    |                                                                                                    | 4                                                                                                    |
| CMD: A:\TEST-HDL.EXE SWB-34 McMillian SN r F6 64 E4                                                                                                    |                 |                                                                                                    |                                                                                                    | ٨.                                                                                                    |
| Case: SWB-34 Command set: Read Date: Thu Oct 02 13:27:15 2003  Version: @(#) test-hdl.cpp Version 1.1 Created 08/23/03 at 10:13:51                                                                                                    |                 |                                                                                                    | 2                                                                                                    | r F6 64 E4                                                                                                    |
| Command set: Read   Date: Thu Oct 02 13:27:15 2003                                                                                                    |                 | 1                                                                                                    |                                                                                                    | 1 10 01 11                                                                                                    |
| Date: Thu Oct 02 13:27:15 2003    Version: @(#) test-hdl.cpp Version 1.1 Created 08/23/03 at 10:13:51                                                                                                    |                 |                                                                                                    |                                                                                                    |                                                                                                    |
| Version: @(#) test-hdl.cpp Version 1.1 Created 08/23/03 at 10:13:51   @(#) wb-defs.h Version 1.2 Created 08/31/03 at 08:18:19   Compiled on Aug 31 2003 at 08:10:54   Operator: SN                                                                                                    |                 |                                                                                                    |                                                                                                    |                                                                                                    |
| @(#) wb-defs.h Version 1.2 Created 08/31/03 at 08:18:19 Compiled on Aug 31 2003 at 08:10:54 Operator: SN Host: McMillian Number of drives 3, Drives: F6 64 E4 Case Cmd Drv Action Stat Cry Count Cmd Name 0 SWB-34 <02> 80 Allowed 0000 Off 1 ReadSectors 1 SWB-34 <02> 80 Allowed 0000 Off 1 ReadLong 2 SWB-34 <42> 80 Allowed 0000 Off 1 ExtRead Results for SWB-34 category r on drive 80 No commands blocked (0 of 3) 0 SWB-34 <02> 81 Allowed 0000 Off 1 ReadSectors 1 SWB-34 <02> 81 Allowed 0000 Off 1 ReadLong 2 SWB-34 <42> 81 Allowed 0000 Off 1 ReadSectors 1 SWB-34 <02> 81 Allowed 0000 Off 1 ReadSectors 1 SWB-34 <02> 81 Allowed 0000 Off 1 ReadSectors 1 SWB-34 <22> 81 Allowed 0000 Off 1 ReadSectors 1 SWB-34 <22> 81 Allowed 0000 Off 1 ReadSectors 1 SWB-34 <22> 82 Allowed 0000 Off 1 ReadSectors 1 SWB-34 <22> 82 Allowed 0000 Off 1 ReadLong 2 SWB-34 <22> 82 Allowed 0000 Off 1 ReadSectors 1 SWB-34 <03> 82 Allowed 0000 Off 1 ReadSectors 1 SWB-34 <03> 82 Allowed 0000 Off 1 ReadSectors 1 SWB-34 <03> 82 Allowed 0000 Off 1 ReadSectors 1 SWB-34 <03> 82 Allowed 0000 Off 1 ReadSectors 1 SWB-34 <03> 82 Allowed 0000 Off 1 ReadSectors 1 SWB-34 <03> 83 Allowed 0000 Off 1 ReadSectors 1 SWB-34 <03> 83 Allowed 0000 Off 1 ReadSectors 1 SWB-34 <03> 83 Allowed 0000 Off 1 ReadSectors 1 SWB-34 <03> 83 Allowed 0000 Off 1 ReadSectors 1 SWB-34 <03> 83 Allowed 0000 Off 1 ReadSectors 1 SWB-34 <03> 83 Allowed 0000 Off 1 ReadSectors 1 SWB-34 <03> 83 Allowed 0000 Off 1 ReadSectors 1 SWB-34 <03                                                                                                    |                 | 5400 <b>.</b> 1114 0                                                                                                    | 00 00 10.07.10 2000                                                                                                    |                                                                                                    |
| Compiled on Aug 31 2003 at 08:10:54 Operator: SN Host: McMillian Number of drives 3, Drives: F6 64 E4 Case Cmd Drv Action Stat Cry Count Cmd Name 0 SWB-34 <02> 80 Allowed 0000 Off 1 ReadSectors 1 SWB-34 <02> 80 Allowed 0000 Off 1 ReadLong 2 SWB-34 <42> 80 Allowed 0000 Off 1 ExtRead Results for SWB-34 category r on drive 80 No commands blocked (0 of 3) 0 SWB-34 <02> 81 Allowed 0000 Off 1 ReadLong 2 SWB-34 <42> 81 Allowed 0000 Off 1 ReadSectors 1 SWB-34 <02> 81 Allowed 0000 Off 1 ReadLong 2 SWB-34 <42> 81 Allowed 0000 Off 1 ReadLong 2 SWB-34 <42> 81 Allowed 0000 Off 1 ReadLong 2 SWB-34 <42> 82 Allowed 0000 Off 1 ReadLong 2 SWB-34 <42> 82 Allowed 0000 Off 1 ReadLong 2 SWB-34 <02> 82 Allowed 0000 Off 1 ReadLong 2 SWB-34 <02> 82 Allowed 0000 Off 1 ReadLong 2 SWB-34 <02> 82 Allowed 0000 Off 1 ReadLong 2 SWB-34 <02> 82 Allowed 0000 Off 1 ReadLong 3 SWB-34 <02> 82 Allowed 0000 Off 1 ExtRead Results for SWB-34 category r on drive 82 No commands blocked (0 of 3) Summary: 9 sent, 0 blocked, 9 not blocked  Results:    Assertion   Expected Results   Actual Results   Am-07   Tool active message   Tool active message   Am-08   3 drives identified   3 drives identified   Am-09   Drive 80 is unprotected   Drive 80 is unprotected   Am-09   Drive 81 is protected   Drive 81 is protected   Am-09   Drive 82 is protected   Drive 82 is protected   Am-00   Drive 82 is protected   Drive 82 is protected   Am-10   0 Commands return success   0 Commands return success   AO-04   No cmds to drive 82 blocked   No cmds to drive 82 blocked   AO-04   No cmds to drive 82 blocked   No cmds to drive 80 blocked   AO-07   No cmds to drive 80 blocked   No cmds to drive 80 blocked   AO-07   No cmds to drive 80 blocked   No cmds to drive 80 blocked   AO-07   No cmds to drive 80 blocked   No cmds to drive 80 blocked   AO-07   No cmds to drive 80 blocked   No cmds to drive 80 blocked   AO-07   No cmds to drive 80 blocked   No cmds to drive 80 blocked   AO-07   No cmds to drive 80 blocked   No cmds to drive 80 blocked   AO-07   No cmds to drive 80 blocked  |                 | Version: @(                                                                                                    | #) test-hdl.cpp Version 1.1 Ci                                                                                                    | reated 08/23/03 at 10:13:51                                                                                                    |
| Operator: SN Host: McMillian Number of drives 3, Drives: F6 64 E4 Case Cmd Drv Action Stat Cry Count Cmd Name 0 SWB-34 <02> 80 Allowed 0000 Off 1 ReadSectors 1 SWB-34 <04> 80 Allowed 0000 Off 1 ReadLong 2 SWB-34 <42> 80 Allowed 0000 Off 1 ExtRead Results for SWB-34 category r on drive 80 No commands blocked (0 of 3) 0 SWB-34 <02> 81 Allowed 0000 Off 1 ReadSectors 1 SWB-34 <02> 81 Allowed 0000 Off 1 ReadSectors 1 SWB-34 <42> 81 Allowed 0000 Off 1 ReadSectors 2 SWB-34 <42> 81 Allowed 0000 Off 1 ReadLong 2 SWB-34 <42> 81 Allowed 0000 Off 1 ReadLong 2 SWB-34 <42> 81 Allowed 0000 Off 1 ReadSectors 1 SWB-34 <02> 82 Allowed 0000 Off 1 ReadSectors 1 SWB-34 <02> 82 Allowed 0000 Off 1 ReadSectors 1 SWB-34 <02> 82 Allowed 0000 Off 1 ReadLong 2 SWB-34 <42> 82 Allowed 0000 Off 1 ReadLong 2 SWB-34 <42> 82 Allowed 0000 Off 1 ReadLong 3 SWB-34 <02> 80 Results for SWB-34 category r on drive 82 No commands blocked (0 of 3) Summary: 9 sent, 0 blocked, 9 not blocked  Results for SWB-34 category r on drive 82 No commands blocked (0 of 3) Summary: 9 sent, 0 blocked, 9 not blocked  Results:    Assertion   Expected Results   Actual Results   Actual Results   Am-09 Drive 80 is unprotected   Drive 80 is unprotected   Drive 80 is unprotected   Drive 80 is unprotected   Drive 80 is unprotected   Drive 81 is protected   Am-09 Drive 82 is protected   Drive 82 is protected   Drive 82 is protected   Drive 82 is protected   Drive 82 is protected   Am-10   0 Commands return success   O Commands return success   AO-04   No cmds to drive 82 blocked   No cmds to drive 82 blocked   AO-07   No cmds to drive 80 blocked   No cmds to drive 80 blocked   AO-07   No cmds to drive 80 blocked   No cmds to drive 80 blocked   AO-07   No cmds to drive 80 blocked   No cmds to drive 80 blocked   AO-07   No cmds to drive 80 blocked   No cmds to drive 80 blocked   AO-07   No cmds to drive 80 blocked   No cmds to drive 80 blocked   AO-07   No cmds to drive 80 blocked   No cmds to drive 80 blocked   AO-07   No cmds to drive 80 blocked   No cmds to drive 80 blocked   |                 | @(#)                                                                                                    | wb-defs.h Version 1.2 Create                                                                                                    | d 08/31/03 at 08:18:19                                                                                                    |
| Host: McMillian Number of drives 3, Drives: F6 64 E4  Case Cmd Drv Action Stat Cry Count Cmd Name 0 SWB-34 <02> 80 Allowed 0000 Off 1 ReadSectors 1 SWB-34 <02> 80 Allowed 0000 Off 1 ReadLong 2 SWB-34 <42> 80 Allowed 0000 Off 1 ReadLong 2 SWB-34 <42> 80 Allowed 0000 Off 1 ReadSectors 1 SWB-34 <02> 81 Allowed 0000 Off 1 ReadSectors 1 SWB-34 <02> 81 Allowed 0000 Off 1 ReadSectors 1 SWB-34 <02> 81 Allowed 0000 Off 1 ReadLong 2 SWB-34 <42> 81 Allowed 0000 Off 1 ReadLong 2 SWB-34 <42> 81 Allowed 0000 Off 1 ReadSectors 1 SWB-34 <02> 82 Allowed 0000 Off 1 ReadSectors 1 SWB-34 <02> 82 Allowed 0000 Off 1 ReadSectors 1 SWB-34 <02> 82 Allowed 0000 Off 1 ReadSectors 1 SWB-34 <02> 82 Allowed 0000 Off 1 ReadSectors 1 SWB-34 <42> 82 Allowed 0000 Off 1 ReadLong 2 SWB-34 <42> 82 Allowed 0000 Off 1 ReadLong 8 SWB-34 <42> 82 Allowed 0000 Off 1 ReadLong 9 SWB-34 <42> 82 Allowed 0000 Off 1 ReadLong 1 SWB-34 <42> 82 Allowed 0000 Off 1 ReadLong 1 SWB-34 <42> 82 Allowed 0000 Off 1 ReadLong 1 SWB-34 <42> 82 Allowed 0000 Off 1 ReadLong 1 SWB-34 <42> 82 Allowed 0000 Off 1 ReadLong 2 SWB-34 <42> 82 Allowed 0000 Off 1 ReadLong 1 SWB-34 <42> 82 Allowed 0000 Off 1 ReadLong 2 SWB-34 <42> 82 Allowed 0000 Off 1 ReadLong 3 Results for SWB-34 category r on drive 82 No commands blocked (0 of 3) Summary: 9 sent, 0 blocked, 9 not blocked  Results is portected Drive 80 is unprotected Drive 80 is unprotected Drive 80 is unprotected Drive 80 is unprotected Drive 81 is protected Drive 82 is protected Drive 82 is protected Drive 82 is protected Drive 82 is protected Drive 82 is protected Drive 82 is protected Drive 82 is protected Drive 82 is protected Drive 82 blocked No cmds to drive 82 blocked No cmds to drive 82 blocked No cmds to drive 80 blocked No cmds to drive 80 blocked No cmds to drive 80 blocked No cmds to drive 80 blocked No cmds to drive 80 blocked No cmds to drive 80 blocked No cmds to drive 80 blocked No cmds to drive 80 blocked No cmds to drive 80 blocked No cmds to drive 80 blocked No cmds to drive 80 blocked No cmds to drive 80 blocked N |                 | Comp                                                                                                    | iled on Aug 31 2003 at 08:10:                                                                                                    | 54                                                                                                    |
| Number of drives 3, Drives: F6 64 E4  Case Cmd Drv Action Stat Cry Count Cmd Name  0 SWB-34 <02> 80 Allowed 0000 Off 1 ReadSectors 1 SWB-34 <0A> 80 Allowed 0000 Off 1 ReadLong 2 SWB-34 <42> 80 Allowed 0000 Off 1 ExtRead  Results for SWB-34 category r on drive 80 No commands blocked (0 of 3) 0 SWB-34 <02> 81 Allowed 0000 Off 1 ReadLong 2 SWB-34 <0A> 81 Allowed 0000 Off 1 ReadSectors 1 SWB-34 <0A> 81 Allowed 0000 Off 1 ReadLong 2 SWB-34 <42> 81 Allowed 0000 Off 1 ExtRead Results for SWB-34 category r on drive 81 No commands blocked (0 of 3) 0 SWB-34 <02> 82 Allowed 0000 Off 1 ReadSectors 1 SWB-34 <0A> 82 Allowed 0000 Off 1 ReadSectors 1 SWB-34 <0A> 82 Allowed 0000 Off 1 ReadSectors 1 SWB-34 <42> 82 Allowed 0000 Off 1 ReadSectors 1 SWB-34 <42> 82 Allowed 0000 Off 1 ReadSectors 1 SWB-34 <42> 82 Allowed 0000 Off 1 ReadLong 2 SWB-34 <42> 82 Allowed 0000 Off 1 ReadLong 3 Summary: 9 sent, 0 blocked, 9 not blocked  Results for SWB-34 category r on drive 80 No commands blocked (0 of 3) Summary: 9 sent, 0 blocked, 9 not blocked  Results:  AM-07 Tool active message Tool active message AM-08 3 drives identified 3 drives identified AM-09 Drive 80 is unprotected Drive 80 is unprotected AM-09 Drive 81 is protected Drive 81 is protected AM-09 Drive 82 is protected Drive 81 is protected AM-00 Drive 82 is protected Drive 82 is protected AM-10 0 Commands return success AO-04 No cmds to drive 81 blocked No cmds to drive 82 blocked AO-04 No cmds to drive 82 blocked No cmds to drive 80 blocked                                                                                                    |                 | Operator: S                                                                                                    | N                                                                                                    |                                                                                                    |
| Case Cmd Drv Action Stat Cry Count Cmd Name  0 SWB-34 <02> 80 Allowed 0000 0ff 1 ReadSectors  1 SWB-34 <0A> 80 Allowed 0000 0ff 1 ReadLong  2 SWB-34 <42> 80 Allowed 0000 0ff 1 ExtRead  Results for SWB-34 category r on drive 80 No commands blocked (0 of 3)  0 SWB-34 <02> 81 Allowed 0000 0ff 1 ReadSectors  1 SWB-34 <0A> 81 Allowed 0000 0ff 1 ReadLong  2 SWB-34 <0A> 81 Allowed 0000 0ff 1 ReadLong  2 SWB-34 <0A> 81 Allowed 0000 0ff 1 ExtRead  Results for SWB-34 category r on drive 81 No commands blocked (0 of 3)  0 SWB-34 <0A> 82 Allowed 0000 0ff 1 ReadSectors  1 SWB-34 <0A> 82 Allowed 0000 0ff 1 ReadLong  2 SWB-34 <0A> 82 Allowed 0000 0ff 1 ReadLong  2 SWB-34 <0A> 82 Allowed 0000 0ff 1 ExtRead  Results for SWB-34 category r on drive 82 No commands blocked (0 of 3)  Summary: 9 sent, 0 blocked, 9 not blocked  Results for SWB-34 category r on blocked  Results for SWB-34 category r on drive 82 No commands blocked (0 of 3)  Summary: 9 sent, 0 blocked, 9 not blocked  Results:  Absertion Expected Results  AM-07 Tool active message Tool active message  AM-08 3 drives identified 3 drives identified  AM-09 Drive 80 is unprotected Drive 80 is unprotected  AM-09 Drive 81 is protected Drive 81 is protected  AM-09 Drive 82 is protected Drive 82 is protected  AM-09 Drive 82 is protected Drive 82 is protected  AM-00 Ocommands return success  AO-04 No cmds to drive 81 blocked No cmds to drive 81 blocked  AO-04 No cmds to drive 82 blocked No cmds to drive 82 blocked  AO-07 No cmds to drive 80 blocked No cmds to drive 80 blocked                                                                                                    |                 | Host: McMil                                                                                                    | lian                                                                                                    |                                                                                                    |
| O SWB-34 <02> 80 Allowed 0000 Off 1 ReadSectors 1 SWB-34 <0A> 80 Allowed 0000 Off 1 ReadIong 2 SWB-34 <42> 80 Allowed 0000 Off 1 ExtRead Results for SWB-34 category r on drive 80 No commands blocked (0 of 3) 0 SWB-34 <02> 81 Allowed 0000 Off 1 ReadSectors 1 SWB-34 <0A> 81 Allowed 0000 Off 1 ReadSectors 2 SWB-34 <42> 81 Allowed 0000 Off 1 ReadSectors 2 SWB-34 <42> 81 Allowed 0000 Off 1 ReadSectors 3 SWB-34 <0A> 81 Allowed 0000 Off 1 ReadSectors 4 SWB-34 <0A> 81 Allowed 0000 Off 1 ReadSectors 5 SWB-34 <0A> 82 Allowed 0000 Off 1 ReadSectors 6 SWB-34 <0A> 82 Allowed 0000 Off 1 ReadSectors 7 SWB-34 <0A> 82 Allowed 0000 Off 1 ReadSectors 8 SWB-34 <42> 82 Allowed 0000 Off 1 ReadSectors 9 SWB-34 <42> 82 Allowed 0000 Off 1 ReadSectors 1 SWB-34 <42> 82 Allowed 0000 Off 1 ReadSectors 1 SWB-34 <42> 82 Allowed 0000 Off 1 ReadSectors 1 SWB-34 category r on drive 82 No commands blocked (0 of 3) Summary: 9 sent, 0 blocked, 9 not blocked 8 No commands blocked (0 of 3) Summary: 9 sent, 0 blocked, 9 not blocked 9 No commands blocked 1 Drive 80 is unprotected 1 Drive 80 is unprotected 1 Drive 80 is unprotected 1 Drive 80 is unprotected 1 Drive 80 is unprotected 1 Drive 81 is protected 1 Drive 81 is protected 1 Drive 82 is protected 1 Drive 82 Drive 82 Drive 82 Drive 82 Drive 82 Drive 82 Drive 82 Drive 82 Drive 82 Drive 82 Drive 82 Drive 82 Drive 82 Drive 83 Drive 83 Dri   |                 | Number of d                                                                                                    | rives 3, Drives: F6 64 E4                                                                                                    |                                                                                                    |
| 1 SWB-34 <0A> 80 Allowed 0000 Off                                                                                                    |                 | Case                                                                                                    | Cmd Drv Action Stat Cry Count                                                                                                    | Cmd Name                                                                                                    |
| Results for SWB-34 category r on drive 80 No commands blocked (0 of 3)  0 SWB-34 <02> 81 Allowed 0000 Off 1 ReadSectors  1 SWB-34 <0A> 81 Allowed 0000 Off 1 ReadSectors  1 SWB-34 <0A> 81 Allowed 0000 Off 1 ReadLong  2 SWB-34 <42> 81 Allowed 0000 Off 1 ExtRead  Results for SWB-34 category r on drive 81 No commands blocked (0 of 3)  0 SWB-34 <0A> 82 Allowed 0000 Off 1 ReadSectors  1 SWB-34 <0A> 82 Allowed 0000 Off 1 ReadSectors  1 SWB-34 <0A> 82 Allowed 0000 Off 1 ReadLong  2 SWB-34 <42> 82 Allowed 0000 Off 1 ReadLong  8 Results for SWB-34 category r on drive 82 No commands blocked (0 of 3)  Summary: 9 sent, 0 blocked, 9 not blocked  Results for SWB-34 category r on drive 82 No commands blocked (0 of 3)  8 Summary: 9 sent, 0 blocked, 9 not blocked  Results:  Assertion Expected Results Actual Results  AM-07 Tool active message Tool active message  AM-08 3 drives identified 3 drives identified  AM-09 Drive 80 is unprotected Drive 80 is unprotected  AM-09 Drive 81 is protected Drive 81 is protected  AM-09 Drive 82 is protected Drive 81 is protected  AM-09 Drive 82 is protected Drive 82 is protected  AM-10 0 Commands return success 0 Commands return success  AO-04 No cmds to drive 81 blocked No cmds to drive 81 blocked  AO-04 No cmds to drive 82 blocked No cmds to drive 82 blocked  AO-07 No cmds to drive 80 blocked No cmds to drive 80 blocked                                                                                                    |                 |                                                                                                    |                                                                                                    |                                                                                                    |
| Results for SWB-34 category r on drive 80 No commands blocked (0 of 3)  0 SWB-34 <02> 81 Allowed 0000 0ff 1 ReadSectors  1 SWB-34 <04> 81 Allowed 0000 0ff 1 ReadLong  2 SWB-34 <42> 81 Allowed 0000 0ff 1 ExtRead  Results for SWB-34 category r on drive 81 No commands blocked (0 of 3)  0 SWB-34 <02> 82 Allowed 0000 0ff 1 ReadLong  2 SWB-34 <04> 82 Allowed 0000 0ff 1 ReadLong  2 SWB-34 <42> 82 Allowed 0000 0ff 1 ReadLong  2 SWB-34 <42> 82 Allowed 0000 0ff 1 ExtRead  Results for SWB-34 category r on drive 82 No commands blocked (0 of 3)  Summary: 9 sent, 0 blocked, 9 not blocked  Results:  AM-07 Tool active message Tool active message  AM-08 3 drives identified 3 drives identified  AM-09 Drive 80 is unprotected Drive 80 is unprotected  AM-09 Drive 81 is protected Drive 81 is protected  AM-09 Drive 82 is protected Drive 82 is protected  AM-10 0 Commands return success 0 Commands return success  AO-04 No cmds to drive 81 blocked No cmds to drive 81 blocked  AO-04 No cmds to drive 82 blocked No cmds to drive 82 blocked  AO-07 No cmds to drive 80 blocked No cmds to drive 80 blocked                                                                                                    |                 | 2 SWB-34 <42> 80 Allowed 0000 Off 1 ExtRead Results for SWB-34 category r on drive 80 No commands blocked (0 of 3) 0 SWB-34 <02> 81 Allowed 0000 Off 1 ReadSectors 1 SWB-34 <0A> 81 Allowed 0000 Off 1 ReadLong |                                                                                                    | l ReadLong                                                                                                    |
| Results:    Assertion   Expected Results   Actual Results                                                                                                    |                 |                                                                                                    |                                                                                                    |                                                                                                    |
| Results:    Assertion   Expected Results   Actual Results                                                                                                    |                 |                                                                                                    |                                                                                                    |                                                                                                    |
| Results for SWB-34 category r on drive 81 No commands blocked (0 of 3)  0 SWB-34 <02> 82 Allowed 0000 Off 1 ReadSectors 1 SWB-34 <0A> 82 Allowed 0000 Off 1 ReadLong 2 SWB-34 <42> 82 Allowed 0000 Off 1 ReadLong Results for SWB-34 category r on drive 82 No commands blocked (0 of 3)  Summary: 9 sent, 0 blocked, 9 not blocked  Results:    Assertion   Expected Results   Actual Results                                                                                                    |                 |                                                                                                    |                                                                                                    |                                                                                                    |
| Results for SWB-34 category r on drive 81 No commands blocked (0 of 3)  0 SWB-34 <02> 82 Allowed 0000 Off 1 ReadSectors  1 SWB-34 <0A> 82 Allowed 0000 Off 1 ReadLong  2 SWB-34 <42> 82 Allowed 0000 Off 1 ExtRead  Results for SWB-34 category r on drive 82 No commands blocked (0 of 3)  Summary: 9 sent, 0 blocked, 9 not blocked  Results:  AM-07 Tool active message Tool active message  AM-08 3 drives identified 3 drives identified  AM-09 Drive 80 is unprotected Drive 80 is unprotected  AM-09 Drive 81 is protected Drive 81 is protected  AM-09 Drive 82 is protected Drive 82 is protected  AM-10 0 Commands return success  AO-04 No cmds to drive 81 blocked No cmds to drive 81 blocked  AO-07 No cmds to drive 80 blocked No cmds to drive 80 blocked                                                                                                    |                 |                                                                                                    |                                                                                                    |                                                                                                    |
| Results:  Assertion Expected Results AM-07 Tool active message AM-08 Drive 80 is unprotected AM-09 Drive 81 is protected AM-09 Drive 82 is protected AM-09 Drive 82 is protected AM-10 O Commands return success AO-04 No cmds to drive 81 blocked AO-04 No cmds to drive 82 blocked AO-07 No cmds to drive 80 blocked AO-07 No cmds to drive 80 blocked AO-07 No cmds to drive 80 blocked                                                                                                    |                 |                                                                                                    |                                                                                                    |                                                                                                    |
| Results:  Assertion Expected Results Am-07 Tool active message Am-08 3 drives identified Am-09 Drive 80 is unprotected Am-09 Drive 81 is protected Am-09 Drive 82 is protected Am-09 Drive 82 is protected Am-10 0 Commands return success AO-04 No cmds to drive 82 blocked AD-07 No cmds to drive 80 blocked  Results:  Results:  Results:  Actual Results Actual Results  Actual Results  Actual Results  Tool active message Tool active message Adrives identified A drives identified A drives identified Am-09 Drive 80 is unprotected Am-09 Drive 81 is protected Am-10 Drive 82 is protected Am-10 Drive 82 is protected Am-10 Drive 82 is protected Am-10 No cmds to drive 81 blocked AO-04 No cmds to drive 82 blocked AO-07 No cmds to drive 80 blocked AO-07 No cmds to drive 80 blocked AO-07 No cmds to drive 80 blocked                                                                                                    |                 |                                                                                                    |                                                                                                    |                                                                                                    |
| Results for SWB-34 category r on drive 82 No commands blocked (0 of 3) Summary: 9 sent, 0 blocked, 9 not blocked  Results:  Assertion Expected Results Actual Results  AM-07 Tool active message Tool active message  AM-08 3 drives identified 3 drives identified  AM-09 Drive 80 is unprotected Drive 80 is unprotected  AM-09 Drive 81 is protected Drive 81 is protected  AM-09 Drive 82 is protected Drive 82 is protected  AM-10 0 Commands return success  AO-04 No cmds to drive 81 blocked No cmds to drive 81 blocked  AO-07 No cmds to drive 80 blocked No cmds to drive 80 blocked                                                                                                    |                 |                                                                                                    |                                                                                                    |                                                                                                    |
| Results for SWB-34 category r on drive 82 No commands blocked (0 of 3)  Summary: 9 sent, 0 blocked, 9 not blocked  Results:  Assertion Expected Results Actual Results  AM-07 Tool active message Tool active message  AM-08 3 drives identified 3 drives identified  AM-09 Drive 80 is unprotected Drive 80 is unprotected  AM-09 Drive 81 is protected Drive 81 is protected  AM-09 Drive 82 is protected Drive 82 is protected  AM-10 0 Commands return success 0 Commands return success  AO-04 No cmds to drive 81 blocked No cmds to drive 81 blocked  AO-07 No cmds to drive 80 blocked No cmds to drive 80 blocked                                                                                                    |                 |                                                                                                    |                                                                                                    |                                                                                                    |
| Results:  Assertion Expected Results AM-07 Tool active message Tool active message AM-08 3 drives identified 3 drives identified AM-09 Drive 80 is unprotected Drive 80 is unprotected AM-09 Drive 81 is protected Drive 81 is protected AM-09 Drive 82 is protected Drive 82 is protected AM-09 Drive 82 is protected Drive 82 is protected AM-09 Drive 82 is protected Drive 82 is protected AM-10 0 Commands return success 0 Commands return success AO-04 No cmds to drive 81 blocked No cmds to drive 81 blocked AO-04 No cmds to drive 82 blocked No cmds to drive 82 blocked AO-07 No cmds to drive 80 blocked No cmds to drive 80 blocked                                                                                                    |                 |                                                                                                    |                                                                                                    |                                                                                                    |
| Results:  Assertion Expected Results  AM-07 Tool active message Tool active message  AM-08 3 drives identified 3 drives identified  AM-09 Drive 80 is unprotected Drive 80 is unprotected  AM-09 Drive 81 is protected Drive 81 is protected  AM-09 Drive 82 is protected Drive 82 is protected  AM-09 Drive 82 is protected Drive 82 is protected  AM-10 0 Commands return success 0 Commands return success  AO-04 No cmds to drive 81 blocked No cmds to drive 81 blocked  AO-04 No cmds to drive 82 blocked No cmds to drive 82 blocked  AO-07 No cmds to drive 80 blocked No cmds to drive 80 blocked                                                                                                    |                 |                                                                                                    |                                                                                                    |                                                                                                    |
| AM-07 Tool active message Tool active message AM-08 3 drives identified 3 drives identified AM-09 Drive 80 is unprotected Drive 80 is unprotected AM-09 Drive 81 is protected Drive 81 is protected AM-09 Drive 82 is protected Drive 82 is protected AM-10 0 Commands return success AO-04 No cmds to drive 81 blocked AO-04 No cmds to drive 82 blocked AO-07 No cmds to drive 80 blocked No cmds to drive 80 blocked                                                                                                    |                 | January. J                                                                                                    | cons, o brocked, o not brocked                                                                                                    | ^                                                                                                    |
| AM-07 Tool active message Tool active message AM-08 3 drives identified 3 drives identified AM-09 Drive 80 is unprotected Drive 80 is unprotected AM-09 Drive 81 is protected Drive 81 is protected AM-09 Drive 82 is protected Drive 82 is protected AM-10 0 Commands return success AO-04 No cmds to drive 81 blocked AO-04 No cmds to drive 82 blocked AO-07 No cmds to drive 80 blocked No cmds to drive 80 blocked                                                                                                    |                 |                                                                                                    |                                                                                                    |                                                                                                    |
| AM-07 Tool active message Tool active message AM-08 3 drives identified 3 drives identified AM-09 Drive 80 is unprotected Drive 80 is unprotected AM-09 Drive 81 is protected Drive 81 is protected AM-09 Drive 82 is protected Drive 82 is protected AM-10 0 Commands return success AO-04 No cmds to drive 81 blocked AO-04 No cmds to drive 82 blocked AO-07 No cmds to drive 80 blocked No cmds to drive 80 blocked                                                                                                    | Results:        | Assertion                                                                                                    | Expected Results                                                                                                    | Actual Results                                                                                                    |
| AM-08 3 drives identified 3 drives identified  AM-09 Drive 80 is unprotected Drive 80 is unprotected  AM-09 Drive 81 is protected Drive 81 is protected  AM-09 Drive 82 is protected Drive 82 is protected  AM-10 0 Commands return success 0 Commands return success  AO-04 No cmds to drive 81 blocked No cmds to drive 81 blocked  AO-07 No cmds to drive 80 blocked No cmds to drive 80 blocked                                                                                                    |                 |                                                                                                    |                                                                                                    |                                                                                                    |
| AM-09 Drive 80 is unprotected Drive 80 is unprotected  AM-09 Drive 81 is protected Drive 81 is protected  AM-09 Drive 82 is protected Drive 82 is protected  AM-10 0 Commands return success 0 Commands return success  AO-04 No cmds to drive 81 blocked No cmds to drive 81 blocked  AO-04 No cmds to drive 82 blocked No cmds to drive 82 blocked  AO-07 No cmds to drive 80 blocked No cmds to drive 80 blocked                                                                                                    | i               | AM-07                                                                                                    |                                                                                                    |                                                                                                    |
| AM-09 Drive 81 is protected Drive 81 is protected  AM-09 Drive 82 is protected Drive 82 is protected  AM-10 0 Commands return success 0 Commands return success  AO-04 No cmds to drive 81 blocked No cmds to drive 81 blocked  AO-04 No cmds to drive 82 blocked No cmds to drive 82 blocked  AO-07 No cmds to drive 80 blocked No cmds to drive 80 blocked                                                                                                    |                 | l                                                                                                    |                                                                                                    | 3 drives identified                                                                                                    |
| AM-09 Drive 82 is protected Drive 82 is protected  AM-10 0 Commands return success 0 Commands return success  AO-04 No cmds to drive 81 blocked No cmds to drive 81 blocked  AO-04 No cmds to drive 82 blocked No cmds to drive 82 blocked  AO-07 No cmds to drive 80 blocked No cmds to drive 80 blocked                                                                                                    |                 | AM-08                                                                                                    | 3 drives identified                                                                                                    |                                                                                                    |
| AM-10 0 Commands return success 0 Commands return success AO-04 No cmds to drive 81 blocked No cmds to drive 81 blocked AO-04 No cmds to drive 82 blocked No cmds to drive 82 blocked AO-07 No cmds to drive 80 blocked No cmds to drive 80 blocked                                                                                                    |                 | AM-08<br>AM-09                                                                                                    | 3 drives identified Drive 80 is unprotected                                                                                                    | Drive 80 is unprotected                                                                                                    |
| AO-04 No cmds to drive 81 blocked No cmds to drive 81 blocked AO-04 No cmds to drive 82 blocked No cmds to drive 82 blocked AO-07 No cmds to drive 80 blocked No cmds to drive 80 blocked                                                                                                    |                 | AM-08<br>AM-09<br>AM-09                                                                                                    | 3 drives identified Drive 80 is unprotected Drive 81 is protected                                                                                                    | Drive 80 is unprotected Drive 81 is protected                                                                                                    |
| AO-04 No cmds to drive 82 blocked No cmds to drive 82 blocked AO-07 No cmds to drive 80 blocked No cmds to drive 80 blocked                                                                                                    |                 | AM-08<br>AM-09<br>AM-09<br>AM-09                                                                                                    | 3 drives identified Drive 80 is unprotected Drive 81 is protected Drive 82 is protected                                                                                                    | Drive 80 is unprotected Drive 81 is protected Drive 82 is protected                                                                                                    |
| AO-07 No cmds to drive 80 blocked No cmds to drive 80 blocked                                                                                                    |                 | AM-08<br>AM-09<br>AM-09<br>AM-09<br>AM-10                                                                                                    | 3 drives identified Drive 80 is unprotected Drive 81 is protected Drive 82 is protected 0 Commands return success                                                                                                    | Drive 80 is unprotected Drive 81 is protected Drive 82 is protected O Commands return success                                                                                                    |
|                                                                                                    |                 | AM-08<br>AM-09<br>AM-09<br>AM-09<br>AM-10<br>AO-04                                                                                                    | 3 drives identified Drive 80 is unprotected Drive 81 is protected Drive 82 is protected 0 Commands return success No cmds to drive 81 blocked                                                                                                    | Drive 80 is unprotected Drive 81 is protected Drive 82 is protected 0 Commands return success No cmds to drive 81 blocked                                                                                                    |
| Indityota.   One of Expected results deliteved                                                                                                    |                 | AM-08<br>AM-09<br>AM-09<br>AM-09<br>AM-10<br>AO-04<br>AO-04                                                                                                    | 3 drives identified Drive 80 is unprotected Drive 81 is protected Drive 82 is protected 0 Commands return success No cmds to drive 81 blocked No cmds to drive 82 blocked                                                                                                    | Drive 80 is unprotected Drive 81 is protected Drive 82 is protected 0 Commands return success No cmds to drive 81 blocked No cmds to drive 82 blocked                                                                                                    |
|                                                                                                    | Analysis        | AM-08<br>AM-09<br>AM-09<br>AM-09<br>AM-10<br>AO-04<br>AO-04<br>AO-07                                                                                                    | 3 drives identified Drive 80 is unprotected Drive 81 is protected Drive 82 is protected 0 Commands return success No cmds to drive 81 blocked No cmds to drive 82 blocked No cmds to drive 80 blocked                                                                                                    | Drive 80 is unprotected Drive 81 is protected Drive 82 is protected 0 Commands return success No cmds to drive 81 blocked No cmds to drive 82 blocked                                                                                                    |

| Case SWB-35 HDL | Int_13 Hard Disk Write Lock V0.7 010610 (c)RCMP 1993-2001              |  |  |
|-----------------|------------------------------------------------------------------------|--|--|
| Case summary:   | SWB-35 Install three drives, configure return code to failure, protect |  |  |
|                 | with pattern PUP, execute read commands.                               |  |  |
| Assertions      | SWB-AM-07. If the tool is executed then the tool shall issue a message |  |  |
| Tested:         | indicating that the tool is active.                                    |  |  |
|                 | SWB-AM-08. If the tool is executed then the tool shall issue a message |  |  |
|                 | indicating all drives accessible by the covered interfaces.            |  |  |
|                 |                                                                        |  |  |

| SMN-MA-09, if the tool is executed then the tool shall issue a message indicating the protection status of each drive attached to a covered interface.  SMR-MA-11, if the tool is configured to return fail on blocked commands and the tool blocks a command then the return code shall indicate with the commands from the read category shall not be blocked for drives in the selected subset.  SMR-AD-0-07, if a subset of all covered drives is specified for protection, then commands from the read category shall not be blocked for drives in the selected subset.  SMR-AD-0-07, if a subset of all covered drives is specified for protection, then on commands from any category shall be blocked for drives not in the selected subset.  Tests bate:  Note of the covered drives is specified for protection, then no commands from any category shall be blocked for drives not in the selected subset.  Test bate:  Note of the covered drives is specified for drives not in the selected subset.  Test bate:  Note of the covered drives is specified for drives not in the selected subset.  Test bate:  Note of the covered drives is specified for drives not in the selected subset.  Test bate:  Note of the covered drives is specified for drives not in the selected subset.  Note of the covered drives drives drives in the selected subset.  Note of the covered drives drives dri   | Case SWB-35 HDL | Int_13 Ha                                                                                                    | ard Disk Write Lock V0.7 01061 | .0 (c)RCMP 1993-2001             |
|----------------------------------------------------------------------------------------------------|-----------------|----------------------------------------------------------------------------------------------------|--------------------------------|----------------------------------|
| interfaces.  SNB-AN-1. If the tool is configured to return fail on blocked commands and the tool blocks a command then the return code shall indicate unauceasful commands stem than the return code shall indicate unauceasful commands from the read category shall not be blocked for drives is specified for protection, then commands from the read category shall not be blocked for drives in the selected subset.  Test Poil on commands from any category shall be blocked for drives not in the selected subset.  Test Poil Modified States from any category shall be blocked for drives not in the selected subset.  Test Poil Modified States from any category shall be blocked for drives not in the selected subset.  Test Poil Modified States from the read category shall be blocked for drives not in the selected subset.  Test Poil Modified States from the read category shall be blocked for drives not in the selected subset.  Test Poil Modified States from the read of selected states from the selected subset.  Test Software:  Next Poil Modified States from the read of selected states from the selected states from the sele |                 | SWB-AM-09.                                                                                                    | If the tool is executed then t | the tool shall issue a message   |
| and the tool blocks a command then the return code shall indicate unsuccessful commands remotion.  WB-AO-04. If a subset of all covered drives is specified for protection, then commands from the read category shall not be blocked for drives in the selected subset.  WB-AO-07. If a subset of all covered drives is specified for protection, then no commands from any category shall be blocked for drives not in the selected subset.  Test Date:  WB-MAD-07. If a subset of all covered drives is specified for protection, then no commands from any category shall be blocked for drives not in Test Date:  WB-MAD-07. If a subset of all covered drives is specified for protection, then no commands from any category shall be blocked for drives not in Test PC: WB-MAD-07. WB-MAD-07.  WB-MAD-07. WB-MAD-07.  WB-MAD |                 |                                                                                                    |                                | each drive attached to a covered |
| SWB-A0-04, If a subset of all covered drives is specified for protection, then commands from the read category shall not be blocked for drives in the selected subset.  SWB-A0-07, If a subset of all covered drives is specified for protection, then no commands from any category shall be blocked for drives not in the selected subset.  Total Pot:  Total Pot:  Total Po |                 | and the                                                                                                    | tool blocks a command then t   |                                  |
| SNP-AO-07. If a subset of all covered drives is specified for protection, then no commands from any category shall be blocked for drives not in the selected subset.   Test Date:                                                                                                    |                 | SWB-A0-04.                                                                                                    | If a subset of all covered dri |                                  |
| ### Tester Name: SN                                                                                                    |                 |                                                                                                    |                                |                                  |
| Test Date:                                                                                                    |                 | then no                                                                                                    | commands from any category s   |                                  |
| Test Software: SMBT 1.0                                                                                                    | Tester Name:    |                                                                                                    |                                |                                  |
| Test Software:   SMBT 1.0                                                                                                    |                 |                                                                                                    | 13:24:29 2003                  |                                  |
| Name                                                                                                    |                 |                                                                                                    |                                |                                  |
| Drive 81, label 64 is a WDC WD64AA with 12594960 sectors                                                                                                    |                 |                                                                                                    | abel F6 is an IBM-DTLA-307020  | with 40188960 sectors            |
| Boot Test PC to (DOS 7.1) Windows 98 (Version 4.10.2222)                                                                                                    |                 |                                                                                                    |                                |                                  |
| ### Early 13 half                                                                                                    |                 |                                                                                                    |                                |                                  |
| Shutdown Test PC                                                                                                    |                 | tally13                                                                                                    | C to (DOS 7.1) Windows 98 [Ve  | rsion 4.10.2222]                 |
| Log File                                                                                                    |                 |                                                                                                    |                                |                                  |
| ### Monitor BIOS interrupt 13h (disk service) tally13 compiled on 07/29/03 at 07:28:05  Now (10/02/03 at 13:24:21) Going TSR  ***** Install HDL Log ****  HDL Int 13 Hard Disk Write Lock VO.7 010610 (c)RCMP 1993-2001  Royal Canadian Mounted Police  UNAUTHORIZED USE / DISTRIBUTION PROHIBITED  Licensee: U.S. DOC - NIST - Computer Forensic Tool Test  3 Hard-Disks reported by Int_13h  Hard-Disk 1 Not Locked!  Hard-Disk 1 Not Locked!  Hard-Disk 2 Locked!  Write Block successfully installed.  ***** Test Harness Log *****  CMD: A:\TRST-HDL.EXE SWB-35 McMillian SN r F6 64 E4  Case: SWB-35  Command set: Read  Date: Thu Oct 02 13:24:29 2003  Version: 8(#) test-hdl.cpp Version 1.1 Created 08/23/03 at 10:13:51  8(#) wb-defs.h Version 1.2 Created 08/31/03 at 08:18:19  Compiled on Aug 31 2003 at 08:10:54  Operator: SN  Host: McMillian  Number of drives 3, Drives: F6 64 E4  Case Cmd Drv Action Stat Cry Count Cmd Name  0 SWB-35 <02> 80 Allowed 0000 Off 1 ReadSectors  1 SWB-35 <02> 80 Allowed 0000 Off 1 ReadSectors  1 SWB-35 <02> 81 Allowed 0000 Off 1 ReadSectors  1 SWB-35 <02> 81 Allowed 0000 Off 1 ReadSectors  1 SWB-35 <02> 81 Allowed 0000 Off 1 ReadLong  2 SWB-35 <02> 81 Allowed 0000 Off 1 ReadSectors  1 SWB-35 <02> 81 Allowed 0000 Off 1 ReadLong  2 SWB-35 <02> 81 Allowed 0000 Off 1 ReadLong  2 SWB-35 <02> 81 Allowed 0000 Off 1 ReadLong  2 SWB-35 <02> 82 Allowed 0000 Off 1 ReadLong  2 SWB-35 <02> 82 Allowed 0000 Off 1 ReadLong  2 SWB-35 <02> 82 Allowed 0000 Off 1 ReadLong  2 SWB-35 <02> 82 Allowed 0000 Off 1 ReadLong  2 SWB-35 <02> 82 Allowed 0000 Off 1 ReadLong  2 SWB-35 <02> 82 Allowed 0000 Off 1 ReadLong  2 SWB-35 <02> 82 Allowed 0000 Off 1 ReadLong  2 SWB-35 <02> 82 Allowed 0000 Off 1 ReadLong  2 SWB-35 <02> 82 Allowed 0000 Off 1 ReadLong  2 SWB-35 <02> 82 Allowed 0000 Off 1 ReadLong  2 SWB-35 <02> 82 Allowed 0000 Off 1 ReadLong  2 SWB-35 <02 SWB-35 <02 SWB-35 <02 SWB-35 <02 SWB-35 <02 SWB-35 <02 SWB-35 <02 SWB-35 <02 SWB-35 <02 SWB-35 <02 SWB-35 <02 SWB-35 <02 SWB-35 <02 SWB-35 <02 SWB-35 <02 SWB-35 <02                   | Iog Filo        |                                                                                                    |                                |                                  |
| tally13 compiled on 07/29/03 at 07:33:17                                                                                                    |                 |                                                                                                    |                                |                                  |
| Now (10/02/03 at 13:24:21) Going TSR  ****** Install HDL Log ******  HDL Int_13 Hard Disk Write Lock V0.7 010610 (c)RCMF 1993-2001 Royal Canadian Mounted Police UNAUTHORIZED USE / DISTRIBUTION PROHIBITED  Licensee: U.S. DoC - NIST - Computer Forensic Tool Test  3 Hard-Disks or Locked! Hard-Disk 1 Not Locked! Hard-Disk 2 Locked! Write Block successfully installed.  ****** Test Harness Log ******  CMD: A:VTEST-BDL.EXE SWB-35 McMillian SN r F6 64 E4 Case: SWB-35 Command set: Read Date: Thu Oct 02 13:24:29 2003  Version: 0(#) test-hal.cpp Version 1.1 Created 08/23/03 at 10:13:51                                                                                                    |                 | tally13 com                                                                                                    | mpiled on 07/29/03 at 07:33:17 | 7                                |
| #### HDL Int_13 Hard Disk Write Lock V0.7 010610 (c)RCMP 1993-2001 Royal Canadian Mounted Police UNAUTHORIZED USE / DISTRIBUTION PROHIBITED  Licensee: U.S. DoC - NIST - Computer Forensic Tool Test 3 Hard-Disk 1 Not Locked! Hard-Disk 0 Locked! Hard-Disk 1 Not Locked! Hard-Disk 2 Locked! Write Block successfully installed. ***** Test Harness Log *****  CMD: A:\TEST-HDL.EXE SWB-35 McMillian SN r F6 64 E4 Case: SWB-35 Command set: Read Date: Thu Oct 02 13:24:29 2003  Version: 8(#) test-hdl.cpp Version 1.1 Created 08/23/03 at 10:13:51                                                                                                    |                 |                                                                                                    |                                |                                  |
| ### HDL Int_13 Hard Disk Write Lock V0.7 010610 (c)RCMP 1993-2001 Royal Canadian Mounted Police UNAUTHORIZED USE / DISTRIBUTION PROHIBITED  Licensee: U.S. DoC - NIST - Computer Forensic Tool Test 3                                                                                                    |                 |                                                                                                    |                                | ISR                              |
| Royal Canadian Mounted Police UNAUTHORIZED USE / DISTRIBUTION PROHIBITED  Licensee: U.S. DOC - NIST - Computer Forensic Tool Test 3 Hard-Disks reported by Int_13h Hard-Disk 0 Locked! Hard-Disk 1 Not Locked! Hard-Disk 1 Locked! Hard-Disk 2 Locked! Write Block successfully installed.  ***** Test Harness Log ***** CMD: A:\TEST-HDL.EXE SWB-35 McMillian SN r F6 64 E4 Case: SWB-35 Command set: Read Date: Thu Oct 02 13:24:29 2003  Version: 8(#) test-hdl.cpp Version 1.1 Created 08/23/03 at 10:13:51                                                                                                    |                 |                                                                                                    |                                | 010610 (c)RCMP 1993-2001         |
| Licensee: U.S. DOC - NIST - Computer Forensic Tool Test  3                                                                                                    |                 | <del>-</del>                                                                                                    |                                |                                  |
| 3                                                                                                    |                 | UNAU'                                                                                                    | THORIZED USE / DISTRIBUTION    | PROHIBITED                       |
| 3                                                                                                    |                 | - 1                                                                                                    |                                |                                  |
| ### Hard-Disk 0 Locked! ### Hard-Disk 1 Not Locked! ### Hard-Disk 2 Locked! ### Write Block successfully installed.  ******* Test Harness Log ******  *****************************                                                                                                    |                 |                                                                                                    | <del>-</del>                   | ter Forensic Tool Test           |
| Hard-Disk 1 Not Locked! Hard-Disk 2 Locked! Write Block successfully installed.  ****** Test Harness Log ******  CMD: A:\TEST-HDL.EXE SWB-35 McMillian SN r F6 64 E4  Case: SWB-35 Command set: Read Date: Thu Oct 02 13:24:29 2003  Version: @(#) wb-defs.h Version 1.1 Created 08/23/03 at 10:13:51 @(#) wb-defs.h Version 1.2 Created 08/31/03 at 08:18:19 Compiled on Aug 31 2003 at 08:10:54  Operator: SN Host: McMillian Number of drives 3, Drives: F6 64 E4 Case Cmd Drv Action Stat Cry Count Cmd Name 0 SWB-35 <02> 80 Allowed 0000 Off 1 ReadSectors 1 SWB-35 <04> 80 Allowed 0000 Off 1 ExtRead Results for SWB-35 category r on drive 80 No commands blocked (0 of 3) 0 SWB-35 <02> 81 Allowed 0000 Off 1 ReadLong 2 SWB-35 <42> 81 Allowed 0000 Off 1 ReadSectors 1 SWB-35 <03> 81 Allowed 0000 Off 1 ReadSectors 1 SWB-35 <03> 81 Allowed 0000 Off 1 ReadSectors 1 SWB-35 <03> 81 Allowed 0000 Off 1 ReadLong 2 SWB-35 <42> 81 Allowed 0000 Off 1 ReadLong 2 SWB-35 <42> 81 Allowed 0000 Off 1 ReadLong 2 SWB-35 <42> 81 Allowed 0000 Off 1 ReadSectors 1 SWB-35 <03> 82 Allowed 0000 Off 1 ReadLong 2 SWB-35 <42> 81 Allowed 0000 Off 1 ReadLong 2 SWB-35 <42> 82 Allowed 0000 Off 1 ReadLong 2 SWB-35 <03> 82 Allowed 0000 Off 1 ReadLong 2 SWB-35 <04> 82 Allowed 0000 Off 1 ReadLong 2 SWB-35 <04> 82 Allowed 0000 Off 1 ReadLong 2 SWB-35 <04> 82 Allowed 0000 Off 1 ReadLong 2 SWB-35 <04> 82 Allowed 0000 Off 1 ReadLong 2 SWB-35 <04> 82 Allowed 0000 Off 1 ReadLong 2 SWB-35 <04> 82 Allowed 0000 Off 1 ReadLong 2 SWB-35 <04> 82 Allowed 0000 Off 1 ReadLong 2 SWB-35 <04> 82 Allowed 0000 Off 1 ReadLong 2 SWB-35 <04> 83 Allowed 0000 Off 1 ReadLong 2 SWB-35 <04> 83 Allowed 0000 Off 1 ReadLong 2 SWB-35 <04> 83 Allowed 0000 Off 1 ReadLong 2 SWB-35 <04> 83 Allowed 0000 Off 1 ReadLong 2 SWB-35 <04> 83 Allowed 0000 Off 1 ReadLong 2 SWB-35 <04> 83 Allowed 0000 Off 1 ReadLong 2 SWB-35 <04> 83 Allowed 0000 Off 1 ReadLong 2 SWB-35 <04> 83 Allowed 0000 Off 1 ReadLong 2 SWB-35 <04> 83 Allowed 0000 Off 1 ReadLong 2 SWB-35 <04> 83 Allowed 0000 Off 1 ReadLong 3 Allowed 0000 Off 1 Rea |                 |                                                                                                    |                                |                                  |
| ### Test Harness Log ******  CMD: A:\TEST-HDL.EXE SWB-35 McMillian SN r F6 64 E4  Case: SWB-35  Command set: Read  Date: Thu Oct 02 13:24:29 2003  Version: @(#) test-hdl.cpp Version 1.1 Created 08/23/03 at 10:13:51  @(#) wb-defs.h Version 1.2 Created 08/31/03 at 08:18:19  Compiled on Aug 31 2003 at 08:10:54  Operator: SN  Host: McMillian  Number of drives 3, Drives: F6 64 E4  Case Cmd Drv Action Stat Cry Count Cmd Name  0 SWB-35 <02> 80 Allowed 0000 Off 1 ReadSectors  1 SWB-35 <42> 80 Allowed 0000 Off 1 ReadLong  2 SWB-35 <42> 80 Allowed 0000 Off 1 ReadLong  Results for SWB-35 category r on drive 80 No commands blocked (0 of 3)  0 SWB-35 <02> 81 Allowed 0000 Off 1 ReadSectors  1 SWB-35 <04> 81 Allowed 0000 Off 1 ReadSectors  1 SWB-35 <04> 81 Allowed 0000 Off 1 ReadSectors  1 SWB-35 <04> 81 Allowed 0000 Off 1 ReadSectors  1 SWB-35 <04> 81 Allowed 0000 Off 1 ReadSectors  1 SWB-35 <04> 81 Allowed 0000 Off 1 ReadSectors  1 SWB-35 <04> 82 Allowed 0000 Off 1 ReadSectors  1 SWB-35 <04> 82 Allowed 0000 Off 1 ReadSectors  1 SWB-35 <05 SWB-35 Category r on drive 81 No commands blocked (0 of 3)  Summary: 9 sent, 0 blocked, 9 not blocked  Results for SWB-35 category r on drive 82 No commands blocked (0 of 3)  Summary: 9 sent, 0 blocked, 9 not blocked  Drive 80 is protected  Drive 80 is protected                                                                                                    |                 |                                                                                                    |                                |                                  |
| ***** Test Harness Log *****  CMD: A:TEST-HDL.EXE SWB-35 McMillian SN r F6 64 E4  Case: SWB-35  Command set: Read  Date: Thu Oct 02 13:24:29 2003  Version: @(#) test-hdl.cpp Version 1.1 Created 08/23/03 at 10:13:51  @(#) wb-defs.h Version 1.2 Created 08/31/03 at 08:18:19  Compiled on Aug 31 2003 at 08:10:54  Operator: SN  Host: McMillian  Number of drives 3, Drives: F6 64 E4  Case Cmd Drv Action Stat Cry Count Cmd Name  0 SWB-35 <02> 80 Allowed 0000 Off 1 ReadSectors  1 SWB-35 <02> 80 Allowed 0000 Off 1 ReadLong  2 SWB-35 <42> 80 Allowed 0000 Off 1 ExtRead  Results for SWB-35 category r on drive 80 No commands blocked (0 of 3)  0 SWB-35 <02> 81 Allowed 0000 Off 1 ReadSectors  1 SWB-35 <02> 81 Allowed 0000 Off 1 ReadSectors  1 SWB-35 <02> 81 Allowed 0000 Off 1 ReadSectors  1 SWB-35 <02> 81 Allowed 0000 Off 1 ReadSectors  1 SWB-35 <02> 81 Allowed 0000 Off 1 ReadSectors  1 SWB-35 <02> 82 Allowed 0000 Off 1 ReadSectors  1 SWB-35 <02> 82 Allowed 0000 Off 1 ReadSectors  1 SWB-35 <03> 82 Allowed 0000 Off 1 ReadSectors  1 SWB-35 <03> 82 Allowed 0000 Off 1 ReadSectors  1 SWB-35 <03> 83 Allowed 0000 Off 1 ReadSectors  1 SWB-35 <03> 83 Allowed 0000 Off 1 ReadSectors  1 SWB-35 <03> 83 Allowed 0000 Off 1 ReadSectors  1 SWB-35 <03> 83 Allowed 0000 Off 1 ReadSectors  1 SWB-35 <03> 83 Allowed 0000 Off 1 ReadSectors  1 SWB-35 <03> 83 Allowed 0000 Off 1 ReadSectors  1 SWB-35 <03  NO SWB-35 <03  NO SWB-35 |                 |                                                                                                    |                                |                                  |
| CMD: A:\TEST-HDL.EXE SWB-35 McMillian SN r F6 64 E4 Case: SWB-35 Command set: Read Date: Thu Oct 02 13:24:29 2003  Version: @(#) test-hdl.cpp Version 1.1 Created 08/23/03 at 10:13:51         @(#) wb-defs.h Version 1.2 Created 08/31/03 at 08:18:19         Compiled on Aug 31 2003 at 08:10:54 Operator: SN Host: McMillian Number of drives 3, Drives: F6 64 E4         Case Cmd Drv Action Stat Cry Count Cmd Name         0 SWB-35 <02> 80 Allowed 0000 Off 1 ReadSectors         1 SWB-35 <02> 80 Allowed 0000 Off 1 Readlong         2 SWB-35 <42> 80 Allowed 0000 Off 1 ExtRead Results for SWB-35 category r on drive 80 No commands blocked (0 of 3)         0 SWB-35 <02> 81 Allowed 0000 Off 1 ReadLong         2 SWB-35 <42> 81 Allowed 0000 Off 1 ReadLong         2 SWB-35 <42> 81 Allowed 0000 Off 1 ReadLong         2 SWB-35 <42> 81 Allowed 0000 Off 1 ReadLong         2 SWB-35 <42> 82 Allowed 0000 Off 1 ReadLong         2 SWB-35 <42> 82 Allowed 0000 Off 1 ReadSectors         1 SWB-35 <02> 82 Allowed 0000 Off 1 ReadSectors         1 SWB-35 <02> 82 Allowed 0000 Off 1 ReadSectors         1 SWB-35 <02> 82 Allowed 0000 Off 1 ReadSectors         1 SWB-35 <02> 82 Allowed 0000 Off 1 ReadSectors         1 SWB-35 <02> 82 Allowed 0000 Off 1 ReadSectors         1 SWB-35 <02> 82 Allowed 0000 Off 1 ReadSectors         1 SWB-35 <02> 82 Allowed 0000 Off 1 ReadSectors         1 SWB-35 <03> 82 Allowed 0000 Off 1 ReadSectors         1 SWB-35 <03> 83 Allowed 0000 Off 1 ReadSectors         1 SWB-35 <03> 84 Allowed 0000 Off 1 ReadSectors         1 SWB-35 <04> 84 Allowed 0000 Off 1 ReadSectors         1 SWB-35 <04> 84 Allowed 0000 Off 1 ReadSectors         1 SWB-35 <05 Allowed 0000 Off 1 ReadSectors         1 SWB-35 <05 Allowed 0000 Off 1 ReadSectors         1 SWB-35 <05 Allowed 0000 Off 1 ReadSectors         1 SWB-35 <05 Allowed 0000 Off 1 ReadSectors         1 SWB-35 <05 Allowed 0000 Off 1 ReadSectors         1 SWB-35 <05 Allowed 0000 Off 1 ReadSectors         1 SWB-35 <05 Allowed 0000 Off 1 ReadSectors         1 SWB-35 <05 Allowed 0000 Off 1 ReadSect |                 |                                                                                                    |                                | i.                               |
| Case: SWB-35 Command set: Read Date: Thu Oct 02 13:24:29 2003  Version: @(#) wb-defs.h Version 1.1 Created 08/23/03 at 10:13:51         @(#) wb-defs.h Version 1.2 Created 08/31/03 at 08:18:19 Compiled on Aug 31 2003 at 08:10:54 Operator: SN Host: McMillian Number of drives 3, Drives: F6 64 E4         Case Cmd Drv Action Stat Cry Count Cmd Name         0 SWB-35 <02> 80 Allowed 0000 Off 1 ReadSectors         1 SWB-35 <02> 80 Allowed 0000 Off 1 ReadLong         2 SWB-35 <42> 80 Allowed 0000 Off 1 ExtRead Results for SWB-35 category r on drive 80 No commands blocked (0 of 3)         0 SWB-35 <02> 81 Allowed 0000 Off 1 ReadSectors         1 SWB-35 <02> 81 Allowed 0000 Off 1 ReadLong         2 SWB-35 <42> 81 Allowed 0000 Off 1 ReadLong         2 SWB-35 <02> 81 Allowed 0000 Off 1 ReadLong         2 SWB-35 <02> 82 Allowed 0000 Off 1 ReadLong         2 SWB-35 <02> 82 Allowed 0000 Off 1 ReadLong         2 SWB-35 <02> 82 Allowed 0000 Off 1 ReadLong         2 SWB-35 <02> 82 Allowed 0000 Off 1 ReadLong         2 SWB-35 <02> 82 Allowed 0000 Off 1 ReadLong         2 SWB-35 <02> 82 Allowed 0000 Off 1 ReadLong         2 SWB-35 <02> 82 Allowed 0000 Off 1 ReadLong         2 SWB-35 <03> 82 Allowed 0000 Off 1 ReadLong         2 SWB-35 <03> 82 Allowed 0000 Off 1 ReadLong         2 SWB-35 <03> 82 Allowed 0000 Off 1 ReadLong         2 SWB-35 <03> 82 Allowed 0000 Off 1 ReadLong         2 SWB-35 <03> 83 Allowed 0000 Off 1 ReadLong         2 SWB-35 <03> 83 Allowed 0000 Off 1 ReadLong         2 SWB-35 <03> 83 Allowed 0000 Off 1 ReadLong         2 SWB-35 <03> 83 Allowed 0000 Off 1 ReadLong         3 SWB-35 <03> 83 Allowed 0000 Off 1 ReadLong         2 SWB-35 <03> 83 Allowed 0000 Off 1 ReadLong         3 SWB-35 <03> 83 Allowed 0000 Off 1 ReadLong         3 SWB-35 <03> 83 Allowed 0000 Off 1 ReadLong         4 SWB-35 <03> 83 Allowed 0000 Off 1 ReadLong         4 SWB-35 <03> 83 Allowed 0000 Off 1 ReadLong         5 SWB-35 <03 Allowed 0000 Off 1 ReadLong         5 SWB-35 <03 Allowed 0000 Off 1 ReadLong         5 SWB-35 <03 Allowed 0000 Off 1 Re |                 |                                                                                                    | <del>-</del>                   | ~ F6 64 F4                       |
| Date: Thu Oct 02 13:24:29 2003                                                                                                    |                 |                                                                                                    |                                | 1 10 04 114                      |
| Version: @(#) test-hdl.cpp Version 1.1 Created 08/23/03 at 10:13:51   @(#) wb-defs.h Version 1.2 Created 08/31/03 at 08:18:19   Compiled on Aug 31 2003 at 08:10:54   Operator: SN                                                                                                    |                 |                                                                                                    |                                |                                  |
| @(#) wb-defs.h Version 1.2 Created 08/31/03 at 08:18:19                                                                                                    |                 | Date: Thu O                                                                                                    | ct 02 13:24:29 2003            |                                  |
| Operator: SN Host: McMillian Number of drives 3, Drives: F6 64 E4 Case Cmd Drv Action Stat Cry Count Cmd Name 0 SWB-35 <02> 80 Allowed 0000 Off 1 ReadSectors 1 SWB-35 <0A> 80 Allowed 0000 Off 1 ReadLong 2 SWB-35 <42> 80 Allowed 0000 Off 1 ExtRead Results for SWB-35 category r on drive 80 No commands blocked (0 of 3) 0 SWB-35 <02> 81 Allowed 0000 Off 1 ReadSectors 1 SWB-35 <0A> 81 Allowed 0000 Off 1 ReadSectors 2 SWB-35 <42> 81 Allowed 0000 Off 1 ReadSectors 1 SWB-35 <0A> 81 Allowed 0000 Off 1 ReadSectors 2 SWB-35 <42> 81 Allowed 0000 Off 1 ReadSectors 1 SWB-35 <0A> 82 Allowed 0000 Off 1 ReadSectors 1 SWB-35 <42> 82 Allowed 0000 Off 1 ReadSectors 1 SWB-35 <0A> 82 Allowed 0000 Off 1 ReadSectors 1 SWB-35 <42> 82 Allowed 0000 Off 1 ReadSectors 1 SWB-35 <42> 82 Allowed 0000 Off 1 ReadLong 2 SWB-35 <42> 82 Allowed 0000 Off 1 ReadLong 3 SWB-35 <42> 82 Allowed 0000 Off 1 ReadSectors 1 SWB-35 <42> 82 Allowed 0000 Off 1 ReadLong 2 SWB-35 <42> 82 Allowed 0000 Off 1 ReadLong 3 Summary: 9 sent, 0 blocked, 9 not blocked  Results for SWB-35 category r on drive 82 No commands blocked (0 of 3) Summary: 9 sent, 0 blocked, 9 not blocked  Results:    Assertion   Expected Results   Actual Results   Actual Results   Am-07   Tool active message   Tool active message   Am-08   3 drives identified   3 drives identified   Am-09   Drive 80 is protected   Drive 80 is protected    |                 | <pre>@(#) wb-defs.h Version 1.2 Created 08/31/03 at 08:18:19</pre>                                                 |                                |                                  |
| Host: McMillian Number of drives 3, Drives: F6 64 E4  Case Cmd Drv Action Stat Cry Count Cmd Name  0 SWB-35 <02> 80 Allowed 0000 Off 1 ReadSectors 1 SWB-35 <42> 80 Allowed 0000 Off 1 ReadLong 2 SWB-35 <42> 80 Allowed 0000 Off 1 ExtRead Results for SWB-35 category r on drive 80 No commands blocked (0 of 3) 0 SWB-35 <02> 81 Allowed 0000 Off 1 ReadLong 2 SWB-35 <42> 81 Allowed 0000 Off 1 ReadLong 2 SWB-35 <42> 81 Allowed 0000 Off 1 ExtRead Results for SWB-35 category r on drive 81 No commands blocked (0 of 3) 0 SWB-35 <02> 82 Allowed 0000 Off 1 ExtRead Results for SWB-35 category r on drive 81 No commands blocked (0 of 3) 0 SWB-35 <02> 82 Allowed 0000 Off 1 ReadLong 2 SWB-35 <04> 82 Allowed 0000 Off 1 ReadLong 2 SWB-35 <42> 82 Allowed 0000 Off 1 ExtRead Results for SWB-35 category r on drive 82 No commands blocked (0 of 3) Summary: 9 sent, 0 blocked, 9 not blocked  Results:    Assertion   Expected Results   Actual Results                                                                                                    |                 |                                                                                                    |                                |                                  |
| Number of drives 3, Drives: F6 64 E4  Case Cmd Drv Action Stat Cry Count Cmd Name  0 SWB-35 <02> 80 Allowed 0000 Off 1 ReadSectors  1 SWB-35 <0A> 80 Allowed 0000 Off 1 ReadLong  2 SWB-35 <42> 80 Allowed 0000 Off 1 ExtRead  Results for SWB-35 category r on drive 80 No commands blocked (0 of 3)  0 SWB-35 <02> 81 Allowed 0000 Off 1 ReadLong  2 SWB-35 <0A> 81 Allowed 0000 Off 1 ReadLong  2 SWB-35 <42> 81 Allowed 0000 Off 1 ReadLong  2 SWB-35 <42> 81 Allowed 0000 Off 1 ReadLong  2 SWB-35 <42> 81 Allowed 0000 Off 1 ReadSectors  1 SWB-35 <0A> 82 Allowed 0000 Off 1 ReadSectors  1 SWB-35 <0A> 82 Allowed 0000 Off 1 ReadSectors  1 SWB-35 <0A> 82 Allowed 0000 Off 1 ReadSectors  1 SWB-35 <42> 82 Allowed 0000 Off 1 ReadLong  2 SWB-35 <42> 82 Allowed 0000 Off 1 ReadLong  3 SWB-35 <42> 82 Allowed 0000 Off 1 ReadLong  2 SWB-35 <42> 82 Allowed 0000 Off 1 ReadLong  3 SWB-35 <42> 82 Allowed 0000 Off 1 ReadLong  4 SWB-35 <42> 82 Allowed 0000 Off 1 ReadLong  3 SWB-35 <42> 83 Allowed 0000 Off 1 ReadLong  4 SWB-35 <42> 83 Allowed 0000 Off 1 ReadLong  4 SWB-35 <42> 83 Allowed 0000 Off 1 ReadLong  4 SWB-35 <42> 83 Allowed 0000 Off 1 ReadLong  4 SWB-35 <42> 83 Allowed 0000 Off 1 ReadLong  5 SWB-35 <42> 83 Allowed 0000 Off 1 ReadLong  6 SWB-35 <42> 83 Allowed 0000 Off 1 ReadLong  8 SWB-35 <42> 83 Allowed 0000 Off 1 ReadLong  9 SWB-35 <42> 83 Allowed 0000 Off 1 ReadLong  1 SWB-35 <42> 83 Allowed 0000 Off 1 ReadLong  2 SWB-35 <42> 83 Allowed 0000 Off 1 ReadLong  3 SWB-35 <42> 83 Allowed 0000 Off 1 ReadLong  4 SWB-35 <42> 83 Allowed 0000 Off 1 ReadLong  5 SWB-35 <42> 83 Allowed 0000 Off 1 ReadLong  6 SWB-35 <42> 83 Allowed 0000 Off 1 ReadLong  8 SWB-35 <42> 83 Allowed 0000 Off 1 ReadLong  9 SWB-35 <42> 83 Allowed 0000 Off 1 ReadLong  9 SWB-35 <42> 83 Allowed 0000 Off 1 ReadLong  9 SWB-35 <42> 83 Allowed 0000 Off 1 ReadLong  9 SWB-35 <42> 83 Allowed 0000 Off 1 ReadLong  9 SWB-35 <42> 83 Allowed 0000 Off 1 ReadLong  9 SWB-35 <42> 83 Allowed 0000 Off 1 ReadLong  9 SWB-35 <42> 83 Allowed 0000 Off 1 ReadLong  9 SWB-35 <42> 83 Allowed 0000 Off 1 R |                 |                                                                                                    |                                |                                  |
| 0 SWB-35 <02> 80 Allowed 0000 Off 1 ReadSectors 1 SWB-35 <0A> 80 Allowed 0000 Off 1 ReadLong 2 SWB-35 <42> 80 Allowed 0000 Off 1 ExtRead Results for SWB-35 category r on drive 80 No commands blocked (0 of 3) 0 SWB-35 <02> 81 Allowed 0000 Off 1 ReadSectors 1 SWB-35 <0A> 81 Allowed 0000 Off 1 ReadLong 2 SWB-35 <42> 81 Allowed 0000 Off 1 ReadLong 2 SWB-35 <42> 81 Allowed 0000 Off 1 ExtRead Results for SWB-35 category r on drive 81 No commands blocked (0 of 3) 0 SWB-35 <02> 82 Allowed 0000 Off 1 ReadSectors 1 SWB-35 <0A> 82 Allowed 0000 Off 1 ReadLong 2 SWB-35 <42> 82 Allowed 0000 Off 1 ReadLong 2 SWB-35 <42> 82 Allowed 0000 Off 1 ExtRead Results for SWB-35 category r on drive 82 No commands blocked (0 of 3) Summary: 9 sent, 0 blocked, 9 not blocked  Results:    Assertion   Expected Results   Actual Results   Actual Results   Actua |                 |                                                                                                    |                                |                                  |
| 1 SWB-35 <0A> 80 Allowed 0000 Off 1 ReadLong 2 SWB-35 <42> 80 Allowed 0000 Off 1 ExtRead Results for SWB-35 category r on drive 80 No commands blocked (0 of 3) 0 SWB-35 <02> 81 Allowed 0000 Off 1 ReadSectors 1 SWB-35 <0A> 81 Allowed 0000 Off 1 ReadLong 2 SWB-35 <42> 81 Allowed 0000 Off 1 ExtRead Results for SWB-35 category r on drive 81 No commands blocked (0 of 3) 0 SWB-35 <02> 82 Allowed 0000 Off 1 ReadSectors 1 SWB-35 <0A> 82 Allowed 0000 Off 1 ReadSectors 1 SWB-35 <0A> 82 Allowed 0000 Off 1 ReadLong 2 SWB-35 <42> 82 Allowed 0000 Off 1 ExtRead Results for SWB-35 category r on drive 82 No commands blocked (0 of 3) Summary: 9 sent, 0 blocked, 9 not blocked  Results:    Assertion   Expected Results   Actual Results                                                                                                    |                 |                                                                                                    |                                |                                  |
| 2 SWB-35 <42> 80 Allowed 0000 Off 1 ExtRead Results for SWB-35 category r on drive 80 No commands blocked (0 of 3) 0 SWB-35 <02> 81 Allowed 0000 Off 1 ReadSectors 1 SWB-35 <0A> 81 Allowed 0000 Off 1 ReadLong 2 SWB-35 <42> 81 Allowed 0000 Off 1 ExtRead Results for SWB-35 category r on drive 81 No commands blocked (0 of 3) 0 SWB-35 <02> 82 Allowed 0000 Off 1 ReadSectors 1 SWB-35 <0A> 82 Allowed 0000 Off 1 ReadSectors 1 SWB-35 <0A> 82 Allowed 0000 Off 1 ReadLong 2 SWB-35 <42> 82 Allowed 0000 Off 1 ExtRead Results for SWB-35 category r on drive 82 No commands blocked (0 of 3) Summary: 9 sent, 0 blocked, 9 not blocked  Results:    Assertion   Expected Results   Actual Results                                                                                                    |                 |                                                                                                    |                                |                                  |
| Results for SWB-35 category r on drive 80 No commands blocked (0 of 3)  0 SWB-35 <02> 81 Allowed 0000 Off 1 ReadSectors  1 SWB-35 <0A> 81 Allowed 0000 Off 1 ReadLong  2 SWB-35 <42> 81 Allowed 0000 Off 1 ExtRead  Results for SWB-35 category r on drive 81 No commands blocked (0 of 3)  0 SWB-35 <02> 82 Allowed 0000 Off 1 ReadSectors  1 SWB-35 <0A> 82 Allowed 0000 Off 1 ReadLong  2 SWB-35 <42> 82 Allowed 0000 Off 1 ReadLong  Results for SWB-35 category r on drive 82 No commands blocked (0 of 3)  Summary: 9 sent, 0 blocked, 9 not blocked  Results:    Assertion   Expected Results   Actual Results                                                                                                    |                 |                                                                                                    |                                |                                  |
| 0 SWB-35 <02> 81 Allowed 0000 Off 1 ReadSectors 1 SWB-35 <0A> 81 Allowed 0000 Off 1 ReadLong 2 SWB-35 <42> 81 Allowed 0000 Off 1 ExtRead Results for SWB-35 category r on drive 81 No commands blocked (0 of 3) 0 SWB-35 <02> 82 Allowed 0000 Off 1 ReadSectors 1 SWB-35 <0A> 82 Allowed 0000 Off 1 ReadLong 2 SWB-35 <42> 82 Allowed 0000 Off 1 ReadLong 2 SWB-35 <42> 82 Allowed 0000 Off 1 ExtRead Results for SWB-35 category r on drive 82 No commands blocked (0 of 3) Summary: 9 sent, 0 blocked, 9 not blocked  Results:    Assertion   Expected Results   Actual Results                                                                                                    |                 |                                                                                                    |                                |                                  |
| 2 SWB-35 <42> 81 Allowed 0000 Off 1 ExtRead Results for SWB-35 category r on drive 81 No commands blocked (0 of 3) 0 SWB-35 <02> 82 Allowed 0000 Off 1 ReadSectors 1 SWB-35 <0A> 82 Allowed 0000 Off 1 ReadLong 2 SWB-35 <42> 82 Allowed 0000 Off 1 ExtRead Results for SWB-35 category r on drive 82 No commands blocked (0 of 3) Summary: 9 sent, 0 blocked, 9 not blocked  Results:    Assertion   Expected Results   Actual Results                                                                                                    |                 |                                                                                                    |                                |                                  |
| Results for SWB-35 category r on drive 81 No commands blocked (0 of 3)  0 SWB-35 <02> 82 Allowed 0000 Off 1 ReadSectors  1 SWB-35 <0A> 82 Allowed 0000 Off 1 ReadLong  2 SWB-35 <42> 82 Allowed 0000 Off 1 ExtRead  Results for SWB-35 category r on drive 82 No commands blocked (0 of 3)  Summary: 9 sent, 0 blocked, 9 not blocked  Results:  Assertion Expected Results Actual Results  AM-07 Tool active message Tool active message  AM-08 3 drives identified 3 drives identified  AM-09 Drive 80 is protected  Drive 80 is protected                                                                                                    |                 |                                                                                                    |                                |                                  |
| 0 SWB-35 <02> 82 Allowed 0000 Off 1 ReadSectors 1 SWB-35 <0A> 82 Allowed 0000 Off 1 ReadLong 2 SWB-35 <42> 82 Allowed 0000 Off 1 ExtRead Results for SWB-35 category r on drive 82 No commands blocked (0 of 3) Summary: 9 sent, 0 blocked, 9 not blocked  Results:  Assertion Expected Results Actual Results AM-07 Tool active message Tool active message AM-08 3 drives identified 3 drives identified AM-09 Drive 80 is protected  Drive 80 is protected                                                                                                    |                 |                                                                                                    |                                |                                  |
| 1 SWB-35 <0A> 82 Allowed 0000 Off 1 ReadLong 2 SWB-35 <42> 82 Allowed 0000 Off 1 ExtRead Results for SWB-35 category r on drive 82 No commands blocked (0 of 3) Summary: 9 sent, 0 blocked, 9 not blocked  Results:  Assertion Expected Results Actual Results AM-07 Tool active message Tool active message AM-08 3 drives identified 3 drives identified AM-09 Drive 80 is protected  Drive 80 is protected                                                                                                    |                 |                                                                                                    |                                |                                  |
| 2 SWB-35 <42> 82 Allowed 0000 Off 1 ExtRead Results for SWB-35 category r on drive 82 No commands blocked (0 of 3) Summary: 9 sent, 0 blocked, 9 not blocked  Results:  Assertion Expected Results Actual Results AM-07 Tool active message Tool active message AM-08 3 drives identified 3 drives identified AM-09 Drive 80 is protected  Drive 80 is protected                                                                                                    |                 |                                                                                                    |                                |                                  |
| Results:  Assertion Expected Results Actual Results  AM-07 Tool active message Tool active message  AM-08 3 drives identified 3 drives identified  AM-09 Drive 80 is protected Drive 80 is protected                                                                                                    |                 | 2 SWB-35 <42> 82 Allowed 0000 Off 1 ExtRead Results for SWB-35 category r on drive 82 No commands blocked (0 of 3) |                                |                                  |
| Results: Assertion Expected Results Actual Results  AM-07 Tool active message Tool active message  AM-08 3 drives identified 3 drives identified  AM-09 Drive 80 is protected Drive 80 is protected                                                                                                    |                 |                                                                                                    |                                |                                  |
| AM-07 Tool active message Tool active message AM-08 3 drives identified 3 drives identified AM-09 Drive 80 is protected Drive 80 is protected                                                                                                    |                 | Summary: 9                                                                                                    | sent, 0 blocked, 9 not blocked | i                                |
| AM-07 Tool active message Tool active message AM-08 3 drives identified 3 drives identified AM-09 Drive 80 is protected Drive 80 is protected                                                                                                    | Paculte.        | Aggortic-                                                                                                    | Expected Possiles              | Actual Populto                   |
| AM-08 3 drives identified 3 drives identified AM-09 Drive 80 is protected Drive 80 is protected                                                                                                    | TODUTED.        |                                                                                                    |                                |                                  |
| AM-09 Drive 80 is protected Drive 80 is protected                                                                                                    |                 |                                                                                                    |                                |                                  |
| AM-09 Drive 81 is unprotected Drive 81 is unprotected                                                                                                    |                 |                                                                                                    |                                |                                  |
|                                                                                                    |                 |                                                                                                    |                                |                                  |

| Case SWB-35 HDL Int_13 Hard Disk Write Lock V0.7 010610 (c)RCMP 1993-2001 |                                  |                             |                             |
|---------------------------------------------------------------------------|----------------------------------|-----------------------------|-----------------------------|
|                                                                           | Assertion                        | Expected Results            | Actual Results              |
|                                                                           | AM-09                            | Drive 82 is protected       | Drive 82 is protected       |
|                                                                           | AM-11                            | 0 Commands return fail      | 0 Commands return fail      |
|                                                                           | AO-04                            | No cmds to drive 80 blocked | No cmds to drive 80 blocked |
|                                                                           | AO-04                            | No cmds to drive 82 blocked | No cmds to drive 82 blocked |
|                                                                           | AO-07                            | No cmds to drive 81 blocked | No cmds to drive 81 blocked |
|                                                                           |                                  |                             |                             |
| Analysis:                                                                 | SWB-35 Expected results achieved |                             |                             |

| Case SWB-36 HDL | Int 13 Hard Disk Write Lock V0.7 010610 (c)RCMP 1993-2001                 |
|-----------------|---------------------------------------------------------------------------|
| Case summary:   | SWB-36 Install three drives, configure return code to success, protect    |
|                 | with pattern PPU, execute read commands.                                  |
| Assertions      | SWB-AM-07. If the tool is executed then the tool shall issue a message    |
| Tested:         | indicating that the tool is active.                                       |
|                 | SWB-AM-08. If the tool is executed then the tool shall issue a message    |
|                 | indicating all drives accessible by the covered interfaces.               |
|                 | SWB-AM-09. If the tool is executed then the tool shall issue a message    |
|                 | indicating the protection status of each drive attached to a covered      |
|                 | interface.                                                                |
|                 | SWB-AM-10. If the tool is configured to return success on blocked         |
|                 | commands and the tool blocks a command then the return code shall         |
|                 | indicate successful command execution.                                    |
|                 | SWB-AO-04. If a subset of all covered drives is specified for protection, |
|                 | then commands from the read category shall not be blocked for drives      |
|                 | in the selected subset.                                                   |
|                 | SWB-AO-07. If a subset of all covered drives is specified for protection, |
|                 | then no commands from any category shall be blocked for drives not in     |
|                 | the selected subset.                                                      |
| Tester Name:    | SN                                                                        |
| Test Date:      | Thu Oct 02 13:18:17 2003                                                  |
| Test PC:        | McMillian                                                                 |
| Test Software:  | SWBT 1.0                                                                  |
| Hard Drives     | Drive 80, label F6 is an IBM-DTLA-307020 with 40188960 sectors            |
| Used:           | Drive 81, label 64 is a WDC WD64AA with 12594960 sectors                  |
|                 | Drive 82, label E4 is a QUANTUM ATLAS10K2-TY092J with 17938985 sectors    |
| Commands        | Boot Test PC to (DOS 7.1) Windows 98 [Version 4.10.2222]                  |
| executed:       | tally13                                                                   |
|                 | hd17 S01                                                                  |
|                 | test-hdl SWB-36 McMillian SN r F6 64 E4                                   |
|                 | Shutdown Test PC                                                          |
| Log File        | ***** Monitor Execution *****                                             |
| Highlights:     | Monitor BIOS interrupt 13h (disk service)                                 |
|                 | tally13 compiled on 07/29/03 at 07:33:17                                  |
|                 | @(#) Version 1.1 Created 07/29/03 at 07:28:05                             |
|                 | Now (10/02/03 at 13:18:10) Going TSR                                      |
|                 | ***** Install HDL Log *****                                               |
|                 | HDL Int_13 Hard Disk Write Lock V0.7 010610 (c) RCMP 1993-2001            |
|                 | Royal Canadian Mounted Police                                             |
|                 | UNAUTHORIZED USE / DISTRIBUTION PROHIBITED                                |
|                 | Licensee: U.S. DoC - NIST - Computer Forensic Tool Test                   |
|                 | 3 Hard-Disks reported by Int 13h                                          |
|                 | Hard-Disk 0 Locked!                                                       |
|                 | Hard-Disk 1 Locked!                                                       |
|                 | Hard-Disk 2 Not Locked!                                                   |
|                 | Write Block successfully installed.                                       |
|                 | ***** Test Harness Log *****                                              |
|                 | CMD: A:\TEST-HDL.EXE SWB-36 McMillian SN r F6 64 E4                       |
|                 | Case: SWB-36                                                              |
|                 | Command set: Read                                                         |
|                 | Date: Thu Oct 02 13:18:17 2003                                            |
|                 |                                                                           |
|                 | Version: @(#) test-hdl.cpp Version 1.1 Created 08/23/03 at 10:13:51       |
|                 | @(#) wb-defs.h Version 1.2 Created 08/31/03 at 08:18:19                   |
|                 | Compiled on Aug 31 2003 at 08:10:54                                       |
|                 | Operator: SN                                                              |
|                 | Host: McMillian                                                           |
|                 | Number of drives 3, Drives: F6 64 E4                                      |
|                 | Case Cmd Drv Action Stat Cry Count Cmd Name                               |
|                 | 0 SWB-36 <02> 80 Allowed 0000 Off                                         |
|                 | 1 SWB-36 <0A> 80 Allowed 0000 Off 1 ReadLong                              |
|                 | 2 SWB-36 <42> 80 Allowed 0000 Off 1 ExtRead                               |
|                 | Results for SWB-36 category r on drive 80 No commands blocked (0 of 3)    |

| Case SWB-36 HDI | Int_13 Ha                                                                                          | ard Disk Write Lock V0.7 01061                                                                                                    | 0 (c)RCMP 1993-2001                                                                                                    |
|-----------------|----------------------------------------------------------------------------------------------------|----------------------------------------------------------------------------------------------------|----------------------------------------------------------------------------------------------------|
|                 | 0 SWB-36<br>1 SWB-36<br>2 SWB-36<br>Results for<br>0 SWB-36<br>1 SWB-36<br>2 SWB-36<br>Results for | <02> 82 Allowed 0000 Off<br><0A> 82 Allowed 0000 Off<br><42> 82 Allowed 0000 Off                                                                                                   | ReadSectors ReadLong ExtRead No commands blocked (0 of 3) ReadSectors ReadLong ExtRead No commands blocked (0 of 3)                                                                                          |
|                 | Summary: 9                                                                                         | sent, o blocked, 5 not blocked                                                                                                    | 2                                                                                                    |
| Results:        | Assertion                                                                                          | Expected Results                                                                                                    | Actual Results                                                                                                    |
| Results:        |                                                                                                    | · · · · · · · · · · · · · · · · · · ·                                                                                                    |                                                                                                    |
| Results:        | Assertion                                                                                          | Expected Results                                                                                                    | Actual Results                                                                                                    |
| Results:        | Assertion AM-07                                                                                    | Expected Results Tool active message                                                                                                    | Actual Results Tool active message                                                                                                    |
| Results:        | Assertion AM-07 AM-08                                                                              | Expected Results Tool active message 3 drives identified                                                                                                    | Actual Results Tool active message 3 drives identified                                                                                                    |
| Results:        | Assertion AM-07 AM-08 AM-09                                                                        | Expected Results Tool active message 3 drives identified Drive 80 is protected                                                                                                    | Actual Results Tool active message 3 drives identified Drive 80 is protected                                                                                                    |
| Results:        | Assertion<br>AM-07<br>AM-08<br>AM-09<br>AM-09                                                      | Expected Results Tool active message 3 drives identified Drive 80 is protected Drive 81 is protected                                                                               | Actual Results Tool active message 3 drives identified Drive 80 is protected Drive 81 is protected                                                                                                    |
| Results:        | Assertion AM-07 AM-08 AM-09 AM-09 AM-09                                                            | Expected Results Tool active message 3 drives identified Drive 80 is protected Drive 81 is protected Drive 82 is unprotected                                                       | Actual Results Tool active message 3 drives identified Drive 80 is protected Drive 81 is protected Drive 82 is unprotected                                                                                   |
| Results:        | Assertion AM-07 AM-08 AM-09 AM-09 AM-09 AM-09 AM-10                                                | Expected Results Tool active message 3 drives identified Drive 80 is protected Drive 81 is protected Drive 82 is unprotected 0 Commands return success                             | Actual Results Tool active message 3 drives identified Drive 80 is protected Drive 81 is protected Drive 82 is unprotected 0 Commands return success                                                         |
| Results:        | Assertion AM-07 AM-08 AM-09 AM-09 AM-09 AM-09 AM-10 AO-04                                          | Expected Results Tool active message 3 drives identified Drive 80 is protected Drive 81 is protected Drive 82 is unprotected 0 Commands return success No cmds to drive 80 blocked | Actual Results Tool active message 3 drives identified Drive 80 is protected Drive 81 is protected Drive 82 is unprotected 0 Commands return success No cmds to drive 80 blocked No cmds to drive 81 blocked |

| tdown,   |
|----------|
| te write |
| ssage    |
|          |
| ssage    |
|          |
| ssage    |
| covered  |
| mmands   |
| .cate    |
|          |
| and      |
| drives.  |
|          |
|          |
|          |
|          |
|          |
| E 4 0    |
| 548      |
| sectors  |
| 5000015  |
|          |
|          |
|          |
|          |
|          |
|          |
|          |
|          |
|          |
|          |
|          |
|          |
|          |
|          |
|          |
|          |
|          |
|          |
|          |
|          |
|          |
| i        |

| Case SWB-37 HDL |                                                                      | ard Disk Write Lock V0.7 010610                                                                                                    | 15 15                                                                                                    |
|-----------------|----------------------------------------------------------------------|----------------------------------------------------------------------------------------------------|----------------------------------------------------------------------------------------------------|
|                 |                                                                      | e Block successfully installed                                                                                                    | •                                                                                                    |
|                 |                                                                      | Harness Log *****                                                                                                    |                                                                                                    |
|                 |                                                                      | I-HDL.EXE SWB-37 Wimsey JRL w (                                                                                                    | 5F 90 1F 2B                                                                                                    |
|                 | Case: SWB-3                                                          |                                                                                                    |                                                                                                    |
|                 | Command set                                                          |                                                                                                    |                                                                                                    |
|                 | Date: Fri O                                                          | ct 03 08:45:33 2003                                                                                                    |                                                                                                    |
|                 | @(#)<br>Comp<br>Operator: J                                          |                                                                                                    | 08/31/03 at 08:18:19                                                                                                    |
|                 | Host: Wimse                                                          |                                                                                                    |                                                                                                    |
|                 |                                                                      | rives 4, Drives: 6F 90 1F 2B                                                                                                    |                                                                                                    |
|                 |                                                                      | Cmd Drv Action Stat Cry Count                                                                                                    |                                                                                                    |
|                 |                                                                      | <03> 80 Allowed 0000 Off 1                                                                                                    |                                                                                                    |
|                 | 1 SWB-37                                                             | <pre>&lt;0B&gt; 80 Allowed 0000 Off</pre>                                                                                                    | WriteLong                                                                                                    |
|                 |                                                                      | SWB-37 category w on drive 80                                                                                                    |                                                                                                    |
|                 |                                                                      | <03> 81 Blocked 0300 On 0                                                                                                    | · · · · · · · · · · · · · · · · · · ·                                                                                                    |
|                 |                                                                      |                                                                                                    |                                                                                                    |
|                 | 2 SWB-37                                                             | <ob> 81 Blocked 0300 On 0<br/>&lt;43&gt; 81 Blocked 0300 On 0</ob>                                                                                                    | ExtWrite                                                                                                    |
|                 |                                                                      | SWB-37 category w on drive 81                                                                                                    |                                                                                                    |
|                 |                                                                      | <pre>&lt;03&gt; 82 Allowed 0000 Off 1</pre>                                                                                                    |                                                                                                    |
| ļ               |                                                                      | <pre>&lt;0B&gt; 82 Allowed 0000 Off 1</pre>                                                                                                    |                                                                                                    |
| ļ               |                                                                      | <43> 82 Allowed 0000 Off 1                                                                                                    |                                                                                                    |
| ļ               |                                                                      | SWB-37 category w on drive 82                                                                                                    |                                                                                                    |
|                 |                                                                      | <03> 83 Blocked 0300 On 0                                                                                                    |                                                                                                    |
|                 |                                                                      | <ob> 83 Blocked 0300 On 0</ob>                                                                                                    |                                                                                                    |
|                 |                                                                      | <43> 83 Blocked 0300 On 0                                                                                                    |                                                                                                    |
|                 | Results for                                                          | SWB-37 category w on drive 83                                                                                                    | All commands blocked (3 of 3)                                                                                                    |
|                 |                                                                      | sent, 6 blocked, 6 not blocked                                                                                                    |                                                                                                    |
|                 |                                                                      |                                                                                                    |                                                                                                    |
| Results:        | Assertion                                                            | Expected Results                                                                                                    | Actual Results                                                                                                    |
|                 |                                                                      |                                                                                                    |                                                                                                    |
|                 | AM-07                                                                | Tool active message                                                                                                    | Tool active message                                                                                                    |
| Í               | AM-07<br>AM-08                                                       | Tool active message 4 drives identified                                                                                                    | Tool active message 4 drives identified                                                                                                    |
|                 |                                                                      | -                                                                                                    | -                                                                                                    |
|                 | AM-08                                                                | 4 drives identified Drive 80 is unprotected                                                                                                    | 4 drives identified Drive 80 is unprotected                                                                                                    |
|                 | AM-08<br>AM-09                                                       | 4 drives identified                                                                                                    | 4 drives identified                                                                                                    |
|                 | AM-08<br>AM-09<br>AM-09                                              | 4 drives identified Drive 80 is unprotected Drive 81 is protected Drive 82 is unprotected                                                                                                    | 4 drives identified Drive 80 is unprotected Drive 81 is protected                                                                                                    |
|                 | AM-08<br>AM-09<br>AM-09<br>AM-09                                     | 4 drives identified Drive 80 is unprotected Drive 81 is protected                                                                                                    | 4 drives identified Drive 80 is unprotected Drive 81 is protected Drive 82 is unprotected                                                                                                    |
|                 | AM-08<br>AM-09<br>AM-09<br>AM-09<br>AM-09                            | 4 drives identified Drive 80 is unprotected Drive 81 is protected Drive 82 is unprotected Drive 83 is protected                                                                                  | 4 drives identified Drive 80 is unprotected Drive 81 is protected Drive 82 is unprotected Drive 83 is protected                                                                                  |
|                 | AM-08<br>AM-09<br>AM-09<br>AM-09<br>AM-09<br>AM-11                   | 4 drives identified Drive 80 is unprotected Drive 81 is protected Drive 82 is unprotected Drive 83 is protected 6 Commands return fail All cmds to drive 81 blocked                              | 4 drives identified Drive 80 is unprotected Drive 81 is protected Drive 82 is unprotected Drive 83 is protected 6 Commands return fail All cmds to drive 81 blocked                              |
|                 | AM-08<br>AM-09<br>AM-09<br>AM-09<br>AM-09<br>AM-11<br>AO-08<br>AO-08 | 4 drives identified Drive 80 is unprotected Drive 81 is protected Drive 82 is unprotected Drive 83 is protected 6 Commands return fail All cmds to drive 81 blocked All cmds to drive 83 blocked | 4 drives identified Drive 80 is unprotected Drive 81 is protected Drive 82 is unprotected Drive 83 is protected 6 Commands return fail All cmds to drive 81 blocked All cmds to drive 83 blocked |
|                 | AM-08<br>AM-09<br>AM-09<br>AM-09<br>AM-09<br>AM-11<br>AO-08          | 4 drives identified Drive 80 is unprotected Drive 81 is protected Drive 82 is unprotected Drive 83 is protected 6 Commands return fail All cmds to drive 81 blocked                              | 4 drives identified Drive 80 is unprotected Drive 81 is protected Drive 82 is unprotected Drive 83 is protected 6 Commands return fail All cmds to drive 81 blocked                              |

| Case SWB-38 HDL | Int_13 Hard Disk Write Lock V0.7 010610 (c)RCMP 1993-2001               |
|-----------------|-------------------------------------------------------------------------|
| Case summary:   | SWB-38 Install all drives, configure to be active at boot and shutdown, |
|                 | configure return code to success, protect with pattern even, execute    |
|                 | write commands.                                                         |
| Assertions      | SWB-AM-07. If the tool is executed then the tool shall issue a message  |
| Tested:         | indicating that the tool is active.                                     |
|                 | SWB-AM-08. If the tool is executed then the tool shall issue a message  |
|                 | indicating all drives accessible by the covered interfaces.             |
|                 | SWB-AM-09. If the tool is executed then the tool shall issue a message  |
|                 | indicating the protection status of each drive attached to a covered    |
|                 | interface.                                                              |
|                 | SWB-AM-10. If the tool is configured to return success on blocked       |
|                 | commands and the tool blocks a command then the return code shall       |
|                 | indicate successful command execution.                                  |
|                 | SWB-AO-08. If the tool is active during the operating system boot and   |
|                 | shutdown processes then no changes are made to any protected drives.    |
| Tester Name:    | JRL                                                                     |
| Test Date:      | Fri Oct 03 09:56:33 2003                                                |
| Test PC:        | McCloud                                                                 |
| Test Software:  | SWBT 1.0                                                                |
| Hard Drives     | Drive 80, label 6F is a Maxtor 6Y06OLO with 120103200 sectors           |
| Used:           | Drive 81, label 8A is a WDC WD200EB-00CSF0 with 39102336 sectors        |
|                 | Drive 82, label 90 is a WDC WD300BB-00CAA0 with 58633344 sectors        |

| Case SWB-38 HDI | Int 13 Hard Di                    | sk Write Lock V0.7 010610                    | (c) RCMP 1993-2001               |
|-----------------|-----------------------------------|----------------------------------------------|----------------------------------|
|                 | _                                 |                                              | 18 SCA Drive with 35916548       |
|                 | sectors                           |                                              | - <del>-</del>                   |
|                 | Drive 84, label 2                 | B is a Quantum QM39100TD-                    | -SCA Drive with 17783249 sectors |
| Commands        | Boot Host (HDL in                 | AUTOEXEC.BAT)                                |                                  |
| executed:       | ! 1 00 !                          | 4 40 00003                                   |                                  |
|                 | Windows 98 [Versi                 | on 4.10.2222]                                |                                  |
|                 | tally13<br>hd17 S024              |                                              |                                  |
|                 |                                   | IcCloud JRL w 6F 8A 90 1F                    | 2B                               |
|                 | Shutdown Host                     |                                              |                                  |
| Log File        | **** Monitor Exe                  | cution ****                                  |                                  |
| Highlights:     |                                   | rrupt 13h (disk service)                     |                                  |
|                 |                                   | on 07/29/03 at 07:33:17                      |                                  |
|                 |                                   | Created 07/29/03 at 07:28                    |                                  |
|                 | ***** Install HDL                 | 09:54:34) Going Tog ****                     | SK .                             |
|                 |                                   | d Disk Write Lock V0.7 0                     | 10610 (c) RCMP 1993-2001         |
|                 | _                                 | l Canadian Mounted Pol                       |                                  |
|                 | _                                 | ED USE / DISTRIBUTION 1                      |                                  |
|                 |                                   |                                              |                                  |
|                 |                                   | U.S. DoC - NIST - Compute                    | er Forensic Tool Test            |
|                 |                                   | sks reported by Int_13h                      |                                  |
|                 |                                   | 0 Locked!<br>1 Not Locked!                   |                                  |
|                 |                                   | 2 Locked!                                    |                                  |
|                 |                                   | 3 Not Locked!                                |                                  |
|                 | Hard-Disk                         | 4 Locked!                                    |                                  |
|                 | Write Bloc                        | k successfully installed                     |                                  |
|                 | ***** Test Harnes                 | =                                            |                                  |
|                 | ·                                 | EXE SWB-38 McCloud JRL w                     | 6F 8A 90 1F 2B                   |
|                 | Case: SWB-38<br>Command set: Writ |                                              |                                  |
|                 | Date: Fri Oct 03                  |                                              |                                  |
|                 | Dacc. 111 000 03                  | 03.30.33 2003                                |                                  |
|                 | Version: @(#) tes                 | t-hdl.cpp Version 1.1 Cre                    | eated 08/23/03 at 10:13:51       |
|                 | @(#) wb-de                        | efs.h Version 1.2 Created                    | 08/31/03 at 08:18:19             |
|                 | _                                 | on Aug 31 2003 at 08:10:5                    | 4                                |
|                 | Operator: JRL                     |                                              |                                  |
|                 | Host: McCloud                     | 5, Drives: 6F 8A 90 1F 2F                    | 2                                |
|                 |                                   | v Action Stat Cry Count                      |                                  |
|                 |                                   | 0 Blocked 0000 Off 0                         |                                  |
|                 |                                   | 0 Blocked 0000 Off 0                         |                                  |
|                 |                                   | 0 Blocked 0000 Off 0                         |                                  |
|                 |                                   |                                              | All commands blocked (3 of 3)    |
|                 |                                   | 1 Allowed 0000 Off 1                         |                                  |
|                 |                                   | 1 Allowed 0000 Off 1<br>1 Allowed 0000 Off 1 | WriteLong<br>ExtWrite            |
|                 |                                   |                                              | No commands blocked (0 of 3)     |
|                 |                                   |                                              | WriteSectors                     |
|                 |                                   |                                              | WriteLong                        |
|                 |                                   |                                              | ExtWrite                         |
|                 |                                   |                                              | All commands blocked (3 of 3)    |
|                 |                                   | 3 Allowed 0000 Off 1                         |                                  |
|                 |                                   |                                              | WriteLong ExtWrite               |
|                 |                                   |                                              | No commands blocked (0 of 3)     |
|                 |                                   |                                              | WriteSectors                     |
|                 |                                   |                                              | WriteLong                        |
|                 | 2 SWB-38 <43> 8                   | 4 Blocked 0000 Off 0                         | ExtWrite                         |
|                 |                                   |                                              | All commands blocked (3 of 3)    |
|                 | Summary: 15 sent,                 | 9 blocked, 6 not blocked                     | d                                |
| Results:        | Assertion Exped                   | cted Results                                 | Actual Results                   |
| 1.000100.       |                                   | active message                               | Tool active message              |
|                 |                                   | ives identified                              | 5 drives identified              |
|                 |                                   | e 80 is protected                            | Drive 80 is protected            |
|                 |                                   | e 81 is unprotected                          | Drive 81 is unprotected          |
|                 |                                   | <u>-                                    </u> |                                  |
|                 | AM-09 Drive                       | e 82 is protected                            | Drive 82 is protected            |
|                 |                                   | e 83 is unprotected                          | Drive 83 is unprotected          |
|                 | AM-09 Drive                       |                                              |                                  |
|                 | AM-09 Drive                       | e 83 is unprotected                          | Drive 83 is unprotected          |

| Case SWB-38 HDL | Int_13 Ha   | ard Disk Write Lock V0.7 010610 | (c)RCMP 1993-2001            |
|-----------------|-------------|---------------------------------|------------------------------|
|                 | Assertion   | Expected Results                | Actual Results               |
|                 |             | All cmds to drive 80 blocked    | All cmds to drive 80 blocked |
|                 | AO-08       | All cmds to drive 82 blocked    | All cmds to drive 82 blocked |
|                 |             | All cmds to drive 84 blocked    | All cmds to drive 84 blocked |
|                 |             | No cmds to drive 81 blocked     | No cmds to drive 81 blocked  |
|                 | AO-08       | No cmds to drive 83 blocked     | No cmds to drive 83 blocked  |
| Analysis:       | SWB-38 Expe | cted results achieved           |                              |

| Case SWB-39 HDL | Int 13 Hard Disk Write Lock V0.7 010610 (c)RCMP 1993-2001                                                                                 |
|-----------------|----------------------------------------------------------------------------------------------------|
| Case summary:   | SWB-39 Install all drives, configure return code to failure, protect with                                                                 |
|                 | pattern high, execute write commands, uninstall, execute all commands.                                                                    |
| Assertions      | SWB-AM-07. If the tool is executed then the tool shall issue a message                                                                    |
| Tested:         | indicating that the tool is active.                                                                                                    |
|                 | SWB-AM-08. If the tool is executed then the tool shall issue a message                                                                    |
|                 | indicating all drives accessible by the covered interfaces.                                                                               |
|                 | SWB-AM-09. If the tool is executed then the tool shall issue a message                                                                    |
|                 | indicating the protection status of each drive attached to a covered                                                                      |
|                 | interface.                                                                                                    |
|                 | SWB-AM-11. If the tool is configured to return fail on blocked commands and the tool blocks a command then the return code shall indicate |
|                 | unsuccessful command execution.                                                                                                    |
|                 | SWB-AO-09. If the tool is active and the tool is then uninstalled then no                                                                 |
|                 | commands to any drive shall be blocked.                                                                                                   |
| Tester Name:    | SN                                                                                                    |
| Test Date:      | Thu Oct 02 16:18:10 2003                                                                                                    |
| Test PC:        | McCloud                                                                                                    |
| Test Software:  | SWBT 1.0                                                                                                    |
| Hard Drives     | Drive 80, label 6F is a Maxtor 6Y060L0 with 120103200 sectors                                                                             |
| Used:           | Drive 81, label 8A is a WDC WD200EB-00CSF0 with 39102336 sectors                                                                          |
|                 | Drive 82, label 90 is a WDC WD300BB-00CAA0 with 58633344 sectors                                                                          |
|                 | Drive 83, label 1F is a Quantum ATLAS10K3_18_SCA Drive with 35916548                                                                      |
|                 | sectors                                                                                                    |
|                 | Drive 84, label 2B is a Quantum QM39100TD-SCA Drive with 17783249 sectors                                                                 |
| Commands        | Boot Test PC                                                                                                    |
| executed:       | Windows 98 [Version 4.10.2222]                                                                                                    |
|                 | tally13                                                                                                    |
|                 | hdl7 234                                                                                                    |
|                 | test-hdl SWB-39 McCloud SN w 6F 8A 90 1F 2B                                                                                               |
|                 | t-off SWB-39 McCloud SN                                                                                                    |
|                 | hdl7 R                                                                                                    |
|                 | test-hdl SWB-39 McCloud SN a 6F 8A 90 1F 2B                                                                                               |
| Log File        | Shutdown Test PC  ***** Monitor Execution *****                                                                                           |
| Highlights:     | Monitor BIOS interrupt 13h (disk service)                                                                                                 |
| inightighto.    | tally13 compiled on 07/29/03 at 07:33:17                                                                                                  |
|                 | @(#) Version 1.1 Created 07/29/03 at 07:28:05                                                                                             |
|                 | Now (10/02/03 at 16:17:47) Going TSR                                                                                                    |
|                 | ***** Install HDL Log *****                                                                                                    |
|                 | HDL Int_13 Hard Disk Write Lock V0.7 010610 (c)RCMP 1993-2001                                                                             |
|                 | Royal Canadian Mounted Police                                                                                                    |
|                 | UNAUTHORIZED USE / DISTRIBUTION PROHIBITED                                                                                                |
|                 | Ticonocci V. C. Dec. MICH. Computer Personic Heal Heat                                                                                    |
|                 | Licensee: U.S. DoC - NIST - Computer Forensic Tool Test 5 Hard-Disks reported by Int 13h                                                  |
|                 | Hard-Disk 0 Not Locked!                                                                                                    |
|                 | Hard-Disk 1 Not Locked!                                                                                                    |
|                 | Hard-Disk 2 Locked!                                                                                                    |
|                 | Hard-Disk 3 Locked!                                                                                                    |
|                 | Hard-Disk 4 Locked!                                                                                                    |
|                 | Write Block successfully installed.                                                                                                    |
|                 | ***** Blocked Write Commands *****                                                                                                    |
|                 | CMD: a:\TEST-HDL.EXE SWB-39 McCloud SN w 6F 8A 90 1F 2B                                                                                   |
|                 | Case: SWB-39                                                                                                    |
|                 | Command set: Write                                                                                                    |
|                 | Date: Thu Oct 02 16:17:55 2003                                                                                                    |
|                 | Version: @(#) test-hdl.cpp Version 1.1 Created 08/23/03 at 10:13:51                                                                       |
|                 | @(#) wb-defs.h Version 1.2 Created 08/31/03 at 08:18:19                                                                                   |
|                 | Compiled on Aug 31 2003 at 08:10:54                                                                                                    |
|                 | Operator: SN                                                                                                    |
|                 | Host: McCloud                                                                                                    |
|                 | Number of drives 5, Drives: 6F 8A 90 1F 2B                                                                                                |
|                 |                                                                                                    |

```
Case SWB-39 HDL -- Int 13 Hard Disk Write Lock V0.7 010610 (c)RCMP 1993-2001
                       Case Cmd Drv Action Stat Cry Count Cmd Name
                   Case Cmd Drv Action Stat Cry count S..... 1
0 SWB-39 <03> 80 Allowed 0000 Off 1 WriteSectors
1 CMB 20 <0B> 80 Allowed 0000 Off 1 WriteLong
                   2 SWB-39 <43> 80 Allowed 0000 Off
                                                           1 ExtWrite
                 Results for SWB-39 category w on drive 80 No commands blocked (0 of 3)
                   0 SWB-39 <03> 81 Allowed 0000 Off 1 WriteSectors
                   1 SWB-39 <OB> 81 Allowed 0000 Off
                                                            1 WriteLong
                                                           1 ExtWrite
                   2 SWB-39 <43> 81 Allowed 0000 Off
                 Results for SWB-39 category w on drive 81 No commands blocked (0 of 3)
                   2 SWB-39 <43> 82 Blocked 0300 On
                                                          0 ExtWrite
                 Results for SWB-39 category w on drive 82 All commands blocked (3 of 3)
                   0 SWB-39 <03> 83 Blocked 0300 On 0 WriteSectors
1 SWB-39 <0B> 83 Blocked 0300 On 0 WriteLong
2 SWB-39 <43> 83 Blocked 0300 On 0 ExtWrite
                 Results for SWB-39 category w on drive 83 All commands blocked (3 of 3)
                   0 SWB-39 <03> 84 Blocked 0300 On 0 WriteSectors
                                                          0 WriteLong
                   1 SWB-39 <0B> 84 Blocked 0300 On
                   2 SWB-39 <43> 84 Blocked 0300 On
                                                            0 ExtWrite
                 Results for SWB-39 category w on drive 84 All commands blocked (3 of 3)
                 Summary: 15 sent, 9 blocked, 6 not blocked
                 Number of Commands not blocked (should total to 6)
                 Drive Count
                   80
                   81
                             3
                   82
                   83
                             Ω
                  ***** Uninstall HDL Log *****
                 HDL -- Int 13 Hard Disk Write Lock V0.7 010610 (c) RCMP 1993-2001
                         ---- Royal Canadian Mounted Police ----
                         UNAUTHORIZED USE / DISTRIBUTION PROHIBITED
                         Licensee: U.S. DoC - NIST - Computer Forensic Tool Test
                         5 Hard-Disks reported by Int 13h
                        Write Block removed.
                 ***** Test Harness Log *****
                 CMD: a:\TEST-HDL.EXE SWB-39 McCloud SN a 6F 8A 90 1F 2B
                 Case: SWB-39
                 Command set: All
                 Date: Thu Oct 02 16:18:10 2003
                 Version: @(\#) test-hdl.cpp Version 1.1 Created 08/23/03 at 10:13:51
                         @(#) wb-defs.h Version 1.2 Created 08/31/03 at 08:18:19
                         Compiled on Aug 31 2003 at 08:10:54
                 Operator: SN
                 Host: McCloud
                 Number of drives 5, Drives: 6F 8A 90 1F 2B
                 Warning: non-zero tally (3) for drive 80 (reboot to clear) Warning: non-zero tally (3) for drive 81 (reboot to clear)
                       Case Cmd Drv Action Stat Cry Count Cmd Name
                   0 SWB-39 <00> 80 Allowed 0000 Off 1 Reset
1 SWB-39 <0C> 80 Allowed 0000 Off 1 SeekDrive
                   2 SWB-39 <0D> 80 Allowed 0000 Off 1 AltReset
                                                        1 Recalibrate
1 ExtendedSeek
                   3 SWB-39 <11> 80 Allowed 0000 Off
                    4 SWB-39 <47> 80 Allowed 0000 Off
                 Results for SWB-39 category c on drive 80 No commands blocked (0 of 5)
                   0 SWB-39 <00> 81 Allowed 0000 Off 1 Reset
                                                          1 SeekDrive
                   1 SWB-39 <0C> 81 Allowed 0000 Off
                                                         1 AltReset
1 Recalibrate
                   2 SWB-39 <0D> 81 Allowed 0000 Off
                   3 SWB-39 <11> 81 Allowed 0000 Off
                   4 SWB-39 <47> 81 Allowed 0000 Off
                                                           1 ExtendedSeek
                 Results for SWB-39 category c on drive 81 No commands blocked (0 of 5)
                   0 SWB-39 <00> 82 Allowed 0000 Off $\rm 1$ Reset
                   1 SWB-39 <0C> 82 Allowed 0000 Off
                                                           1 SeekDrive
                                                          1 AltReset
1 Recalibrate
1 ExtendedSeek
                   2 SWB-39 <OD> 82 Allowed 0000 Off
                   3 SWB-39 <11> 82 Allowed 0000 Off
                   4 SWB-39 <47> 82 Allowed 0000 Off
                 Results for SWB-39 category c on drive 82 No commands blocked (0 of 5)
```

| Case SWB-39 HDL | L Int_13 Hard Disk Write Lock V0.7 010610 (c)RCMP 1993-2001                                                        |           |
|-----------------|----------------------------------------------------------------------------------------------------|-----------|
|                 | Case Cmd Drv Action Stat Cry Count Cmd Name                                                                        |           |
|                 | 0 SWB-39 <00> 83 Allowed 0000 Off 1 Reset                                                                          |           |
|                 | 1 SWB-39 <oc> 83 Allowed 0000 Off 1 SeekDrive</oc>                                                                 |           |
|                 | 2 SWB-39 <0D> 83 Allowed 0000 Off 1 AltReset<br>3 SWB-39 <11> 83 Allowed 0000 Off 1 Recalibrate                    |           |
|                 | 4 SWB-39 <47> 83 Allowed 0000 Off 1 ExtendedSeek                                                                   |           |
|                 | Results for SWB-39 category c on drive 83 No commands blocked (0                                                   | of 5)     |
|                 | 0 SWB-39 <00> 84 Allowed 0000 Off 1 Reset                                                                          | ,         |
|                 | 1 SWB-39 <0C> 84 Allowed 0000 Off 1 SeekDrive                                                                      |           |
|                 | 2 SWB-39 <od> 84 Allowed 0000 Off 1 AltReset</od>                                                                  |           |
|                 | 3 SWB-39 <11> 84 Allowed 0000 Off 1 Recalibrate                                                                    |           |
|                 | 4 SWB-39 <4/> 84 Allowed 0000 Off 1 ExtendedSeek                                                                   | - 5 - 5 \ |
|                 | Results for SWB-39 category c on drive 84 No commands blocked (0 Summary: 25 sent, 0 blocked, 25 not blocked       | OI 5)     |
|                 | Case Cmd Drv Action Stat Cry Count Cmd Name                                                                        |           |
|                 | 0 SWB-39 <01> 80 Allowed 0000 Off 1 GetLastStatus                                                                  |           |
|                 | 1 SWB-39 <04> 80 Allowed 0000 Off 1 VerifySectors                                                                  |           |
|                 | 2 SWB-39 <08> 80 Allowed 0000 Off 1 ReadDriveParms<br>3 SWB-39 <10> 80 Allowed 0000 Off 1 TestDriveReady           |           |
|                 | 3 SWB-39 <10> 80 Allowed 0000 Off 1 TestDriveReady                                                                 |           |
|                 | 4 SWB-39 <15> 80 Allowed 0000 Off 1 ReadDriveType                                                                  |           |
|                 | 5 SWB-39 <41> 80 Allowed 0000 Off 1 CheckForExtensions                                                             |           |
|                 | 6 SWB-39 <44> 80 Allowed 0000 Off 1 VerifySectors                                                                  |           |
|                 | 7 SWB-39 <48> 80 Allowed 0000 Off 1 GetDriveParms Results for SWB-39 category i on drive 80 No commands blocked (0 | of Ql     |
|                 | 0 SWB-39 <01> 81 Allowed 0000 Off 1 GetLastStatus                                                                  | O1 0)     |
|                 | 1 SWB-39 <04> 81 Allowed 0000 Off 1 VerifySectors                                                                  |           |
|                 | 2 SWB-39 <08> 81 Allowed 0000 Off 1 ReadDriveParms                                                                 |           |
|                 | 3 SWB-39 <10> 81 Allowed 0000 Off 1 TestDriveReady                                                                 |           |
|                 | 4 SWB-39 <15> 81 Allowed 0000 Off 1 ReadDriveType                                                                  |           |
|                 | 5 SWB-39 <41> 81 Allowed 0000 Off 1 CheckForExtensions                                                             |           |
|                 | 6 SWB-39 <44> 81 Allowed 0000 Off 1 VerifySectors                                                                  |           |
|                 | 7 SWB-39 <48> 81 Allowed 0000 Off 1 GetDriveParms                                                                  |           |
|                 | Results for SWB-39 category i on drive 81 No commands blocked (0                                                   | of 8)     |
|                 | 0 SWB-39 <01> 82 Allowed 0000 Off 1 GetLastStatus<br>1 SWB-39 <04> 82 Allowed 0000 Off 1 VerifySectors             |           |
|                 | 1 SWB-39 <04> 82 Allowed 0000 Off 1 VerifySectors<br>2 SWB-39 <08> 82 Allowed 0000 Off 1 ReadDriveParms            |           |
|                 | 3 SWB-39 <10> 82 Allowed 0000 Off 1 TestDriveReady                                                                 |           |
|                 | 4 SWB-39 <15> 82 Allowed 0000 Off 1 ReadDriveType                                                                  |           |
|                 | 5 SWB-39 <41> 82 Allowed 0000 Off 1 CheckForExtensions                                                             |           |
|                 | 6 SWB-39 <44> 82 Allowed 0000 Off 1 VerifySectors                                                                  |           |
|                 | 7 SWB-39 <48> 82 Allowed 0000 Off 1 GetDriveParms                                                                  |           |
|                 | Results for SWB-39 category i on drive 82 No commands blocked (0                                                   | of 8)     |
|                 | 0 SWB-39 <01> 83 Allowed 0000 Off 1 GetLastStatus<br>1 SWB-39 <04> 83 Allowed 0000 Off 1 VerifySectors             |           |
|                 | 1 SWB-39 <04> 83 Allowed 0000 Off 1 VerifySectors<br>2 SWB-39 <08> 83 Allowed 0000 Off 1 ReadDriveParms            |           |
|                 | 3 SWB-39 <10> 83 Allowed 0000 Off 1 TestDriveReady                                                                 |           |
|                 | 4 SWB-39 <15> 83 Allowed 0000 Off 1 ReadDriveType                                                                  |           |
|                 | 5 SWB-39 <41> 83 Allowed 0000 Off 1 CheckForExtensions                                                             |           |
|                 | 6 SWB-39 <44> 83 Allowed 0000 Off 1 VerifySectors                                                                  |           |
|                 | 7 SWB-39 <48> 83 Allowed 0000 Off 1 GetDriveParms                                                                  |           |
|                 | Results for SWB-39 category i on drive 83 No commands blocked (0                                                   | of 8)     |
|                 | 0 SWB-39 <01> 84 Allowed 0000 Off 1 GetLastStatus<br>1 SWB-39 <04> 84 Allowed 0000 Off 1 VerifySectors             |           |
|                 | 2 SWB-39 <08> 84 Allowed 0000 Off 1 ReadDriveParms                                                                 |           |
|                 | 3 SWB-39 <10> 84 Allowed 0000 Off 1 TestDriveReady                                                                 |           |
|                 | 4 SWB-39 <15> 84 Allowed 0000 Off 1 ReadDriveType                                                                  |           |
|                 | 5 SWB-39 <41> 84 Allowed 0000 Off 1 CheckForExtensions                                                             |           |
|                 | 6 SWB-39 <44> 84 Allowed 0000 Off 1 VerifySectors                                                                  |           |
|                 | 7 SWB-39 <48> 84 Allowed 0000 Off 1 GetDriveParms                                                                  |           |
|                 | Results for SWB-39 category i on drive 84 No commands blocked (0                                                   | of 8)     |
|                 | Summary: 40 sent, 0 blocked, 40 not blocked                                                                        |           |
|                 | Case Cmd Drv Action Stat Cry Count Cmd Name 0 SWB-39 <02> 80 Allowed 0000 Off 1 ReadSectors                        |           |
|                 | 1 SWB-39 <0A> 80 Allowed 0000 Off 1 ReadLong                                                                       |           |
|                 | 2 SWB-39 <42> 80 Allowed 0000 Off 1 ExtRead                                                                        |           |
|                 | Results for SWB-39 category r on drive 80 No commands blocked (0                                                   | of 3)     |
|                 | 0 SWB-39 <02> 81 Allowed 0000 Off 1 ReadSectors                                                                    | ,         |
|                 | 1 SWB-39 <0A> 81 Allowed 0000 Off                                                                                  |           |
|                 | 2 SWB-39 <42> 81 Allowed 0000 Off 1 ExtRead                                                                        |           |
|                 | Results for SWB-39 category r on drive 81 No commands blocked (0                                                   | of 3)     |
|                 | 0 SWB-39 <02> 82 Allowed 0000 Off 1 ReadSectors                                                                    |           |
|                 | 1 SWB-39 <0A> 82 Allowed 0000 Off 1 ReadLong                                                                       |           |
|                 | 2 SWB-39 <42> 82 Allowed 0000 Off 1 ExtRead Results for SWB-39 category r on drive 82 No commands blocked (0       | of 31     |
|                 | Thesures for swb-sa category i on drive 82 NO commands blocked (U                                                  | OT 2)     |

```
Case SWB-39 HDL -- Int_13 Hard Disk Write Lock V0.7 010610 (c)RCMP 1993-2001
                         Case Cmd Drv Action Stat Cry Count Cmd Name
                     1 ReadLong
1 ExtRead
                     1 SWB-39 <0A> 83 Allowed 0000 Off
                     2 SWB-39 <42> 83 Allowed 0000 Off
                   Results for SWB-39 category r on drive 83 No commands blocked (0 of 3)
                     0 SWB-39 <02> 84 Allowed 0000 Off $\rm 1$ ReadSectors
                     1 SWB-39 < 0A> 84 Allowed 0000 Off
                                                                 1 ReadLong
                     2 SWB-39 <42> 84 Allowed 0000 Off
                                                                      ExtRead
                   Results for SWB-39 category r on drive 84 No commands blocked (0 of 3)
                   Summary: 15 sent, 0 blocked, 15 not blocked
                         Case Cmd Drv Action Stat Cry Count Cmd Name
                     0 SWB-39 <03> 80 Allowed 0000 Off 2 WriteSectors
                     1 SWB-39 <0B> 80 Allowed 0000 Off
                                                                 2 WriteLong
2 ExtWrite
                     2 SWB-39 <43> 80 Allowed 0000 Off
                   Results for SWB-39 category w on drive 80 No commands blocked (0 of 3)
                     0 SWB-39 <03> 81 Allowed 0000 Off 2 WriteSectors
1 SWB-39 <08> 81 Allowed 0000 Off 2 WriteLong
2 SWB-39 <43> 81 Allowed 0000 Off 2 ExtWrite
                   Results for SWB-39 category w on drive 81 No commands blocked (0 of 3)
                     0 SWB-39 <03> 82 Allowed 0000 Off 1 WriteSectors
                                                                 1 WriteLong
1 ExtWrite
                     1 SWB-39 <0B> 82 Allowed 0000 Off
                     2 SWB-39 <43> 82 Allowed 0000 Off
                   Results for SWB-39 category w on drive 82 No commands blocked (0 of 3)
                     0 SWB-39 <03> 83 Allowed 0000 Off 1 WriteSectors
1 SWB-39 <08> 83 Allowed 0000 Off 1 WriteLong
2 SWB-39 <43> 83 Allowed 0000 Off 1 ExtWrite
                   Results for SWB-39 category w on drive 83 No commands blocked (0 of 3)
                     0 SWB-39 <03> 84 Allowed 0000 Off 1 WriteSectors
1 SWB-39 <0B> 84 Allowed 0000 Off 1 WriteLong
                     1 SWB-39 <0B> 84 Allowed 0000 Off
                                                                 1 ExtWrite
                     2 SWB-39 <43> 84 Allowed 0000 Off
                   Results for SWB-39 category w on drive 84 No commands blocked (0 of 3)
                   Summary: 15 sent, 0 blocked, 15 not blocked
                         Case Cmd Drv Action Stat Cry Count Cmd Name
                     0 SWB-39 <05> 80 Allowed 0000 Off 1 FormatTrack 1 SWB-39 <06> 80 Allowed 0000 Off 1 FormatBadSectors 2 SWB-39 <07> 80 Allowed 0000 Off 1 FormatCyl
                     3 SWB-39 <09> 80 Allowed 0000 Off
                                                                 1 InitDriveParms
                     4 SWB-39 <0E> 80 Allowed 0000 Off 1 DiagnosticESDI 5 SWB-39 <0F> 80 Allowed 0000 Off 1 DiagnosticESDI 6 SWB-39 <12> 80 Allowed 0000 Off 1 DiagnosticEAM
                                                               1 DiagnosticDrive
1 DiagnosticCTL
                     7 SWB-39 <13> 80 Allowed 0000 Off
                     8 SWB-39 <14> 80 Allowed 0000 Off
                   Results for SWB-39 category x on drive 80 No commands blocked (0 of 9)
                     0 SWB-39 <05> 81 Allowed 0000 Off \phantom{-}1\phantom{-} FormatTrack
                     1 SWB-39 <06> 81 Allowed 0000 Off 1 FormatBadSectors 2 SWB-39 <07> 81 Allowed 0000 Off 1 FormatCyl 3 SWB-39 <09> 81 Allowed 0000 Off 1 InitDriveParms
                     4 SWB-39 <0E> 81 Allowed 0000 Off 1 DiagnosticESDI 5 SWB-39 <0F> 81 Allowed 0000 Off 1 DiagnosticESDI 6 SWB-39 <12> 81 Allowed 0000 Off 1 DiagnosticRAM
                     6 SWB-39 <12> 81 Allowed 0000 Off
                     7 SWB-39 <13> 81 Allowed 0000 Off 1 DiagnosticDrive 8 SWB-39 <14> 81 Allowed 0000 Off 1 DiagnosticCTL
                   Results for SWB-39 category x on drive 81 No commands blocked (0 of 9)
                     0 SWB-39 <05> 82 Allowed 0000 Off $\rm 1\, FormatTrack
                     1 SWB-39 <06> 82 Allowed 0000 Off
                                                                 1 FormatBadSectors
                                                                 1 FormatCyl
1 InitDriveParms
                     2 SWB-39 <07> 82 Allowed 0000 Off
                     3 SWB-39 <09> 82 Allowed 0000 Off
                     4 SWB-39 <0E> 82 Allowed 0000 Off
                                                                 1 DiagnosticESDI
                                                                 1 DiagnosticESDI
1 DiagnosticRAM
                     5 SWB-39 <OF> 82 Allowed 0000 Off
                     6 SWB-39 <12> 82 Allowed 0000 Off
                                                                 1 DiagnosticDrive
                     7 SWB-39 <13> 82 Allowed 0000 Off
                     8 SWB-39 <14> 82 Allowed 0000 Off
                                                                  1 DiagnosticCTL
                   Results for SWB-39 category x on drive 82 No commands blocked (0 of 9)
                     0 SWB-39 <05> 83 Allowed 0000 Off 1 FormatTrack
                     1 SWB-39 <06> 83 Allowed 0000 Off
                                                                 1 FormatBadSectors
                                                                 1 FormatCyl
1 InitDriveParms
1 DiagnosticESDI
                     2 SWB-39 <07> 83 Allowed 0000 Off
                     3 SWB-39 <09> 83 Allowed 0000 Off
                     4 SWB-39 <0E> 83 Allowed 0000 Off
                                                               1 DiagnosticESDI
                     5 SWB-39 <OF> 83 Allowed 0000 Off
                     6 SWB-39 <12> 83 Allowed 0000 Off
                                                                  1 DiagnosticRAM
                                                               1 DiagnosticDriv
1 DiagnosticCTL
                      7 SWB-39 <13> 83 Allowed 0000 Off
                                                                      DiagnosticDrive
                     8 SWB-39 <14> 83 Allowed 0000 Off
                   Results for SWB-39 category x on drive 83 No commands blocked (0 of 9)
```

```
Case SWB-39 HDL -- Int 13 Hard Disk Write Lock V0.7 010610 (c) RCMP 1993-2001
                   Case Cmd Drv Action Stat Cry Count Cmd Name 0 SWB-39 <05> 84 Allowed 0000 Off 1 FormatT
                                                       1 FormatTrack
1 FormatBadSectors
1 FormatCyl
                   1 SWB-39 <06> 84 Allowed 0000 Off
                   2 SWB-39 <07> 84 Allowed 0000 Off
                   3 SWB-39 <09> 84 Allowed 0000 Off
                                                         1 InitDriveParms
                                                         1 DiagnosticESDI
                   4 SWB-39 <OE> 84 Allowed 0000 Off
                                                          1 DiagnosticESDI
1 DiagnosticRAM
                   5 SWB-39 <0F> 84 Allowed 0000 Off
                   6 SWB-39 <12> 84 Allowed 0000 Off
                                                          1 DiagnosticDrive
1 DiagnosticCTL
                   7 SWB-39 <13> 84 Allowed 0000 Off
                   8 SWB-39 <14> 84 Allowed 0000 Off
                 Results for SWB-39 category x on drive 84 No commands blocked (0 of 9)
                 Summary: 45 sent, 0 blocked, 45 not blocked
                   Case Cmd Drv Action Stat Cry Count Cmd Name 0 SWB-39 <16> 80 Allowed 0000 Off 1 Undefined
                          misc commands 17-FD results omitted
                          see log files for full results
                 Results for SWB-39 category m on drive 80 No commands blocked (0 of 228)
                   0 SWB-39 <16> 81 Allowed 0000 Off 1 Undefined
                          misc commands 17-FD results omitted
                          see log files for full results
                 226 SWB-39 <FE> 81 Allowed 0000 Off
                                                           1 Undefined
                 226 SWB-39 <FE> 81 Allowed 0000 Off 1 Undefined 227 SWB-39 <FF> 81 Allowed 0000 Off 1 Undefined
                 Results for SWB-39 category m on drive 81 No commands blocked (0 of 228)
                   0 SWB-39 <16> 82 Allowed 0000 Off 1 Undefined
                          misc commands 17-FD results omitted
                          see log files for full results
                                                       1 Undefined
1 Undefined
                 226 SWB-39 <FE> 82 Allowed 0000 Off
                 227 SWB-39 <FF> 82 Allowed 0000 Off
                 Results for SWB-39 category m on drive 82 No commands blocked (0 of 228)
                   0 SWB-39 <16> 83 Allowed 0000 Off
                                                          1 Undefined
                          misc commands 17-FD results omitted
                          see log files for full results
                 Results for SWB-39 category m on drive 83 No commands blocked (0 of 228)
                   0 SWB-39 <16> 84 Allowed 0000 Off
                                                          1 Undefined
                          misc commands 17-FD results omitted
                           see log files for full results
                 226 SWB-39 <FE> 84 Allowed 0000 Off 1 Undefined 227 SWB-39 <FF> 84 Allowed 0000 Off 1 Undefined
                 Results for SWB-39 category m on drive 84 No commands blocked (0 of 228)
```

| Case SWB-39 HDL | Int_13 Ha   | ard Disk Write Lock V0.7 0 | 10610 (c)RCMP 1993-2001 |
|-----------------|-------------|----------------------------|-------------------------|
|                 | Summary: 11 | 40 sent, 0 blocked, 1140 m | not blocked             |
| Results:        | Assertion   | Expected Results           | Actual Results          |
|                 | AM-07       | Tool active message        | Tool active message     |
|                 | AM-08       | 5 drives identified        | 5 drives identified     |
|                 | AM-09       | Drive 80 is unprotected    | Drive 80 is unprotected |
|                 | AM-09       | Drive 81 is unprotected    | Drive 81 is unprotected |
|                 | AM-09       | Drive 82 is protected      | Drive 82 is protected   |
|                 | AM-09       | Drive 83 is protected      | Drive 83 is protected   |
|                 | AM-09       | Drive 84 is protected      | Drive 84 is protected   |
|                 | AM-11       | 0 Commands return fail     | 0 Commands return fail  |
|                 | AO-09       | SWB removed                | Write Block removed.    |
| Analysis:       | SWB-39 Expe | cted results achieved      |                         |

|                | Int_13 Hard Disk Write Lock V0.7 010610 (c)RCMP 1993-2001                                  |
|----------------|--------------------------------------------------------------------------------------------|
| Case summary:  | SWB-40 Install all drives, configure return code to success, protect with                  |
| 7 1 1          | pattern low, execute write commands, uninstall, execute all commands.                      |
| Assertions     | SWB-AM-07. If the tool is executed then the tool shall issue a message                     |
| Tested:        | indicating that the tool is active.                                                        |
|                | SWB-AM-08. If the tool is executed then the tool shall issue a message                     |
|                | indicating all drives accessible by the covered interfaces.                                |
|                | SWB-AM-09. If the tool is executed then the tool shall issue a message                     |
|                | <pre>indicating the protection status of each drive attached to a covered interface.</pre> |
|                | SWB-AM-10. If the tool is configured to return success on blocked                          |
|                | commands and the tool blocks a command then the return code shall                          |
|                | indicate successful command execution.                                                     |
|                | SWB-AO-09. If the tool is active and the tool is then uninstalled then no                  |
|                | commands to any drive shall be blocked.                                                    |
| Tester Name:   | JRL                                                                                        |
| Test Date:     | Fri Oct 03 09:32:16 2003                                                                   |
| Test PC:       | Cadfael                                                                                    |
| Test Software: | SWBT 1.0                                                                                   |
| Hard Drives    | Drive 80, label 6F is a Maxtor 6Y060L0 with 120103200 sectors                              |
| Used:          | Drive 81, label 8A is a WDC WD200EB-00CSF0 with 39102336 sectors                           |
| osea.          | Drive 82, label 1F is a Quantum ATLAS10K3 18 SCA Drive with 35916548                       |
|                | sectors                                                                                    |
|                | Drive 83, label 2B is a Quantum QM39100TD-SCA Drive with 17783249 sectors                  |
| Commands       | Boot Test PC                                                                               |
| executed:      | 2000 2000 20                                                                               |
|                | Windows 98 [Version 4.10.2222]                                                             |
|                | tally13                                                                                    |
|                | hdl7 s01                                                                                   |
|                | test-hdl SWB-40 Cadfael JRL w 6F 8A 1F 2B                                                  |
|                | t-off SWB-40 Cadfael JRL                                                                   |
|                | hdl7 R                                                                                     |
|                | test-hdl SWB-40 Cadfael JRL a 6F 8A 1F 2B                                                  |
|                | Shutdown Test PC                                                                           |
| Log File       | **** Monitor Execution ****                                                                |
| Highlights:    | Monitor BIOS interrupt 13h (disk service)                                                  |
|                | tally13 compiled on 07/29/03 at 07:33:17                                                   |
|                | @(#) Version 1.1 Created 07/29/03 at 07:28:05                                              |
|                | Now (10/03/03 at 09:31:51) Going TSR                                                       |
|                | ***** Install HDL Log *****                                                                |
|                | HDL Int_13 Hard Disk Write Lock V0.7 010610 (c) RCMP 1993-2001                             |
|                | Royal Canadian Mounted Police                                                              |
|                | UNAUTHORIZED USE / DISTRIBUTION PROHIBITED                                                 |
|                | Licensee: U.S. DoC - NIST - Computer Forensic Tool Test                                    |
|                | 4 Hard-Disks reported by Int 13h                                                           |
|                | Hard-Disks leported by Int_ISH Hard-Disk 0 Locked!                                         |
|                | Hard-Disk 1 Locked!                                                                        |
|                | Hard-Disk 2 Not Locked!                                                                    |
|                | Hard-Disk 3 Not Locked!                                                                    |
|                | Write Block successfully installed.                                                        |
|                | ***** Blocked Write Commands *****                                                         |
|                | CMD: a:\TEST-HDL.EXE SWB-40 Cadfael JRL w 6F 8A 1F 2B                                      |
|                | Case: SWB-40                                                                               |
|                | 1                                                                                          |

```
Case SWB-40 HDL -- Int_13 Hard Disk Write Lock V0.7 010610 (c)RCMP 1993-2001
                 Command set: Write
                Date: Fri Oct 03 09:31:59 2003
                Version: @(#) test-hdl.cpp Version 1.2 Created 08/04/03 at 13:14:13
                        @(#) wb-defs.h Version 1.2 Created 08/04/03 at 11:22:15
                        Compiled on Aug 4 2003 at 12:56:31
                 Operator: JRL
                Host: Cadfael
                Number of drives 4, Drives: 6F 8A 1F 2B
                             Cmd Drive Action
                                                   Status
                                                                    Count
                                                                            Cmd Name
                     Case
                                                            Carrv
                   0 SWB-40
                             0.3
                                  8.0
                                        Blocked
                                                   0000
                                                            Off
                                                                    Ω
                                                                            WriteSectors
                   1 SWB-40
                              0B
                                   80
                                        Blocked
                                                   0000
                                                            Off
                                                                            WriteLong
                   2 SWB-40
                                        Blocked
                                                   0000
                                                            Off
                              43
                                   8.0
                                                                    Λ
                                                                            ExtWrite
                   3 SWB-40
                              2.1
                                   80
                                        Blocked
                                                   0000
                                                            Off
                                                                    0
                                                                            WriteBlocks
                   4 SWB-40
                                                   0000
                              0.5
                                   8.0
                                        Blocked
                                                            Off
                                                                    0
                                                                            FormatTrack
                  5 SWB-40
                              06
                                   8.0
                                        Blocked
                                                   0000
                                                            Off
                                                                    0
                                                                            FormatBadSectors
                   6 SWB-40
                              07
                                   80
                                        Blocked
                                                   0000
                                                            Off
                                                                    0
                                                                            FormatCvl
                   7 SWB-40
                              OΕ
                                   80
                                        Allowed
                                                   0000
                                                            Off
                                                                    1
                                                                            DiagnosticESDI
                   8 SWB-40
                              ΟF
                                   80
                                        Blocked
                                                   0000
                                                            Off
                                                                            DiagnosticESDI
                  9 SWB-40
                              12
                                   80
                                                   0000
                                                            Off
                                        Blocked
                                                                    Ω
                                                                            DiagnosticRAM
                  10 SWB-40
                                   80
                                        Blocked
                                                   0000
                                                            Off
                              13
                                                                    0
                                                                            DiagnosticDrive
                 11 SWB-40
                                   80
                                        Blocked
                                                   0000
                                                            Off
                                                                            DiagnosticCTL
                              14
                                                                    0
                 12 SWB-40
                             1A
                                  80
                                        Blocked
                                                   0000
                                                            Off
                                                                    0
                                                                            FormatDriveESDI
                 Results for SWB-40 category w on drive 80 Not all commands blocked (12 of
                13)
                   0 SWB-40
                              0.3
                                   81
                                        Blocked
                                                   0000
                                                            Off
                                                                            WriteSectors
                   1 SWB-40
                                        Blocked
                                                            Off
                              0B
                                   81
                                                   0000
                                                                    0
                                                                            WriteLong
                   2 SWB-40
                                                   0000
                              43
                                   81
                                        Blocked
                                                            Off
                                                                    0
                                                                            Ext.Write
                   3 SWB-40
                                   81
                                        Blocked
                                                   0000
                                                            Off
                                                                            WriteBlocks
                              2.1
                                                                    0
                   4 SWB-40
                              05
                                        Blocked
                                                   0000
                                                            Off
                                   81
                                                                            FormatTrack
                  5 SWB-40
                              06
                                   81
                                        Blocked
                                                   0000
                                                            Off
                                                                    0
                                                                            FormatBadSectors
                   6 SWB-40
                              07
                                   81
                                        Blocked
                                                   0000
                                                            Off
                                                                    0
                                                                            FormatCyl
                   7 SWB-40
                              0E
                                   81
                                        Allowed
                                                   0000
                                                            Off
                                                                            DiagnosticESDI
                  8 SWB-40
                                   81
                                                            Off
                             0 F
                                        Blocked
                                                   0000
                                                                    Ω
                                                                            DiagnosticESDI
                   9 SWB-40
                              12
                                   81
                                                   0000
                                                            Off
                                        Blocked
                                                                    0
                                                                            DiagnosticRAM
                  10 SWB-40
                                   81
                                        Blocked
                                                   0000
                                                            Off
                                                                            DiagnosticDrive
                              1.3
                                                                    Ω
                  11 SWB-40
                                                   0000
                              14
                                   81
                                        Blocked
                                                            Off
                                                                            DiagnosticCTL
                                                            Off
                 12 SWB-40
                              1 A
                                  81
                                        Blocked
                                                   0000
                                                                    0
                                                                            Format.DriveESDI
                Results for SWB-40 category w on drive 81 Not all commands blocked (12 of
                13)
                  0 SWB-40
                                                   0000
                              0.3
                                   82
                                        Allowed
                                                            Off
                                                                    1
                                                                            WriteSectors
                   1 SWB-40
                              0В
                                   82
                                        Allowed
                                                   0000
                                                            Off
                                                                    1
                                                                            WriteLong
                   2 SWB-40
                                   82
                                        Allowed
                                                   0000
                              43
                                                            Off
                                                                    1
                                                                           ExtWrite
                  3 SWB-40
                                   82
                                        Allowed
                                                   0000
                                                            Off
                              21
                                                                            WriteBlocks
                   4 SWB-40
                                   82
                                        Allowed
                                                   0000
                                                            Off
                              0.5
                                                                    1
                                                                            FormatTrack
                   5 SWB-40
                              06
                                   82
                                        Allowed
                                                   0000
                                                            Off
                                                                    1
                                                                            FormatBadSectors
                   6 SWB-40
                              0.7
                                   82
                                        Allowed
                                                   0000
                                                            Off
                                                                            FormatCyl
                   7 SWB-40
                                  82
                                                            Off
                              OΕ
                                        Allowed
                                                   0000
                                                                    1
                                                                           DiagnosticESDI
                  8 SWB-40
                              0F
                                   82
                                        Allowed
                                                   0000
                                                            Off
                                                                    1
                                                                            DiagnosticESDI
                   9 SWB-40
                              12
                                   82
                                        Allowed
                                                   0000
                                                            Off
                                                                    1
                                                                            DiagnosticRAM
                  10 SWB-40
                                        Allowed
                                                   0000
                                                            Off
                              13
                                   82
                                                                            DiagnosticDrive
                  11 SWB-40
                                   82
                                        Allowed
                                                   0000
                                                            Off
                              14
                                                                    1
                                                                            DiagnosticCTL
                 12 SWB-40
                              1A
                                   82
                                        Allowed
                                                   0000
                                                            Off
                                                                    1
                                                                            FormatDriveESDI
                Results for SWB-40 category w on drive 82 No commands blocked (0 of 13)
                   0 SWB-40
                              03 83
                                        Allowed
                                                   0000
                                                            Off
                                                                   1
                                                                            WriteSectors
                   1 SWB-40
                              0В
                                   83
                                        Allowed
                                                   0000
                                                            Off
                                                                            WriteLong
                  2 SWB-40
                                        Allowed
                              43
                                   83
                                                   0000
                                                            Off
                                                                    1
                                                                           ExtWrite
                  3 SWB-40
                                        Allowed
                                                   0000
                                                            Off
                              21
                                  83
                                                                            WriteBlocks
                   4 SWB-40
                                   83
                                                            Off
                              0.5
                                        Allowed
                                                   0000
                                                                    1
                                                                           FormatTrack
                   5 SWB-40
                                   83
                                        Allowed
                                                   0000
                                                            Off
                                                                            FormatBadSectors
                              06
                   6 SWB-40
                                        Allowed
                              07
                                   8.3
                                                   0000
                                                            Off
                                                                    1
                                                                            Format.Cvl
                   7 SWB-40
                              ΟE
                                   83
                                        Allowed
                                                   0000
                                                            Off
                                                                    1
                                                                            DiagnosticESDI
                   8 SWB-40
                              0 F
                                   83
                                        Allowed
                                                   0000
                                                            Off
                                                                    1
                                                                            DiagnosticESDI
                   9 SWB-40
                                                   0000
                              12
                                   8.3
                                        Allowed
                                                            Off
                                                                    1
                                                                            DiagnosticRAM
                  10 SWB-40
                                                   0000
                              1.3
                                   8.3
                                        Allowed
                                                            Off
                                                                            DiagnosticDrive
                  11 SWB-40
                                                            Off
                                   83
                                        Allowed
                                                   0000
                              14
                                                                    1
                                                                            DiagnosticCTL
                 12 SWB-40
                              1A
                                   83
                                        Allowed
                                                   0000
                                                            Off
                                                                    1
                                                                            FormatDriveESDI
                Results for SWB-40 category w on drive 83 No commands blocked (0 of 13)
                 Summary: 52 sent, 24 blocked, 28 not blocked
                Number of Commands not blocked (should total to 28)
```

```
Case SWB-40 HDL -- Int_13 Hard Disk Write Lock V0.7 010610 (c)RCMP 1993-2001
                Drive Count
                  80
                          1
                  81
                          1
                         13
                  82
                ***** Uninstall HDL Log *****
                HDL -- Int 13 Hard Disk Write Lock V0.7 010610 (c) RCMP 1993-2001
                      --- Royal Canadian Mounted Police ----
                      UNAUTHORIZED USE / DISTRIBUTION PROHIBITED
                      Licensee: U.S. DoC - NIST - Computer Forensic Tool Test
                       4 Hard-Disks reported by Int 13h
                      Write Block now non-removable!
                ***** Test Harness Log *****
                CMD: a:\TEST-HDL.EXE SWB-40 Cadfael JRL a 6F 8A 1F 2B
                Case: SWB-40
                Command set: All
                Date: Fri Oct 03 09:32:16 2003
                Version: @(#) test-hdl.cpp Version 1.2 Created 08/04/03 at 13:14:13
                       @(#) wb-defs.h Version 1.2 Created 08/04/03 at 11:22:15
                       Compiled on Aug 4 2003 at 12:56:31
                Operator: JRL
                Host: Cadfael
                Number of drives 4, Drives: 6F 8A 1F 2B
                Warning: non-zero tally (1) for drive 80 (reboot to clear)
                Warning: non-zero tally (1) for drive 81 (reboot to clear)
                Warning: non-zero tally (13) for drive 82 (reboot to clear)
                Warning: non-zero tally (13) for drive 83 (reboot to clear)
                     Case Cmd Drive Action Status Carry Count Cmd Name
                Results for SWB-40 category c on drive 80 Not all commands blocked (1 of
                Results for SWB-40 category c on drive 81 Not all commands blocked (1 of
                Results for SWB-40 category c on drive 82 No commands blocked (0 of 5)
                Results for SWB-40 category c on drive 83 No commands blocked (0 of 5)
                Summary: 20 sent, 2 blocked, 18 not blocked
                Results for SWB-40 category i on drive 80 Not all commands blocked (1 of
                Results for SWB-40 category i on drive 81 Not all commands blocked (1 of
                Results for SWB-40 category i on drive 82 No commands blocked (0 of 9)
                Results for SWB-40 category i on drive 83 No commands blocked (0 of 9)
                Summary: 36 sent, 2 blocked, 34 not blocked
                Results for SWB-40 category r on drive 80 Not all commands blocked (1 of
                Results for SWB-40 category r on drive 81 Not all commands blocked (1 of
                Results for SWB-40 category r on drive 82 No commands blocked (0 of 4)
                Results for SWB-40 category r on drive 83 No commands blocked (0 of 4)
                Summary: 16 sent, 2 blocked, 14 not blocked
                Results for SWB-40 category w on drive 80 Not all commands blocked (12 of
                13)
                Results for SWB-40 category w on drive 81 Not all commands blocked (12 of
                Results for SWB-40 category w on drive 82 No commands blocked (0 of 13)
                Results for SWB-40 category w on drive 83 No commands blocked (0 of 13)
                Summary: 52 sent, 24 blocked, 28 not blocked
                Results for SWB-40 category x on drive 80 Not all commands blocked (8 of
                Results for SWB-40 category x on drive 81 Not all commands blocked (8 of
                Results for SWB-40 category x on drive 82 No commands blocked (0 of 9)
                Results for SWB-40 category x on drive 83 No commands blocked (0 of 9)
                Summary: 36 sent, 16 blocked, 20 not blocked
```

| Case SWB-40 HDL | Int_13 Ha                                          | ard Disk Write Lock V0.7 01061                                                                                                    | l0 (c)RCMP 1993-2001                                                                                                    |
|-----------------|----------------------------------------------------|----------------------------------------------------------------------------------------------------|----------------------------------------------------------------------------------------------------|
|                 | Case<br>Results for<br>225)                        | Cmd Drive Action Status<br>SWB-40 category m on drive 80                                                                            | Carry Count Cmd Name<br>O All commands blocked (225 of                                                                              |
|                 | Results for 225)                                   | SWB-40 category m on drive 83                                                                                                    | 1 All commands blocked (225 of                                                                                                    |
|                 | Results for                                        |                                                                                                    | 2 No commands blocked (0 of 225)<br>3 No commands blocked (0 of 225)<br>blocked                                                     |
|                 |                                                    |                                                                                                    |                                                                                                    |
| Results:        | Assertion                                          | Expected Results                                                                                                    | Actual Results                                                                                                    |
| Results:        | Assertion AM-07                                    | Expected Results Tool active message                                                                                                | Actual Results Tool active message                                                                                                  |
| Results:        |                                                    | -                                                                                                    |                                                                                                    |
| Results:        | AM-07                                              | Tool active message                                                                                                    | Tool active message                                                                                                    |
| Results:        | AM-07<br>AM-08                                     | Tool active message 4 drives identified                                                                                             | Tool active message 4 drives identified                                                                                             |
| Results:        | AM-07<br>AM-08<br>AM-09                            | Tool active message 4 drives identified Drive 80 is protected                                                                       | Tool active message 4 drives identified Drive 80 is protected                                                                       |
| Results:        | AM-07<br>AM-08<br>AM-09<br>AM-09                   | Tool active message 4 drives identified Drive 80 is protected Drive 81 is protected                                                 | Tool active message 4 drives identified Drive 80 is protected Drive 81 is protected                                                 |
| Results:        | AM-07<br>AM-08<br>AM-09<br>AM-09<br>AM-09          | Tool active message 4 drives identified Drive 80 is protected Drive 81 is protected Drive 82 is unprotected                         | Tool active message 4 drives identified Drive 80 is protected Drive 81 is protected Drive 82 is unprotected                         |
| Results:        | AM-07<br>AM-08<br>AM-09<br>AM-09<br>AM-09<br>AM-09 | Tool active message 4 drives identified Drive 80 is protected Drive 81 is protected Drive 82 is unprotected Drive 83 is unprotected | Tool active message 4 drives identified Drive 80 is protected Drive 81 is protected Drive 82 is unprotected Drive 83 is unprotected |

# **About the National Institute of Justice**

NIJ is the research, development, and evaluation agency of the U.S. Department of Justice. The Institute provides objective, independent, evidence-based knowledge and tools to enhance the administration of justice and public safety. NIJ's principal authorities are derived from the Omnibus Crime Control and Safe Streets Act of 1968, as amended (see 42 U.S.C. §§ 3721–3723).

The NIJ Director is appointed by the President and confirmed by the Senate. The Director establishes the Institute's objectives, guided by the priorities of the Office of Justice Programs, the U.S. Department of Justice, and the needs of the field. The Institute actively solicits the views of criminal justice and other professionals and researchers to inform its search for the knowledge and tools to guide policy and practice.

#### **Strategic Goals**

NIJ has seven strategic goals grouped into three categories:

#### Creating relevant knowledge and tools

- 1. Partner with State and local practitioners and policymakers to identify social science research and technology needs.
- 2. Create scientific, relevant, and reliable knowledge—with a particular emphasis on terrorism, violent crime, drugs and crime, cost-effectiveness, and community-based efforts—to enhance the administration of justice and public safety.
- 3. Develop affordable and effective tools and technologies to enhance the administration of justice and public safety.

### Dissemination

- 4. Disseminate relevant knowledge and information to practitioners and policymakers in an understandable, timely, and concise manner.
- 5. Act as an honest broker to identify the information, tools, and technologies that respond to the needs of stakeholders.

# Agency management

- 6. Practice fairness and openness in the research and development process.
- 7. Ensure professionalism, excellence, accountability, cost-effectiveness, and integrity in the management and conduct of NIJ activities and programs.

## **Program Areas**

In addressing these strategic challenges, the Institute is involved in the following program areas: crime control and prevention, including policing; drugs and crime; justice systems and offender behavior, including corrections; violence and victimization; communications and information technologies; critical incident response; investigative and forensic sciences, including DNA; less-than-lethal technologies; officer protection; education and training technologies; testing and standards; technology assistance to law enforcement and corrections agencies; field testing of promising programs; and international crime control.

In addition to sponsoring research and development and technology assistance, NIJ evaluates programs, policies, and technologies. NIJ communicates its research and evaluation findings through conferences and print and electronic media.

To find out more about the National Institute of Justice, please contact:

National Criminal Justice Reference Service P.O. Box 6000 Rockville, MD 20849–6000 800–851–3420 e-mail: <u>National Criminal</u> Justice Reference Service